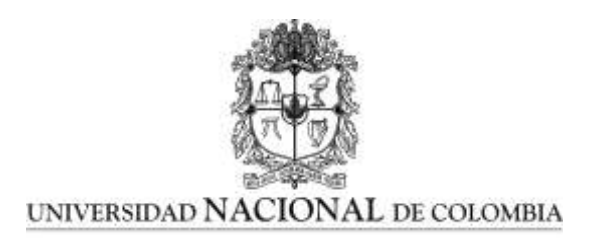

# **IMPLEMENTACIÓN DE UN CURSO VIRTUAL DE QUÍMICA A TRAVÉS DE LA HERRAMIENTA MOODLE PARA ESTUDIANTES DE GRADO UNDÉCIMO DE EDUCACIÓN MEDIA DE LA INSTITUCIÓN EDUCATIVA ALFONSO ZAWADZKY**

**JHON CARLOS CEBALLOS OSORIO**

Facultad de Ingeniería y Administración

Programa de Maestría en la Enseñanza de las Ciencias Exactas y Naturales

Palmira, Colombia

2013

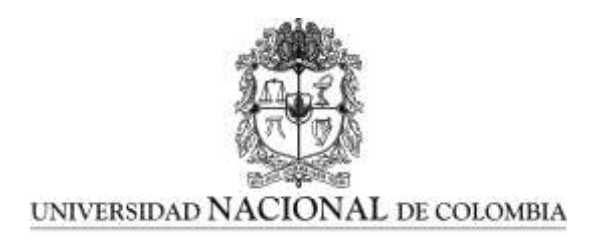

# **IMPLEMENTACIÓN DE UN CURSO VIRTUAL DE QUÍMICA A TRAVÉS DE LA HERRAMIENTA MOODLE PARA ESTUDIANTES DE GRADO UNDÉCIMO DE EDUCACIÓN MEDIA DE LA INSTITUCIÓN EDUCATIVA ALFONSO ZAWADZKY**

**JHON CARLOS CEBALLOS OSORIO**

Proyecto de Trabajo Final presentado como requisito parcial para optar al título de: **Magister en la Enseñanza de las Ciencias Exactas y Naturales**

Directora:

Mg. CARMEN ELENA MIER BARONA

Facultad de Ingeniería y Administración Programa de Maestría en la Enseñanza de las Ciencias Exactas y Naturales Palmira, Colombia

2013

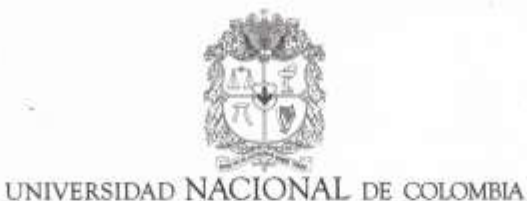

#### **SEDE PALMIRA**

#### FACULTAD DE INGENIERÍA Y ADMINISTRACIÓN **FACULTAD DE CIENCIAS AGROPECUARIAS**

#### ACTA DE JURADO DE TRABAJO FINAL

#### MAESTRÍA EN ENSEÑANZA DE LAS CIENCIAS EXACTAS Y NATURALES

En Palmira, a los 29 días del mes de noviembre de 2013, se reunió en esta Sede los Evaluadores del trabajo final, integrado por los docentes: VIVIANA VARGAS FRANCO y JAIME GARCIA ECHAVARRIA, para calificar el trabajo final de maestria de:

#### **JHON CARLOS CEBALLOS OSORIO**

Titulado:

"IMPLEMENTACIÓN DE UN CURSO VIRTUAL DE QUÍMICA A TRAVÉS DE LA HERRAMIENTA MOODLE PARA ESTUDIANTES DE GRADO UNDÉCIMO DE EDUCACION MEDIA DE LA INSTITUCIÓN EDUCATIVA ALFONSO ZAWADZKY " bajo la dirección de la docente Carmen Elena Mier Barona.

Después de oir el informe de los evaluadores compuesto por los docentes VIVIANA VARGAS FRANCO y JAIME GARCIA ECHAVARRIA, y de haber cumplido con el proceso de evaluación, el trabajo final fue calificado como:

APROBADO

REPROBADO

**VARGAS FRANCO** 

JAIME GARCIA ECHAVARRIA

A ella, quien quiera que sea, donde quiera que esté.

A mis tres ellas: *DaLaMa* Fuego, luz y claridad.

Jhon Carlos

## **Agradecimientos**

El autor expresa sus agradecimientos a los profesores Carmen Elena Mier Barona, Gabriel A. de la Cruz, Oscar Herrera Gutiérrez y Viviana Vargas Franco, por el apoyo manifiesto, los conocimientos y experiencias compartidos y la interminable paciencia.

A los directivos, docentes y especialmente estudiantes de grado once durante el año lectivo 2012 de la Institución educativa Alfonso Zawadzky, sede Principal.

Y a todos aquellos que de una u otra forma estuvieron allí, con o sin motivo.

## **Resumen**

El presente trabajo de tipo exploratorio, descriptivo y comparativo, pretendió determinar los efectos generados, dentro del proceso formativo de estudiantes de undécimo grado de enseñanza media técnica con especialidad en Operaciones Logísticas de la Institución Educativa Alfonso Zawadzky del municipio de Yotoco (Valle del Cauca) que participaron en el proyecto durante el tercer y cuarto periodo del año lectivo 2012, por la inclusión de un entorno virtual de enseñanza/aprendizaje (EVEA) en el área de Ciencias Naturales – Química.

Para ello se diseñó y construyó una página web utilizando la herramienta Moodle 2.2.3, donde se implementaron dos cursos bajo la modalidad b-learning, previa caracterización y sondeo de la percepción y el nivel de aceptación de los estudiantes por los ambientes virtuales de enseñanza mediante encuesta inicial.

El primer curso tuvo como objeto realizar una introducción al mundo Moodle a través de la presentación y uso de las actividades y recursos que ofrece la plataforma, obteniéndose un aceptable nivel de manejo de estas herramientas por parte de los estudiantes, evidenciado en el desempeño mostrado, la continua participación, el número de accesos y los resultados valorativos alcanzados. El segundo curso consistió en la realización de un curso introductorio a la Bioquímica utilizando las herramientas aprendidas previamente, en donde se pretendió combinar algunas de las estrategias propias de la enseñanza tradicional con elementos de la educación virtual tanto en la parte de presentación de contenidos e instrucción, como en la parte evaluativa. Luego de realizados los cursos se efectuó encuesta para determinar la percepción de los estudiantes tras haber utilizado la herramienta en cuestión, evidenciándose un alto grado de aceptación y satisfacción.

El análisis de las valoraciones obtenidas por los estudiantes de grado once implicados en el proceso y su nivel de desempeño, realizado mediante las pruebas T-student y ANOVA, evidencian una mejora cuantitativa no sólo en comparación con su propio desempeño durante periodos anteriores, sino también con respecto a los demás grupos del mismo grado durante el mismo periodo de estudio.

**Términos clave:** Educación virtual, Entornos Virtuales de Enseñanza/Aprendizaje, EVEA, educación b-learning, enseñanza Química, TIC educación, Moodle.

## **Abstract**

Implementation of a virtual chemistry course through Moodle tool for media education students of educational institution Alfonso Zawadzky.

The present exploratory, descriptive and comparative study aimed at determining the effects generated within the formative process of eleventh graders in technical education with specialization in Logistics Operations at the Secondary School Alfonso Zawadzky in Yotoco (Valle del Cauca) who participated in the project during the third and fourth quarter of the school year 2012, by the inclusion of a virtual teaching / learning environment (VTLE) in the subject of Natural Sciences - Chemistry.

For such an end a website was designed and built using the Moodle 2.2.3, where two courses were implemented under the b-learning mode, previous characterization and survey of the students' perception and acceptance level of the virtual learning environments by an initial survey.

The first course was aimed at making an introduction to the Moodle world through the introduction and use of the activities and resources offered by the platform, obtaining an acceptable operation level of these tools by the students, as evidenced in the performance shown, continued participation, the number of hits and evaluative results achieved. The second course consisted of an introductory course in biochemistry using the previously learned tools, at which it was intended to combine some of the specific strategies of traditional education with elements of virtual education in both the presentation of content and instruction and evaluative. After the courses were over a survey was conducted to determine the perceptions of students after using the tool in question, demonstrating a high degree of acceptance and satisfaction.

The analysis of the results obtained by eleventh grade students involved in the process and their level of performance, measured using T-student tests and ANOVA, show not only a quantitative improvement in their performance compared to previous periods, but also with respect to the other groups of the same level during the same study period.

**Keywords:** Virtual Education, virtual teaching / learning environment, VTLE, b-learning education, teaching chemistry, ICT education, Moodle.

# Contenido

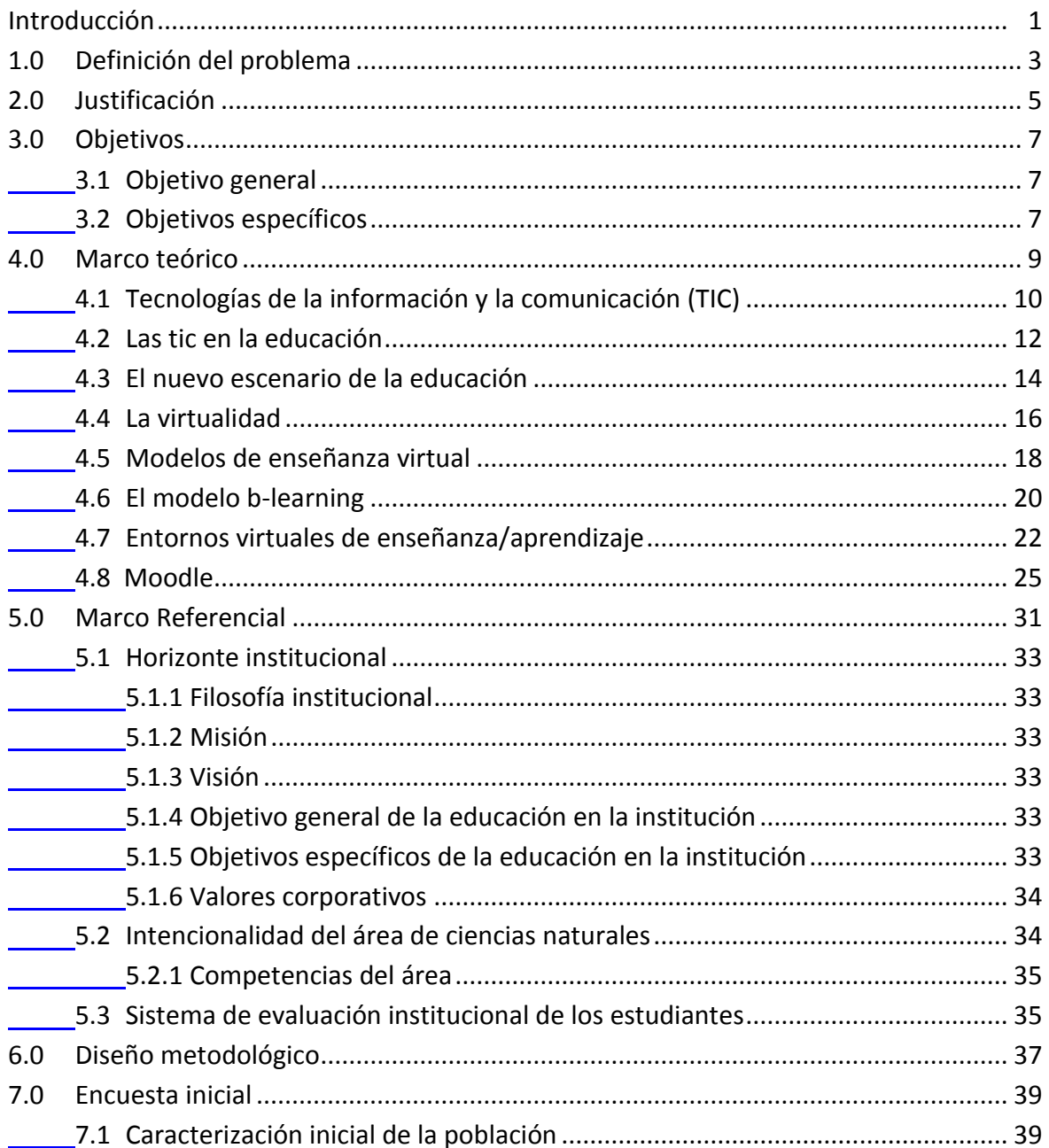

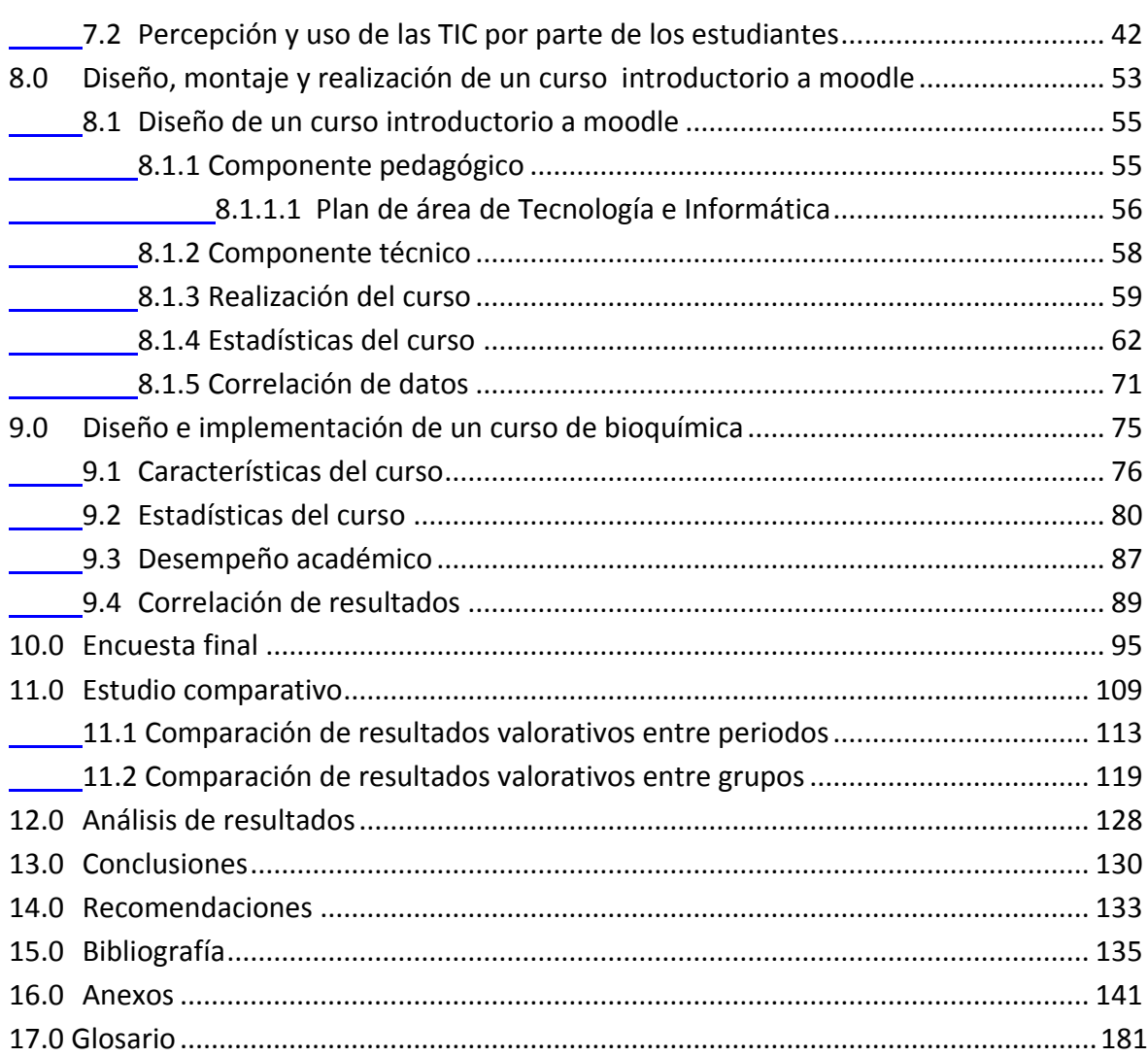

# **Lista de gráficos**

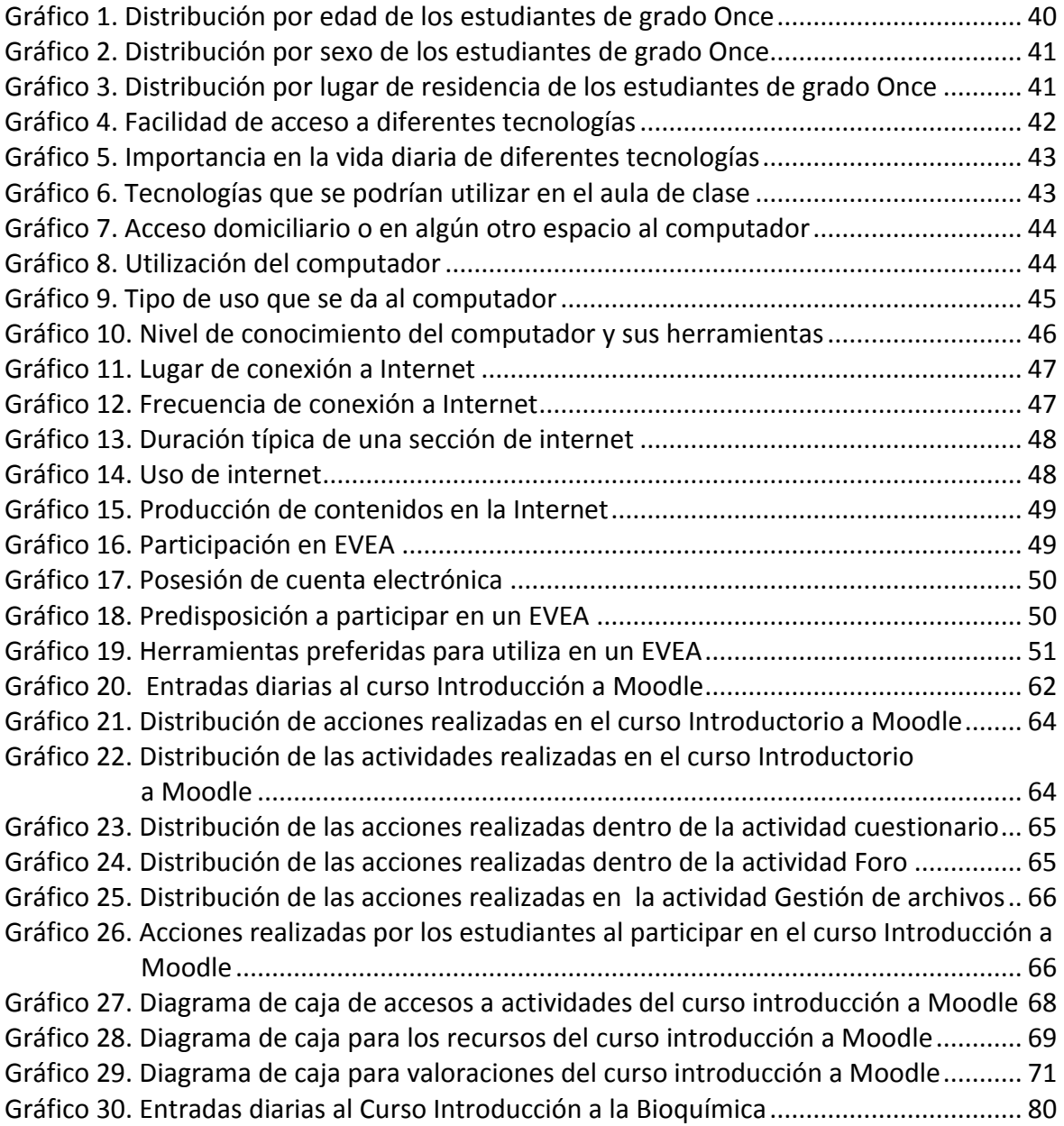

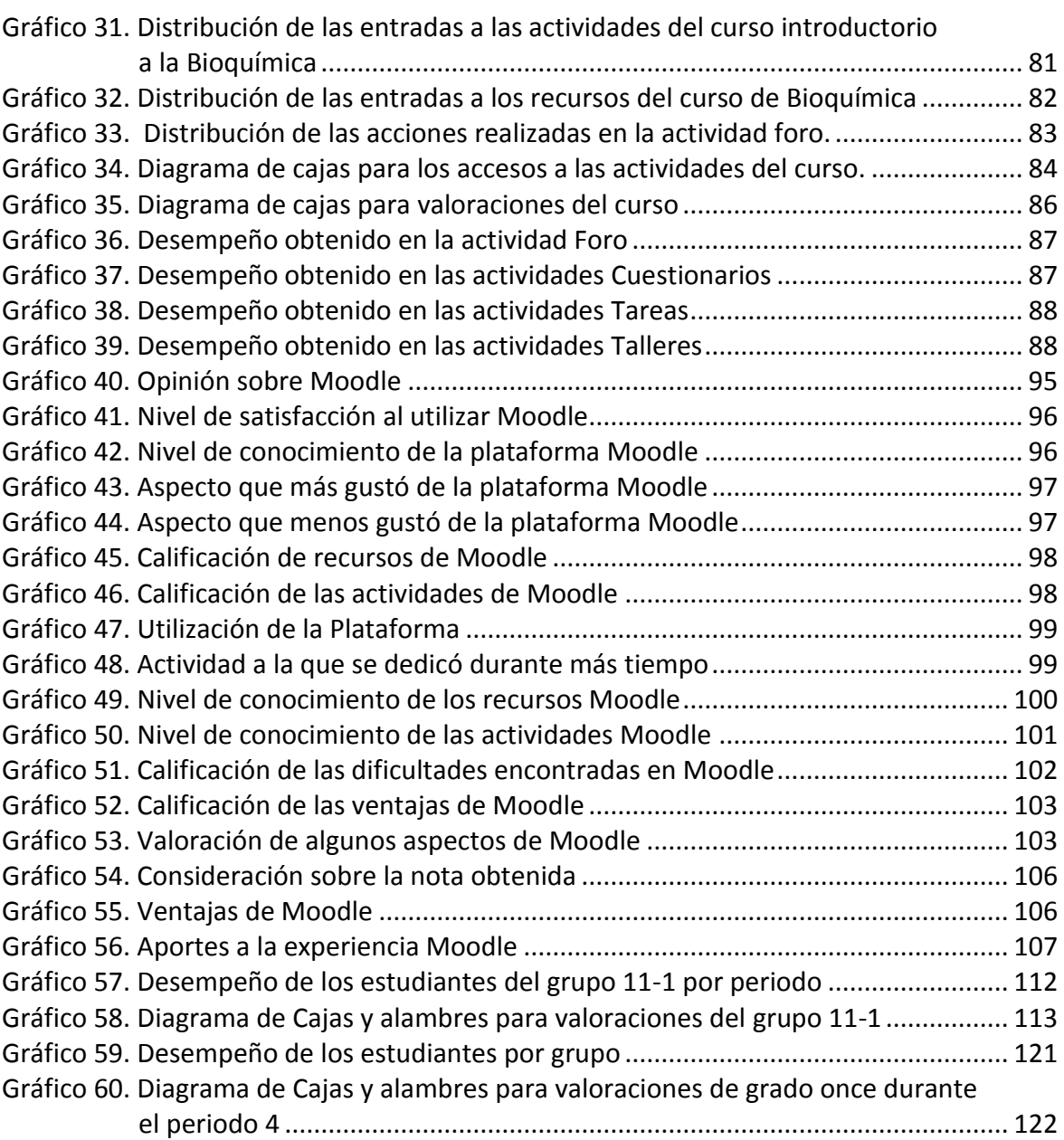

# **Lista de ilustraciones**

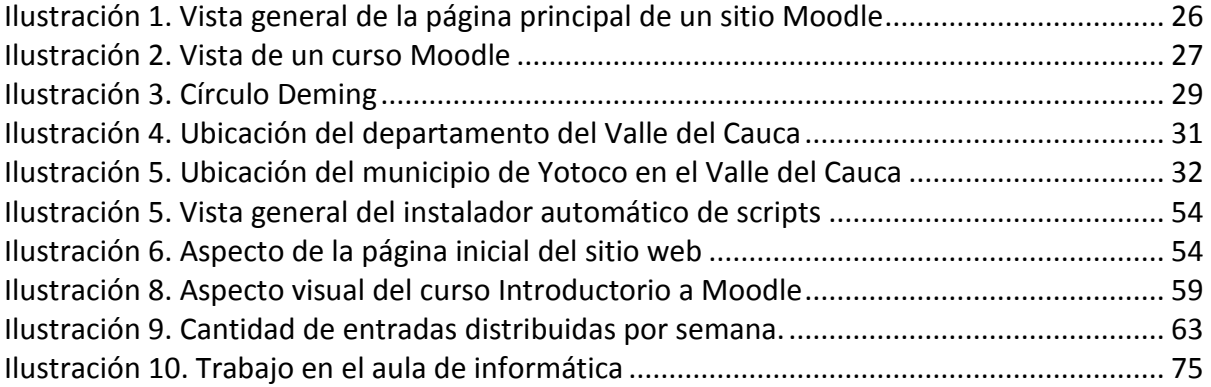

# **Lista de tablas**

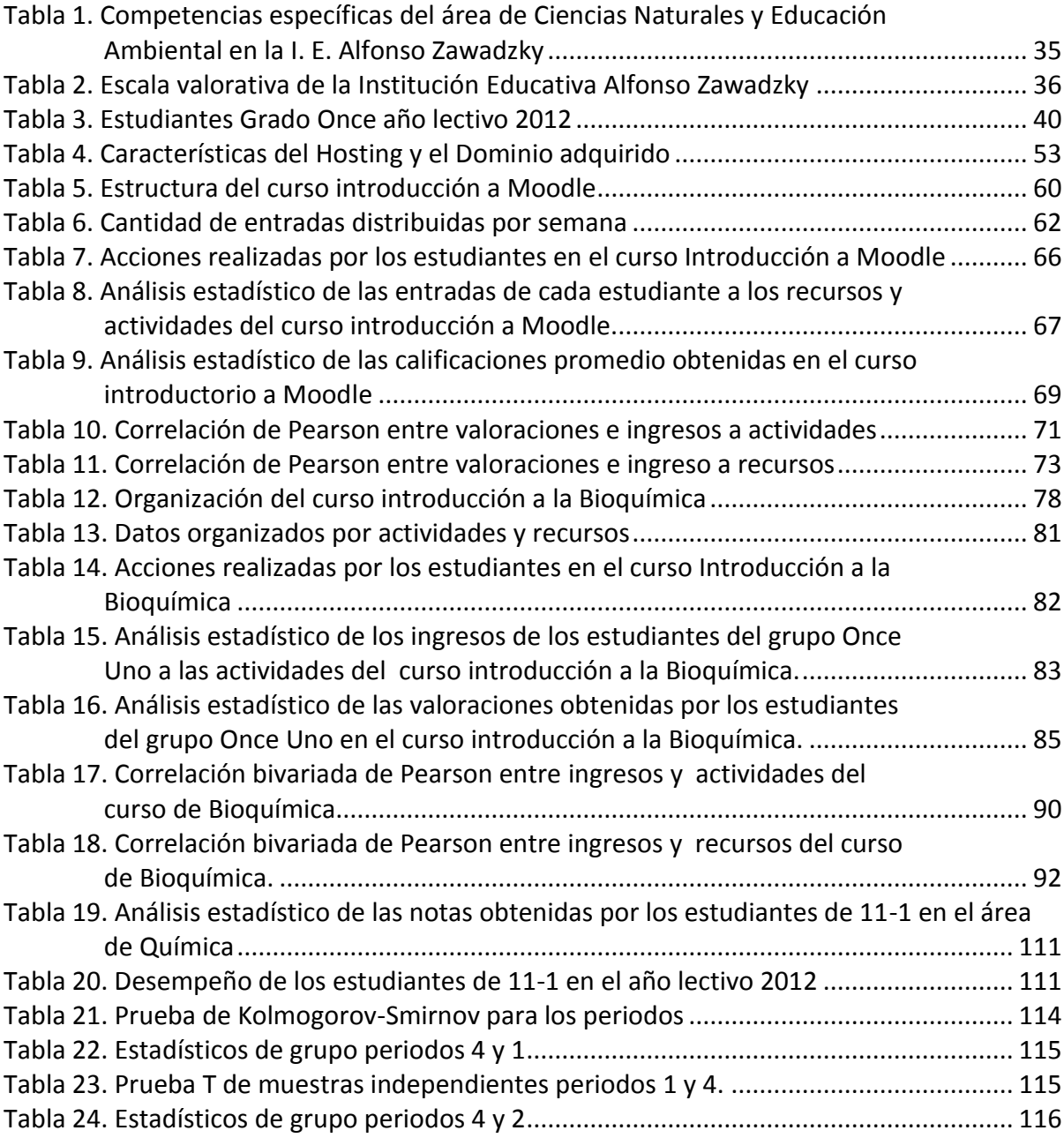

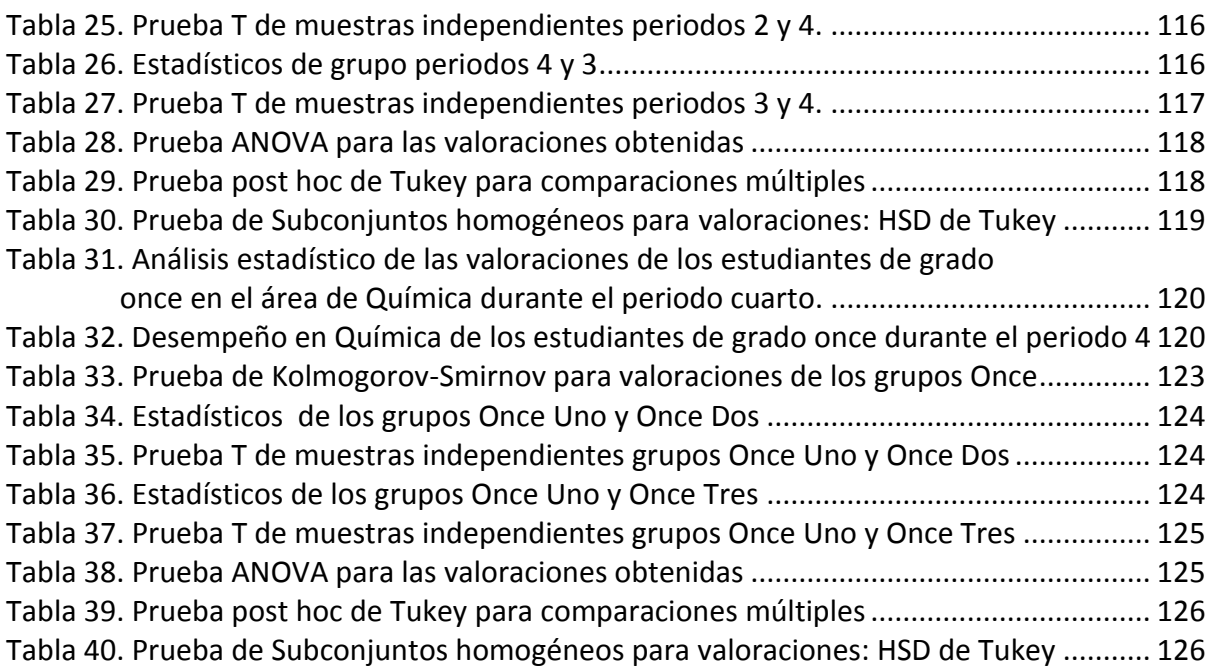

# **Lista de anexos**

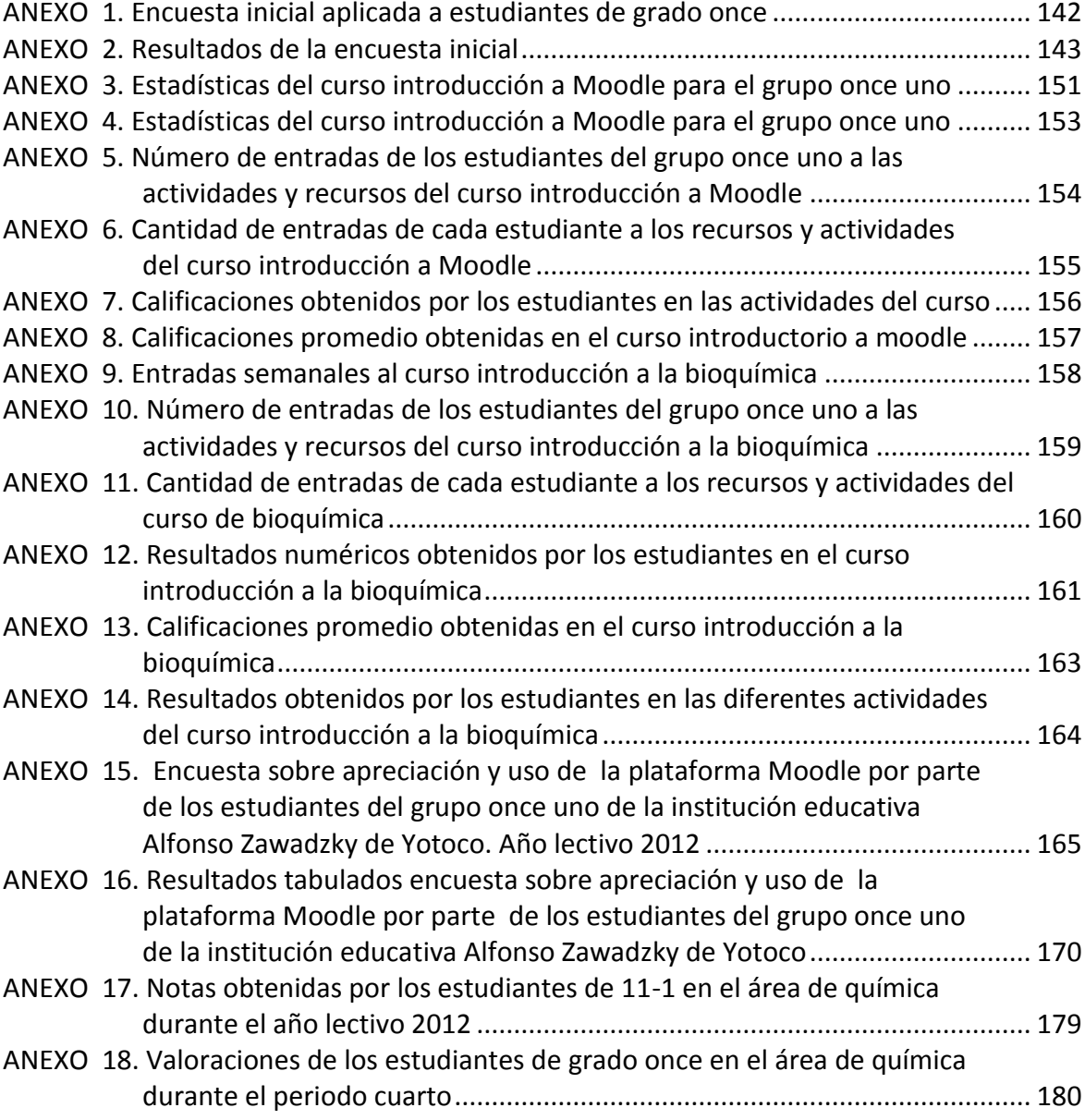

## <span id="page-16-0"></span>**Introducción**

La actual sociedad se encuentra, lo quiera o no, lo acepte o no, ante un nuevo paradigma que de manera acelerada ha venido transformando el mundo tal cual lo conocía. Una brecha se ha abierto y ahora se puede ver claramente un antes y un después.

Las Tecnologías de la Información y la Comunicación: TIC, han permeado todas las instancias de la sociedad; se metieron en la casa, en el trabajo, en la escuela, en las relaciones y en todos los demás rincones. Son una gran ola que ha inundado la cultura, y la educación no es la excepción (Coll, 2000).

Inicialmente la radio, luego la televisión, los ordenadores, los teléfonos celulares, Internet, las redes sociales, y otras tantas herramientas, fueron y están siendo incorporadas de una forma u otra la educación, y con cada una de ellas surgen nuevas posibilidades que diversifican y enriquecen los procesos de enseñanza/aprendizaje.

Una de estas herramientas la constituyen los Entornos Virtuales de Enseñanza/aprendizaje (EVEA), un tipo de software que permite el acceso a través de una cuenta a una serie de recursos y actividades para implementar formas novedosas y distintas de hacer, pensar, interactuar, colaborar, valorar y evaluar en el campo educativo.

Se da por hecho que la inclusión de herramientas y paquetes tecnológicos en los procesos educativos mejoran los resultados obtenidos por los estudiantes no solo en la parte cognitiva sino también en las evaluaciones ¿Pero será siempre así?

El presente estudio intentó determinar el efecto generado por la inclusión de una herramienta específica: el EVEA Moodle, en la enseñanza del área de Ciencias Naturales Química en un grupo de estudiantes de grado once de la Institución Educativa Alfonso Zawadzky durante el periodo cuarto del año lectivo 2012.

Para ello se realizó una sensibilización acerca de las TIC y los EVEA, seguida de un curso introductorio a la herramienta Moodle que tuvo por objeto permitir el contacto de los estudiantes con este entorno. Una vez adquirieron competencias básicas en su manejo, se realizó un curso de introducción a la Bioquímica mediante la modalidad b-Learning, un tipo de educación que mezcla elementos de la educación presencial tradicional con algunos de la educación a distancia, utilizando para ello herramientas informáticas.

Paso seguido se analizaron los resultados valorativos obtenidos a través de herramientas específicas como los programas SPSS y Microsoft Excel, y se compararon con los obtenidos por el mismo grupo en diferentes periodos y con los obtenidos por otros grupos durante el mismo periodo en que se realizó el estudio.

Los resultados del estudio indicaron que la inclusión de un EVEA en el proceso de enseñanza/aprendizaje de los estudiantes del grupo Unce Uno en el área de Ciencias Naturales – Química, incidió de manera positiva en los resultados valorativos obtenidos durante el cuarto periodo del año lectivo 2012.

## <span id="page-18-0"></span>**1.0 Definición del problema**

La historia ubica a la sociedad actual dentro de lo que se ha llamado la "tercera revolución industrial" (Coll, 2000), la cual tuvo su inicio luego del periodo de la posguerra y ha venido transformando muchos aspectos de la vida cotidiana de las personas.

Uno de los cambios más importantes que ha introducido esta revolución se relaciona con el manejo de la información a través de diversas tecnologías y el papel preponderante del conocimiento. El paradigma de la actual sociedad ya no se basa en el capital, sino en la información y el cómo se utiliza. Este escenario, al cual algunos autores llaman la "sociedad del conocimiento" (Giordan, 2009, Garritz, 2010) presenta múltiples estadios y posibilidades, múltiples transformaciones y retos, a los cuales deben enfrentarse las personas.

La informática y sus avances son uno de los aspectos de este escenario, y han cambiado profundamente el cómo se percibe el mundo y la forma como las personas se relacionan con él. En menos de un siglo las Tecnologías de la Información y la Comunicación (TIC) revolucionaron prácticamente todos los ámbitos de la vida humana, desarrollándose e incorporándose a ella, creando nuevas formas de hacer las cosas, de comunicarse con los demás, de organizarse, de trabajar, de estudiar y divertirse (Mari, 2002).

Al indagar sobre el impacto de estas tecnologías en el sector educativo, existen diferentes posiciones, pero muchas de ellas apuntan a que su huella es y será significativa, y si en algunos casos aún no se percibe es por un retraso debido a las profundas implicaciones que conlleva: los cambios no tienen que ver sólo con la forma como se realiza el proceso de enseñanza/aprendizaje y los medios que se utilizan, sino también con los objetivos que pretende, los lugares en donde se realiza, los contenidos que maneja y las relaciones entre sus actores. Las TIC se presentan como "una vía para mejorar la calidad de la enseñanza y un camino para dar respuesta a las nuevas exigencias que plantea la sociedad de la información" (Martín-Laborda, 2005) y este es un reto del cual nadie se puede separar, es una tarea pendiente e impostergable para el sistema educativo, aun cuando no siempre se cuente con los mejores recursos.

En este contexto, las instituciones educativas, entre las que se cuenta la Alfonso Zawadzky del municipio de Yotoco, cuya filosofía propende por la formación de sus estudiantes "para desempeñarse de manera competente y crítica dentro de una sociedad cada vez más cambiante y exigente" (I. E. Alfonso Zawadzky, 2010) deben generar mecanismos que permitan a sus estudiantes y egresados cumplir con ese objetivo, afrontar los cambios y ajustar su organización, sus planes de estudio y su currículo de manera que respondan a las nuevas realidades de un mundo globalizado e interdependiente, con un complejo sistema económico y productivo ligado a las TIC, y las alternativas para llevar a cabo esta tarea son múltiples, así como múltiples son los factores que inciden en ella.

Dentro de las dinámicas de la formación en Ciencias Naturales y Educación Ambiental en la Institución Educativa Alfonso Zawadzky, se presentan variadas situaciones que afectan el proceso de enseñanza/aprendizaje: falta de recursos, diversidad de metodologías y estrategias utilizadas, exceso de carga académica, poca motivación, irrupción de problemas sociales dentro del aula, etc., y su solución debería convertirse en la tarea de todo el colectivo social implicado.

Se considera que una de las situaciones que puede manejarse desde la escuela es el aparente distanciamiento entre lo que se presenta en el aula y aquello que constituye la cotidianidad de los estudiantes, y una de las formas de hacerlo es implementando el uso de las TIC, y más exactamente de los "Entornos virtuales de enseñanza /aprendizaje" (EVEA) en el aula de clase. La utilización de estas herramientas, además de permitir nuevos escenarios y estrategias en el campo educativo, posibilita un mayor acercamiento al contexto en el cual se hallan inmersos e interaccionan, permitiéndoles afrontar de una mejor manera los continuos cambios y adaptarse de manera oportuna a nuevas situaciones (Carnoy, 2004, Sandoval, 2005).

Ahora bien, con el fin de contribuir al desarrollo del programa curricular del área de Ciencias Naturales – Química, de la Institución Educativa Alfonso Zawadzky se propuso el siguiente tema de investigación:

¿Qué efectos tiene dentro del proceso formativo de los estudiantes de undécimo grado de la Institución Educativa Alfonso Zawadzky, la inclusión de un entorno virtual de enseñanza/aprendizaje en el área de Ciencias Naturales – Química, a través de la herramienta MOODLE?

<u>.</u>

## <span id="page-20-0"></span>**2.0 Justificación**

La sociedad actual se desenvuelve en un mundo totalmente influenciado por la ciencia y la tecnología, permanece en continuo contacto con ellas, y los avances científicos y tecnológicos, esos de los que se pueden enterar a través de canales de divulgación científica, Internet o los noticieros, terminan afectando a todas las personas de una u otra forma, tanto que en muchas ocasiones el quehacer cotidiano puede llegar a verse restringido por no tener acceso a ellos, y esto es válido en muchos campos, inclusive el de la educación.

Constantemente surgen nuevas aplicaciones y conceptos: m-learning, u-learning, web 2.0, y 3.0, Tecnologías RTW (Web en Tiempo Real), realidad aumentada, hipervideos, etc., que enriquecen la experiencia educativa y crean nuevas herramientas, permiten nuevas perspectivas y trayectorias, construyen otra forma de plantear el proceso de enseñanza/aprendizaje en términos que ni las instituciones de educación, ni los profesores, ni los alumnos deberían dejar pasar (De Castro, 2012, Sánchez, 2012).

En este campo, Moodle<sup>1</sup>, que hace parte de los EVEA, es una de las herramientas más utilizadas para crear y gestionar recursos a través de Internet, ya que permite desarrollar diferentes actividades de carácter formativo tanto a nivel individual como colectivo.

Estos elementos lo convierten en una alternativa válida a nivel de educación básica y media para complementar las diversas asignaturas del currículo, estrategia a la que se llama Blended Learning (b-learning): "un modelo híbrido entendido como un diseño en el que el docente combina las tecnologías de uso presencial, con lo virtual, con el fin de optimizar el proceso de aprendizaje" (Granados, 2010), y servir de sitio de encuentro entre estudiantes y profesores, favoreciendo la adquisición de competencias a través de medios distintos a los que tradicionalmente ofrece la escuela, e iniciando al estudiante en el manejo de este tipo de software, que cada día gana más espacio en el terreno educativo.

Existen múltiples experiencias de aplicación de este tipo de EVEA a nivel de pregrado y posgrado a nivel nacional e internacional, tanto que la página oficial de Moodle<sup>2</sup> presenta

<sup>&</sup>lt;sup>1</sup>Module Object-Oriented Dynamic Learning Environment (Entorno Modular de Aprendizaje

87.084 sitios registrados, con algo más de 73`000.000 millones de usuarios en todo el mundo. A nivel regional algunas experiencias exitosas (González, 2010, Daza, 2009, Gómez, 2006, Leguizamón, 2008), han logrado incorporar de manera efectiva los EVEA a los procesos de enseñanza/aprendizaje, basados en el gran desarrollo y penetración que tienen las TIC en el mundo académico.

Si se toma como referente Colombia, el portal de Moodle reconoce 2.771 sitios que oficialmente utilizan este aplicativo, aunque pueden existir muchos más que no han sido debidamente registrados; la gran mayoría de ellos corresponden a instituciones de enseñanza superior, aunque en los últimos años se ha incrementado el uso de estos sitios por parte de Instituciones educativas en los niveles de enseñanza básica secundaria y media, algunos de ellos creados como insumos de investigación dentro de procesos formativos a nivel de posgrado (Grisales, 2013, Rico, 2011, Saavedra, 2011) y otros como estrategia educativa que pueda servir de apoyo en los proceso de enseñanza/aprendizaje (Granados, 2010).

La implementación de un curso virtual de Química mediante el modelo b-Learning permitiría a la Institución educativa Alfonso Zawadzky, entidad que presta a la comunidad yotocense los servicios de Educación Básica desde el preescolar hasta el grado noveno y Educación Media Académica y Técnica, optimizar el uso de algunos de sus recursos: actualmente cuenta con dos salas de informática en aceptables condiciones, dotada con 30 y 19 computadores respectivamente, y servicio Wi-fi en las instalaciones de su sede principal, además de ambientar el trabajo que, desde las modalidades técnicas, se pretende implementar mediante articulación con el Servicio Nacional de Aprendizaje (SENA), en los grados décimo y undécimo.

Se pretende también la incursión de la Institución en un nuevo modelo educativo, en donde la atención no se centra en el docente y lo que él pueda generar, concepto propio de la educación tradicional, y la escuela no se ciñe únicamente al espacio físico que comúnmente se maneja, sino que se expande, se mezcla e interacciona con otros espacios; un modelo en donde la educación se convierte en un pretexto para que muchas personas dialoguen sobre un tema específico, enriqueciendo así la experiencia de enseñanza/aprendizaje al agregarle un nuevo elemento: la colaboración recíproca entre los actores del proceso.

<u>.</u>

<sup>&</sup>lt;sup>2</sup> Página oficial de Moodle: ttps://moodle.org

## <span id="page-22-0"></span>**3.0 Objetivos**

### <span id="page-22-1"></span>**3.1 Objetivo general**

Desarrollar, implementar y determinar el impacto de un curso virtual de Química a través de la herramienta Moodle para estudiantes de grado undécimo de la Institución Educativa Alfonso Zawadzky.

### <span id="page-22-2"></span>**3.2 Objetivos específicos**

- Introducir a los estudiantes de grado undécimo de educación media técnica de la I. E. Alfonso Zawadzky en la educación electrónica mediante la modalidad b-learning a través de la utilización de la plataforma de educación virtual Moodle.
- Implementar un curso virtual de Química en el grado undécimo de educación media técnica de la I. E. Alfonso Zawadzky a través de la plataforma de educación virtual Moodle, de acuerdo a las temáticas establecidas en el plan de área.
- Determinar los efectos generados por la utilización de la plataforma de educación virtual Moodle en el proceso de enseñanza/aprendizaje del área de Ciencias Naturales Química en los estudiantes de grado undécimo de la educación media técnica, de la I. E. Alfonso Zawadzky, a través de curso virtual "Introducción a la Bioquímica".

## <span id="page-24-0"></span>**4.0 Marco teórico**

En algún rincón apartado del Universo rutilante, configurado en innúmeros sistemas solares, hubo una vez un astro donde animales inteligentes inventaron el conocimiento. (Friedrich Nietzsche, 1970)

Entre todas las criaturas que hasta el momento se conocen existe una extremadamente particular: el autodenominado hombre, y lo es porque merced a sus características ha logrado manipular y transformar su entorno y los elementos que lo conforman, hasta el punto de utilizarlos en su propio beneficio de una manera sin parangón reconocido, y que sólo se puede catalogar como impetuosa, inapelable, irresponsable a veces (Nietzsche, 1970).

Ahora bien: ¿Qué lo hace tan particular? Más allá de cualquier acepción religiosa o mística, se puede decir simplemente que en esta criatura se conjugaron una serie de condiciones que lo llevaron a desarrollar, de manera superlativa, cualidades relacionadas con su cerebro y la capacidad de asociarse entre sus congéneres, creando un universo de símbolos y significaciones que le permitieron distinguirse y preponderar sobre las demás especies: la cultura, entendida como la realidad creada por el hombre, una fuerza que lo transforma y es susceptible de ser transformada (Mari, 2002).

En este escenario surge el concepto de tecnología, definida como la manera en que el ser humano aprovecha sus cualidades y capacidades particulares para transformar el entorno.

Se podría decir entonces que la tecnología es algo inherente al hombre, un fenómeno "humano, demasiado humano" (Nietzsche, 1986), del que no puede escapar, que constantemente construye, adapta, modifica y también viceversa, hasta llegar a considerarla el motor que dinamiza su desarrollo; prueba de ello es que algunas de las etapas cronológicas en que divide su historia "se nombran en función de la tecnología que dominaban aquellas sociedades y del tipo de técnica con que aquéllos hombres fabricaban sus utensilios y herramientas de trabajo" (Mari, 2002).

La humanidad ha pasado, sucesivamente, por diferentes etapas tecnológicas que la han conducido a este momento: es el producto de las tecnologías que ha creado, desarrollado e implementado a través de su corta historia, muchos de los grandes momentos que aún se recuerdan están enmarcados por el surgimiento de una de ellas, muchas de sus grandes catástrofes también; constantemente crea e innova tecnologías que le permiten ser y estar de otra manera en el mundo, una de ellas es la de las comunicaciones.

Si se resumiera la historia del hombre a la duración de un mes, como lo propone Alfonso Gago<sup>3</sup>, tan sólo los últimos 14 segundos corresponderían a lo que se ha llamado "la etapa postindustrial o de las tecnologías de la comunicación" (Gago, 1998, citado por Mari, 2002), resultando entonces evidente una aceleración en todos los procesos y ámbitos de lo humano durante este periodo, que se inicia luego de la primera guerra mundial, continúa hasta la actualidad y representa un nuevo paradigma, una nueva forma de ver el mundo y sus circunstancias: el advenimiento de un nuevo tipo de sociedad que ha permeado no sólo la forma en que se produce, sino también la forma en que se relacionan las personas con el mundo, con las cosas del mundo, y cuya característica fundamental se corresponde con modo y la velocidad con que se procesa la información.

En este escenario se ha modelado un nuevo tipo de organización social cuyos efectos alcanzan aún la cotidianidad, cambiado radicalmente la forma de vida de las personas, implantando nuevas formas de ver la realidad, comprenderla, sentirla y actuar e interactuar en ella, estableciendo, alrededor suyo, una nueva forma de sociedad: la "Sociedad del Conocimiento" en donde lo más valioso, el capital fundamental, es la información. Hasta hace unos años, quien poseía la información tenía grandes ventajas, hoy día ella está por todos lados, "flota" en una gran nube a la cual casi todos tienen acceso (Giner, 2004).

Surgen entonces las Tecnologías de la Información y la Comunicación (TIC): un enorme grupo de herramientas y servicios que se han incorporado "y se incorporan a la vida de los ciudadanos a una velocidad vertiginosa" (Martín-Laborda, 2005), tanto que en la actualidad prácticamente no existe ningún espacio en donde no se encuentre al menos un indicio de ellas.

## <span id="page-25-0"></span>**4.1 Tecnologías de la información y la comunicación (TIC)**

Entre el hombre y la tecnología ha existido y existe una estrecha relación que continuamente los define y los potencia, llevando a uno y otro a alcanzar nuevos territorios, a devenir constantemente. Si se quisiera hallar un hilo conductor que muestre el camino que, como especie, ha recorrido para ser lo que hoy es, claramente se podría hallar en la tecnología, en las tecnologías que ha utilizado a lo largo de la historia,

 3 Alfonso Gago Bohórquez. Escritor y catedrático de electrónica de la universidad de Málaga (España).

ellas son las migas de pan que muestran el camino a casa, solamente que a diferencia de lo sucedido con Pulgarcito o Hansel, no existen aves que las coman, allí están.

Se sabe entonces del gran número de tecnologías que han sido desarrolladas e implementadas por el hombre a lo largo de la historia, de sus repercusiones, y se sabe también que entre ellas se encuentran las TIC, entendidas como un cúmulo inmenso de dispositivos y métodos utilizados para obtener, procesar y distribuir la información en cantidades y a velocidades que actualmente parecen rayar en lo inconmensurable.

¿Y qué las diferencia de las demás? Lo novedoso de estas tecnologías reside en que convirtieron la información y la forma de manipularla en su objeto: antaño, ésta era de unos cuantos, se guardaba como un tesoro al que muy pocos tenían acceso y su distribución era lenta, complicada y a veces prácticamente imposible, hogaño la información flota alrededor, se obtiene de manera inmediata, está allí, a la vuelta de un clic, inundando y circuyendo a veces. Antes lo importante era la información, ahora lo importante es lo que se hace con ella (Mari, 2002).

Estos hechos configuraron un nuevo paradigma: el "paradigma informacional" (Kaplún, 1998) que impregnó, como nunca antes había sucedido, "todas las esferas de la actividad humana, desde la esfera económica a la política y cultural, hasta llegar a la vida cotidiana y la forma de comprender la realidad del ser humano" (Mari, 2002), a partir de las TIC "se vislumbran nuevas formas de trabajar, de comprar, de comunicarse, de divertirse y, seguramente, nuevas formas de aprender y de enseñar" (Coll, 2000).

Ha sido tal su impacto que ha transformado enormemente y en casi todos los ámbitos a la sociedad, ha inventado nuevas formas de ser y estar en el mundo, de interactuar con él, de acercarse los unos a los otros, de decirse y encontrarse, ha convertido a las personas en seres tecnológicos que pueden enterarse casi en tiempo real de lo que está sucediendo al otro lado del mundo, ver y hablar con los lejanos, trabajar y relacionarse sin necesidad de conocerse, al menos personalmente, las vidas pueden ser consultadas y rastreadas fácilmente, pueden ser trazadas, los sucesos ocurren a tal velocidad y en tal cantidad que difícilmente se recuerdan, el hoy es un concepto vago, el ayer es pasado, la inmediatez resplandece ante la ilimitada cantidad de datos y todo, absolutamente todo, parece convertirse en objeto de comunicación, de intercambio.

Un rápido recuento de las TIC lleva a mencionar el telégrafo, el teléfono, el cine, la radio, la televisión, los ordenadores, los teléfonos celulares y un sinnúmero de dispositivos que en la actualidad agrupan varias de las funciones de los dispositivos mencionados inicialmente a través de aplicaciones que utilizan la multimedia e Internet, a estas últimas algunos autores le han dado el nombre genérico de Nuevas Tecnologías de la Información y la Comunicación (NTIC).

Esta división entre las TIC y las NTIC ha sido duramente criticada hasta el punto de ser considerada superflua, una función de carácter meramente comercial y publicitario, pues "ayuda a la expansión del mercado sugiriendo el reemplazo necesario del producto antiguo por el producto nuevo" (Hamelink, 1991, citado por Mari, 2002), dando un estatus de novedad a un producto que básicamente hace lo mismo que los anteriores sin representar evolución en forma alguna.

### <span id="page-27-0"></span>**4.2 Las TIC en la educación**

Cómo se ha mencionado, las TIC han penetrado prácticamente todos los niveles y resquicios de lo humano, y el terreno de la educación no escapa a la regla. Claro que algunos autores, plantean que el impacto en este campo aún es nimio, que apenas inicia, que existe todavía una brecha que no ha sido superada, y hacen balance de todo y todo el potencial que existe, del inmenso cúmulo de herramientas y posibilidades con que se cuenta para cambiar de manera radical la forma en que se enseña y se aprende (González, 2008; Kaplún, 1998; Martín-Laborda, 2005; Quse, 2011).

Cómo sea, es innegable el influjo de las TIC en los proceso de enseñanza/aprendizaje prácticamente desde su alborada: la radio, las diapositivas y las películas fueron utilizadas en las décadas de los cuarenta y los cincuenta, y los "microcomputadores y ordenadores personales, que dieron inicio a la era digital y a la Internet" (Daza, 2009), permitieron la puesta en escena de las NTIC, ya que hicieron posible "una nueva manera de interactuar con la información y una nueva manera de comunicarla" (Coll, 2000). A nivel local, radio Sutatenza y la televisión educativa se convirtieron en modelo para los programas de educación mediada por las nuevas tecnologías, llevándola a lugares y personas que anteriormente no tenían o tenían muy poca posibilidad de acceso a los entornos de enseñanza tradicionales.

Ante este escenario, saturado de tecnología e información, en donde las personas se sienten a veces hiperinformadas y otras tantas hipercomunicadas, cabe entonces la pregunta: ¿Y qué significa exactamente utilizar las TIC en los procesos educativos?

Se puede considera que la respuesta a tal cuestionamiento posee múltiples matices y pasa muy lejos del simple "colocar en el aula mecanismos, aparatos o diseños tecnológicos de última generación y continuar brindando el mismo contenido y de la misma forma" (Valzacchi, 1998. Citado por Quse, 2011), o prever la utilización sistemática de software y herramientas, por parte tanto de profesores como de estudiantes, con el fin de acceder a ciertos contenidos.

Se debe mencionar que en algunos momentos y lugares la utilización de las TIC se convirtió en un mero cambio de formato: la información pasó del papel al proyector de acetatos y luego al PowerPoint y el tablero virtual, sin cambiar una coma, en otros

lugares paso de la fotocopia apenas legible al disco compacto y después al repositorio en algún apartado lugar de Internet, para recalar en la USB de donde se filtró, nadie sabe cómo, terminando como un pesado PDF nunca abierto y ocupando espacio inoficiosamente en un disco duro.

Para entender las verdaderas implicaciones de las TIC en los procesos de enseñanza/aprendizaje se debe, en primera instancia, entender que la novedad no consiste "únicamente en cambiar el papel y el lápiz por el ordenador y la impresora, sino en la forma en la que se utilizan las nuevas herramientas" (Martín-Laborda, 2005), entender que lo que hacen "es crear, a partir de los sistemas clásicos, unas condiciones totalmente nuevas de tratamiento, acceso y uso de las informaciones transmitidas hasta ahora por los soportes clásicos de la escritura, la imagen, el sonido o el habla" (Coll, 2000), configurando un espacio en donde el enseñar y el aprender se rigen por reglas distintas, en donde quien aprende y quien enseña se comportan, se encuentran e interactúan de acuerdo a nuevos presupuestos, teniendo en cuenta otras dinámicas que para nada obedecen al sistema tradicional, en el cual la información era limitada y casi siempre la aportaba el docente, entender que el objeto final de la educación ha mutado, muta y continua mutando, para adaptarse a un mundo interconectado e interdependiente en donde saber algo no importa tanto como saber utilizar lo que se sabe.

De acuerdo a lo anterior, utilizar las TIC en la educación resulta una forma de responder a los nuevos requerimientos del entorno, un movimiento casi natural e impostergable si se tiene en cuenta los nuevos paradigmas en donde ellas "han inundado la vida cotidiana de manera tal que es muy difícil realizar alguna actividad que no las involucre" (Gómez Crespo, 2006, citado por Quse, 2011), y se han convertido en "una necesidad para que los jóvenes puedan desenvolverse sin problemas dentro de la sociedad" (Martín Laborda, 2005).

Pero hay que estar atentos y comprender que en el campo educativo no basta con disponer de las TIC, ni tampoco con utilizarlas y que los estudiantes las usen de manera libre y espontánea, sino crear con ellas un entorno propicio para que la información circule y sea asumida de una manera adecuada, para que los participantes se encuentren y compartan y reflexionen y critiquen y discutan y construyan y reconstruyan, de acuerdo a sus intereses, un entorno donde cada elemento utilizado obedezca a un plan que mejore el proceso de enseñanza/aprendizaje, a un objetivo pedagógico: "Se trata, pues, de ensenar con TIC y a través de las TIC, además de sobre TIC o de TIC" (Martín Laborda, 2005).

Y en este escenario los roles que juegan los participantes del proceso educativo: estudiante, profesor, contenido y ambiente, adquieren una nueva perspectiva, se transforman, se solapan y se extienden en algunos casos.

## <span id="page-29-0"></span>**4.3 El nuevo escenario de la educación**

Antes de considerar cualquier aspecto relativo a los cambios que implica la inclusión de las TIC dentro de los procesos educativos, parece conveniente mencionar la importancia y necesidad de su introducción en todos los niveles sociales, ya que desafortunadamente tienden a convertirse en un factor de exclusión y marginamiento para algunos.

La proliferación de la información, las nuevas tecnologías y el surgimiento de novísimos escenarios y necesidades de la sociedad moderna, han provocado y siguen provocando cambios e innovaciones en ese vasto espacio al que se llama cultura: continuamente el hombre y las cosas del hombre se expanden, crean y conquistan nuevos contextos, nuevas formas de actuar y relacionarse, y al hacerlo generan espacios de exploración, de estudio, formas de vida y pensamiento que se aúnan y potencian.

Estos hechos implican que las necesidades y requerimientos de la sociedad evolucionan y mutan constantemente, y por ello actualmente el recopilar información no sirve de nada, la instrucción que se adquiere hoy mañana puede ser irrelevante y la escuela debe adaptarse a esto. Por tanto se deben repensar los objetivos de la escuela, una escuela concebida más como un lugar de encuentro, de choque y reconciliación, de deconstrucción, reflexión y creación continua, que como un claustro a donde todos van a que les den algo.

Los visionarios auguran un futuro pletórico en donde la enseñanza romperá cualquier tipo de esquema no sólo espacial sino también temporal, en donde todo estará al alcance de todos y por todos los medios de los que la tecnología es capaz, en donde nadie estará excluido y las posibilidades se potenciarán a niveles insospechados, donde todo será posible y estará al alcance de cualquier mano. Allí la escuela y sus elementos: estudiante, profesor y contenido, ya no se conciben como entidades estacionarias, sino como seres dinámicos capaces de desarrollar, asistidos por un ambiente tecnológico adecuado, todo su potencial y capacidades innatas (Mestre, 2007).

En el actual modelo educativo el estudiante es concebido y muy posiblemente se concibe, en la mayoría de los casos, como un ente pasivo en espera de ser instruido, su función se limita a asistir a un lugar en donde un grupo de profesores les dará una información e intentarán que él genere conocimiento, sus expectativas son escasas dado que la educación como tal ya no posee el atractivo que poseía para otras generaciones, y si a este hecho se suma que su cotidianidad y ese lugar al que llaman escuela en muchas cosas no alcanzan a conectarse, los resultados pobres parecen justificados y hasta predecibles.

Al indagar un poco sobre las necesidades actuales de un estudiante, inmediatamente se nota que las nuevas realidades dan carácter de urgencia al desarrollo de habilidades distintas a las que se percibe se trabajan desde la actual escuela: El mundo ya no es un lugar tranquilo, la información fluye y se transforma, constantemente le surgen nuevas ramas a un árbol del conocimiento que no para de dar frutos; ante esto los estudiantes "necesitan aprender profundamente y aprender cómo aprender, cómo formular preguntas y seguir líneas de investigación, de tal forma que ellos puedan construir nuevo conocimiento a partir de lo que conocen" (Mestre, 2007).

Por ello la escuela debe replantearse, rediseñarse y reinventar el papel de cada uno de sus componentes (Giordan, 2009; Coll, 2000; Garritz, 2010):

- *El estudiante* deberá percibirse como un ser autónomo, interesado por algún área del conocimiento que esté acorde con sus inclinaciones, motivado y automotivado, capaz de reflexionar sobre la forma como aprende y actuar críticamente en un mundo complejo e interconectado, capaz de planear y llevar a cabo lo planeado, de autorregularse y con un conocimiento de sí mismo que le permite conducirse de acuerdo a su ritmo propio, a sus expectativas.
- *El profesor* ya no se concebirá como el dueño o portador de la información, el generador del proceso de aprendizaje, su papel no es el de la persona experta que imparte cátedra sobre tal o cual tema, se enfoca más en ser acompañante y guía de un estudiante autónomo e interconectado capaz de desempeñarse de manera satisfactoria en una sociedad en donde todo fluye y cambia a velocidades cada vez mayores. Las dinámicas que determinan su actuar no se basan en la información y su transmisión, sino en la generación de espacios donde los estudiantes puedan desarrollar sus potencialidades, donde puedan encontrarse con el fin de construir conocimiento.

Desde este punto de vista, la labor de sistema educativo es "posibilitar el click en las mentes y actitudes de quienes enseñan" (Valzacchi, 1998. Citado por Quse, 2011) de manera que puedan desarrollar las destrezas necesarias para llevar a cabo su labor.

 Los contenidos, entendidos como el "conjunto de saberes disciplinares de un curso o asignatura" (Landazabal, 2004) anteriormente se pensaban como un paquete de conocimientos que el estudiante debía no sólo aprender, sino también constatar que habían sido aprendidos a través de la evaluación y la valoración realizada por el docente, contenidos que, más allá de los paquetes estandarizados previstos por las autoridades en materia educativa, eran suministrados al estudiante por parte del docente, el cual se convertía en la mayor fuente de información.

Los nuevos modelos educativos permiten el acceso a los contenidos desde múltiples direcciones, permiten el flujo de la información en volúmenes y a velocidades impredecibles, situación facilitada por la introducción de las TIC que han propiciado distintos modos de presentarla, provocando que lo importante en materia educativa no sean ya propiamente los contenidos sino lo que permiten hacer: el análisis, la verificación de su autenticidad, sus implicaciones y dilemas, la forma como las personas se acercan e interactúan con ellos para generar conocimiento.

 En materia educativa, el entorno, entendido como el lugar donde se realiza el proceso de enseñanza/aprendizaje, anteriormente apenas se mencionaba o se tenía en cuenta, y las herramientas necesarias para ello no se pensaban más allá de una tiza, un tablero y un espacio de encuentro. Las nuevas realidades han trasformado esta situación, han introducido un enorme cúmulo de medios y mecanismos que lo modificaron todo: el entorno se refiere ahora no solamente a un espacio físico, sino también a un espacio virtual en donde los elementos participantes del proceso educativo se encuentran, interaccionan a través de diversos medios y dispositivos que hacen posible se lleve a cabo la producción de conocimiento.

## <span id="page-31-0"></span>**4.4 La virtualidad**

Las nuevas generaciones se han encontrado ante tres grandes revoluciones relacionadas con las TIC, que han marcado y cambiado radicalmente el mundo y la forma como se interactúa con él. La primera de ellas se produjo en la década de los ochenta con la irrupción de los computadores personales, luego en los noventa apareció Internet, una enorme red que permitía comunicarse y acceder a grandes volúmenes de información de forma económica y casi instantánea, y en la primera década del siglo XXI las redes sociales se convirtieron en un medio de interacción social con visos de hacerse universal.

Estos hechos, que hacen parte del impacto producido por el inmerso cúmulo de dispositivos y aplicaciones a los que llaman TIC, los cuales se desarrollan y perfeccionan a ingentes velocidades, han creado una nueva forma de ver el mundo, de entenderlo e interactuar con él, se inmiscuyeron en la cotidianidad de las personas, configuraron otra forma de encontrarse, relacionarse, comunicarse, saberse y satisfacer deseos y necesidades: configuraron una nueva forma de ser en el mundo: una forma virtual.

Pero que es lo virtual sino algo distinto a lo real, una nueva expresión de la actual cultura, una realidad anexa: realidad 2.0, a la que cualquiera puede acceder, repleta de información y posibilidades, siempre al alcance de un clic.

Desde el plano educativo, lo virtual se presenta como una "nueva condición en que se regeneran los procesos sociales y donde, qué duda cabe, la educación como práctica social ha encontrado un nuevo escenario de aprendizaje en y a través de Internet" (Suarez, 2007).

Las TIC ejercieron su influjo en los proceso de enseñanza/aprendizaje prácticamente desde sus inicios, y si a esto se suma que la sociedad de la información es también la sociedad del cambio: constantemente se observa como aquello que un día se enseñó es replanteado, como aquello que un día fue aprendido se hace obsoleto ante el surgimiento de nuevas teorías y conceptos, sucede que la educación llamada tradicional, basada en la transmisión de información, pierde todo sentido, se diluye ante el enorme flujo de información que circuye, abruma e impulsa la cultura.

Pero no es solamente la información el motor de este cambio, lo es también aquello que la cultura ha hecho y constantemente hace con ella: durante las últimas décadas el volumen del conocimiento humano se ha incrementado de manera casi exponencial, constantemente surgen nuevas disciplinas, nuevas aplicaciones, se hacen descubrimientos que no solamente vuelven obsoletos los anteriores sino que plantean más cuestiones, como se mencionó anteriormente: el árbol del conocimiento constantemente crece, las personas consumen ávidas su fruta y sus semillas se expanden y germinan velozmente.

En este escenario, en donde "la enseñanza presencial y sus formas tradicionales han demostrado su incapacidad de satisfacer las exigencias de formación de la sociedad basada en el conocimiento y la información, (Peterssen, 2001, citado por Gonzalez, 2010), la virtualidad emerge como una alternativa válida, una alternativa que permite el acceso a la información, a cantidades enormes de información, y pone en juego el proceso de enseñanza/aprendizaje de una manera distinta, adaptada a las nuevas realidades, realista, económica y fiable.

¿Pero qué es la enseñanza virtual y que significa enseñar virtualmente? En primer lugar se puede asegurar que no es tomar un puñado de herramientas tecnológicas y utilizarlas en el aula de clase, ni tampoco generar contenidos a los que se puede acceder de manera virtual, o realizar secciones sincrónicas o asincrónicas en donde los implicados del proceso de enseñanza/aprendizaje pueden encontrarse e interactuar, o solicitar que un estudiante disponga de una gran cantidad de información sobre tal o cual tema, esto no es la enseñanza virtual, aunque cada una de las acciones que se han mencionado puedan insertarse en un proceso virtual de aprendizaje.

La enseñanza virtual no es "trasladar la docencia de un aula física a una virtual, ni cambiar el gis y el pizarrón por un medio electrónico, o concentrar el contenido de una asignatura, en un texto que se lee en el monitor de la computadora" (López, 2009), implica poner a disposición de la educación todas estas herramientas y quizá muchas más, desde una perspectiva pedagógica, de una manera coherente, planeada, selectiva y organizada, a través de canales que permitan la interacción entre los componentes y participantes del proceso, para que los estudiantes puedan acceder a la información y a partir de allí generar su propio conocimiento.

### <span id="page-33-0"></span>**4.5 Modelos de enseñanza virtual**

Cuando se piensa en un proceso de enseñanza/aprendizaje, la imagen común a la que se recurre corresponde a un profesor delante de un auditorio "impartiendo un contenido a un grupo de estudiantes, coincidiendo en tiempo y lugar" (Mestre, 2007); este es el modelo básico de la enseñanza presencial. En ella el profesor, poseedor de la información, dosifica de acuerdo a su criterio ciertos contenidos y propone una serie de actividades, de manera que el estudiante pueda desarrollar conocimiento.

El advenimiento de las TIC determinó la inclusión de artefactos y tecnologías que facilitaban estos procesos, al poner a disposición tanto de profesores como de estudiantes dispositivos que permitían acceder a la información a través de "diferentes soportes y sistemas simbólicos" (Cabrero, 2007), lo cual permitió dar otra dimensión al discurso del profesor, a la experiencia de aprendizaje.

Pero sucede que en el mundo actual, cada vez más grande y a la vez más pequeño, no todos tienen la posibilidad de acceder al sistema educativo, y por ello surge la educación a distancia, soportada inicialmente en los libros, luego en la radio y la televisión, y muy recientemente en la computadora y el uso de Internet.

La educación a distancia siempre se ha apoyado en algún tipo de soporte que permite a los estudiantes obtener la información y realizar, de manera individual, ciertas actividades que le permiten luego acceder al conocimiento. Este modelo ha evolucionado a la par de la tecnología y las metodologías que surgen con ellas, pasando por diferentes estadios que han configurado verdaderas épocas en el campo educativo: la alfabetización a distancia de mitad del siglo XX, que utilizaba como soporte la radio y el libro impreso, la televisión educativa de la década de los setenta, los computadores de la década de los ochenta, el auge de Internet a partir del final de los noventa, el cual puso a disposición de las instituciones educativas, los estudiantes y los profesores un soporte virtual de acceso a la información y la comunicación, y más recientemente el uso de la telefonía celular a través de los dispositivos de última generación.

Los soportes virtuales configuran lo que se ha llamado la educación e-learning, también conocida como "web-based instruction, online learning, teleformación, e-formación o ciberaprendizaje" (Suarez, 2007), que dirigen "sus esfuerzos a mejorar y promocionar el uso de las herramientas de comunicación, especialmente con la introducción e integración del correo electrónico y los foros" (López, 2009).

Este tipo de educación actualmente cuenta con múltiples herramientas y se utiliza en una gran cantidad de contextos, tanto que ha dejado de ser una alternativa para convertirse en una tendencia de formación casi global, debido a que puede ser empleada en cualquier escenario, siempre y cuando se cuente con el soporte tecnológico necesario, y se puede adaptar casi en todos los niveles educativos, convirtiéndose en un producto confiable y de gran demanda que permite a las personas continuar su proceso formativo aún más allá de la escuela, necesidad básica de una sociedad que ha hecho del cambio su realidad.

La E-learning, o enseñanza virtual a distancia, actualmente se sustenta "en el aprovechamiento del potencial telemático de Internet para desarrollar la formación, reglada o no, a través de actividades de aprendizaje apoyadas en lo que se ha llamado Entornos Virtuales de Aprendizaje (EVA)" (Suarez, 2007).

En este modelo educativo, se debe considerar que el hecho de "estar ahí, delante de un ordenador, no es simple, pues supone aspectos como disponer de él, saberlo manejar, que en ese momento no falle la conexión a Internet, que los programas y las herramientas del curso funcionen, etc., es decir: estar allí y conocer los medios de aprendizaje que brinda este modelo, suponen ya algún tipo de aprendizaje" (Martínez, 2012), por esta razón "no se puede minusvalorar el esfuerzo y el aprendizaje que hay que realizar para poder, sencillamente, estar ahí delante del ordenador en la enseñanza virtual; y a veces estar es ya un logro, un éxito nada despreciable" (Martínez, 2012).

Se debe resaltar, también, que algunas de sus herramientas permiten la comunicación entre los participantes de la experiencia, de manera tanto sincrónica como asincrónica, además de la difusión segura, ágil y económica, de las opiniones y los productos de cada uno de los estudiantes, configurando un tipo de educación de tipo colaborativo, en donde los aportes de cada uno de los individuos participantes del proceso de enseñanza/aprendizaje contribuyen a la obtención grupal de los objetivos educacionales.

Actualmente, con el desarrollo, casi insospechado hace unos pocos años, de la telefonía celular, basada en los llamados dispositivos móviles inteligentes, tales como las tablets, los smartphones o las agendas electrónicas, los cuales permiten acceder a casi todas las funciones y servicios de un ordenador de manera inmediata y en cualquier sitio, ha surgido lo que llaman la educación móvil o M-learning, que es una "forma de educación creada a partir de la combinación entre el Aprendizaje Electrónico (E-Learning) y la utilización de los dispositivos móviles inteligentes (Smartphone, pocket PCs y PDA), que se basa en la posibilidad que nos ofrecen estos nuevos dispositivos, de combinar la movilidad geográfica con un entorno virtual de aprendizaje" (Oidor, 2011). Este tipo de educación aún se halla en sus etapas iniciales y presenta como inconveniente los altos costos que generan tanto los equipos como el acceso a Internet.

A pesar de las muchas ventajas que este tipo de educación plantea, existen también algunos inconvenientes, como el hecho de que en muchas ocasiones se centra en la mera distribución de la información, presentando contenidos demasiado extensos, sin actualizaciones, además de ser expuestos en su totalidad desde el principio del curso, lo cual provocaba que los estudiantes se confundan ante tanta información casi siempre inconexa, olvidando casi por completo el componente pedagógico con que debe contar cualquier modelo educativo.

Este tipo de situaciones ha provocado que algunos replanteen la educación tipo Elearning, combinándola con la educación presencial, para generar un modelo híbrido o modelo mezclado llamado educación b-learning.

### <span id="page-35-0"></span>**4.6 El modelo b-learning**

La educación, como tal, es un fenómeno social que obedece a las dinámicas propias y particulares de cada tipo de sociedad, es un reflejo de ellas, y sus modos y características pueden considerarse meras formas de expresión de un grupo particular, producto de ese acervo propio que los distingue y diferencia. La sociedad del conocimiento ha creado maneras particulares de hacer las cosas y ha adoptado otras, y esto en todos los campos, incluso el de la educación.

Como ya se mencionó, la educación presencial tradicional no alcanza a satisfacer las necesidades y exigencias de este nuevo tipo de sociedad: "a la hoy llamada «generación Net» es imposible mantenerla atenta en un salón de clase tradicional, con un maestro sentado que expone un contenido que se puede perfectamente consultar en Internet" (Garritz, 2010), razón por la que se hace necesario un cambio de paradigma que incluya los elementos propios de la nueva forma de sociedad, y estos elementos están representados en lo que se han llamado las TIC, que son "cada vez más relevantes para la discusión de la educación general, debido a su papel dominante en nuestra vida cotidiana" (Schudson y Smelzer, 2007, citado por Garritz, 2010).

Las TIC llevaron a otro nivel la educación tipo E-learning, proporcionando mayor velocidad y eficiencia al proceso de comunicación, y permitiendo el acceso a un número más amplio de fuentes de información del que se proporciona a través de los medios tradicionales (Holmberg, 1995 citado por Mestre, 2007), razón por la cual algunos estudiantes decidieron migrar a este modelo educativo que se basaba, inicialmente, "en la construcción de un lugar común donde acercar los contenidos y obtener un mínimo de interacción entre profesores y alumno" (López, 2009), pero sucedió que en muchas ocasiones sus herramientas fueron utilizadas de manera inadecuada, llegando al caso en que los docentes se limitaron a vaciar contenidos en estos lugares, a utilizarlos como un mero reservorio al que los estudiantes podían acudir para obtener la información, sin ningún tipo de interacción o retroalimentación.

Estos hechos: la crisis de la educación presencial y el inadecuado uso de las TIC en el modelo de educación a distancia, llevaron a la construcción e irrupción de un nuevo modelo educativo, un modelo híbrido (Marsh, 2003, citado por Granados, 2010), entendido como un diseño en el que el docente combina las tecnologías de uso
presencial con lo virtual, con el fin de optimizar el proceso de aprendizaje. En el modelo hibrido o combinado, llamado también b-Learning, se tienen en cuenta las bondades de la educación basada en las TIC y la educación presencial para "recuperar el contacto personal-presencial entre profesores y alumnos y entre alumnos, perdido por el boom de la formación cien por ciento virtual" (Suárez, 2007).

Ahora bien, implementar este modelo de enseñanza, no consiste simplemente en tomar elementos de los modelos anteriores y construir con ellos un curso, ni tampoco poner a disposición tanto de profesores como de alumnos, algunos recursos tecnológicos y ayudas educativas virtuales para que accedan a ellas, no, aplicar esta metodología implica poner "estos recursos en función del modelo pedagógico que se adopte, el cual debe estar centrado fundamentalmente en la actividad del estudiante" (Marti, 2009), de manera que se puedan "combinar los elementos positivos de la modalidad virtual con los de la modalidad presencial" (Marti, 2009) para que los estudiantes pueden cumplir cabalmente con los objetivos propuestos, y para ello se deben considerar diversos aspectos que apuntan a dos componentes fundamentales: el componente técnico y el componente pedagógico, estos, siendo de naturaleza distinta, deben encontrarse, reconocerse, potenciarse y complementarse, de manera que se puedan lograr los objetivos previstos.

La parte técnica se relaciona con todos los elementos facilitados por las TIC y que han sido incorporados a los procesos de enseñanza/aprendizaje: se habla entonces tanto del hardware como del software concebidos con propósitos educativos o adaptados a ellos, y que deben dar respuesta a todas las necesidades que se presentan en el aula.

La parte pedagógica corresponde a la forma como el componente técnico y los actores del proceso de enseñanza/aprendizaje: contenido, profesores y estudiantes, se relacionan entre sí de manera que este último pueda, con la ayuda de todos los recursos disponibles, generar su propio conocimiento; allí "la verdadera función de los aparatos tecnológicos no debe ser la enseñanza en sí misma, sino más bien crear las condiciones para el aprendizaje a través de la articulación de herramientas culturales y herramientas tecnológicas que respondan a los propósitos de la educación" (Giordan, 2009), el profesor debe asumir "un rol de facilitador utilizando el beneficio y todas las posibilidades que ofrece la Plataforma donde se encuentra alojado el entorno virtual educativo, atendiendo a tutorías que facilitan el desempeño del estudiante" (Granados, 2012), quien debe asumir su papel como como "responsable de su autonomía intelectual y de la gestión del conocimiento que necesite para construir su aprendizaje" (Marti, 2009).

El éxito de un curso implementado bajo esta modalidad radica básicamente en el equilibrio que se le pueda dar a estos componentes, en la forma como se puedan conjugar de manera oportuna y armónica, para que el estudiante pueda alcanzar los objetivos previstos.

Entre los problemas que se presentan al implementar este modelo educativo se pueden diferenciar dos grandes grupos: el primero hace referencia a que "muchos profesores e instituciones educativas intentan aplicar, en las nuevas circunstancias, las mismas estructuras de aprendizaje que se desarrollaron para la educación presencial habitual (Marti, 2009), y el segundo consiste en que en muchos cursos "otorgan el mayor peso a la parte tecnológica dejando un poco más rezagado la parte didáctica del mismo" (Mestre, 2007), lo cual obstaculiza la labor pedagógica: se debe entender que "las tecnologías, independientemente de su potencial instrumental, son solamente medios y recursos didácticos, movilizados por el profesor cuando les puedan resolver un problema comunicativo o le ayuden a crear un entorno diferente y propicio para el aprendizaje. No son por tanto la panacea que van a resolver los problemas educativos, es más, algunas veces incluso los aumentan (Cabrero, 2007).

# **4.7 Entornos virtuales de enseñanza/aprendizaje**

La implementación de las TIC en los proceso de enseñanza/aprendizaje, trajo consigo el desarrollo de herramientas, conceptos y aplicaciones propios y específicos del campo educativo, estos, sumados a algunas otras aplicaciones creadas para otros fines pero adoptadas por la escuela, conformaron un vasto cúmulo de instrumentos. En algún momento algunas de estas herramientas fueron adaptadas a una plataforma virtual, configurando lo que hoy se llaman Entornos Virtuales de Enseñanza/Aprendizaje (EVEA), un software específico para el campo educativo que "facilita los recursos pedagógicos y los medios para la interacción/comunicación entre todos los miembros de un curso, así como el seguimiento/evaluación de los estudiantes" (Belloch, 2010).

Los EVEA surgen de la necesidad de "un nuevo escenario educativo en donde la tecnología potencie los procesos de formación necesarios para dar respuesta a todo aquello que ha carecido de respuestas" (Quiñones, 2006) y permiten "organizar y orientar un curso de tal manera que facilitan promover el aprendizaje por parte de los participantes" (Quiñones, 2006).

Tanto el modelo e-learning como el modelo b-learning de educación, hacen uso de los EVEA, que son espacios virtuales donde se ponen en escena diferentes herramientas y conceptos. La Universitat Jaume I. los define los de la siguiente manera:

Un entorno virtual de enseñanza/aprendizaje es una aplicación informática diseñada para facilitar la comunicación pedagógica entre los participantes en un proceso educativo, sea éste completamente a distancia, presencial, o de una naturaleza mixta que combine ambas modalidades en diversas proporciones. Un EVE/A sirve para distribuir materiales educativos en formato digital (textos, imágenes, audio, simulaciones, juegos, etc.) y acceder a ellos, para realizar

debates y discusiones en línea sobre aspectos del programa de la asignatura, para integrar contenidos relevantes de la red o para posibilitar la participación de expertos o profesionales externos en los debates o charlas (Universitat Jaume I., 2004).

Los EVEA ponen en juego una nueva forma de escuela (Jiménez-Valverde, 2009; Ros, 2008; Daza, 2009) en donde el proceso formativo es redefinido y hace uso de todas las potencialidades de las TIC, estableciendo nuevas condiciones y escenarios para el proceso de enseñanza/aprendizaje, reestructurando, mezclando y creando nuevos roles para cada uno de los actores que participan él:

- El profesor ya no es un mero transmisor de información, y aunque su papel se centra en la actividad pedagógica, en donde debe "formular y responder preguntas, reconducir discusiones, proporcionar *feedback*, establecer objetivos, explicar tareas, resumir los puntos más importantes abarcados, unificar temas, controlar discusiones, dirigir a los estudiantes a expertos en el tema, externos al curso y, en general, supervisar y elevar el nivel intelectual del curso *on-line"* (Jiménez-Valverde,2009), debe también poner especial interés a la gestión y organización eficiente de los recursos informáticos, y actuar como moderador social dentro de la plataforma, motivando, conduciendo y controlando a sus estudiantes de manera que puedan lograrse los objetivos propuestos.
- El estudiante deja de ser un actor pasivo para convertirse en artífice directo de su formación, se convierte en "co-constructor de su propio conocimiento más que consumidor del mismo" (Jiménez-Valverde, 2009), fomentando la autonomía, la participación, la responsabilidad y la organización (Belloch, 2010), adaptando las herramientas que brinda el entorno virtual a su individualidad y aprovechando el "contexto social" del mismo (Jiménez-Valverde, 2009), precepto básico de este tipo de educación.

Pero no es solamente la apropiación de nuevas herramientas y el cambio de roles lo que se pretende con este modelo, en los EVEA, "el aprendizaje es tratado de forma análoga a los procesos de investigación, en los cuales algo nuevo es creado, y el conocimiento inicial es sustancialmente enriquecido o transformado significativamente durante el proceso" (Jiménez-Valverde, 2009). No se trata, como se consideraba anteriormente, de adquirir el conocimiento apropiándose paulatinamente de pedazos de él, sino de construcción: "el aprendizaje es una cuestión de construcción y adquisición individual y estos resultados se realizan a través de un proceso de transferencia" (Sfard, 1998. Citado por Jiménez-Valverde, 2009).

En este nuevo tipo de sociedad a la que llaman «del conocimiento» la información es moneda corriente y aturde y a veces aplasta, por tanto se debe "desarrollar el espíritu crítico y las capacidades cognitivas suficientes para diferenciar la información útil de la que no lo es. Localizar algo en la red, seleccionarlo y darle «copy/paste», sin leer, analizar, reflexionar, cuestionar, deducir o concluir, en nada contribuye a la construcción del aprendizaje del alumno" (González, 2008).

Por tanto se requiere un ejercicio distinto en el proceso de enseñanza/aprendizaje, un ejercicio en donde los profesores reestructuren, reinventen su actuación dentro del aula de clase, constituyéndose en artífices de los cambios que se requieren ante el nuevo paradigma basado en las TIC.

En esta perspectiva el alumno debe estar "más preocupado por el proceso que por el producto, preparado para la toma de decisiones y elección de su ruta de aprendizaje. En definitiva, preparado para el autoaprendizaje, lo cual abre un desafío a nuestro sistema educativo" (González, 2008)

Hay que considerar, también, que en este nuevo modelo el conocimiento y la información "tienen cada vez más influencia en el entorno laboral y personal de los ciudadanos" (Martín-Laborda, 2005) y que ambos están supeditados al cambio, que constantemente surgen nuevas realidades y tecnologías, obligando a las personas a adaptarse, a actualizarse continuamente, a convertir el proceso formativo en algo permanente, algo continuo e indispensable.

Los EVEA, además de ser aplicaciones informáticas, se caracterizan "por diferentes propiedades que los configuran incrementando su relevancia en el desarrollo de aspectos didácticos (Llorente, 2007), entre las que se cuentan: el ser una herramienta de comunicación, tanto sincrónica como asincrónica, que permite el contacto entre todos los participantes de un curso, el permitir la elaboración de contenidos propios y la integración de otros a partir de fuentes externas en una gran variedad de formatos: textos, PDF, Flash, simulaciones, hipermedia, videos, etc., lo cual le confiere gran versatilidad y riqueza ante el estudiante, y el permitir la gestión y organización de la interfase a través de diversas aplicaciones, con lo cual se facilita la interacción y navegación dentro de la aplicación (Castañeda, 2007; Jiménez-Valverde, 2009).

Existen en la red múltiples opciones si se pretende implementar este tipo de entornos, algunos de los cuales son pagos y otros de software libre, entre los más utilizados y difundidos se encuentran: Blackboard, WebCT, ATutor, .LRN y MOODLE, Claroline, entre muchas otras (Castañeda, 2007; Llorente, 2007). Uno de los más utilizadas y difundidas es la plataforma MOODLE, (Belloch, 2010; Castañeda, 2007; Ros, 2008), creada en 2002 por el educador e informático Martin Dougiamas, el cual se basa en un "modelo pedagógico construccionista social que inspira los rasgos generales del entorno y sus funcionalidades" (Jiménez-Valverde, 2009).

# **4.8 Moodle**

<u>.</u>

Moodle "es una aplicación web creada específicamente por educadores para ayudar al profesorado en su labor de formación en cuanto a desarrollo de contenidos, herramientas útiles y ejercicios por Internet con el único fin de apostar por una calidad de enseñanza adaptada al progreso y a las nuevas tecnologías" (Reyes, 2007) y cuenta con numerosas características que la colocan en ventaja al ser comparada con las demás plataformas, algunas de las cuales son:

- Es una plataforma de código libre, se distribuye gratuitamente como Software Libre, bajo la denominada Licencia GNU<sup>4</sup>; es decir, sí tiene derechos de autor pero viene con autorización para que cualquiera pueda usarlo, copiarlo y distribuirlo, ya sea literal o con modificaciones, gratis o mediante una gratificación. Además cualquier usuario está autorizado no sólo a usar el programa con cualquier propósito, sino a estudiar cómo funciona y adaptarlo a sus necesidades, distribuir copias y mejorar el programa, siempre que haga públicas las mejoras a los demás usuarios actuales y potenciales (Castañeda, 2007)
- "Se ejecuta sin modificaciones bajo Unix, Linux, Windows, Mac OS X, Netware y otros sistemas operativos. Está diseñando de manera modular y permite un gran flexibilidad para agregar (y quitar) funcionalidades en muchos niveles. La actualización es muy fácil desde una versión anterior a la siguiente. Dispone de un sistema interno para actualizar y reparar las bases de datos cada cierto tiempo" (Reyes, 2007).
- "Contiene, entre otras, las siguientes prestaciones: Foro, agenda, Chat, wikis, lecciones estructuradas, tablón de noticias, difusión de videos en streaming y recursos Web, mensajería instantánea entre participantes, control de Cambios Recientes, herramienta de búsqueda en los diferentes módulos y compatibilidad con objetos de aprendizaje previamente diseñados y estandarizados (Castañeda, 2007).
- En torno a ella se ha creado una "comunidad de usuarios y desarrolladores… contribuyendo tanto a constantes mejoras e innovaciones como a un proceso de construcción colaborativo" (Llorente, 2007).

Un sitio Moodle consiste en una página de portada o página principal que normalmente es muy personalizada y gira en torno a los cursos disponibles. En ella se pueden adaptar diversas ventanas acoplables o bloques que brindan la información que el desarrollador considere pertinente.

<sup>&</sup>lt;sup>4</sup> La GNU (Licencia Pública General) es una licencia orientada principalmente a proteger la libre distribución, modificación y uso de software. Su propósito es declarar que el software cubierto por esta licencia es software libre y protegerlo de intentos de apropiación que restrinjan esas libertades a los usuarios.

Los bloques permiten, como se observa en la Ilustración 1, visualizar un gran número de acciones y servicios tales como buscadores en el sitio, cursos disponibles, calendario, entradas recientes, usuarios en línea, actividades pendientes, etc., los cuales mantienen al participante al tanto de lo que está sucediendo en el curso a cada momento.

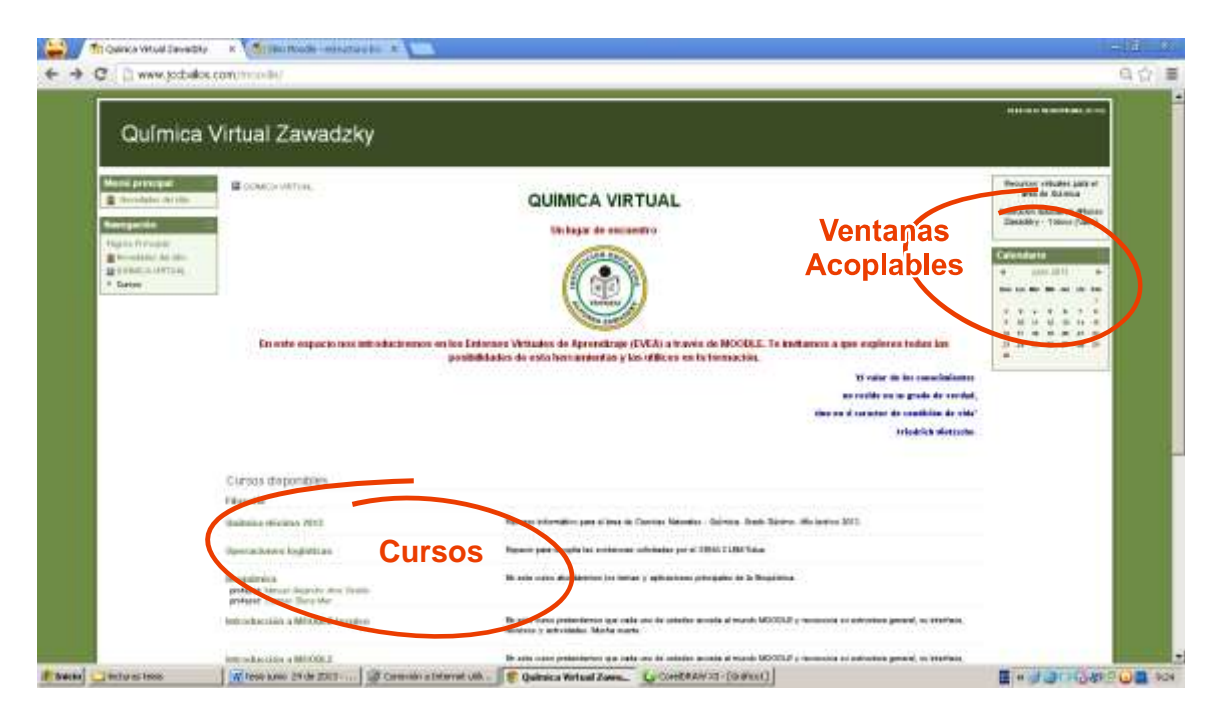

**Ilustración 1. Vista general de la página principal de un sitio Moodle**

Se puede apreciar en la Ilustración 1, que en el extremo superior derecho se encuentra un link que permite al usuario registrarse y acceder al sitio a través de un nombre de usuario y contraseña suministrada por el administrador del curso. Una vez ingresado se despliega la misma ventana con el nombre de usuario en la parte superior derecha y se puede dar clic a cualquiera de los cursos en que se está matriculado.

Los cursos pueden organizarse de acuerdo a varios formatos: SCORM, social, por temas y semanal. El formato SCORM hace referencia a paquetes de información que pueden ser creados mediante programas tales como Exelearning y subidos a la plataforma para compartir información, el formato social gira en torno a un foro que aparece en la página principal, el formato semanal organiza los cursos semana a semana, con fechas de inicio y finalización, y el formato por temas permite desplegar recursos y realizar actividades con respecto a una tópico específico.

La utilización de estos formatos depende en gran medida de los objetivos que se persigan en el curso: si se pretende montar una unidad didáctica específica el formato SCORM es adecuado, si lo que se pretende es la participación activa mediante foros el formato social cumple con esta condición, si los tiempos y actividades deben ser estrictas el formato semanal puede ser adoptado, y si el objetivo es desarrollar un tema específico sin muchas restricciones en cuento a tiempo, el formato por temas podría ser implementado.

Para el caso de Instituciones educativas típicas, en donde los contenidos son específicos y no se puede ser muy riguroso en cuanto a los tiempos, dado que las dinámicas internas de las instituciones llevan a que muchas veces se deban ajustar los cronogramas, se considera que el formato por temas es el que mejor se adapta a estas situaciones.

Una vez seleccionado el formato, Moodle despliega una serie de secciones en donde se muestra el contenido de cada una de ellas, contenido que se compone básicamente de recursos y actividades, tal como se puede apreciar en la Ilustración 2. Los recursos pueden ser archivos, carpetas, páginas, paquetes IMS y enlaces URL, los cuales permiten que el estudiante acceda a los materiales y contenidos teóricos del curso. Las actividades pueden ser bases de datos, chat, consultas, cuestionarios, encuestas, foros, glosarios, lecciones, paquetes SCORM, talleres, tareas y wikis, y tienen como fin que el estudiante desarrolle conocimiento de diferentes formas.

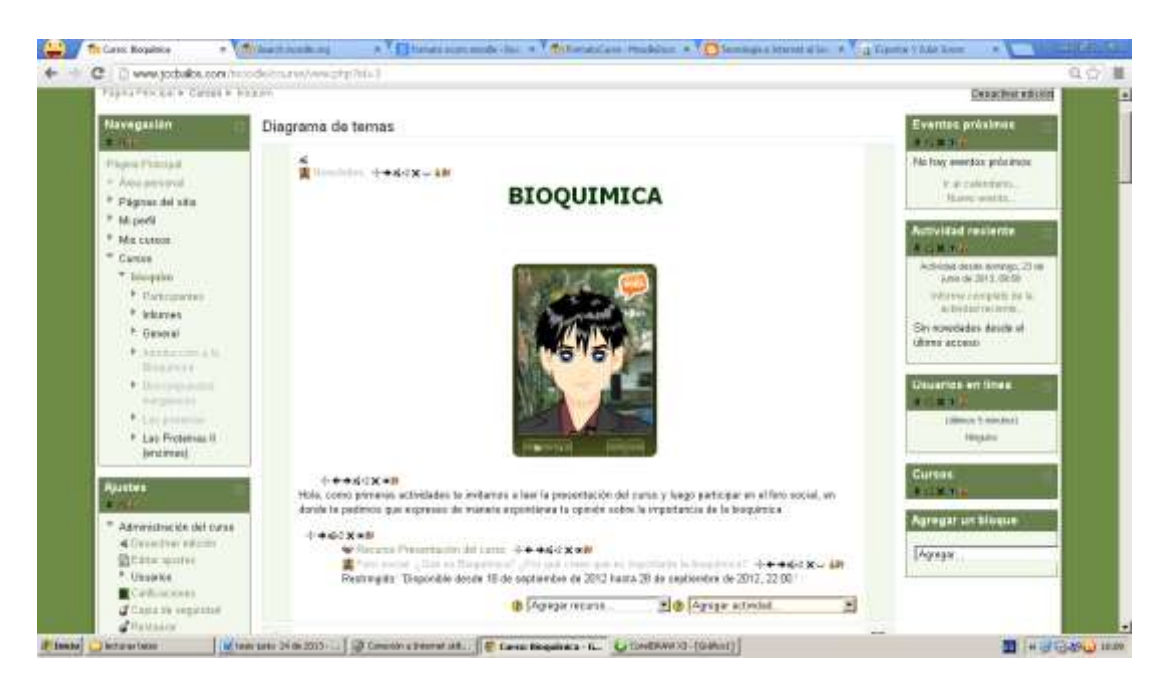

### **Ilustración 2. Vista de un curso Moodle**

Como administrador de un sitio Moodle, el profesor puede hacer un seguimiento constante de las acciones realizadas por el estudiante, así como realizar retroalimentación de manera ágil y oportuna.

Las experiencias con MOODLE son numerosas y significativas y abarcan tanto la educación e-learning como la b-learning (Jiménez-Valverde, 2009; López, 2009; Daza, 2009; Llorente, 2007) en los diferentes niveles de la educación: media, pregrado y posgrado.

Se plantea la necesidad de implementar las TIC como una herramienta básica en el proceso de enseñanza/aprendizaje, pues la "Internet tiene mucho provecho aún no explotado en la escuela, ya que socialmente se está convirtiendo en una competencia básica requerida para el desempeño en la vida cotidiana" (Quse, 2011); se plantea además que "utilizar las TIC en el aula significa seleccionar algunas de las herramientas que ofrecen y usarlas desde una perspectiva pedagógica, pero no como un complemento a la enseñanza tradicional sino como una vía innovadora que, integrando la tecnología en el currículo, consigue mejorar los procesos de enseñanza-aprendizaje y los progresos escolares de los alumnos. Se trata, pues, de enseñar con TIC y a través de las TIC, además de sobre TIC o de TIC (Martín-Laborda, 2005).

Para ello los roles y tareas de cada uno de los participantes del proceso deben ser claramente definidos, así como la estructura de los cursos a implementar, que debe construirse teniendo en cuenta el ámbito social y cooperativo que rodea a las EVEA y especialmente a MOODLE: "el aprendizaje cooperativo es una estrategia pedagógica que busca fomentar la intersubjetividad a través de interacción recíproca entre alumnos conformados en equipos, como condición social de aprendizaje, de tal forma que al trabajar juntos, todos y cada uno de sus integrantes, puedan avanzar a niveles superiores de desarrollo" (Suárez, 2007).

Se observan en la literatura diversas propuestas en cuanto a la forma como se deberían plantear los cursos (Castañeda, 2007, López, 2009) de acuerdo a los formatos prediseñados que presenta MOODLE: Semanal, por temas y social, pero todos coinciden en la necesidad de diseñar una interfase amigable y no tan atiborrada de información, además de permitir siempre la comunicación, bien sincrónica o asincrónica, no solamente con el tutor, sino con cada uno de los participantes de los cursos y los contenidos: "un aprendizaje virtual interactivo debe diseñar estrategias que posibiliten la interacción sincrónica y asincrónica efectiva entre: alumno-contenido; tutor-alumno; alumnoalumno; tutor-tutor" (Reyes. 2009).

La plataforma MOODLE presenta entonces numerosas ventajas y, de acuerdo a lo expuesto, es, actualmente, una de las herramientas más idóneas para llevar a cabo la implementación de un curso virtual en la educación media.

El diseño de un curso virtual, sin importar el tipo de soporte en el cual se realice, no consiste simplemente en la disposición de una serie de contenidos y herramientas tecnológicas a las cuales el estudiante puede aceder libremente y sin ningún tipo de contexto, sino en el despliegue organizado, intencional y motivador de una serie de elementos y recursos tecnológicos de manera que conduzcan y respondan a la consecución de ciertos objetivos; un curso virtual es la puesta en escena de manera programada, innovadora, creativa y, sobretodo, pedagógica, de ese cúmulo de elementos que se encuentran casi a diario al navegar en la red, y otros más.

Dado que los EVEA son espacios relativamente nuevos, se puede decir que no existen criterios consolidados sobre la forma como deben ser usados y llevados a cabo, no existe una metodología unificada en cuanto a la forma de realizar la construcción de un curso virtual, encontrándose diversos modelos, muchos de los cuales, en últimas, importan y adaptan conceptos del ambiente productivo y su famoso círculo Deming o PHVA:

### **Ilustración 3. Círculo Deming**

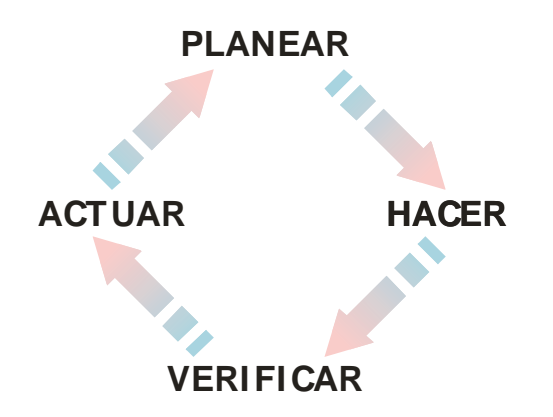

Algunos otros modelos se caracterizan por ser demasiado técnicos y hacer referencia a grupos multidisciplinarios que requiere diseñadores gráficos, correctores de estilo y un sinnúmero de componentes que a nivel de secundaria resultan inviables por cuestiones no sólo de tiempo sino también de recursos.

Lo cierto es que se debe generar una estructura que tenga en cuenta aspectos tales como la metacognición, la construccción colaborativa de conocimiento, la interacción planeada y continua entre los actores del proceso, la flexibilidad mediante la implementación de tareas de manera sincrónica y asincrónica, y la retroalimentación continua, entre otras.

Todo esto lleva a plantear y adoptar una metodología simple para la construcción de un curso virtual, basada en los principios que han marcado el camino para la implementación de los recursos virtuales en los ambientes educativos (Belloch, 2010, Martinez, 2012; ):

- Potenciación de las posibilidades para aprender.
- Diversidad de recursos y oportunidades que potencien el aprendizaje.
- **Interacción entre los componentes y actores del proceso.**
- Facilidad en el uso y el acceso.
- Continuidad y dinamismo.
- Claridad, flexibilidad y celeridad en los procesos.
- Afianzamiento de los procesos metacognitivos.

Desde este punto de vista el curso debería contener:

- Herramientas sencillas, de fácil acceso y uso por parte del estudiante y el profesor, con las que, preferiblemente, haya tenido algún tipo de contacto de manera directa o indirecta.
- Herramientas sincrónicas y asincrónicas que le permitan acceder en diferentes momentos, de acuerdo a sus recursos y necesidades particulares.
- Herramientas que le permitan comunicarse efectivamente con los demás participantes del curso y expresar sus opiniones, dudas y sugerencias.
- Espacios donde se plantee de manera clara y objetiva las generalidades del curso.
- Interfases simples e intuitivas que le permitan al estudiante navegar sin dificultad por el curso.

Teniendo en cuenta que los recursos tecnológicos no deben ser considerados como un fin sino como un medio, se optó por utilizar un planteamiento sencillo en donde se siguen los siguientes pasos:

- División de los contenidos por temáticas específicas.
- **Presentación del curso y sus generalidades.**
- Exploración de conceptos previos a través de herramientas de tipo social.
- **Presentación de material de estudio y profundización.**
- **Evaluaciones.**

# **5.0 Marco Referencial**

El Municipio de Yotoco se encuentra localizado al Noroccidente del Departamento del Valle del Cauca, sobre la Cordillera Occidental, a 3°51'47" Latitud Norte, 76°23'48" Longitud Oeste meridiano de Greenwich, a 972 metros sobre el nivel del mar [Alcaldía de Yotoco, 2011].

Fue fundado por el capitán Diego Rengifo Salazar, en septiembre 15 de 1622. En su historia fue varias veces anexado como distrito a los municipios de Cali y Buga, hasta que en 1912 se le erigió como municipio independiente.

### **Ilustración 4. Ubicación del departamento del Valle del Cauca**

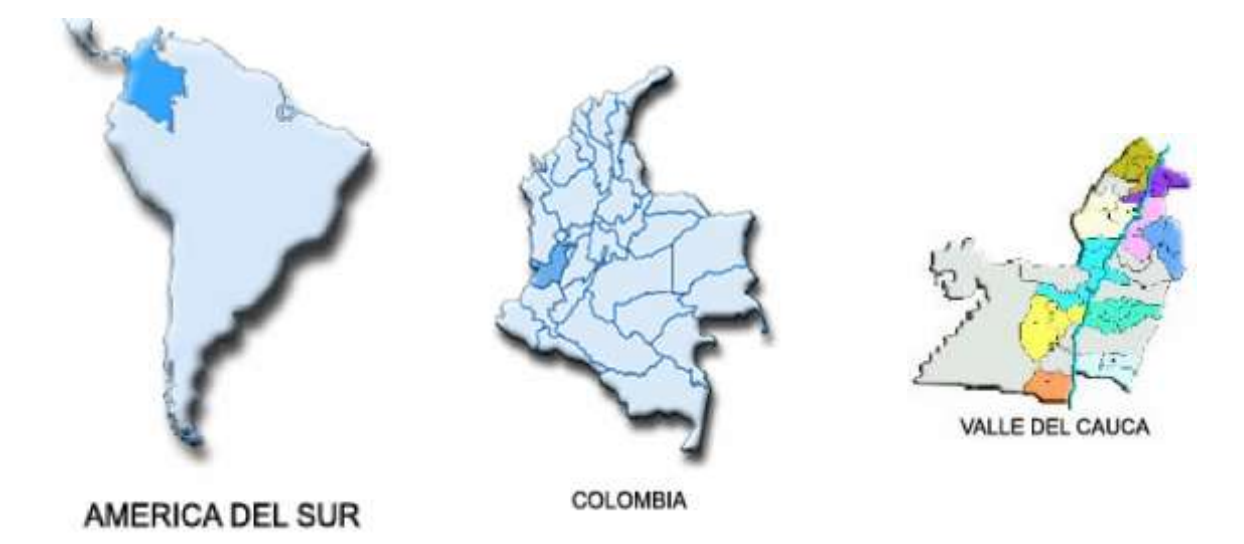

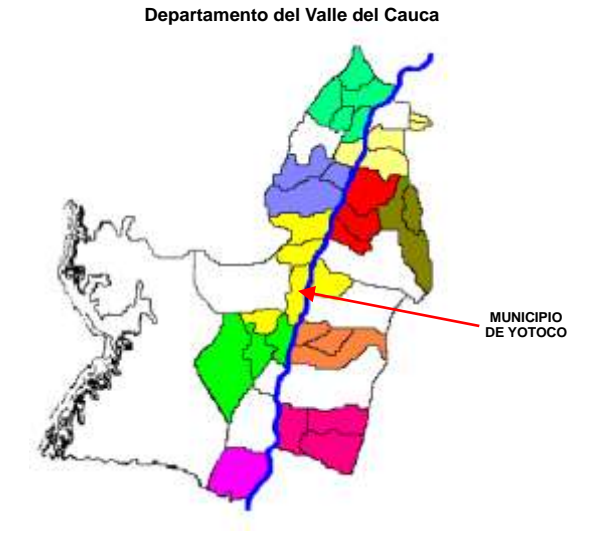

#### **Ilustración 5. Ubicación del municipio de Yotoco en el Valle del Cauca**

El Municipio de Yotoco cuenta con tres (3) Instituciones Educativas de carácter oficial, dos de tipo rural: la Institución Educativa Gabriela Mistral y la San Juan Bosco, y una de tipo urbana, la Institución Educativa Alfonso Zawadzky, todas ellas con 25 sedes en total y un número de 2527 estudiantes a nivel de educación básica y media, sin contar el grado cero<sup>5</sup>.

La Institución Educativa Alfonso Zawadzky, fundada por decreto departamental número 0664 del 24 de octubre de 1963 y que debe su nombre al historiador vallecaucano Presbítero Alfonso Zawadzky Colmenares, tiene su domicilio en la parte urbana del municipio de Yotoco, cuenta con 1848 estudiantes<sup>6</sup> y siete sedes distribuidas tanto en la parte urbana como en la parte rural: la sede Central que ofrece educación en los niveles de básica secundaria, media académica y técnica comercial, además del bachillerato nocturno por ciclos; la sede Jorge Eliécer Gaitán que ofrece educación en dos grados de básica secundaria en la jornada de la mañana, mientras que las demás ofrecen preescolar y básica primaria; estas sedes son: Jardín infantil Pulgarcito, Escuelas Policarpa Salavarrieta, John F. Kennedy, Antonia Santos y Calos Alfredo Cabal, esta última, escuela unitaria con modelo pedagógico de escuela nueva.

Durante el año lectivo 2012 contó con tres grupos en el grado undécimo, con un total de 91 estudiantes, dos de ellos en la educación Media Técnica, en las especialidades de Mercadeo y Ventas y Operaciones Logísticas, y uno en la media académica con énfasis, por aprobar, en Ciencias Naturales Química.

<u>.</u>

<sup>5</sup> Secretaría de Gobierno Municipio de Yotoco. 2012

<sup>6</sup> Secretaría Institución Educativa Alfonso Zawadzky. 2012

## **5.1 Horizonte institucional**

### **5.1.1 Filosofía institucional**

La razón de ser de la Institución Educativa Alfonso Zawadzky del municipio se enmarca en el desarrollo de una educación humanista de carácter integral, que forme a sus educandos para desempeñarse de manera competente y crítica dentro de una sociedad cada vez más cambiante y exigente.

### **5.1.2 Misión**

La Institución Educativa Alfonso Zawadzky del municipio de Yotoco (Valle del Cauca), de carácter oficial, desarrolla su función social formando personas respetuosas, responsables y honestas, para lo cual ofrece educación en los niveles de preescolar, básica y media tanto académica como técnica comercial.

### **5.1.3 Visión**

La Institución Educativa Alfonso Zawadzky tiene como proyección posicionarse para el año 2015, como una Institución Educativa líder en la construcción del conocimiento, la formación en valores y la preparación para el desempeño laboral, en las diferentes ramas del campo comercial.

### **5.1.4 Objetivo general de la educación en la institución**

EL objetivo general de la educación en la Institución Educativa Alfonso Zawadzky es desarrollar acciones de carácter administrativo y pedagógico tendientes a brindar una formación integral que le permita a nuestros egresados tener un desempeño social exitoso.

### **5.1.5 Objetivos específicos de la educación en la institución**

Los objetivos específicos de la educación en la Institución Educativa Alfonso Zawadzky son los siguientes:

**a.** Desarrollar acciones de carácter formativo, que le permitan a los estudiantes llegar a ser personas respetuosas, responsables y honestas.

- **b.** Formar estudiantes con conocimientos académicos básicos, que les permita comprender el mundo que los rodea y que al tiempo los prepare para ingresar a la educación superior.
- **c.** Brindar a los estudiantes una formación técnica comercial diversificada, que les permita desempeñarse, ya sea como empleados o como líderes de su propio desarrollo.

### **5.1.6 Valores corporativos**

En la Institución Educativa Alfonso Zawadzky, se considera de gran importancia la formación en valores, por tal razón se han definido como básicos, lo siguientes:

- **a.** *Respeto:* El respeto es reconocer en sí y en los demás sus derechos y virtudes teniendo en cuenta las diferencias individuales. Este reconocimiento exige un trato atento y considerado para con los otros. Es una condición de equidad y justicia para vivir en paz.
- **b.** *Responsabilidad:* La responsabilidad es cumplir con los deberes y asumir las consecuencias de nuestros actos en todos los sentidos; de este valor depende la estabilidad de las relaciones personales. Tener responsabilidad es percatarnos de que todo lo que hagamos, tiene una consecuencia y depende de nosotros mismos porque somos quienes decidimos.
- **c.** *Honestidad:* La honestidad es aquella cualidad humana con la que una persona elige actuar siempre fundamentada en la verdad y en auténtica justicia. Ser honesto es ser leal, genuino, auténtico, transparente y objetivo. Cuando se está con personas honestas cualquier proyecto humano se puede realizar y la confianza colectiva se transforma en una fuerza de gran valor.

### **5.2 Intencionalidad del área de ciencias naturales**

En el área de Ciencias Naturales y educación Ambiental la intencionalidad está enmarcada en los siguientes aspectos:

- 1. *Marco legal.* Planteado en la Constitución Nacional y la ley 115 de 1994.
- 2. *Marco curricular.* Planteado en los estándares por competencias y lineamientos curriculares del Ministerio de Educación Nacional (MEN).

3. *Marco institucional.* El área Ciencias Naturales y Educación Ambiental tiene en cuenta el horizonte, los valores y objetivos de la institución educativa, para llevar a cabo su planeación.

De acuerdo con los diferentes marcos de referencia, el área de Ciencias Naturales y Educación Ambiental planea sus quehaceres teniendo como objetivo que el estudiante desarrolle las competencias generales y especificas del área, las competencias ciudadanas y las competencias laborales, que le permitan ser una persona respetuosa, responsable, honesta, amorosa y solidaria, competente y critica, dentro de la sociedad en la que se desenvuelve.

### **5.2.1 Competencias del área**

Las competencias disciplinares que el área de Ciencias Naturales y Educación Ambiental desarrollará en los estudiantes se muestran en la Tabla 1:

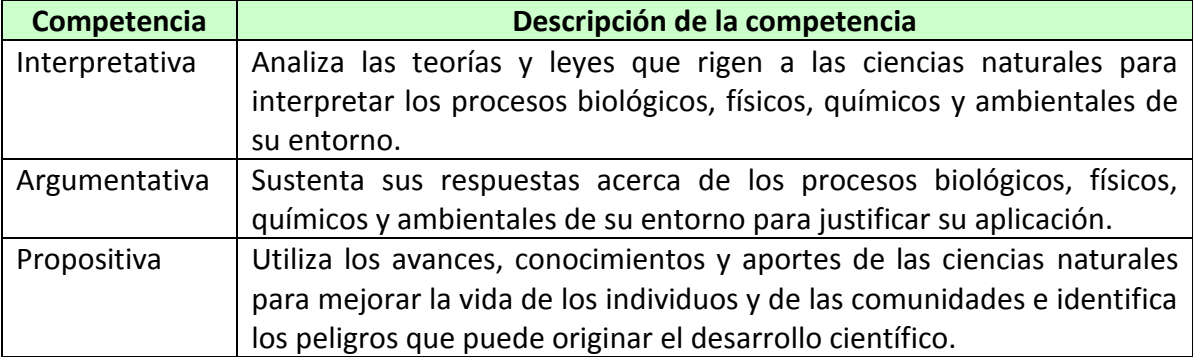

### **Tabla 1. Competencias específicas del área de Ciencias Naturales y Educación Ambiental en la I. E. Alfonso Zawadzky**

# **5.3 Sistema de evaluación institucional de los estudiantes**

El Sistema de Evaluación Institucional de los Estudiantes (SEIE) tiene su fundamento legal en el artículo 4º del Decreto 1290 (Ministerio de educación Nacional, 2009), que lo crea e indica el procedimiento para implementarlo en las Instituciones Educativas, y se define como "todos los mecanismos, criterios, procesos, procedimientos y normas integrales acordados y definidas por la comunidad educativa e inscritas en el proyecto educativo institucional (PEI), para cualificar y cuantificar el grado de desempeño de los estudiantes en su proceso de formación integral" (Institución educativa Alfonso Zawadzky, 2010). En él se define la escala valorativa institucional y su equivalencia con la escala nacional.

En la institución educativa Alfonso Zawadzky, la escala de valoración es numérica continua y está acompañada de un informe descriptivo en el que se plantean las fortalezas, debilidades y acciones o planes de mejoramiento, en términos de desempeños por competencias. La calificación se extiende del 1,0 al 5,0 y sus equivalencias con la escala nacional se muestran a continuación:

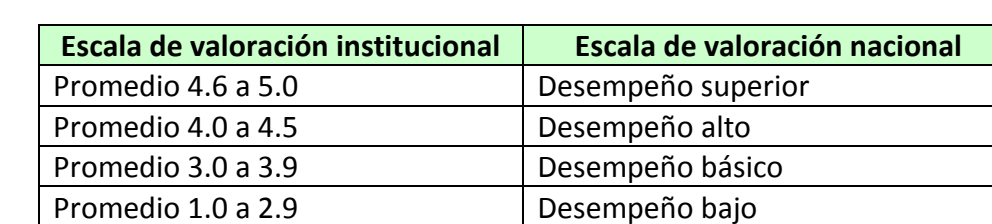

### **Tabla 2. Escala valorativa de la Institución Educativa Alfonso Zawadzky**

La valoración numérica mínima aprobatoria es de 3.0 (tres punto cero), la cual corresponde a un desempeño básico en la escala nacional.

Teniendo en cuenta que el proceso de evaluación del aprendizaje del estudiante permite evidenciar las fortalezas y debilidades "que son el resultado de las características personales en términos de intereses, ritmos de desarrollo y estilos de aprendizaje, la institución educativa programa estrategias o actividades de apoyo para estudiantes con debilidades en su proceso de aprendizaje" (Institución educativa Alfonso Zawadzky, 2010) con el fin de subsanar las debilidades presentadas y generar en ellos el concepto de mejora continua.

# **6.0 Diseño metodológico**

La investigación realizada fue de tipo exploratorio, descriptivo y comparativo, y giró en torno a la construcción, implementación y evaluación de los resultados de un curso virtual en el área de Ciencias Naturales – Química, utilizando la herramienta Moodle, bajo la modalidad b-learning, en estudiantes de undécimo grado de educación media académica y técnica de la Institución Educativa Alfonso Zawadzky del municipio de Yotoco (Valle del Cauca) durante los periodos tercero y cuarto del año lectivo 2012.

La población objeto estuvo conformada por los estudiantes del grado undécimo de educación media técnica y académica de la Institución Educativa Alfonso Zawadzky, año lectivo 2012, la cual al comenzar el curso estaba conformada por 91 estudiantes con edades que oscilaban entre los 15 y los 18 años, distribuidos en tres grupos: 11-1, que adelantaba estudios en Media Técnica con especialidad en Logística Empresarial, 11-2, que adelantaba estudios en Media Técnica con especialidad en Mercadeo y Ventas, y 11- 3, que adelantaba estudios en Media Académica con profundización en Ciencias Naturales Química.

El periodo dentro del cual se enmarcó la realización de la investigación, al menos en lo concerniente a trabajo de campo, abarcó los periodos tres y cuatro del año lectivo 2012.

Las áreas implicadas directamente en el proceso de investigación fueron las de Tecnología e Informática y Ciencias Naturales - Química, apoyándose, para implementar algunos recursos y actividades, en áreas como Matemática, Lengua Castellana, Logística Empresarial y Mercadeo y Ventas.

El procedimiento de la investigación, luego de la fase previa de conceptualización del problema y revisión de la teoría y los antecedentes al respecto, se realizó en cinco etapas:

1) Diseño, elaboración y aplicación de una encuesta inicial para la caracterización de la población, la determinación de la percepción y nivel de aceptación de los estudiantes de grado once con respecto a la aplicación de las TIC y los EVEA en el campo educativo, y la selección de los grupos participantes de las siguientes etapas del proyecto investigativo, en donde intervino el 90,1% de los 91 estudiantes que conformaban la población.

- 2) Diseño e implementación de un curso virtual introductorio a Moodle bajo la modalidad b-learning, además de la recolección de los datos obtenidos. El curso fue realizado por los integrantes del grupo 11-1, correspondientes al 25,3% del total de la población y realizado con el fin de familiarizar y sensibilizar a los participantes sobre los siguientes temas: educación virtual, manejo del entorno Moodle, utilización y manejo de recursos y actividades Moodle.
- 3) Diseño, implementación, evaluación de resultados de los estudiantes y recolección de los datos obtenidos mediante un curso de Introducción a la Bioquímica bajo la modalidad b-learning utilizando la plataforma Moodle, el cual fue desarrollado por los estudiantes del grupo 11-1.
- 4) Diseño, elaboración y aplicación de una encuesta a los estudiantes del grupo 11-1, sobre su apreciación delos efectos que genera el uso de la plataforma Moodle en la realización y evaluación de un curso Introductorio a la Bioquímica bajo la modalidad b-learning en el área de Ciencias Naturales Química.
- 5) Análisis de los datos obtenidos mediante las encuestas inicial y final realizadas en las fases uno y cuatro del proyecto, los datos obtenidos en cuanto a utilización de los recursos y actividades de la plataforma Moodle realizados en las fases dos y tres, y las evaluaciones del curso Introducción a la Bioquímica, correspondientes al cuarto periodo en el área de Ciencias Naturales Química, además de su comparación con los resultados obtenidos durante los demás periodos del año lectivo 2012, tareas efectuadas utilizando procedimientos estadísticos descriptivos a través de los aplicativos SPSS versión 19 y Microsoft Excel versión 2010.

# **7.0 Encuesta inicial**

Con el fin de determinar la apreciación que los estudiantes de undécimo grado de la I. E. Alfonso Zawadzky del municipio de Yotoco, año lectivo 2012, tenían con respecto a las TIC y las NTIC en los procesos educativos, y el nivel de aceptación que mostraban con respecto a la implementación de un Entorno Virtual de Enseñanza/Aprendizaje (EVEA) en las áreas de Tecnología e Informática y Ciencias Naturales - Química, se optó por la aplicación de una encuesta diagnóstica, la cual se puede apreciar en el anexo 1, que facilitara identificar tendencias y opiniones.

La encuesta permitió caracterizar en cuanto a sexo, edad y lugar de residencia a la población objeto, así como determinar la percepción de los estudiantes con respecto a las tecnologías que mayor impacto y difusión han tenido en el medio: la televisión, el teléfono celular, la computadora y la internet.

Dado que la implementación de un EVEA se apoya básicamente en la utilización del computador e Intenet, se profundizó, dentro de la encuesta, en estos aspectos, cuestionando sobre tipo y tiempo de uso, frecuencia de acceso, nivel de conocimiento y percepción en cuanto a los alcances de estas tecnologías dentro del campo educativo en general.

Ya propiamente sobre los EVEA se indagó acerca de experiencias, predisposición y expectativas con respecto a ellos.

### **7.1 Caracterización inicial de la población**

Como se mencionó anteriormente, la primera etapa del proyecto consistió en llevar a cabo una encuesta con el objetivo específico de determinar la apreciación que los estudiantes de undécimo grado de la I. E. Alfonso Zawadzky del municipio de Yotoco, tenían con respecto a las TIC y las NTIC en los procesos educativos, y el nivel de aceptación que mostraban con respecto a la implementación de un Entorno Virtual de Enseñanza/Aprendizaje (EVEA) en las áreas de Informática y Química, además de realizar una caracterización de la población.

Todos los resultados de la encuesta inicial se muestran en el Anexo 2. A continuación se muestran de manera gráfica algunos ítems importantes.

La población objeto estuvo conformada por los estudiantes del grado undécimo de educación media técnica y académica de la Institución Educativa Alfonso Zawadzky, la cual se componía de 91 estudiantes. La muestra la compuso el 90,1% de los estudiantes (82 estudiantes), distribuidos por grupos como se observa en la Tabla 1.

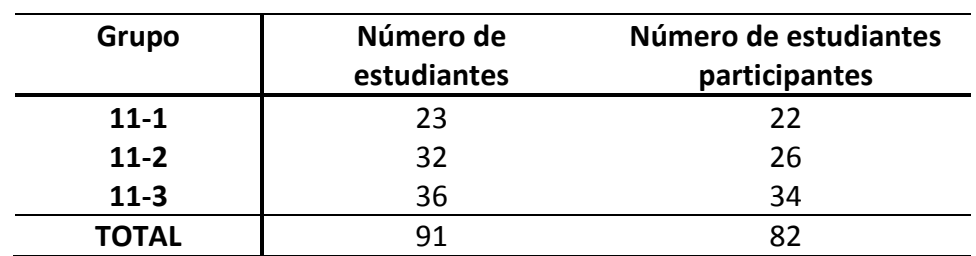

### **Tabla 3. Estudiantes Grado Once año lectivo 2012**

La distribución en cuanto a edad y sexo de la muestra se presentan en los Gráficos 1 y 2 respectivamente:

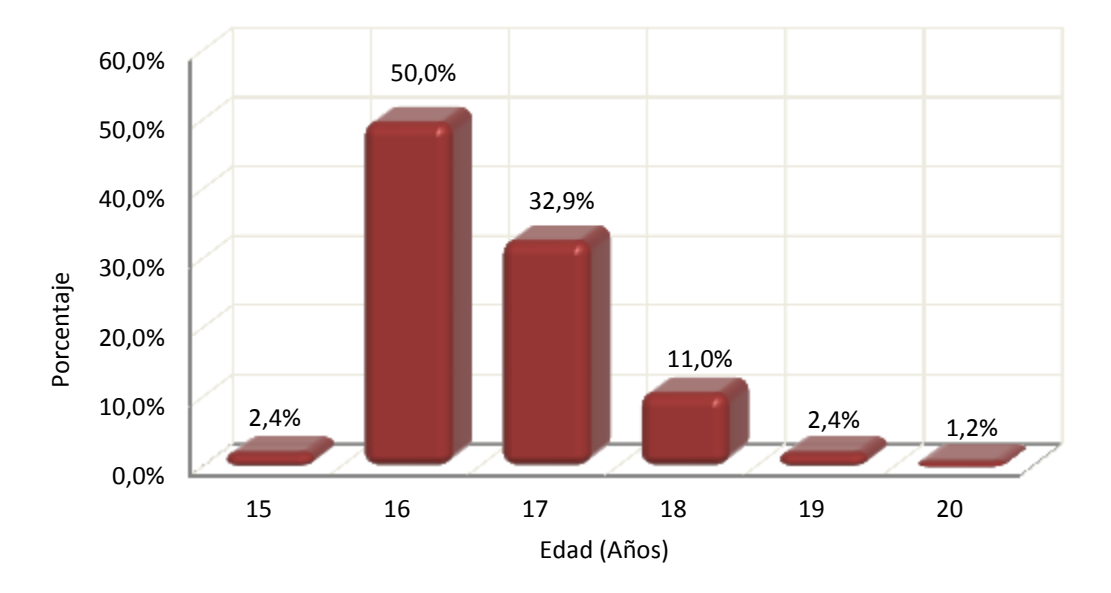

#### **Gráfico 1. Distribución por edad de los estudiantes de grado Once**

El 93,9% de los estudiantes presentaron edades entre los 16 y los 18 años, siendo la moda de la muestra la edad de 16 años, con un 50%.

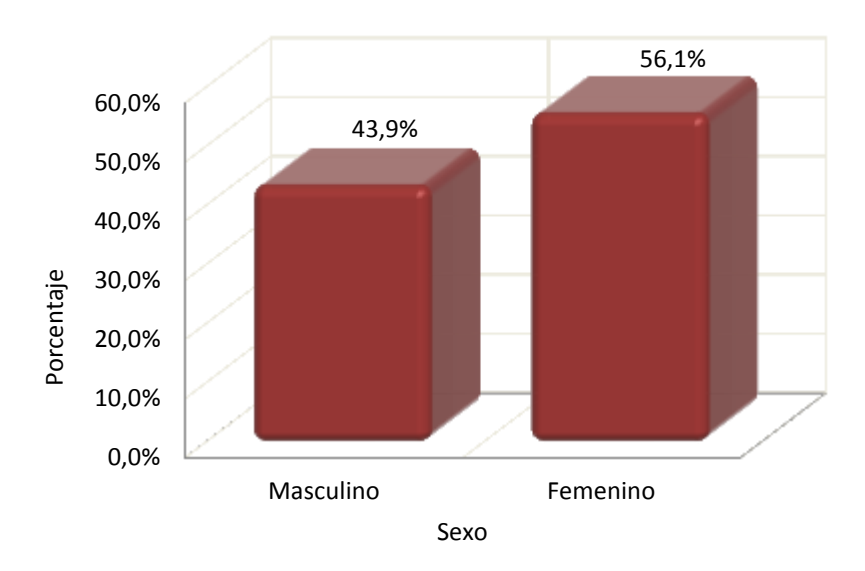

**Gráfico 2. Distribución por sexo de los estudiantes de grado Once**

En cuanto al sexo, se presentó prevalencia del sexo femenino, con un 56,1%.

Como se evidencia en el Gráfico 3, el lugar de residencia de la gran mayoría de los estudiantes (84,1%) resultó ser la zona urbana del municipio de Yotoco, lo cual se presentó como conveniente para el proyecto, dado que esta zona presenta fácil y amplio acceso a internet, con servicio por cable y una zona de Wi-fi gratuita.

**Gráfico 3. Distribución por lugar de residencia de los estudiantes de grado Once**

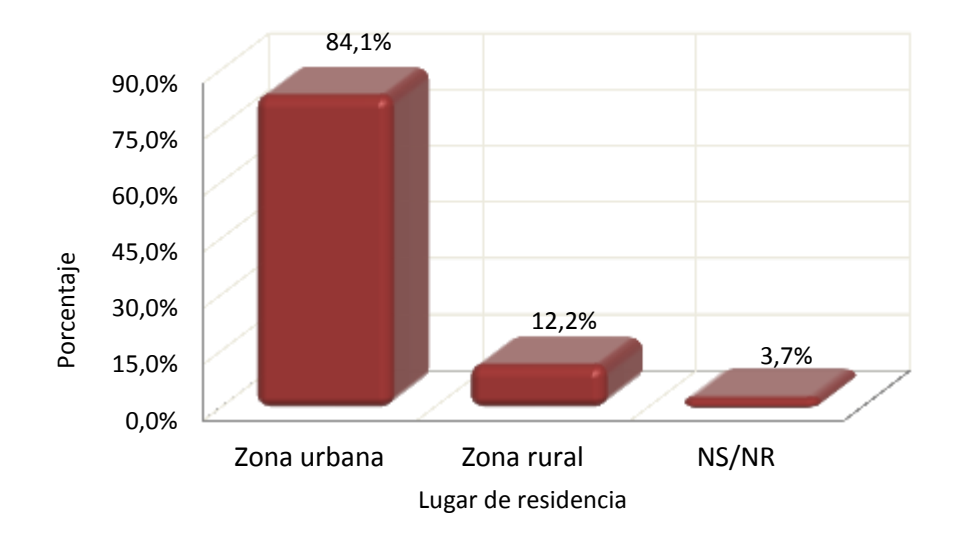

# **7.2 Percepción y uso de las TIC por parte de los estudiantes**

Al ser indagados sobre el acceso que tienen a algunas TIC y NTIC en su vida diaria, como se observa en el gráfico 4, resultó evidente el alto grado de acceso de este grupo de estudiantes a tecnologías tales como el celular y la televisión, alcanzando porcentajes superiores al 95%, disminuyendo un poco para tecnologías como el computador y la Internet, cuyos porcentajes oscilan entre el 70 y el 75%:

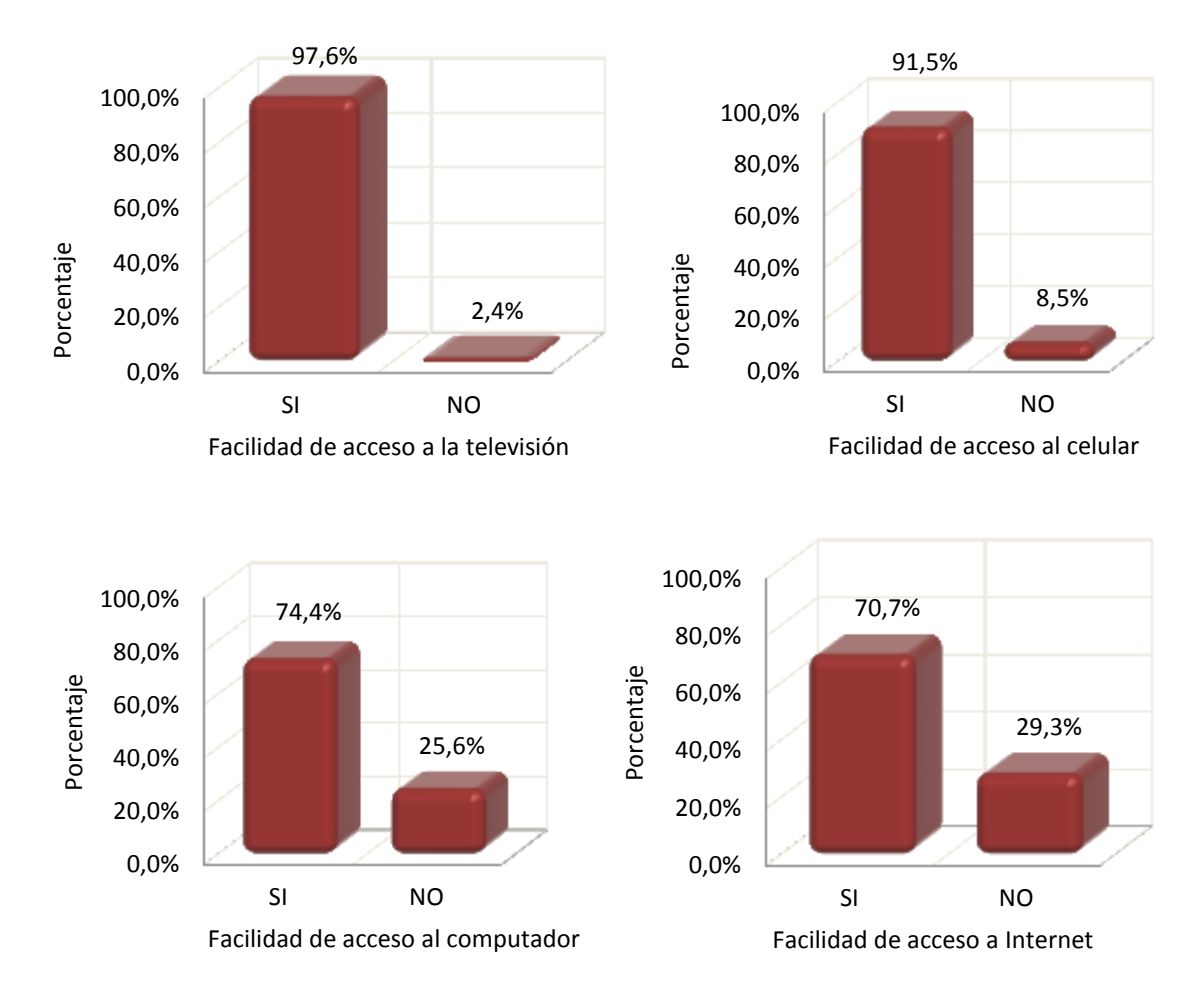

### **Gráfico 4. Facilidad de acceso a diferentes tecnologías**

Claro está que el tener acceso a ciertas tecnologías no implica que fuesen utilizadas, así que se cuestionó sobre qué tan importantes les resultaban estas en la vida diaria. Los resultados, que se evidencian en el Gráfico 5, muestran que a pesar de tener acceso a las tecnologías, el porcentaje que consideraba poco o nada importante cada una de ellas en su vida diaria oscila entre el 35 y el 45%. De acuerdo a los datos, la televisión es la que menos importancia representó, siendo nada o poco importante para el 46,4%, seguida por la Internet con un 41,5%. Las tecnologías con bastante o mucha importancia son el celular, con un 64,6%, y el computador con un 65,8%.

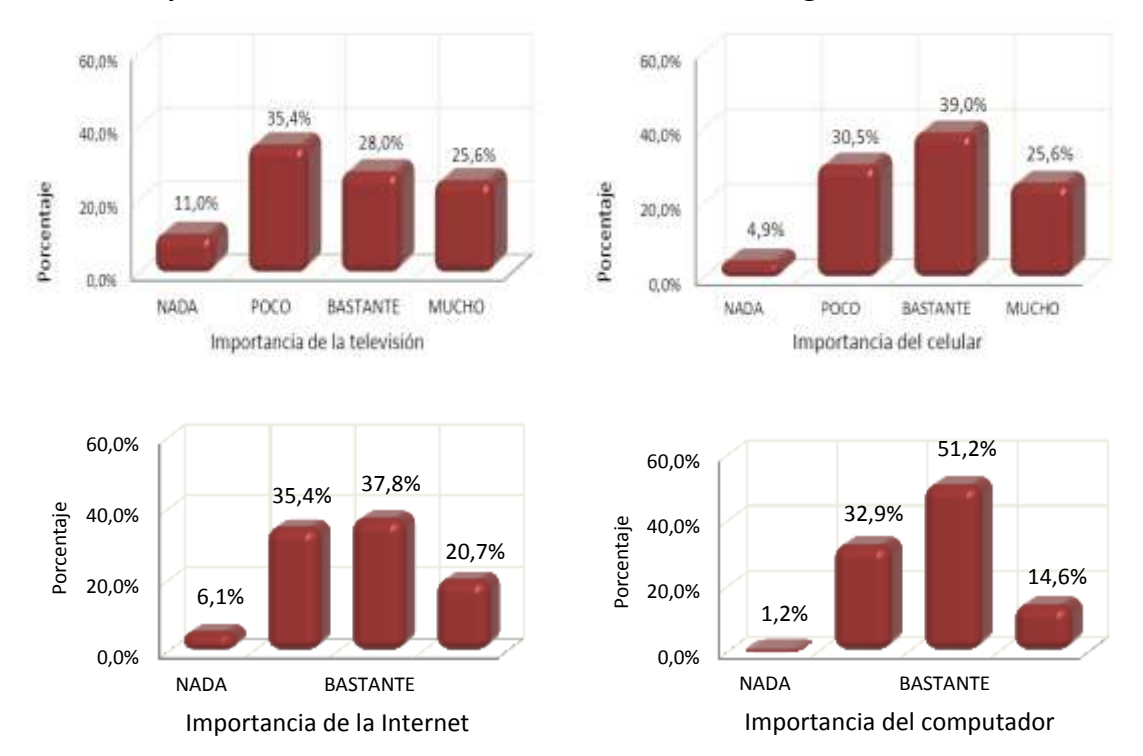

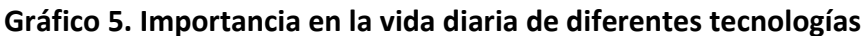

Se indagó luego a los estudiantes sobre cuáles de esas tecnologías, de acuerdo a su percepción, se podrían utilizar dentro de los procesos educativos en la Institución, obteniéndose los resultados que se observan en el gráfico 6:

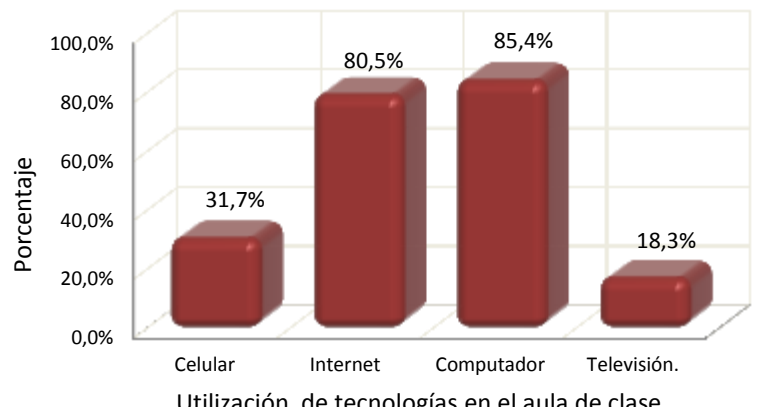

**Gráfico 6. Tecnologías que se podrían utilizar en el aula de clase**

Utilización de tecnologías en el aula de clase

Se observa la alta aceptación y percepción de importancia que tienen el computador y la Internet dentro de los procesos educativos, con porcentajes superiores al 80%. La utilización de estas tecnologías resultaría entonces viable como elemento de enseñanza/aprendizaje para este grupo de estudiantes. No resultando igual con la televisión y el celular, cuyos porcentajes son relativamente bajos.

Dado lo anterior, se preguntó sobre las posibilidades de acceso a nivel domiciliario o en algún otro espacio al computador por parte de los estudiantes, los resultados se presentan en el Gráfico 7:

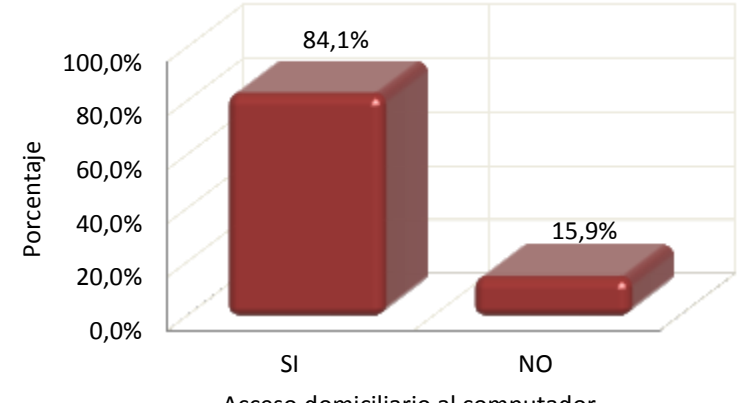

**Gráfico 7. Acceso domiciliario o en algún otro espacio al computador**

Del gráfico anterior se puede concluir que el 84,1% de los estudiantes cuentan con acceso a un computador en su domicilio u otro lugar que resultó ser, en la mayoría de los casos, una cabina de Internet o el domicilio de algún compañero, y si bien este hecho resulta importante, se debe considerar que contar con un instrumento no implica que se le utilice ni que se le sepa utilizar, así que se plantearon las siguientes cuestiones: ¿Qué tanto utilizan el computador? ¿Para qué lo utilizan? Y ¿Qué tanto creen saber utilizarlo? Obteniéndose los resultados que se muestran en el Gráfico 8:

### **Gráfico 8. Utilización del computador**

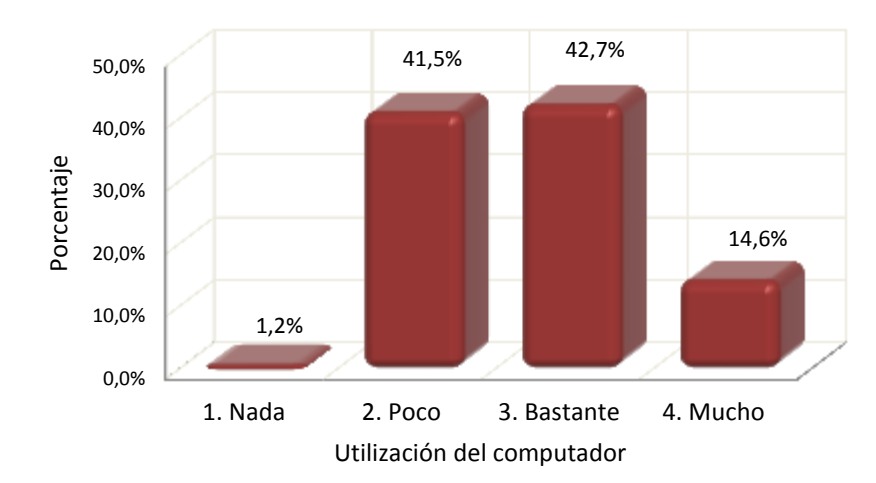

Acceso domiciliario al computador.

Es interesante que a pesar de contar con computador dentro del domicilio o en algún otro lugar, un 42,7% manifieste hacer ningún o poco uso de él.

Al ser cuestionados sobre para qué utilizan el computador, Los resultados muestran que el mayor uso que este grupo de alumnos hacen del computador, asociado a la Internet, es de tipo comunicativo, principalmente a través de redes sociales como Facebook y la herramienta Messenger, según manifestaron, con un 72%. Le siguen la utilización para actividades educativas, con un 62,2%, y para uso recreativo, básicamente video juegos, con un 47,6%. En cuanto a otros usos, los estudiantes manifiestan que lo utilizan para descargar contenidos y escuchar música. Los resultados se muestran en el Gráfico 9:

0,0% 20,0% 40,0% 60,0% 80,0% Recreativo Educativo Comunicativo Otro 47,6% 62,2% 72,0% 12,2% Porcentaje Tipo de uso del computador

**Gráfico 9. Tipo de uso que se da al computador**

Al indagar sobre el grado de conocimiento y utilización de las diferentes herramientas que brinda el computador, los estudiantes respondieron como se evidencia en el Gráfico 10:

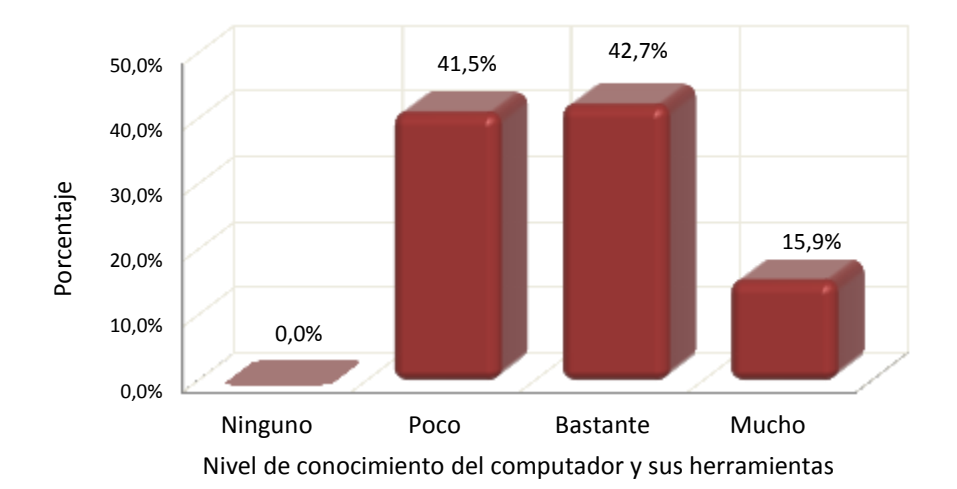

**Gráfico 10. Nivel de conocimiento del computador y sus herramientas**

Resulta interesante la directa relación que se observa entre el grado de utilización del computador y el nivel de conocimiento del mismo.

A pesar del alto porcentaje de estudiantes que manifiestan utilizar bastante o mucho el computador, inquieta que el 41,5% manifieste tener poco conocimiento y utilización de las diferentes herramientas que ofrece, al ser cuestionados sobre este hecho, indican que el mayor uso que le dan se relaciona con actividades comunicativas y recreativas, prestando poco interés al resto de herramientas y aplicaciones. Los grupos que manifiestan tener menor grado de conocimiento y utilización de las herramientas del computador son once uno y once dos, con un 31,8% y un 69,2%, respectivamente (Ver anexo 2).

En cuanto a la utilización del Internet, el 100% de los estudiantes manifiesta utilizarlo de alguna forma, así sea brevemente.

El lugar desde donde se conectan a Internet este grupo de estudiantes es, básicamente, o el domicilio o una cabina pública, los otros lugares son casas de amigos y familiares, en su gran mayoría. Algunos se conectan desde varios de estos lugares. Los resultados se presentan en el Gráfico 11.

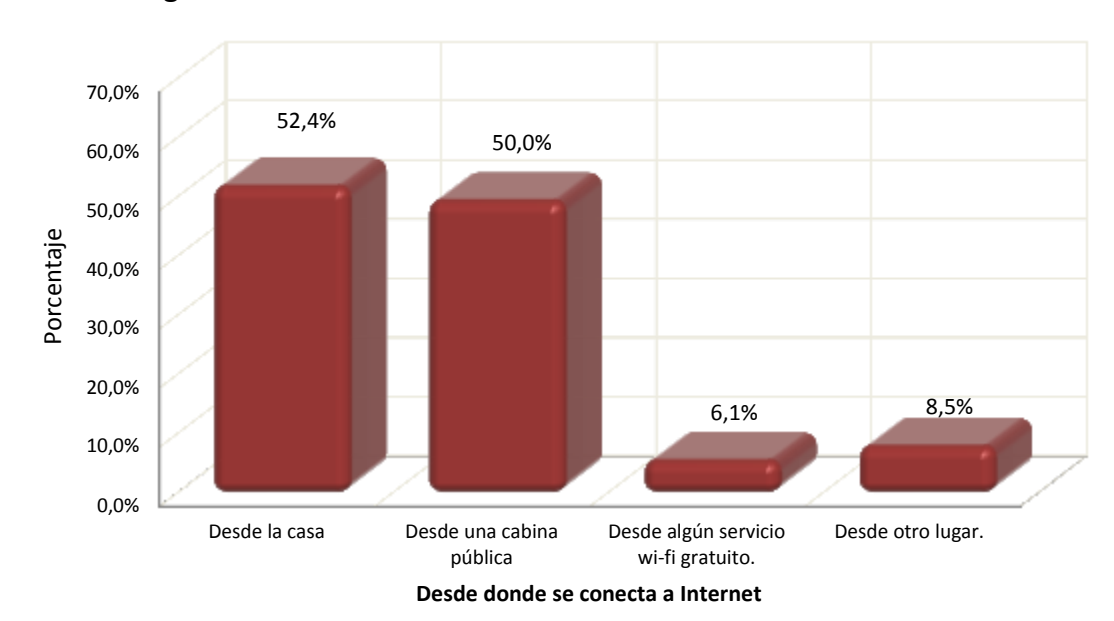

**Gráfico 11. Lugar de conexión a Internet**

La frecuencia con que se conectan a Internet y la duración de una sección típica se muestra en los Gráficos 12 y 13 respectivamente:

**Gráfico 12. Frecuencia de conexión a Internet**

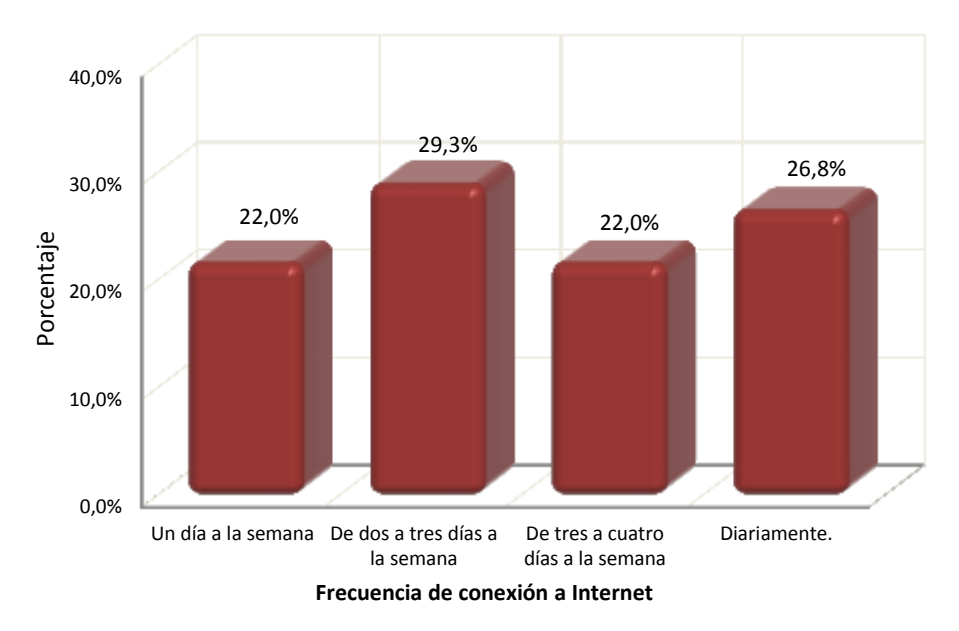

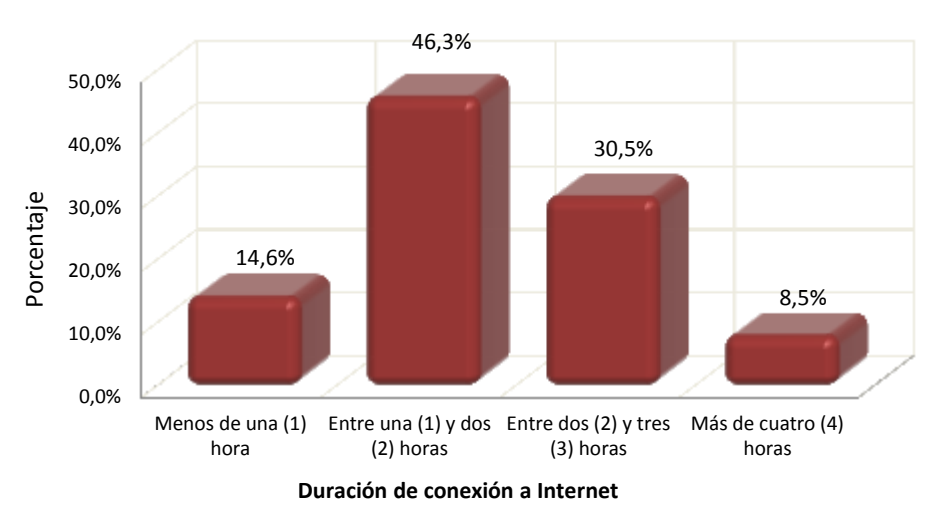

#### **Gráfico 13. Duración típica de una sección de internet**

Resulta lógico que el lugar desde donde se conectan a Internet se relacione con los lugares desde donde tienen acceso a un computador. La poca utilización del servicio Wi-fi gratuito que existe en el municipio implica que la gran mayoría utiliza equipos de mesa, no portátiles, hecho que fue constatado mediante conversatorios posteriores. La moda en cuanto a la duración de una sección típica de acceso a Internet estuvo entre 1 y 2 horas y en cuanto al número de veces de dos a tres semanalmente.

Al ser consultados sobre el para qué utilizaban la Internet, respondieron como se observa en el Gráfico 14:

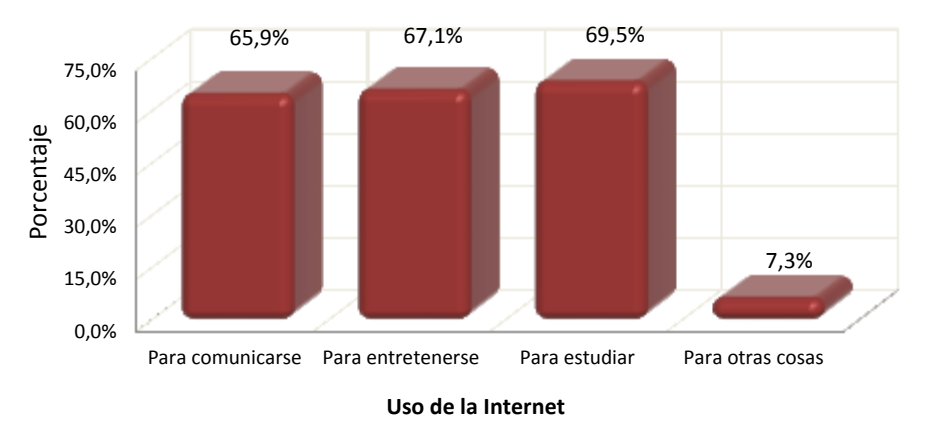

### **Gráfico 14. Uso de internet**

Entre un 65,9 y un 69,5% de los estudiantes encuestados manifiestan que utilizan la Internet para comunicarse a través de redes sociales, entretenerse a través de juegos en línea, YouTube u otras páginas, y para estudiar. Los otros usos se relacionan con descarga de contenidos, música o programas ejecutables.

Al indagar sobre producción de contenidos en internet y participación en EVEA los resultados obtenidos se muestran en los gráficos 15 y 16 respectivamente:

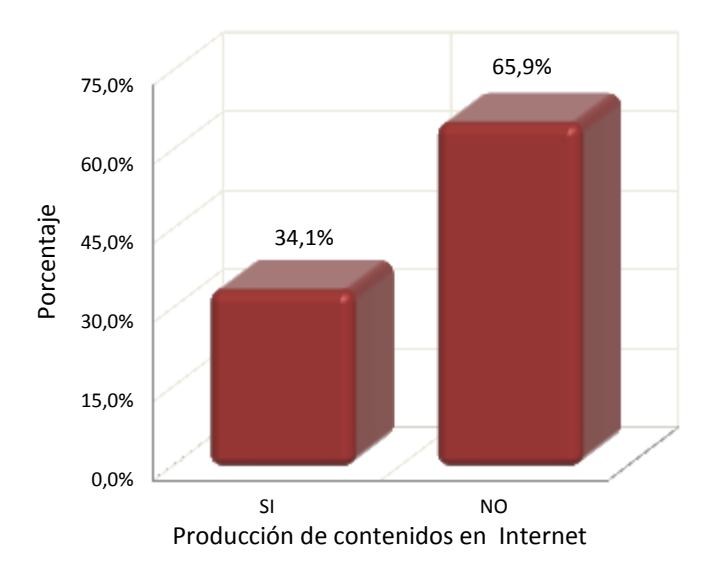

**Gráfico 15. Producción de contenidos en la Internet**

**Gráfico 16. Participación en EVEA**

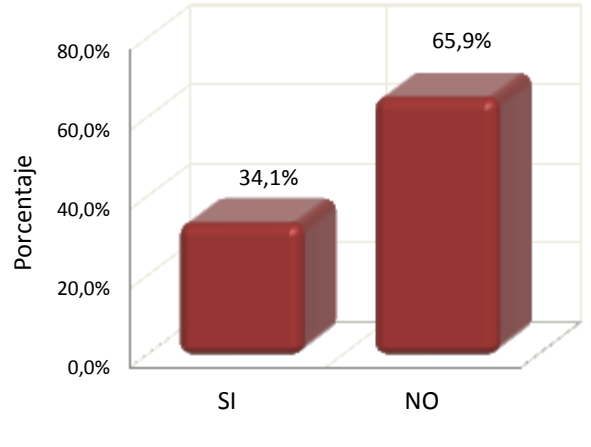

Participación en EVEA

Sobre la producción de contenidos en Internet, se puede afirmar que aproximadamente un tercio de ellos (34,1%) manifiesta haber producido contenidos en Internet, los cuales han sido subidos a la red a través de páginas como YouTube o Scribd, y sobre haber participado de alguna forma en procesos a través de un EVEA, 34,1% manifiesta haberlo hecho, utilizando principalmente las plataformas del SENA: Sofiaplus y Sena virtual (Ver anexo 2).

De acuerdo a los resultados que se observan en el Gráfico 17, sobre el correo electrónico, 95,1% manifiesta tener una cuenta de correo electrónico activa.

#### **Gráfico 17. Posesión de cuenta electrónica**

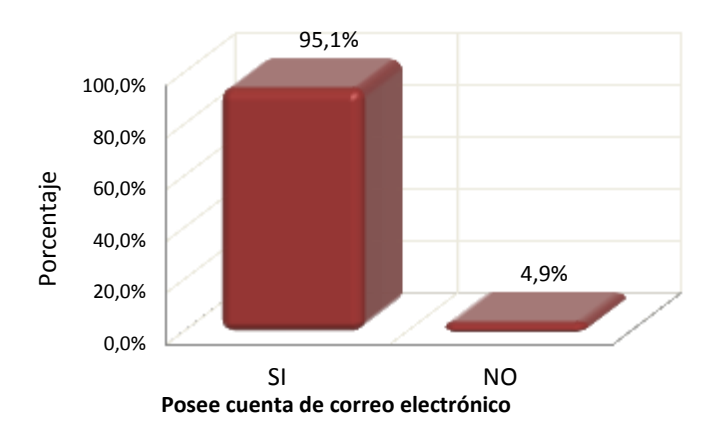

Los resultados mostrados en el gráfico 18, sobre el interés por participar en un proyecto de enseñanza/aprendizaje que incluya un EVEA, evidencian un alto grado de aceptación de un proyecto de tal tipo, 81,7% en promedio, alcanzando los mayores porcentajes en los grupos once uno y once dos (Ver Anexo 2).

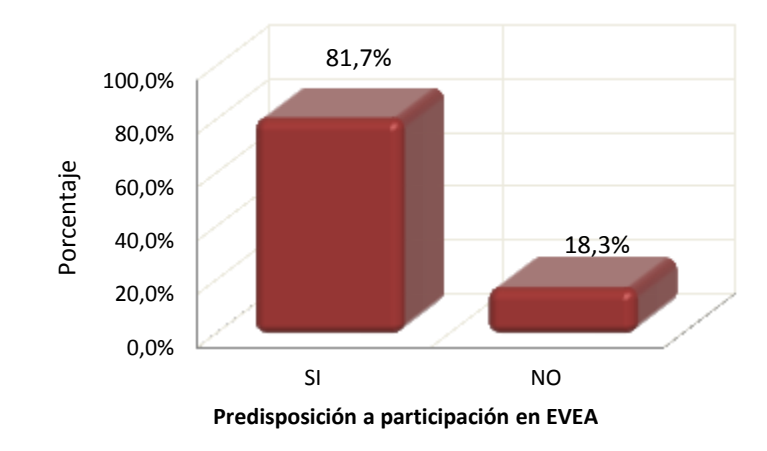

#### **Gráfico 18. Predisposición a participar en un EVEA**

Al ser consultados sobre el tipo de actividades y herramientas que les gustaría encontrar en un ambiente de este tipo, como se observa en el Gráfico 19, la decisión de los estudiantes se dirigió principalmente hacia las animaciones y los videos, quedando en segundo renglón los foros y los chats. Cabe mencionar que esta selección se hizo de manera a priori, basándose en los conceptos previos que poseían los estudiantes y alguna información, muy general, dada por el docente en presentaciones previas.

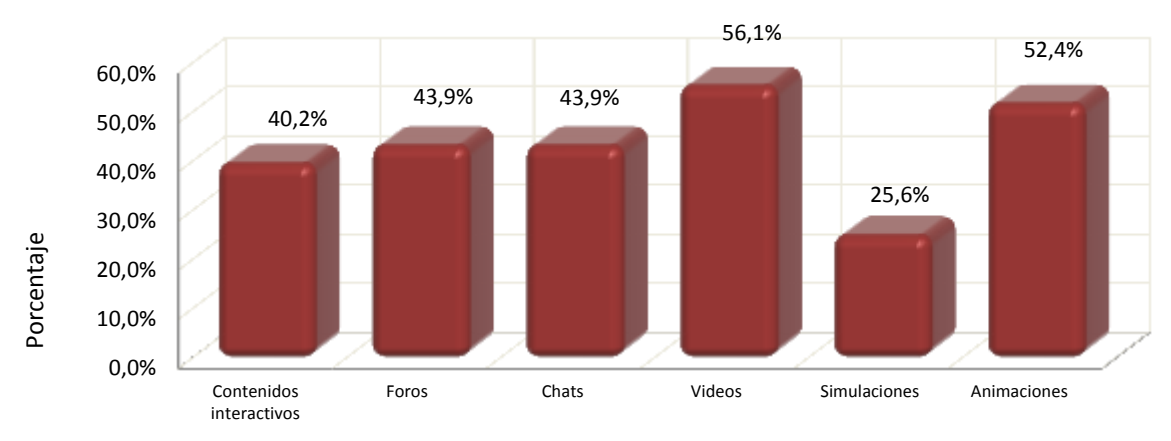

**Gráfico 19. Herramientas preferidas para utiliza en un EVEA**

Herramientas que le gustaría se utilizaran en un EVEA

Los resultados obtenidos a través de la encuesta diagnóstica inicial sobre la apreciación y el uso de las TIC, permitieron confirmar la viabilidad de un proyecto de este tipo con los estudiantes de grado once de la Institución educativa Alfonso Zawadzky de grado once durante el año lectivo 2012, siendo especialmente receptivos los del grupo once uno, lo cual llevo a realizar la siguiente fase del proyecto con este grupo.

# **8.0 Diseño, montaje y realización de un curso introductorio a moodle**

El primer punto previsto para la realización del curso consistió en la consecusión y el montaje de un sitio Web. Para ello se inicio una etapa de documentación sobre posibles proveedores y selección de uno de ellos teniendo en cuenta criterios como: asistencia técnica, planes disponibles, necesidades del proyecto, aspectos económicos, entre otros. Al final se optó por una firma colombiana con la cual se contrató el servicio de Hosting y Dominio por un año. Las características del paquete adquirido se muestran en la Tabla 4:

#### **Tabla 4. Características del Hosting y el Dominio adquirido**

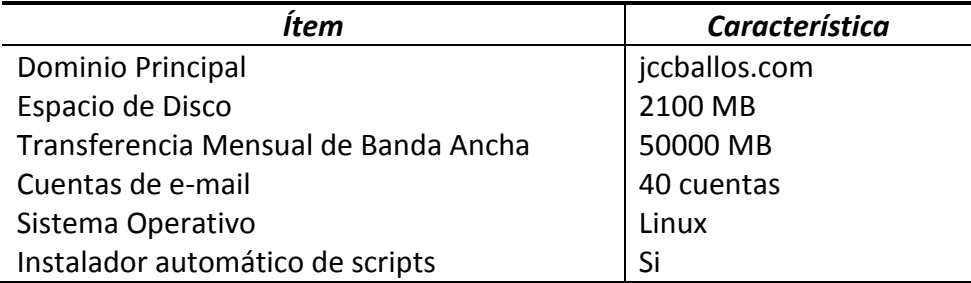

Estas especificaciones, de acuerdo a consultas técnicas, permitirían implementar el proyecto en cuestión al facilitar la instalación del paquete Moodle 2.2.3, disponible en el instalador automático de scripts, cuyo aspecto se muestra en la Ilustración 5, y brindarían los requerimientos necesarios para su normal funcionamiento: un servidor Web, una instalación de PHP y un sistema de gestión de base de datos SQL, y soportar el trabajo en línea de hasta 30 suscriptores simultáneamente.

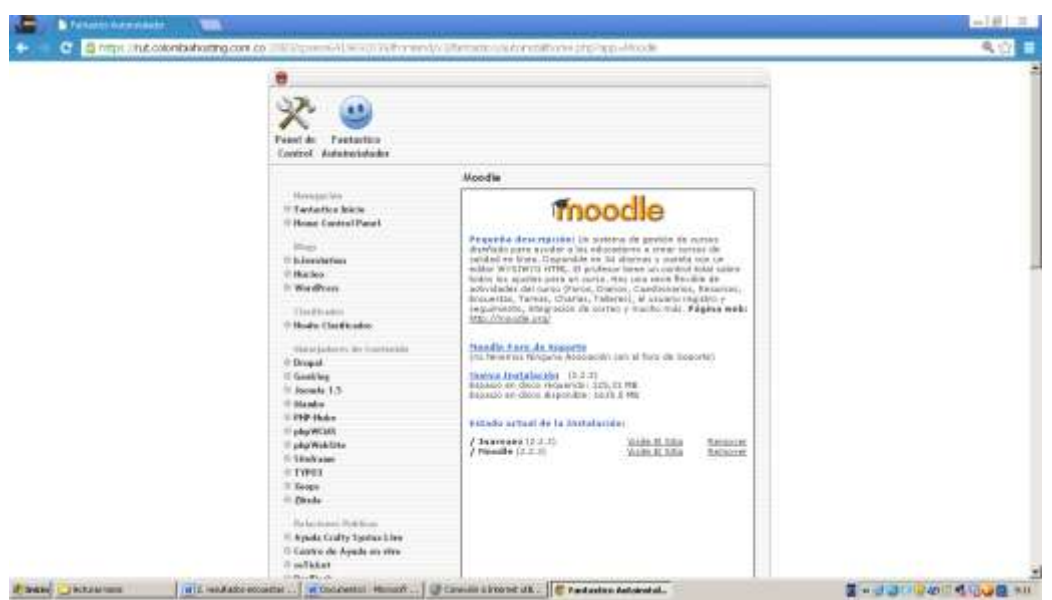

Apoyados en los tutoriales del sitio electrónico de Moodle: https://moodle.org/, se inicio

el proceso de instalación, la construcción del sitio y adecuación del entorno, obteniéndose el resultado visual que se observa en la Ilustración 6:

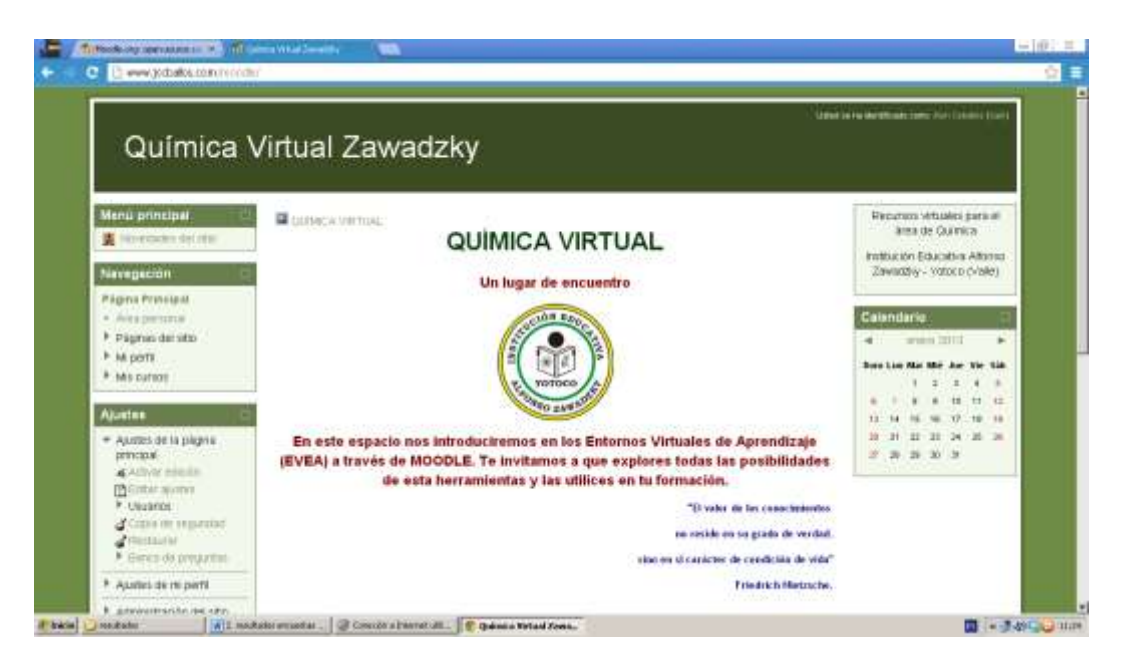

**Ilustración 7. Aspecto de la página inicial del sitio web**

**Ilustración 6. Vista general del instalador automático de scripts**

La dirección electrónica del sitio que alojó el paquete de cursos fue: http://www.jccballos.com/moodle/

## **8.1 Diseño de un curso introductorio a moodle**

Teniendo en cuenta los aspectos considerados anteriormente en cuanto a lo que implica la construcción de un curso virtual, se deben considerar dos componentes que siendo distintos deben complementarse: el componente pedagógico y el componente técnico.

### **8.1.1 Componente pedagógico**

Previa seleccción del grupo participante: 11-1, se elaboraron documentos de presentación sobre Moodle y la propuesta de investigación, que fueron expuestos y utilizados como material de estudio, junto a recursos de video obtenidos a través de la página electrónica You Tube, y lecturas complementarias relacionadas. Estos materiales se presentaron en el aula de clase y apuntaban en dos direcciones: 1), el entorno Moodle como tal, para informar sobre sus carácterísiticas y funciones, y 2), la descripción y formulación del problema de la investigación, con el fin de participar y sensibilizar a los estudiantes sobre el trabajo propuesto.

El curso tuvo como objetivo principal introducir a los estudiantes de grado once de educación media técnica de la Institución Educativa Alfonso Zawadzky en la educación electrónica tipo b-learning, a través de la utilización de la plataforma de educación virtual Moodle, y para ello se plantearon los siguientes objetivos específicos:

- Conocer y utilizar el entorno y las funcionalidades básicas de Moodle.
- Utilizar algunos de los recursos y herramientas de Moodle.
- Realizar algunas de las actividades y tareas de Moodle.
- Reflexionar sobre las ventajas que aporta la utilización de Moodle como apoyo a la enseñanza presencial.
- Reconocer las características propias de la formación en línea y las relaciones que se establecen entre los diferentes agentes y elementos implicados.

Con el fin de cumplir con este cometido se determinó el siguiente contenido para el curso:

*Tema 1. Entornos virtuales de aprendizaje.*

En este apartado se plantearon las definiciones básicas de la educación virtual, su evolución, características principales, relación con la formación presencial y los nuevos paradigmas surgidos a partir de la inclusión de las TIC y las NTIC en la educación: la formación virtual a distancia y la formación mezclada.

 *Tema 2. Introducción al entorno Moodle.* Se presentaron luego video tutoriales sobre Moodle mediante diferentes links que abordaron temas como origen, principios, filosofía y características principales,

luego se pretendió explicar algunos elementos de su entorno mediante la presentación de un aplicativo del tipo IMS.

*Tema 3. Los recursos en Moodle:* 

Mediante ejercicios prácticos se introdujo al estudiante en las características, funciones uso y reconocimiento de los siguientes recursos de Moodle: archivos, etiquetas, contenidos IMS y enlaces URL, integrando para ello áreas de la educación media como Matemática, Química, Lengua Castellana, y áreas de la parte Técnica como Logística Empresarial, Mercadeo y Ventas.

### *Tema 4. Actividades en Moodle.*

Se trabajaron de manera práctica las siguientes actividades: cuestionarios, foros, encuestas y tareas. Aunque se planteó el chat este no se realizó por dificultades técnicas asociadas a la capacidad del hosting y la conectividad a Internet.

### *Tema 5. Ejercicios prácticos.*

Se utilizaron algunos recursos y actividades típicas de Moodle para llevar a cabo prácticas relacionadas con las áreas de Emprendimiento, Logística Empresarial y Mercadeo y Ventas, asociadas al proyecto de resignificación del PEI que en ese momento realizaba la Institución.

### *Tema 6. Proyecto final.*

Por limitaciones de tiempo este tema se fusionó con el anterior, planteando como proyecto final la presentación de los resultados de una encuesta aplicada por los estudiantes a otros estudiantes y padres de familia, la entrega del proyecto se realizó no sólo mediante la plataforma, sino también utilizando dispositivos de almacenamiento masivo tipo USB y correo electrónico.

Estos elementos se acoplarona lo dispuesto en la planeación del área de Tecnología e Informática, la cual presentó la siguiente estructura:

### **8.1.1.1 Plan de área de Tecnología e Informática**

### **1. Estándares de competencia**

- **a.** Utilizo el entorno virtual de enseñanza/aprendizaje MOODLE como medio para potenciar el uso de herramientas ofimáticas (Word, Excel, PowerPoint, Paint, etc.).
- **b.** Identifico y cuantifico los recursos necesarios para actuar en una situación.
- **c.** Utilizo herramientas tecnológicas siguiendo criterios para su mantenimiento preventivo, buen aprovechamiento y seguridad personal.
**d.** Escucho e interactúo activamente con mis compañeros y compañeras, reconozco otros puntos de vista, los comparo con los míos y puedo modificar lo que pienso ante argumentos más sólidos.

### **2. Conocimientos**

- **a.** Uso de las TIC
	- $EVEA$
	- $\blacksquare$ Introducción
- **b.** Moodle
	- **Introducción**
	- Recursos y actividades
	- **Prácticas**
- **c.** Análisis de encuestas
	- Manejo de datos
	- Creación de informes

### **3. Desempeño esperado**

- Realiza diversas actividades utilizando herramientas ofimáticas con el objetivo de generar documentos, informes, gráficos y cuadros estadísticos y contables.
- Reconoce, accede y utiliza adecuadamente los recursos que ofrece y las actividades que plantea el EVEA MOODLE para cumplir con los objetivos propuestos.
- Utiliza el EVEA MOODLE como herramienta de socialización y aprendizaje colaborativo.

### **4. Estrategias metodológicas para desarrollar desempeños**

- Exposición magistral.
- Desarrollo de guías de trabajo.
- Desarrollo de taller en equipos de trabajo.
- Desarrollo de talleres individuales.
- Utilización del EVEA MOODLE para acceder a los recursos presentados y realizar diversas actividades: foros, chats, tareas, etc.

### **5. Actividades de apoyo**

Estas actividades se realizaron de manera continua durante el periodo. La estrategia a utilizar dependerá del criterio del docente y las necesidades del alumno. Las actividades de apoyo de fin de periodo se basaron en la resolución de talleres, previa orientación del docente, y la sustentación del taller de forma pertinente y adecuada a la temática desarrollada.

# **8.1.2 Componente técnico**

La implementación del curso implicó la utilización de diferentes programas informáticos y la construcción y puesta en escena de una interfase asequible que, en lo posible, no presentara dificultades para el estudiante.

Los pasos que se siguieron fueron los siguientes:

- Creación del sitio web e instalación de Moodle 2.2.3 en él mediante la utilización del instalador automático de scripts configurado en el hosting adquirido.
- Edición y diseño de la interfase del sitio web a través de las herramientas y recursos que brinda el programa Moodle 2.2.3 y la página electrónica https://moodle.org/
- Creación y edición de la configuración del curso.
- Inscripción y dada de alta de usuarios, matrícula de estudiantes y creación de grupos.
- Edición de la interfase del curso, creación y montaje de los diferentes recursos y actividades a desarrollar.
- Activación del curso.
- Realización del curso y obtención de datos estadísticos.

Para el montaje del curso se utilizaron diferentes elementos y programas tales como Corel Draw, Corel Photo Paint, Adobe Acrobat, Microsoft PowerPoint, Microsoft Word, Microsoft Excel, Exelearning, Winzip, Slideshare y You Tube.

Los materiales creados y las fuentes seleccionadas como material de apoyo se organizaron de acuerdo a los criterios antes mencionados, obteniendo el resultado visual que se muestra en la Ilustración 8:

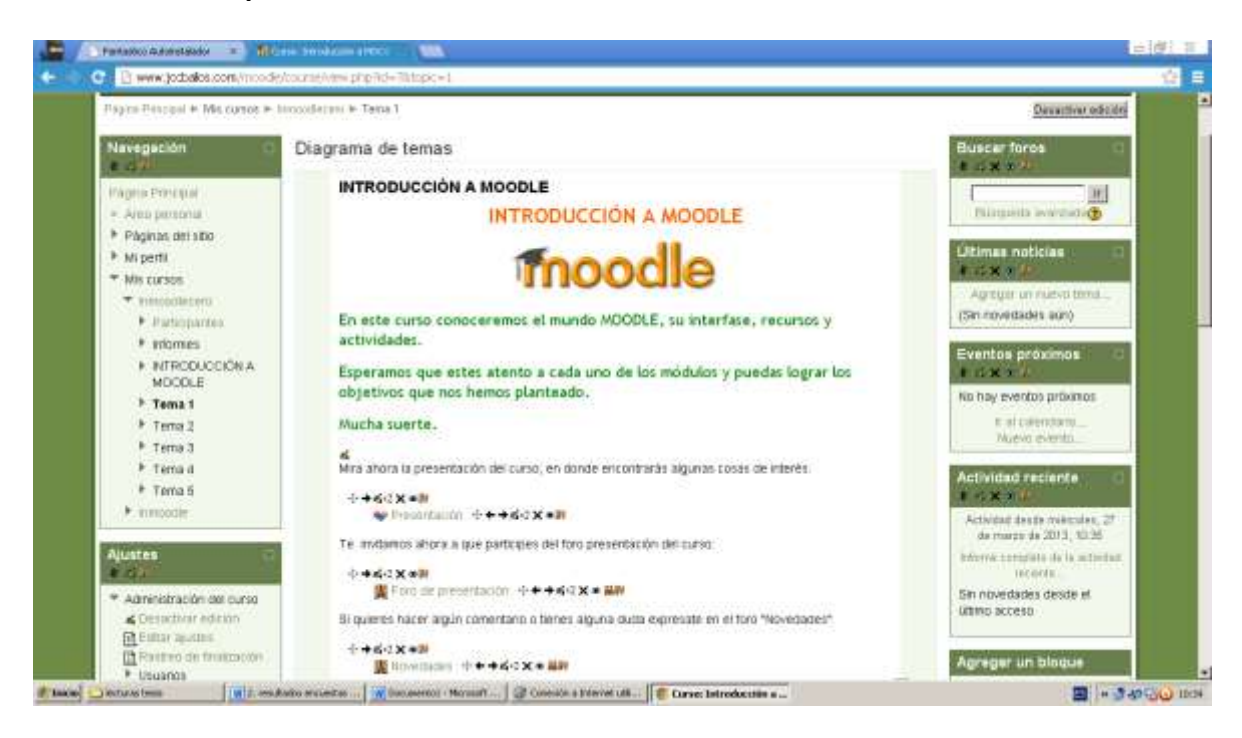

#### **Ilustración 8. Aspecto visual del curso Introductorio a Moodle**

# **8.1.3 Realización del curso**

El curso se activó el día domingo 12 de agosto de 2012 y se proyectó hasta el 20 de septiembre, y los estudiantes tuvieron actividad dentro de él hasta el 18 de octubre del mismo año, abarcando un periodo de 73 días, de los cuales 39 estuvieron dentro del periodo de actividades programadas y evaluaciones ordinarias.

La mecánica del curso tuvo como principio el diseño metodológico del curso planteado anteriormente, se basó en la presentación sistemática de los diferentes recursos y la realización de algunas actividades por parte de los estudiantes, la división por temas de los contenidos permitió crear un procedimiento que en la mayoría de las secciones fue llevado a cabo:

- a. Exploración de conceptos previos y presentación ante el grupo, exposición de fortalezas, inquietudes y expectativas a través del trabajo de aula o mediante foros virtuales.
- b. Exposición o estudio de materiales de apoyo presentados en la plataforma, los cuales se basaron en presentaciones PowerPoint y Flash Player, documentos en formato PDF, Word, Excel, IMS, documentos comprimidos en formato Zip o Rar, videos obtenidos a través de la Internet, especialmente la página electrónica YouTube.
- c. Presentación de guías de estudio y talleres, en diversos formatos, que debían ser descargados, realizados y subidos ya resueltos a la plataforma.
- d. Evaluación y retroalimentación.

Dadas las características del modelo empleado, b-learning, cada una de las actividades fue respaldada por un trabajo dentro del aula de clase que consistió en la exposición de un tema y la resolución de las inquietudes de los estudiantes por parte del docente.

Para esta primera parte se utilizaron dos horas semanales de clase en el área de informática: una de ellas, desarrollada dentro del aula los días lunes, se utilizó para presentar los temas y explicar de manera detallada las actividades a realizar en el curso, y otra, desarrollada en la sala de informática los días martes en el horario de 2:00 p.m. a 2:55 p.m., fue empleada por los estudiantes para llevar a cabo el trabajo planteado. Intentando que cada uno de los estudiantes alcanzase los desempeños esperados, se realizó un seguimiento constante del acceso y la actividad en la plataforma, para motivar y brindar acompañamiento y asesoría continua.

Aunque se plantearon una estructura y una serie de actividades y temas para la realización del curso, debido a las dinámicas y las diferentes situaciones que se presentaron a nivel institucional durante su desarrollo, el esquema fue levemente modificado al fusionar el tema 5 y 6, y adicionar algunos recursos y actividades no programados relacionados con la programación de actividades de apoyo y el proceso de articulación de la educación media técnica con el Servicio Nacional de Aprendizaje (SENA) CLEM Tuluá.

La estructura final del curso se presenta en la Tabla 5:

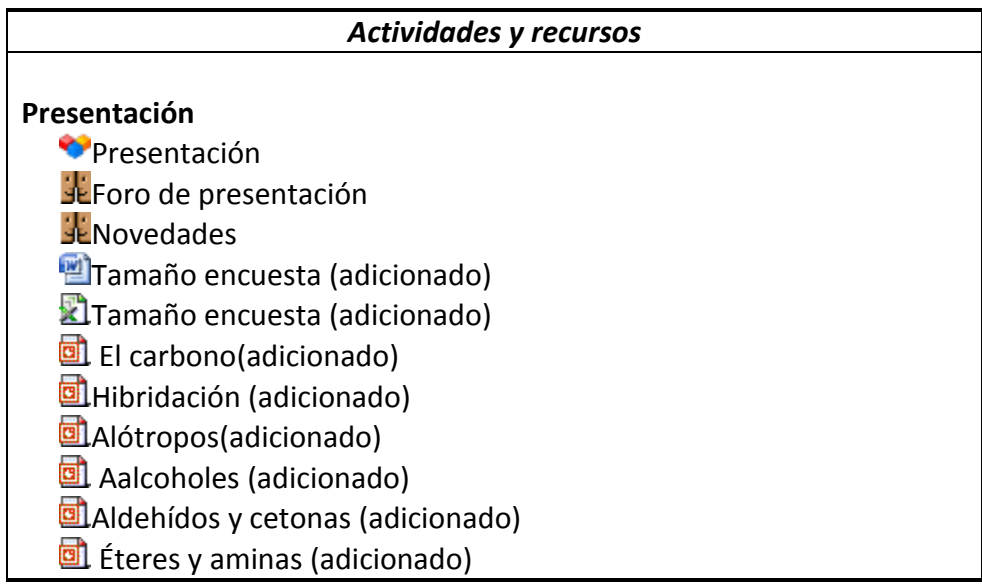

#### **Tabla 5. Estructura del curso introducción a Moodle**

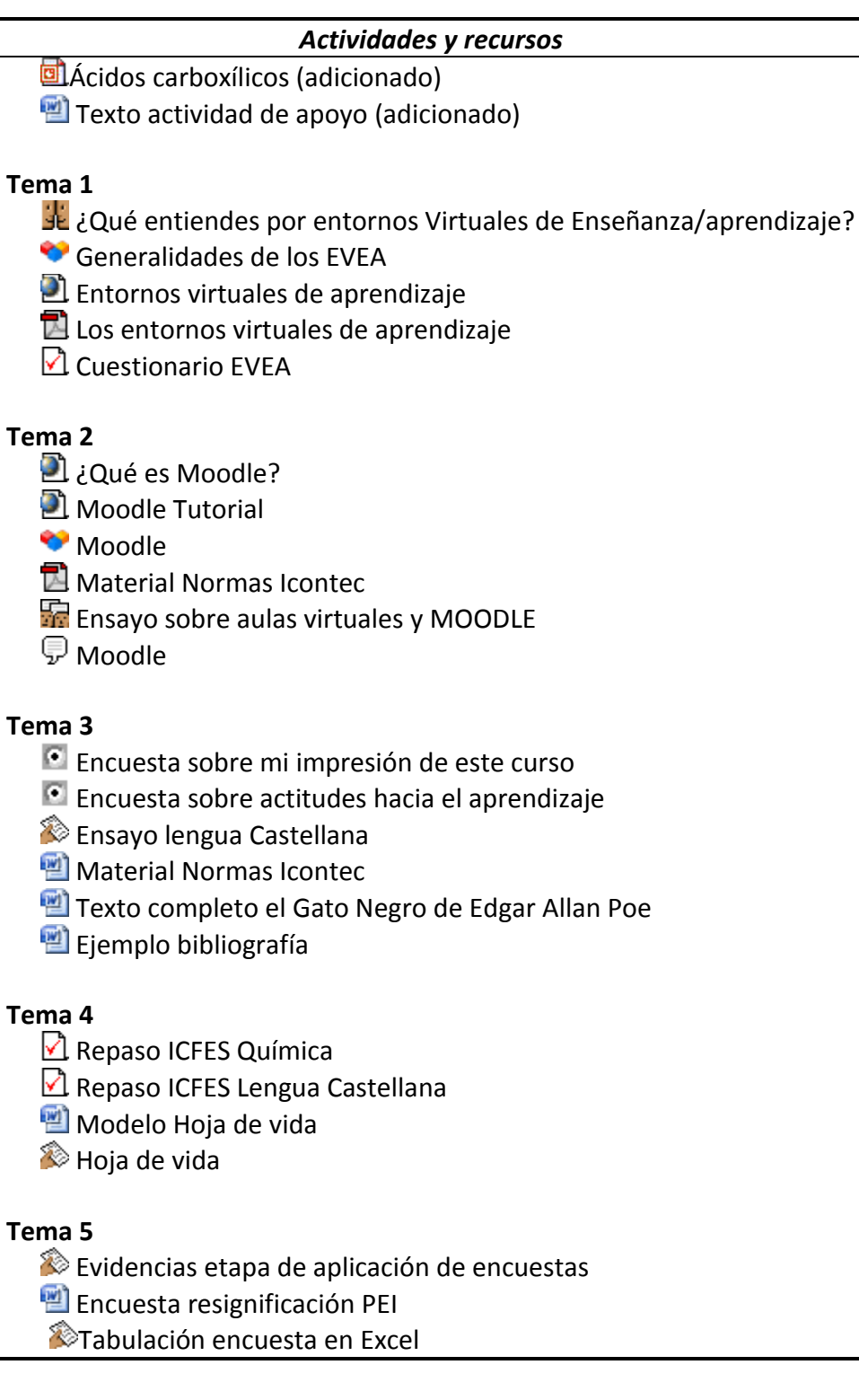

# **8.1.4 Estadísticas del curso**

La cantidad de entradas de los 23 estudiantes del grupo Once Uno fue de 2268 para el total del curso, de las cuales 2213 estuvieron dentro del periodo de actividades programadas.

La Cantidad de ingresos diarios al curso Introducción a Moodle durante el periodo de calificaciones, obtenido a partir de las estadísticas de acceso a la plataforma obtenidas del programa Moodle (Ver anexos 3 y 4), se muestran en el Gráfico 20:

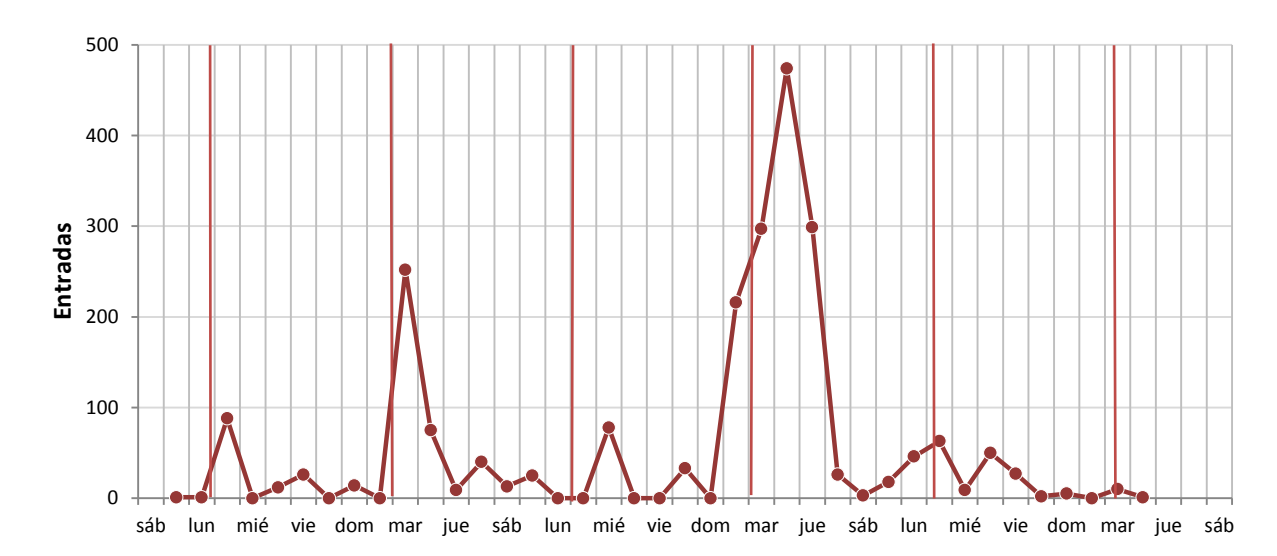

**Gráfico 20. Entradas diarias al curso Introducción a Moodle**

El gráfico muestra pronunciados picos en los días donde se brindó la asesoría y la posibilidad de acceso dentro de las horas de clase, además del marcado incremento de actividad durante la semana cuatro, la cual marcó el final de las actividades académicas ordinarias para el tercer periodo del año lectivo y el inicio de la temporada de actividades de apoyo.

La Cantidad de ingresos distribuidos por semana durante el periodo de actividades ordinarias se presentan en la Tabla 6:

#### **Tabla 6. Cantidad de entradas distribuidas por semana**

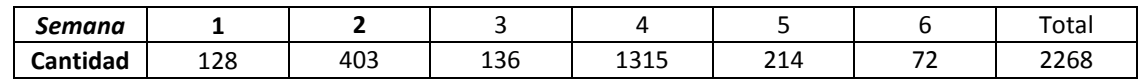

Las cuales se muestran en el Gráfico 9:

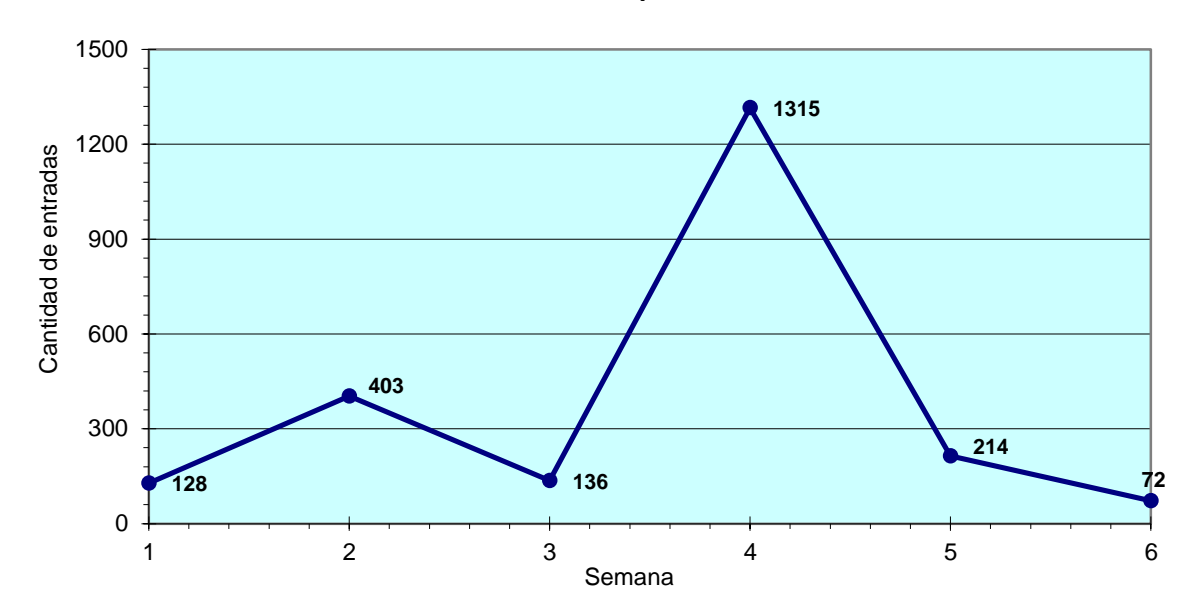

**Ilustración 9. Cantidad de entradas distribuidas por semana.**

Estos resultados muestran la marcada injerencia que tuvo en la actividad y acceso al curso el proceso de calificación, hecho que, en el peor de los casos, triplicó el tránsito en la plataforma.

Las estadísticas sobre las entradas a los diferentes recursos y actividades del curso por parte de los estudiantes, obtenidas directamente del programa Moodle, se muestran en el anexo 6.

La distribución del número de entradas a la plataforma, que se puede observar en el Gráfico 21, muestra que el 81% estuvieron relacionadas con la realización de actividades y el 18% con el acceso a los recursos disponibles, lo cual pone de relieve nuevamente la importancia que se da a la evaluación en los procesos de enseñanza/aprendizaje.

**Gráfico 21. Distribución de acciones realizadas en el curso Introductorio a Moodle**

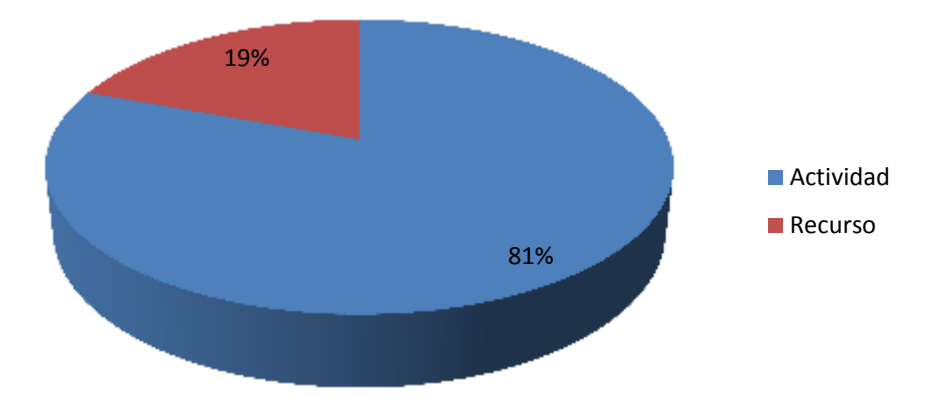

La distribución de las actividades realizadas en el curso introductorio a Moodle se muestra en el Gráfico 22:

**Gráfico 22. Distribución de las actividades realizadas en el curso Introductorio a Moodle**

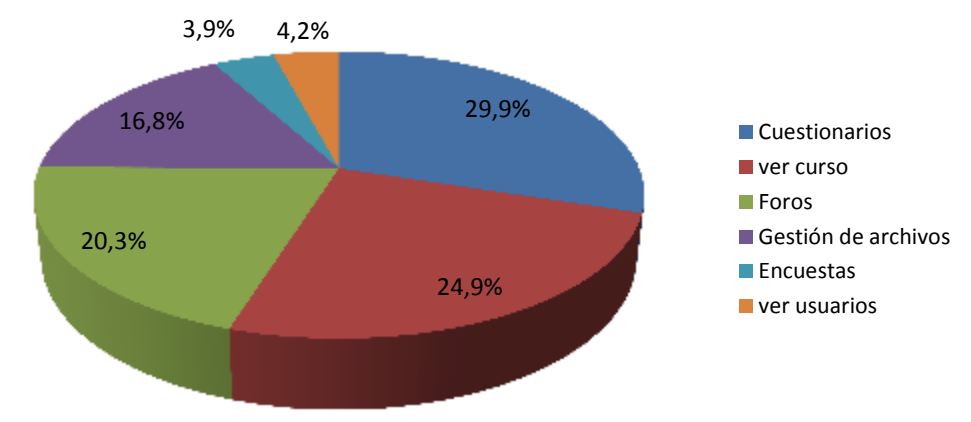

Dada la naturaleza introductoria de este curso, se plantearon dos cuestionarios con preguntas tipo pruebas Saber Once, en las áreas de Lengua Castellana y Ciencias Naturales - Química, con la posibilidad de realizar ilimitados intentos para completar la actividad; este hecho condujo a que los estudiantes ingresaran continuamente y convirtieran este ítem en el de mayor porcentaje de acceso dentro del curso, evidenciando como un proceso eminentemente evaluativo puede ser llamativo una vez se le elimina esa etiqueta.

Dentro de la actividad cuestionario el mayor porcentaje de acceso se relacionó con la actividad ver cuestionario, seguida por las actividades continuar intento y reintentar cuestionario, como se evidencia en el Gráfico 23:

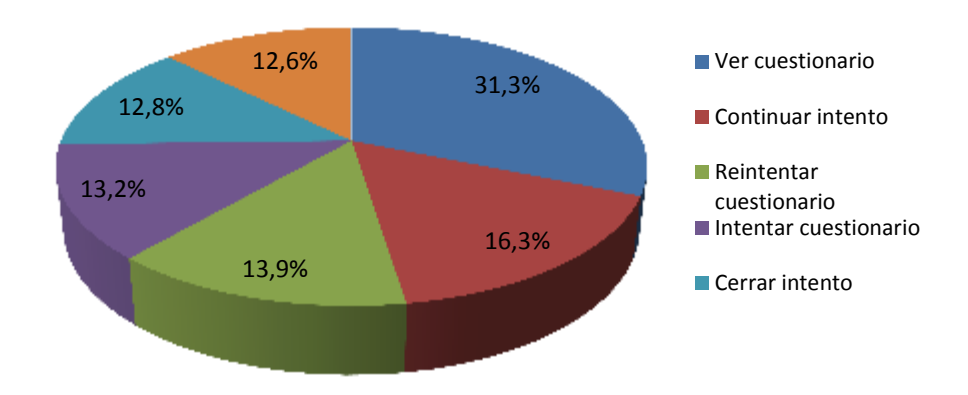

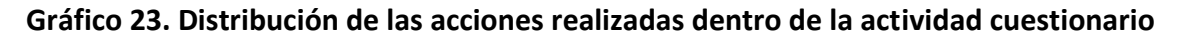

Los siguientes ítems con mayor número de accesos fueron las actividades ver curso y los foros, los cuales tienen como premisa la interacción con los demás usuarios y la socialización de resultados y experiencias. Dentro de los foros las acciones se distribuyeron de la manera que se muestra en el Gráfico 24:

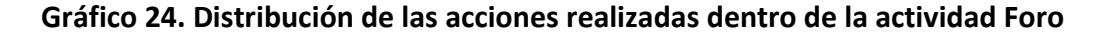

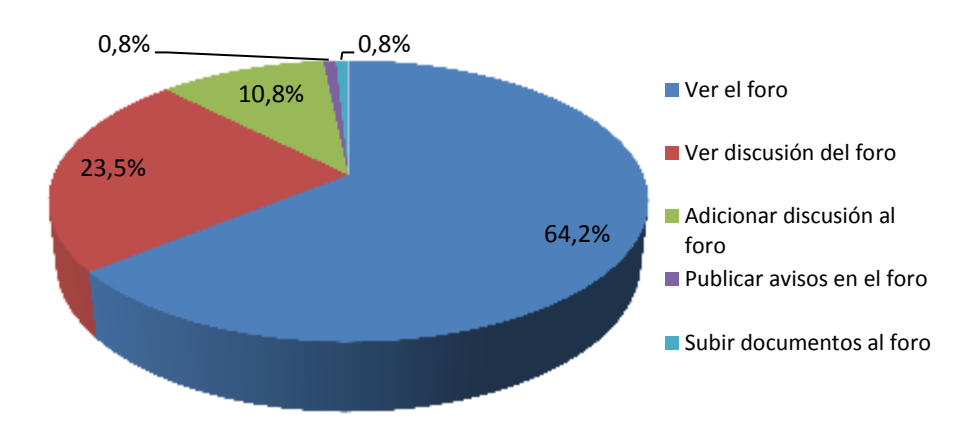

La siguiente actividad con mayor número de ingreso fue la de Gestión de archivos, dentro de la cual las acciones se distribuyeron como se observa en el Gráfico 25:

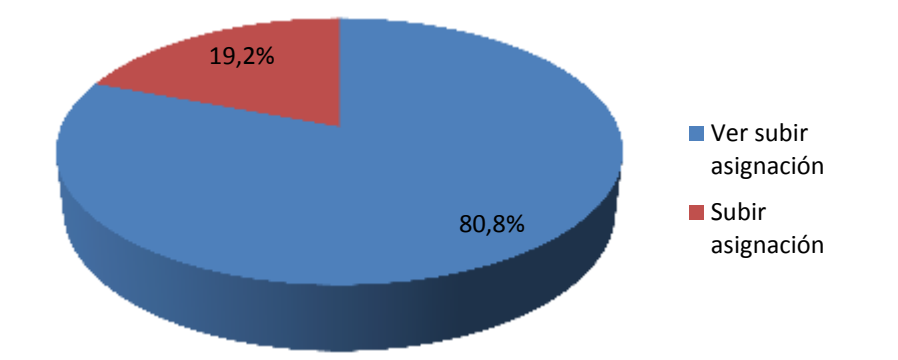

#### **Gráfico 25. Distribución de las acciones realizadas en la actividad Gestión de archivos**

Estos resultados evidencian claramente como las acciones relacionadas con la observación (ver) de las diferentes actividades representaron siempre el mayor porcentaje, oscilando entre el 30 y el 80 por ciento aproximadamente, lo cual se relaciona con la naturaleza introductoria del curso, en donde los estudiantes tenían como premisa la exploración de una herramienta distinta a las utilizadas dentro de su entorno y totalmente novedosa para ellos. Al organizar el total de los resultados de acuerdo al tipo de acción que realizaron los estudiantes, se observan en la Tabla 7:

#### **Tabla 7. Acciones realizadas por los estudiantes en el curso Introducción a Moodle**

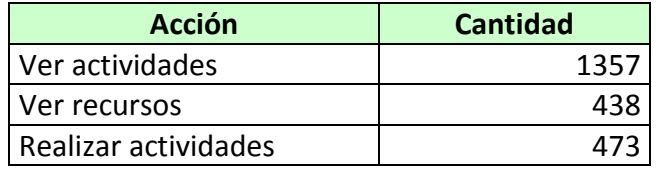

Que se evidencian gráficamente en el Gráfico 26:

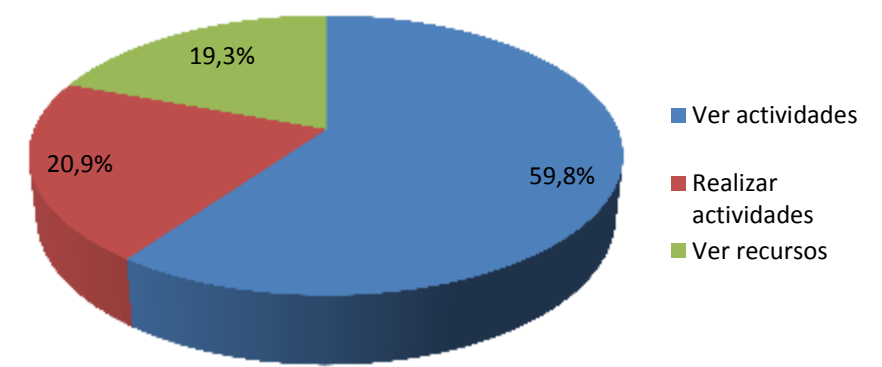

**Gráfico 26. Acciones realizadas por los estudiantes al participar en el curso Introducción a Moodle**

Los resultados organizados de acuerdo al acceso de cada estudiante a los diferentes recursos y actividades se muestran en el anexo 6.

El análisis estadístico de la cantidad de entradas de cada estudiante del grupo Once Uno a los recursos y actividades del curso introducción a Moodle, excluyendo las actividades Blog y Chat y el recurso Taller, que no fueron incluidos en la planeación del curso y cuyos accesos corresponden a procesos de exploración de la plataforma de unos pocos estudiantes, se presenta a continuación en la Tabla 8:

| Ítem       |          | Gestión de<br>archivos | Foros | Cuestionarios | Encuestas | Ver usuarios | Ver curso | SINI | <b>URL</b> | Recursos | <b>TOTAL</b> |
|------------|----------|------------------------|-------|---------------|-----------|--------------|-----------|------|------------|----------|--------------|
| N          | Válidos  | 23                     | 23    | 23            | 23        | 23           | 23        | 23   | 23         | 23       | 23           |
|            | Perdidos | 0,0                    | 0,0   | 0,0           | 0,0       | 0,0          | 0,0       | 0,0  | 0,0        | 0,0      | 0,0          |
| Media      |          | 13,3                   | 16,1  | 23,8          | 3,1       | 3,3          | 19,8      | 4,6  | 2,1        | 12,3     | 98,6         |
| Mediana    |          | 9,0                    | 12,0  | 26,0          | 4,0       | 2,0          | 14,0      | 5,0  | 2,0        | 6,0      | 78,0         |
| Moda       |          | 5,0                    | 12,0  | 27,0          | 0,0       | 0,0          | 5,0       | 5,0  | 0,0        | 0,0      | 57,0         |
| Desv. típ. |          | 11,1                   | 11,8  | 9,4           | 3,8       | 6,6          | 14,3      | 3,3  | 2,9        | 16,1     | 58,9         |
| Varianza   |          | 122,7                  | 138,3 | 88,2          | 14,8      | 43,8         | 204,2     | 11,0 | 8,3        | 258,8    | 3469,3       |
| Asimetría  |          | 1,3                    | 1,3   | $-1,4$        | 2,2       | 3,7          | 0,9       | 0,7  | 2,1        | 2,5      | 0,8          |
| Curtosis   |          | 0,8                    | 1,8   | 2,0           | 7,1       | 15,0         | $-0,1$    | 0,0  | 5,5        | 7,6      | $-0,1$       |
| Rango      |          | 39                     | 48    | 36            | 17        | 31           | 50        | 11   | 12         | 71       | 211          |
| Mínimo     |          | 0                      | 1     | 0             | 0         | 0            | 4         | 0    | 0          | 0        | 18           |
| Máximo     |          | 39                     | 49    | 36            | 17        | 31           | 54        | 11   | 12         | 71       | 229          |
| Suma       |          | 307                    | 371   | 547           | 71        | 76           | 456       | 106  | 49         | 282      | 2268         |
| Coef. Var. |          | 83%                    | 73%   | 39%           | 125%      | 200%         | 72%       | 72%  | 135%       | 131%     | 60%          |

**Tabla 8. Análisis estadístico de las entradas de cada estudiante a los recursos y actividades del curso introducción a Moodle.**

Los resultados anteriores indican que los datos son altamente asimétricos, variables y heterogéneos. La actividad cuestionario presentó el menor coeficiente de variación, 39%, lo cual indica que los datos son variables y heterogéneos, pero en menor cuantía que en los demás casos, en donde los coeficientes de variación son sensiblemente mayores.

El diagrama de cajas para los accesos a las actividades del curso se muestra en el Gráfico 27:

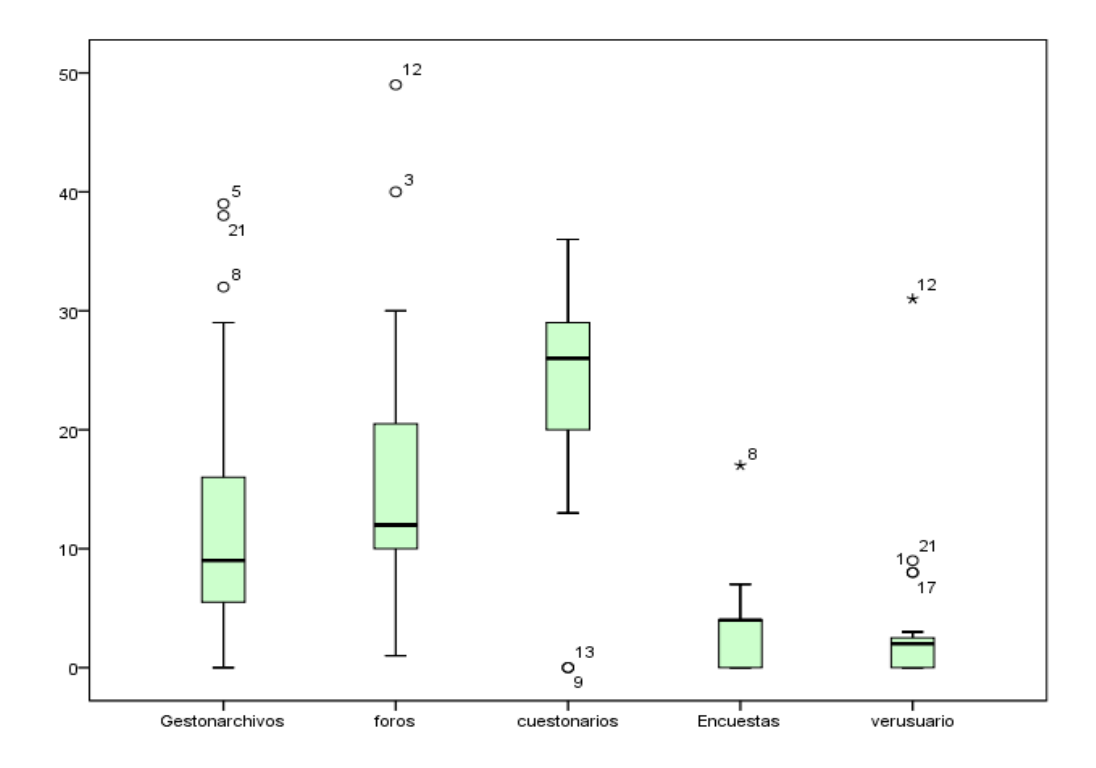

**Gráfico 27. Diagrama de caja de accesos a actividades del curso introducción a Moodle**

La distribución mediante gráfico de cajas y alambres es una herramienta que presenta de manera gráfica la división de una muestra en cuartiles, presentándose los dos cuartiles centrales dentro de la una caja dividida en dos secciones mediante una línea que corresponde a la mediana, y unas líneas o bigotes que se prolongan desde los extremos de las cajas, correspondientes a los cuartiles superior e inferior. Este tipo de gráficos permiten visualizar de manera rápida y coherente como se distribuyen los datos de una muestra con respecto a la mediana y la existencia o no de valores extremos que son llamados outliers.

El gráfico de cajas y alambres para las actividades muestra que las actividades ver usuario y encuestas fueron las que presentaron menor nivel de ingresos, siendo en algunos casos nulos. A pesar de ello la actividad ver usuario presenta cuatro valores atípicos y la actividad encuesta uno. La actividad cuestionario, presenta la mayor media aritmética y mediana, y el menor grado de dispersión de los datos, sin presencia de valores atípicos, y las actividades foros, y gestión de archivos presentan medias relativamente similares.

La distribución mediante gráfico de Cajas y alambres para los recursos se presenta en el Gráfico 28:

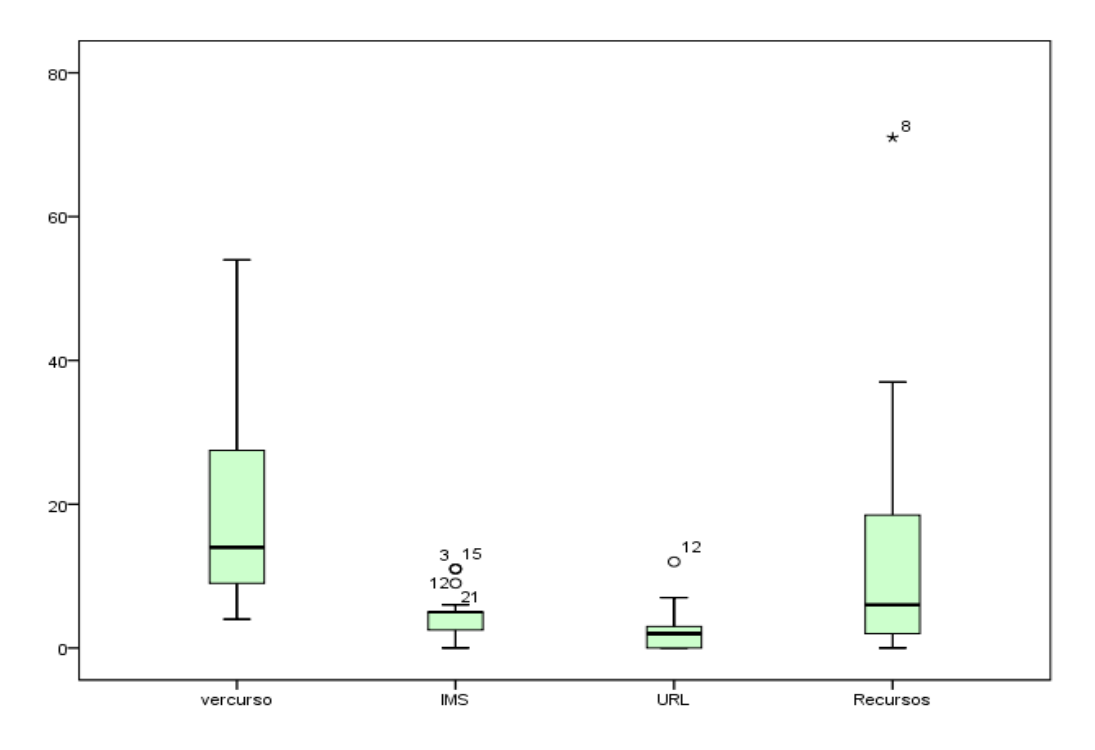

#### **Gráfico 28. Diagrama de caja para los recursos del curso introducción a Moodle**

Los resultados gráficos anteriores evidencian que los tres tipos de recursos presentaron medianas relativamente bajas si se comparan con las actividades, y dentro de ellas la que tuvo mayor afluencia fueron los recursos, entendidos como los materiales en diferentes formatos que se colgaron en la plataforma, hallándose un valor superlativo en el dato número ocho. Los recursos IMS y URL, presentaron datos atípicos.

Los resultados numéricos obtenidos en las diferentes actividades realizadas y evaluadas durante el curso Introductorio a Moodle por los estudiantes del grupo Once Uno se presentan en los anexo 7, y los promedios de estas clasificaciones, agrupadas por tipo de actividad y ponderadas, en el anexo 8.

El tratamiento estadístico de estos datos, realizado mediante las herramientas SPSS versión 19 y Excel 2010, arrojo los resultados que se presentan en la Tabla 9:

### **Tabla 9. Análisis estadístico de las calificaciones promedio obtenidas en el curso introductorio a Moodle**

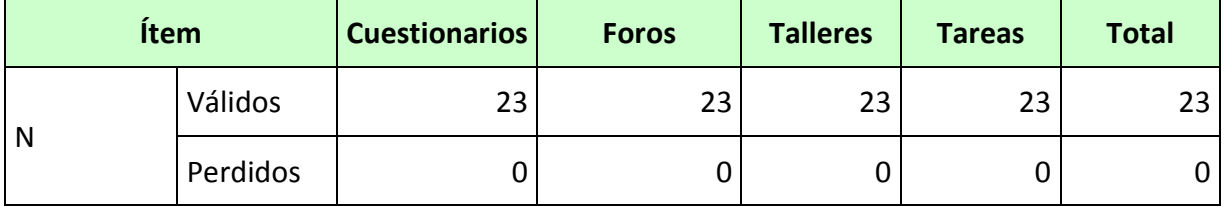

![](_page_85_Picture_260.jpeg)

a. Existen varias modas. Se mostrará el menor de los valores.

Los resultados evidencias que los datos son variables y heterogéneos para las actividades cuestionario y foros y relativamente homogéneos para la actividad Tareas y para el total del curso.

Las actividades talleres corresponden a actividades realizadas en el aula de clase y no incluidas dentro de la plataforma, relacionadas con trabajo de campo asociado al área de Operaciones Logísticas, propia de la modalidad de Logística Empresarial, por tanto no se incluirán en los análisis estadísticos siguientes.

El diagrama de Cajas y alambres para las valoraciones del curso Introductorio a Moodle, que se presenta en el Gráfico 29, evidencia que la actividad cuestionario fue la que presentó menor mediana: 51,5 en una escala de 1 a 100, lo cual equivaldría a una valoración de 2,6 en la escala Institucional, que corresponde a desempeño bajo. Las actividades foro y tareas obtuvieron medianas superiores que corresponden a desempeño básico (73,4 y 75,6 en una escala de 1 a 100, respectivamente), aunque la actividad foro presento una dispersión notable en los datos, evidenciada por la forma alargada de la caja y el alambre.

![](_page_86_Figure_1.jpeg)

**Gráfico 29. Diagrama de caja para valoraciones del curso introducción a Moodle**

# **8.1.5 Correlación de datos**

Al correlacionar de forma bivariada los resultados de las actividades y los recursos versus el rendimiento de los estudiantes en las diversas actividades a través de la correlación de Pearson, se obtuvieron los resultados que se presentan en la Tabla 10:

**Tabla 10. Correlación de Pearson entre valoraciones e ingresos a actividades**

| Ítem    |                  | Gestión<br>archivo | Foro               | Cuestionario | usuario<br>Ver | cuestionarios<br>ración<br>ō<br>$\overline{5}$ | oración<br>ő<br>$\overline{s}$<br>$\mathbf{r}$ | oración<br>tareas<br>$\overline{5}$ | Val oración<br>total |
|---------|------------------|--------------------|--------------------|--------------|----------------|------------------------------------------------|------------------------------------------------|-------------------------------------|----------------------|
| Gestión | Corr. Pearson    |                    | ,556 $^{\ast\ast}$ | ,491         | 0,202          | 0,157                                          | $-0,05$                                        | 0,206                               | 0,144                |
| archivo | Sig. (bilateral) |                    | 0,006              | 0,017        | 0,355          | 0,473                                          | 0,819                                          | 0,345                               | 0,511                |

![](_page_87_Picture_387.jpeg)

\*\*. La correlación es significativa al nivel 0,01 (bilateral).

\*. La correlación es significante al nivel 0,05 (bilateral).

Los resultados de la Tabla 10 indican que no se presenta ninguna correlación significativa entre las valoraciones obtenidas y la cantidad de ingresos a las diversas actividades planteadas, salvo para el caso de los cuestionarios, en donde la cantidad de accesos y la valoración se relacionan de forma significativa (Correlación de Pearson: 0,476, significancia bilateral: 0,0022), hecho que quizá tiene su origen en la mecánica adoptada para la realización de esta actividad: los estudiantes podían ingresar cuantas veces lo desearan y el resultado de la valoración sería el mejor obtenido en todos los intentos.

Al analizar la correlación bivariada de Pearson entre las valoraciones obtenidas por los estudiantes en las diferentes actividades y el ingreso a los recursos programados se obtuvieron los resultados que se muestran en la Tabla 11:

| Ítem         | Ver curso        | IMS          | URL                 | <b>Recursos</b>                                                                      | cuestionario<br>Valoración | Valoración<br>foros | Valoración<br>tareas | Valoración<br>total |              |
|--------------|------------------|--------------|---------------------|--------------------------------------------------------------------------------------|----------------------------|---------------------|----------------------|---------------------|--------------|
| Ver curso    |                  | $\mathbf{1}$ | $,423$ <sup>*</sup> | $,416*$                                                                              | ,749**                     | 0,354               | 0,305                | 0,365               | $,581$ **    |
|              | Sig. (bilateral) |              | 0,044               | 0,048                                                                                | 0                          | 0,097               | 0,157                | 0,086               | 0,004        |
| <b>IMS</b>   |                  | ,423         | $\mathbf{1}$        | $,696$ **                                                                            | 0,272                      | $-0,094$            | 0,277                | 0,298               | 0,225        |
|              | Sig. (bilateral) | 0,044        |                     | $\mathbf 0$                                                                          | 0,209                      | 0,671               | 0,201                | 0,167               | 0,301        |
|              |                  | ,416         | $,696$ **           | $\mathbf{1}$                                                                         | 0,301                      | $-0,054$            | 0,3                  | 0,297               | 0,269        |
| <b>URL</b>   | Sig. (bilateral) | 0,048        | 0                   |                                                                                      | 0,162                      | 0,806               | 0,165                | 0,169               | 0,214        |
|              |                  | $,749$ **    | 0,272               | 0,301                                                                                | $\mathbf{1}$               | 0,067               | 0,112                | 0,077               | 0,149        |
| Recursos     | Sig. (bilateral) | 0            | 0,209               | 0,162                                                                                |                            | 0,761               | 0,612                | 0,728               | 0,497        |
| Valoración   |                  | 0,354        | $-0,094$            | $-0,054$                                                                             | 0,067                      | $\mathbf{1}$        | $-0,12$              | $-0,04$             | $,603$ **    |
| cuestionario | Sig. (bilateral) | 0,097        | 0,671               | 0,806<br>0,761<br>0,3<br>0,112<br>0,165<br>0,612<br>0,297<br>0,077<br>0,169<br>0,728 |                            | 0,584               | 0,856                | 0,002               |              |
| Valoración   |                  | 0,305        | 0,277               |                                                                                      |                            | $-0,12$             | 1                    | 0,11                | $,646$ **    |
| foros        | Sig. (bilateral) | 0,157        | 0,201               |                                                                                      |                            | 0,584               |                      | 0,618               | 0,001        |
| Valoración   |                  | 0,365        | 0,298               |                                                                                      |                            | $-0,04$             | 0,11                 | 1                   | 0,384        |
| tareas       | Sig. (bilateral) | 0,086        | 0,167               |                                                                                      |                            | 0,856               | 0,618                |                     | 0,07         |
| Valoración   |                  | $,581$ **    | 0,225               | 0,269                                                                                | 0,149                      | $,603$ **           | $,646$ **            | 0,384               | $\mathbf{1}$ |
| total        | Sig. (bilateral) | 0,004        | 0,301               | 0,214                                                                                | 0,497                      | 0,002               | 0,001                | 0,07                |              |

**Tabla 11. Correlación de Pearson entre valoraciones e ingreso a recursos**

\*. La correlación es significante al nivel 0,05 (bilateral).

\*\*. La correlación es significativa al nivel 0,01 (bilateral).

Los resultados muestran que no se presenta ninguna correlación significativa entre valoraciones e ingresos, salvo para el caso de la valoración total obtenida y la cantidad de ingresos a la actividad ver curso que se relacionan de forma significativa (Correlación de Pearson: 0,581, significancia bilateral: 0,004).

El proceso de implementación del curso Introducción a Moodle dejó algunas experiencias y resultados para tener en cuenta en próximos cursos, entre los cuales se destacan:

- La organización de los cursos es preferible se realicen por temas, dado que las dinámicas institucionales y continuas interrupciones impiden una adecuada implementación del formato semanal.
- Las presentaciones descargables de tamaños relativamente altos no fueron muy bien recibidas, por ello se podría pensar en otras alternativas, como, por ejemplo, dividirlas en varias presentaciones pequeñas o presentarlas como URL utilizando las páginas electrónicas Slide share o Prezi, entre otras.
- Los estudiantes recomendaron incrementar los recursos URL, dado que presentan mayor aceptación.
- Es recomendable incrementar el seguimiento de las acciones de los participantes en el curso.
- Se podrían implementar mecanismos de autoevaluación como un componente importante dentro del proceso evaluativo.
- Incluir todas las valoraciones del curso en la plataforma, aún aquellas que se realicen por medios tradicionales, lo cual permite a los estudiantes estar constantemente al tanto de su valoración, sirviendo como elemento motivador.

# **9.0 Diseño e implementación de un curso de bioquímica**

Una vez terminado el curso Introducción a Moodle, a través del cual los estudiantes tuvieron la oportunidad de conocer, entrar en contacto y operar el entorno que ofrece este EVEA, el paso siguiente consistió en la realización de un curso al cual se denominó: Introducción a la Bioquímica, donde se aplicarían los conceptos y competencias desarrolladas anteriormente en un área específica: Ciencias Naturales – Química, durante el cuarto periodo académico del año lectivo 2012 que se inició el 17 de septiembre y termino el 30 de noviembre.

El curso se activó el día martes 18 de septiembre de 2012 y fue proyectado hasta el 22 de noviembre; los estudiantes tuvieron actividad dentro de él hasta el 25 de noviembre del mismo año, abarcando un periodo de 66 días, de los cuales 63 estuvieron dentro del periodo de actividades programadas y evaluaciones ordinarias. En la Ilustración 10 se evidencia una imagen del trabajo realizado

![](_page_90_Picture_4.jpeg)

#### **Ilustración 10. Trabajo en el aula de informática**

Para la realización de este curso, se utilizaron las tres horas semanales de clase del área de Ciencias Naturales - Química programadas para la Media Técnica en la modalidad de Operaciones Logísticas: dos de ellas, desarrolladas dentro del aula los días miércoles, se utilizaron para presentar los temas y explicar de manera detallada las actividades a realizar en el curso, y otra, desarrollada en la sala de informática los días martes en el horario de 2:00 p.m. a 2:55 p.m., fue empleada por los estudiantes para llevar a cabo el trabajo proyectado.

# **9.1 Características del curso**

La organización del curso se realizó teniendo como referencia el plan de área de Ciencias Naturales Química, ver anexo, para grado once durante el cuarto periodo del año lectivo 2012, el cual presentaba la siguiente estructura en cuanto a contenidos:

- a) Introducción a la bioquímica:
	- La célula y las biomoléculas.
- b) Biomoléculas inorgánicas
	- Agua
	- **Minerales**
- c) Biomoléculas orgánicas
	- Las proteínas
	- Los azúcares
	- **Los lípidos**
	- Los nucleótidos.

Debido a las constantes interrupciones ocasionadas por las dinámicas institucionales, el curso avanzó solamente hasta el subtema Las proteínas.

El objetivo general del curso consistió en introducir a los estudiantes de grado once de educación media técnica de la Institución en el estudio de los conceptos y temas más importantes de la Bioquímica, a través de la utilización de la plataforma de educación virtual Moodle, y para ello se plantearon los siguientes objetivos específicos:

- El estudiante reconoce las diferentes biomoléculas y sus propiedades estructurales y funcionales.
- El estudiante comprende la importancia de las biomoléculas y su función en el organismo.

Los estándares de competencias a desarrollaren el curso incluían:

- Identificar los elementos químicos de la materia viva y las estructuras de los compuestos biológicos, así como su comportamiento y función dentro del organismo.
- Reconocer los conceptos básicos de los compuestos inorgánicos, orgánicos y los efectos que tienen los grupos funcionales en la composición de las macromoléculas que transitan en el organismo.
- Identificar y cuantificar los recursos necesarios para actuar en una situación.
- Utilizar herramientas tecnológicas siguiendo criterios para su mantenimiento preventivo, buen aprovechamiento y seguridad personal.

Los resultados de aprendizaje perseguidos, ajustados a los lineamientos del Ministerio de Educación fueron:

- Reconoce las diferentes biomoléculas y sus propiedades estructurales y funcionales.
- Comprenderla importancia de las biomoléculas y su función en el organismo.

La metodología del curso fue predominantemente activa, realizando una serie de exposiciones magistrales apoyadas en las TIC, para luego plantear recursos y actividades que implicarían:

- **Lectura de materiales y contenidos.**
- Discusión de las lecturas realizadas mediante la participación en foros y chats.
- Realización de ejercicios individuales y grupales utilizando los recursos y actividades de Moodle.
- Búsqueda y localización de información a través de la Internet para la realización de trabajos escritos.
- Revisión de videos y presentaciones tipo flash player, sobre algunos recursos y actividades a través de la plataforma Moodle.
- Prácticas en el computador.
- Comunicación permanente con el profesor y los demás alumnos mediante foros, correo electrónico, sistema de mensajería interna y chats.
- En cada tema se presentó un foro de dudas al cual se podría dirigir el estudiante para generar la discusión y logar aprendizaje de manera colaborativa.
- Elaboración del trabajo o proyecto final.

Las actividades de aprendizaje planteadas fueron:

- Exposición magistral.
- Desarrollo de guías de trabajo.
- **Desarrollo de talleres en equipos de trabajo.**
- **Desarrollo de talleres de tipo individual.**

 Utilización del EVEA Moodle para acceder a recursos y realizar diversas actividades: foros, tareas, cuestionarios, etc.

La evaluación se realizó mediante el uso de las herramientas que brinda Moodle: foros, chats, cuestionarios, evaluaciones, envió de tareas y demás herramientas. Se plantearon dos evaluaciones cortas respondidas en línea, las participaciones y aportes en los foros de discusión, la asignación de tareas y el producto final que consistiría en la presentación de un informe final relacionado con la Nutrición, en este se aplicarían los conocimientos adquiridos durante el desarrollo del curso. Se incluyeron además valoraciones cualitativas producto de la observación del docente, trabajos individuales y colectivos realizados en clase y una autoevaluación realizada por cada estudiante de acuerdo a un formato institucional.

Las actividades de apoyo, obligatorias de acuerdo al sistema de evaluación institucional, se realizaron de manera continua durante el periodo, basándose en la resolución de talleres, previa orientación del docente, su sustentación y la realización de comprensiones de lectura adecuadas a la temática desarrollada.

Nuevamente, por limitaciones de tiempo, no se pudo completar la planeación inicial, quedando excluido del desarrollo del tema el producto final.

La estructura del curso y el número de accesos a cada una de las actividades planteadas se muestra en la Tabla 12:

![](_page_93_Picture_185.jpeg)

### **Tabla 12. Organización del curso introducción a la Bioquímica**

![](_page_94_Picture_200.jpeg)

# **Continuación Tabla 12. Organización del curso introducción a la Bioquímica**

![](_page_95_Picture_170.jpeg)

# **Continuación Tabla 12. Organización del curso introducción a la Bioquímica**

Debido a las limitaciones en cuanto a tiempo y lo extenso del programa planteado por el plan de área, se limitó la programación a los temas expuestos.

# **9.2 Estadísticas del curso**

La cantidad total de entradas al curso fue de 3110, distribuidas por día como se muestra en el anexo 9. La distribución diaria de las entradas se observa en el Gráfico 30:

**Gráfico 30. Entradas diarias al Curso Introducción a la Bioquímica**

![](_page_95_Figure_7.jpeg)

Estos datos muestran la concentración de actividad en los días martes, miércoles y jueves, siendo sensiblemente baja los fines de semana. Los accesos se incrementaron notablemente durante el final del curso.

Las estadísticas sobre las entradas a los diferentes recursos y actividades del curso, por parte de los estudiantes, se muestran en el anexo 10.

Los datos organizados considerando las actividades y recursos del curso Introducción a la Bioquímica, se presentan en la Tabla 13:

![](_page_96_Picture_184.jpeg)

#### **Tabla 13. Datos organizados por actividades y recursos**

La distribución de los accesos a las actividades del curso introductorio a la Bioquímica, se presentan en el Gráfico 31:

### **Gráfico 31. Distribución de las entradas a las actividades del curso introductorio a la Bioquímica**

![](_page_96_Figure_7.jpeg)

Se observa que la actividad con mayor porcentaje de accesos es la actividad Foro, con un 33%, seguida de Ver recurso, 25%, y Gestión de archivo, 20,1%. La actividad cuestionario, presenta un porcentaje de acceso relativamente menor, 12,2%.

Los ingresos a los recursos presentaron la distribución que se muestra en el Gráfico 32:

![](_page_97_Figure_2.jpeg)

**Gráfico 32. Distribución de las entradas a los recursos del curso de Bioquímica**

Se observa que el recurso con mayor porcentaje de accesos está representado por los vínculos a páginas relacionadas con el tema, representadas por direcciones URL, 61,3%, luego se presentan los diferentes recursos, representados en su mayoría por archivos del tipo PowerPoint, 26,5%, y por último los archivos tipo IMS, 12,2%.

Al organizar los resultados de acuerdo al tipo de acción que realizaron los estudiantes, se obtuvieron los resultados que se muestran en la Tabla 14:

![](_page_97_Picture_120.jpeg)

![](_page_97_Picture_121.jpeg)

Dichos resultados indican que gran parte de las acciones realizadas por los estudiantes durante la realización del curso se enfocaron más en la observación (2684 acciones) que en la realización de actividades (426 acciones).

La distribución de las acciones realizadas dentro de la actividad foro, se muestra en el Gráfico 33:

![](_page_98_Figure_1.jpeg)

![](_page_98_Figure_2.jpeg)

Resulta interesante que el 85,6% de las entradas se relacione con la acción ver: ver foro y ver discusión del foro, mientras el 13,7% corresponde a generar contenidos dentro de la plataforma: adicionar discusión y publicar avisos. Una pequeña fracción, el 0,4% corresponde a actividades más complejas como subir documentos y borrar contenidos generados.

Los resultados organizados de acuerdo al acceso de cada estudiante a los diferentes recursos y actividades se muestran en el anexo 11.

Se debe considerar que uno de los estudiantes (E10) no se presentó durante el cuarto periodo, por lo cual el número total de estudiantes técnicamente se redujo a 22.

El análisis estadístico de los resultados organizados de acuerdo al acceso de cada estudiante a los diferentes recursos y actividades, realizado mediante la utilización las aplicaciones Microsoft Excel 2010 y SPSS versión 19, se muestra en la Tabla 15:

![](_page_98_Picture_257.jpeg)

![](_page_98_Picture_258.jpeg)

![](_page_99_Picture_416.jpeg)

Los resultados evidencian que los datos son variables y heterogéneos para todas las actividades y para el total del curso, excepto para la actividad ver usuario y el recurso URL, los cuales presentan un coeficiente de variación del 103% y 122% respectivamente, lo que indica que los datos son muy variables y heterogéneos.

![](_page_99_Figure_3.jpeg)

**Gráfico 34. Diagrama de cajas para los accesos a las actividades del curso.**

El diagrama de cajas y alambres del Gráfico 34 muestra que la actividad con mayor mediana en el número de accesos fue la actividad foro, con una mediana de 38,8 accesos por estudiante. Las actividades. Las actividades realizar encuesta, ver usuario y cuestionario, por sus características presentan un número bajo de accesos.

Los resultados numéricos obtenidos en las diferentes actividades realizadas y evaluadas durante el curso Introducción a la Bioquímica por los estudiantes del grupo Once Uno se presentan en el anexo 12, los promedios de estas clasificaciones, agrupadas por tipo de actividad y ponderadas, se presentan en el anexo 13.

El análisis estadístico de los resultados organizados de acuerdo al acceso de cada estudiante a los diferentes recursos y actividades, realizado mediante la utilización las aplicaciones Microsoft Excel 2010 y SPSS versión 19, se muestra en la Tabla 16:

![](_page_100_Picture_330.jpeg)

![](_page_100_Picture_331.jpeg)

a. Existen varias modas. Se mostrará el menor de los valores.

Los resultados evidencias que los datos son variables y heterogéneos para la actividad cuestionario y muy poco variable y heterogéneos para el resto de las actividades y el total del curso. Muestran, además, que la valoración promedio para la actividad cuestionario corresponde a un desempeño bajo de acuerdo a la escala institucional, y las demás actividades reciben una valoración promedio alta dentro del mismo sistema. La valoración final obtiene un promedio que la ubica dentro de un desempeño básico.

En el Gráfico 35 se muestra un diagrama de cajas donde se presenta la distribución de las valoraciones obtenidas por los estudiantes en el curso Introducción a la Bioquímica:

![](_page_101_Figure_3.jpeg)

**Gráfico 35. Diagrama de cajas para valoraciones del curso**

El gráfico muestra que todas las actividades, excepto Cuestionario, presentaron medianas superiores a 80 puntos lo cual equivale a un desempeño alto dentro de la escala valorativa institucional, que la dispersión de los datos fue relativamente alta, exceptuando la actividad autoevaluación, aunque esta no hizo parte propiamente del proceso de evaluación a través de la plataforma. La actividad cuestionario obtuvo una mediana de 47,1 puntos y una media de 48 puntos, valores que traducidos a la escala valorativa institucional representan un desempeño bajo; los datos en esta actividad se presentaron notablemente dispersos y con una moda de 20 puntos, nota que evidencia la no presentación de la actividad. Los datos del estudiante 10 se presentan como datos atípicos debido a que este no participó del curso y se presentó esporádicamente a la institución durante el cuarto periodo del año lectivo.

# **9.3 Desempeño académico**

Al analizar el rendimiento de los estudiantes en las diferentes actividades incluidas en la plataforma Moodle, de acuerdo a la escala alfabética nacional, adoptada por la institución de acuerdo al Decreto 1290 (Ministerio de educación Nacional, 2009), cuyos resultados se presentan en el anexo 14, se observan los resultados presentados en el Gráfico 36:

![](_page_102_Figure_3.jpeg)

#### **Gráfico 36. Desempeño obtenido en la actividad Foro**

Se observa que el 78,6% de los estudiantes presentaron un rendimiento entre superior y muy superior, mientras sólo un 6,8% presentaron un rendimiento básico. Los rendimientos bajos, 15%, en su mayoría corresponden a estudiantes que no participaron de la actividad.

![](_page_102_Figure_6.jpeg)

![](_page_102_Figure_7.jpeg)

Los resultados del Gráfico 37 corresponden al nivel de desempeño obtenido por los estudiantes en la actividad Cuestionarios. Se observa que sólo un 6,8% de los estudiantes presentan un desempeño superior o muy superior, y que el 56,8% se ubican en un rendimiento bajo en la actividad.

![](_page_103_Figure_2.jpeg)

#### **Gráfico 38. Desempeño obtenido en las actividades Tareas**

Los resultados del Gráfico 38 corresponden al nivel de desempeño obtenido por los estudiantes en la actividad Tareas. El 71,3% de los estudiantes presentaron un rendimiento entre superior y muy superior, y sólo un 15% un desempeño bajo.

![](_page_103_Figure_5.jpeg)

**Gráfico 39. Desempeño obtenido en las actividades Talleres**

Para la actividad talleres, cuyos niveles de desempeño se muestran en el gráfico 39, el 69,9% de los estudiantes presentaron un rendimiento entre superior y muy superior, y sólo un 5,9% un rendimiento bajo.

Los datos anteriores muestran que, salvo para la actividad cuestionario, para todas las demás los resultados estuvieron en el rango superior o muy superior para el 70% o más de los estudiantes, y los porcentajes de estudiantes que no alcanzaron los desempeños esperados no superaron el 15%. Los pobres resultados en la actividad Cuestionario quizá se puedan explicar por la poca realización de actividades de este tipo como estrategia evaluativa en casi todas las áreas tanto del nivel de educación básica como media.

# **9.4 Correlación de resultados**

Una vez obtenidos y analizados los datos estadísticos, se realizó una correlación bivariada entre los ingresos a las actividades y los resultados obtenidos en estas, y entre los ingresos a los recursos y los resultados obtenidos en estas, utilizando el coeficiente de correlación de Pearson, obteniendo los resultados consignados en las Tabla 17 y 18 respectivamente:

![](_page_105_Picture_483.jpeg)

# **Tabla 17. Correlación bivariada de Pearson entre ingresos y actividades del curso de Bioquímica.**

![](_page_106_Picture_250.jpeg)

\*\*. La correlación es significativa al nivel 0,01 (bilateral).

\*. La correlación es significante al nivel 0,05 (bilateral).

a. N por lista = 23

![](_page_107_Picture_505.jpeg)

# **Tabla 18. Correlación bivariada de Pearson entre ingresos y recursos del curso de Bioquímica.**

\*\*. La correlación es significativa al nivel 0,01 (bilateral).

\*. La correlación es significante al nivel 0,05 (bilateral).

a. N por lista = 23
Los resultados de la correlación bivariada de Pearson entre ingresos a las actividades del curso de bioquímica y los resultados obtenidos en ellas, muestran que se presentan correlaciones significativas entre el ingreso al grupo de actividades gestión de archivo, foro, cuestionario y ver usuario, y todos los grupos de actividades evaluativas realizadas en el curso: valoración de cuestionarios, foros, talleres y tareas.

Los ingresos a las actividades foro y gestión de archivo presentan correlaciones significativas al nivel 0,01 con todas las actividades valorativas planteadas durante el curso: valoración de cuestionarios, foros, talleres y tareas.

Los ingresos a la actividad ver usuario presentan una correlación significante al nivel 0,01 con la actividad valoración de cuestionarios y una correlación significante al nivel 0,05 con las actividades valoración de foros, talleres y tareas.

Entre las actividades, la encuesta es la que menor cantidad de correlaciones significativas presenta, hecho que se explica por ser una actividad realizada con fines distintos a las demás, dirigida más y de realización única al final del curso.

Para el caso de la correlación bivariada de Pearson entre el ingreso a los recursos presentados y los resultados obtenidos en las actividades valorativas implementadas durante el curso, os resultados muestran que el recurso Ver curso es el único que presenta una correlación significante al nivel 0,01 con los resultados de todas las actividades valorativas implementadas: cuestionarios, foros, talleres y tareas.

Los ingresos a los recursos presentan correlaciones significativas con los resultados de las actividades cuestionario y tarea, y el ingresos a los enlaces URL presentan una correlación significante al nivel 0,05 con la valoración de la actividad taller.

## **10.0 Encuesta final**

Una vez terminadas las actividades planteadas dentro del curso Introducción a la Bioquímica, se realizó una encuesta a los estudiantes participantes del proyecto, con el fin de determinar su apreciación sobre el uso de la plataforma Moodle en los procesos de enseñanza/aprendizaje, más exactamente en el área de Ciencias Naturales – Química.

La encuesta fue aplicada a 22 estudiantes del grupo Once uno, participante de los cursos introductorios a Moodle y a la Bioquímica. El texto de la encuesta se muestra en el Anexo 15 y los resultados tabulados en el Anexo 16.

Al ser indagados sobre su opinión con respecto a los entornos virtuales, especialmente Moodle, aplicados a la educación, los resultados se presentan en el Gráfico 40:

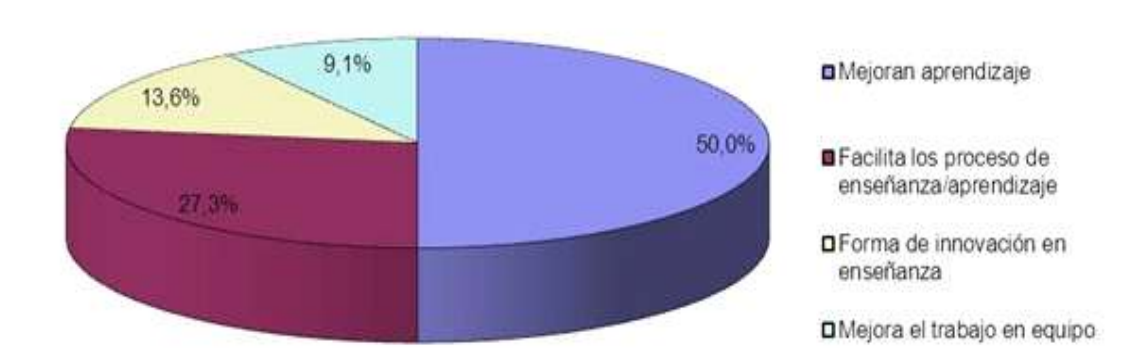

#### **Gráfico 40. Opinión sobre Moodle**

Todos los estudiantes tienen una opinión positiva con respecto al efecto de los EVEA sobre los procesos educativos. La mitad de los estudiantes encuestados consideraron que este tipo de herramientas mejoran el proceso de aprendizaje y algo más de un cuarto de ellos que lo facilitan. Un 13,6% consideran que es una forma de innovación en la enseñanza.

El nivel de satisfacción como elemento de aprendizaje, una vez utilizada la herramienta Moodle, se presenta en el Gráfico 41:

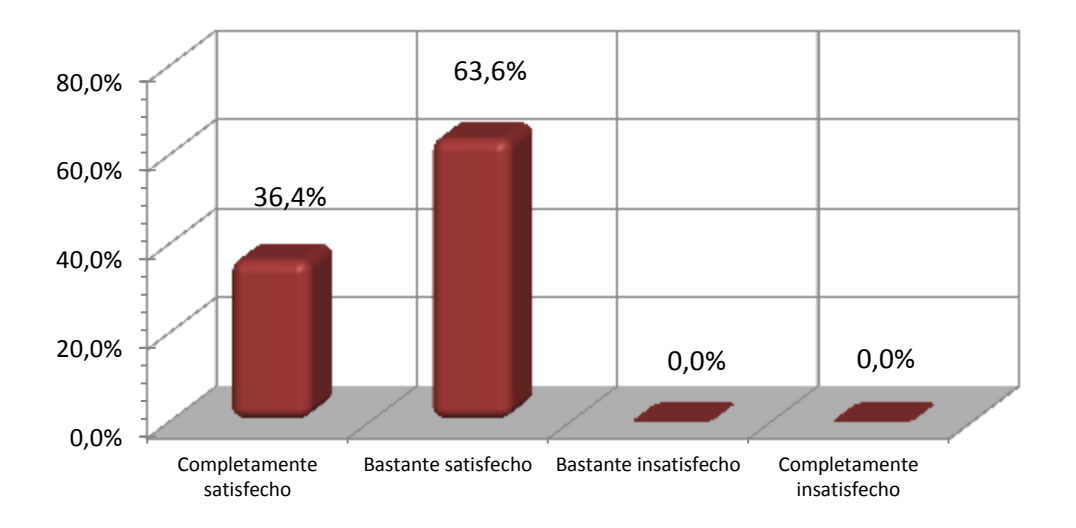

**Gráfico 41. Nivel de satisfacción al utilizar Moodle**

De acuerdo a los resultados anteriores se puede plantear que todos los estudiantes quedaron bastante o completamente satisfechos con su experiencia en el EVEA Moodle y no hubo ninguno que quedara poco o nada satisfecho con ella.

De acuerdo a los resultados presentados en el Gráfico 42, en cuanto al nivel de conocimiento de la Plataforma Moodle y sus recursos alcanzados luego del curso, el 95,5% consideró que era bueno o excelente, tan sólo un 4,5 % lo consideró regular:

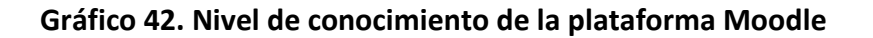

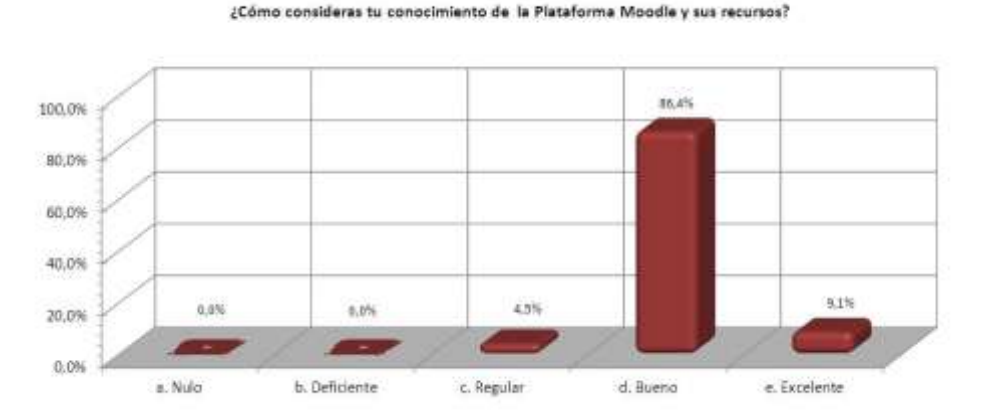

De acuerdo a los resultados presentados en el Gráfico 43, el aspecto de Moodle que más gusto a los estudiantes fue la herramienta interactiva Foro, que tuvo un porcentaje de aceptación del 31,8%, seguida del aprendizaje de nuevas herramientas y la facilidad en su utilización, con un 27,3%. El hecho de ser bueno en términos medioambientales y que mejore el desempeño académico fue considerado como el aspecto más importante por una pequeña parte del grupo 4,5% para cada ítem.

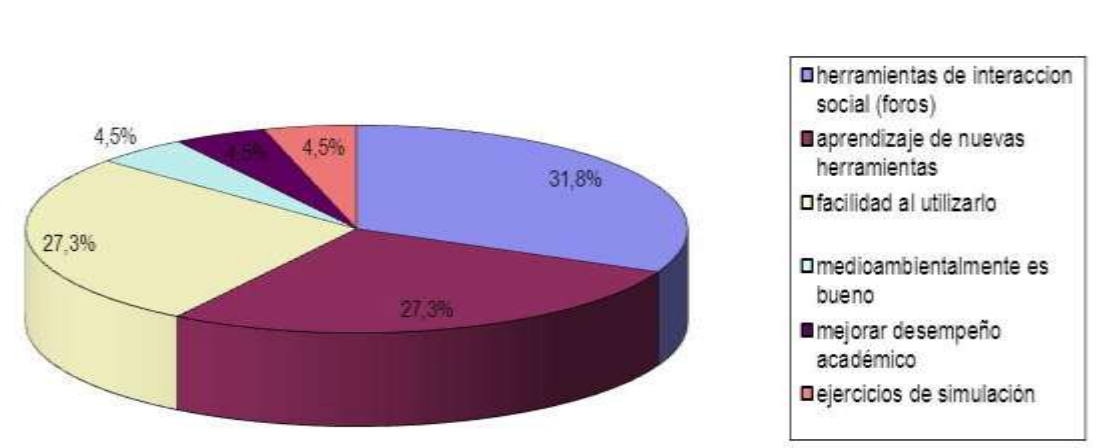

#### **Gráfico 43. Aspecto que más gustó de la plataforma Moodle**

¿Cual fue el aspecto que MÁS te gusto de Moodle? ¿Por qué?

Los resultados presentados en el Gráfico 44, sobre el aspecto que menos gustó de la plataforma Moodle, evidencia que un 27,3% de los estudiantes consideró que no hubo ningún aspecto que no les gustara dentro del trabajo en la Plataforma Moodle; el subir y el baja archivos y las dificultades para acceder a internet, se cuentan entre los aspectos que causaron menos gusto:

#### **Gráfico 44. Aspecto que menos gustó de la plataforma Moodle**

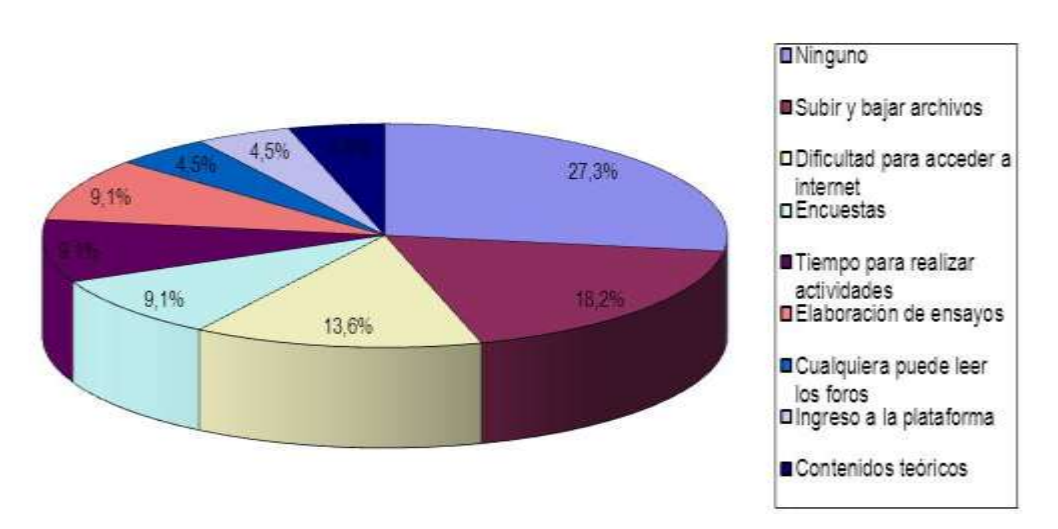

¿Cual fue el aspecto que MENOS te gusto de Moodle? ¿Por qué?

Al pedir a los estudiantes que calificaran del 1 al 4 algunos recursos utilizados en el desarrollo de los cursos, dando una calificación de 1 al que menos les gusto y 4 al que más les gusto, los resultados fueron los que se presentan en el Gráfico 45:

#### **Gráfico 45. Calificación de recursos de Moodle**

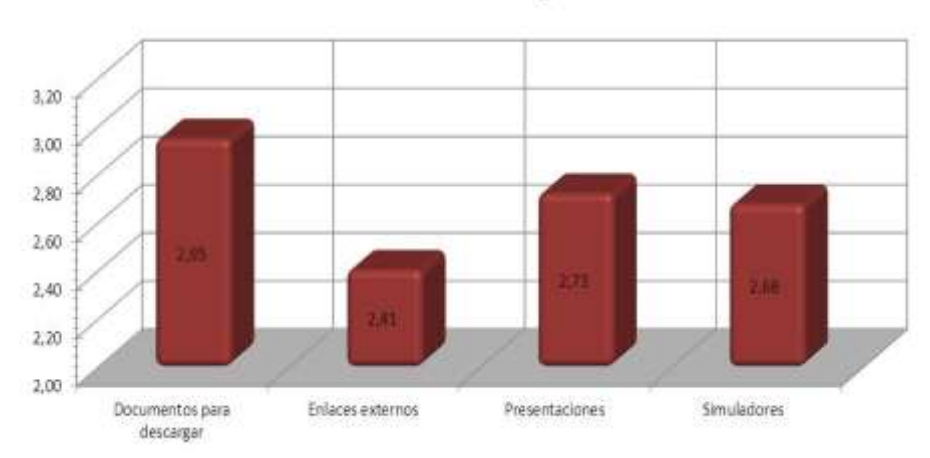

Ordena los siguientes recursos dándole una calificación de 4 al que mas te gusto y 1 al que menos te gusto

De acuerdo a los resultados anteriores, el recurso que más gustó a los estudiantes fue la descarga de documentos, aunque haya presentado dificultades para algunos usuarios, seguido del recurso presentaciones y las simulaciones, que hicieron parte del desarrollo del curso.

Al realizar el mismo ejercicio que en el punto anterior, pero con las actividades, los resultados fueron los que se presentan en el Gráfico 46:

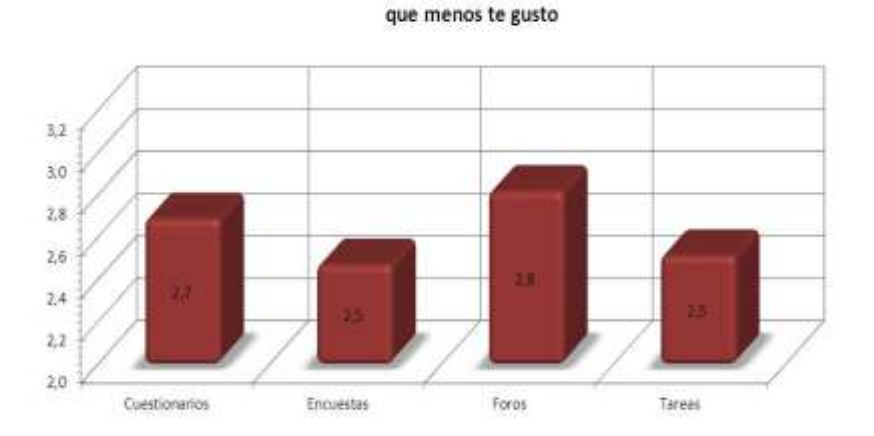

#### **Gráfico 46. Calificación de las actividades de Moodle**

Ordena las siguientes actividades dándole una calificación de 4 al que mas te gusto y 1 al

Resultando que la actividad que más gustó a los estudiantes fue el Foro, seguida por los cuestionarios. Las actividades encuesta y tareas obtuvieron valoraciones más bajas.

Al indagar sobre el cuándo se utilizó la plataforma Moodle durante el tiempo que duró el curso Introducción a la Bioquímica los estudiantes respondieron como se muestra en el Gráfico 47:

#### **Gráfico 47. Utilización de la Plataforma**

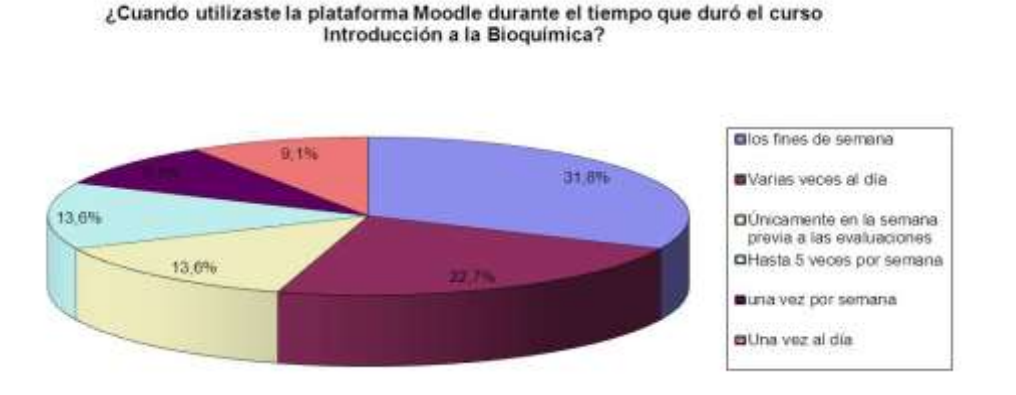

Los datos evidencian que los estudiantes utilizaron la plataforma principalmente durante los fines de semana, un 31,8%, resultado que riñe con las estadísticas obtenidas a lo largo del curso. Al cuestionar por esta situación los encuestados manifiestan que entendieron que se preguntaba cuando entraban a la plataforma estando por fuera de la institución. Lo cual evidencia un bajo nivel de ingreso por fuera de la institución. El 22,7% manifestó haber entrado varias veces al día y un 13,6% que ingresaba en momentos previos a las evaluaciones.

Al preguntar a qué actividad le dedicó mayor tiempo en la plataforma Moodle los resultados fueron los que se presentan en el Gráfico 48:

#### **Gráfico 48. Actividad a la que se dedicó durante más tiempo**

¿A qué actividad le dedico mayor tiempo en la plataforma Moodle?

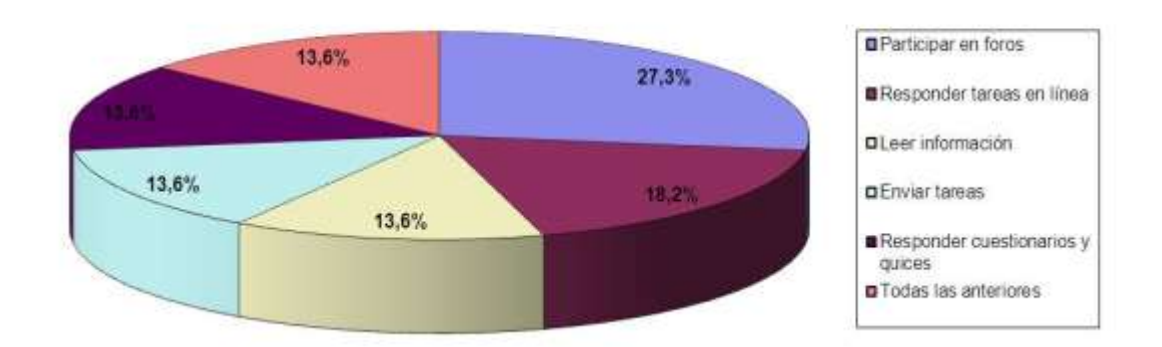

En concordancia con los datos anteriores, la actividad a la que se dedicó más tiempo resulto ser el foro, seguida por la actividad responder Tareas en línea, las actividades leer la información suministrada, enviar tareas y responder cuestionarios, obtuvieron los mismos valores.

Al indagar sobre la utilidad tanto de los recursos como de las actividades de Moodle planteadas durante el curso para la implementación y el mejoramiento de los procesos de enseñanza/aprendizaje, más del 75% de los estudiantes coincidieron en que estos elementos eran bastante o muy útiles, salvo para el caso del recurso ver presentaciones, que fue catalogado como algo importante por parte del 50% de los estudiantes.

Al ser cuestionados sobre cómo consideras su conocimiento y manejo de los recursos de la plataforma Moodle los resultados fueron los que se presentan en el Gráfico 49:

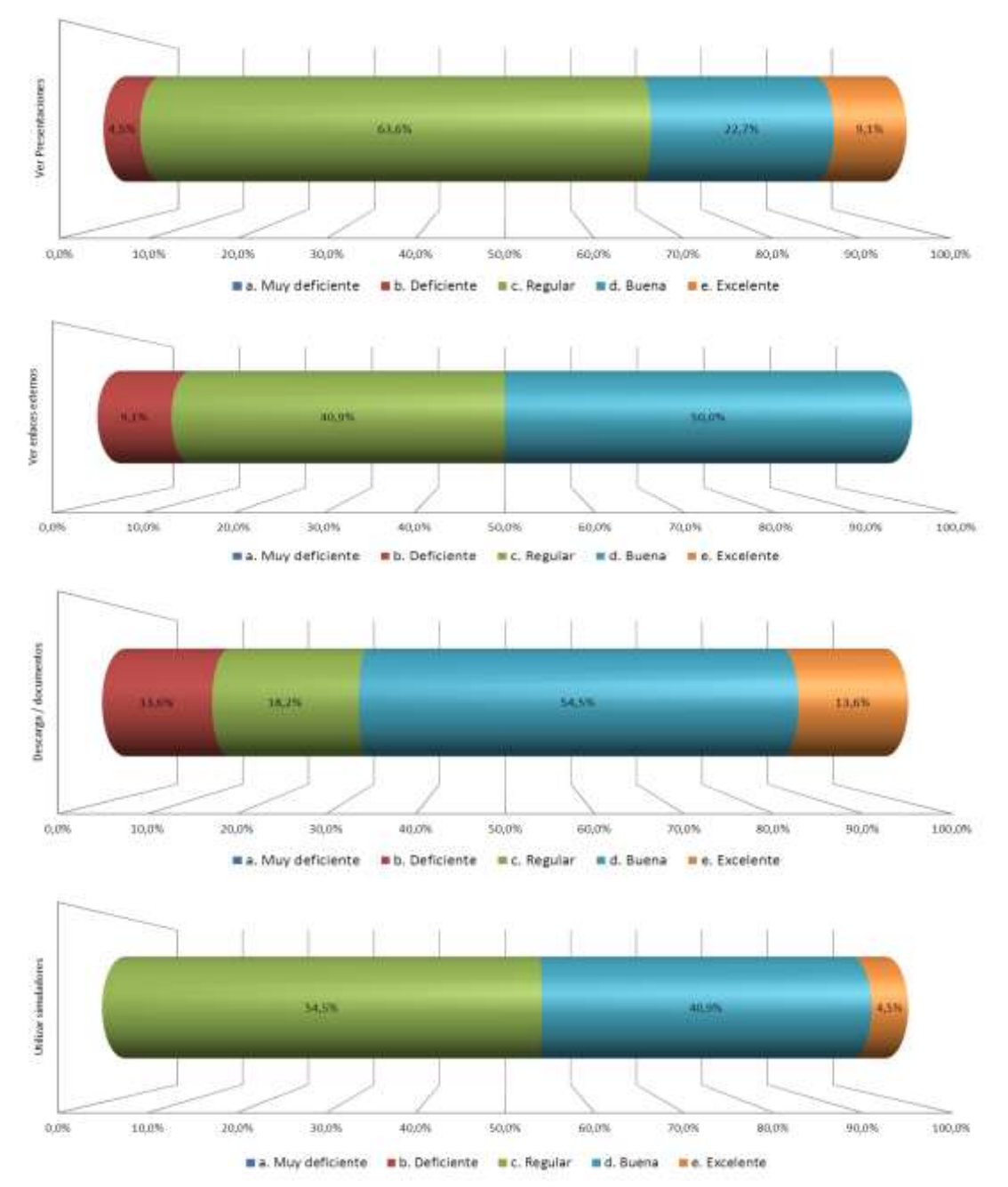

**Gráfico 49. Nivel de conocimiento de los recursos Moodle**

Los resultados muestran que el recurso con mayor grado de conocimiento y manejo por parte de los estudiantes fue las descargas de documentos, con un 68,1% que consideraron que l manejaban de manera buena o excelente, seguido por el ver recursos externos y la utilización de simuladores virtuales. El recurso ver presentaciones presento cierta dificultad para el 68,3% de los estudiantes.

Al ser indagados sobre cómo consideran su conocimiento y manejo de las actividades de la plataforma Moodle, los resultados fueron los que se evidencian en el Gráfico 50:

**Gráfico 50. Nivel de conocimiento de las actividades Moodle**

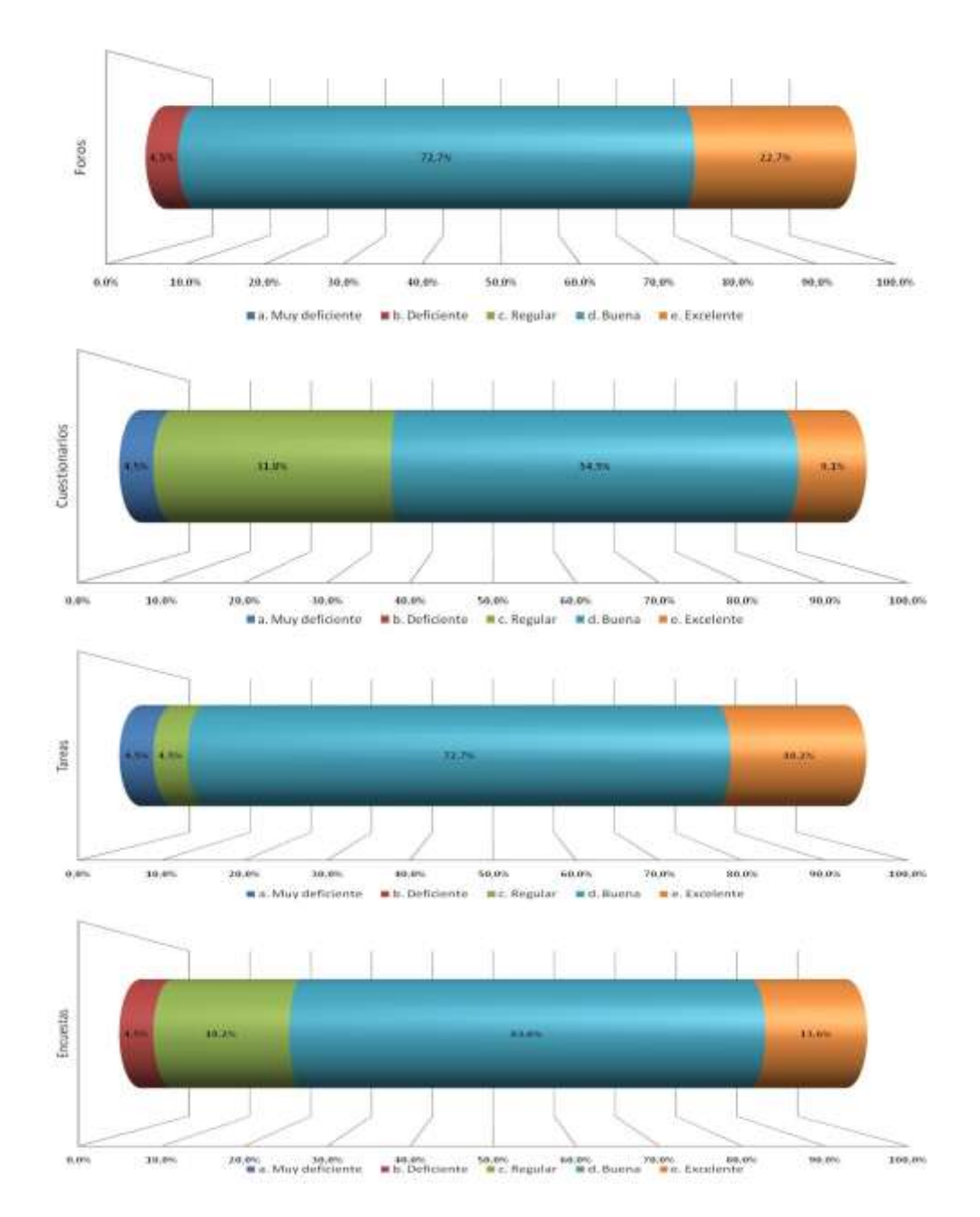

Más del 80% de los estudiantes consideraron bueno o excelente su nivel de conocimiento y manejo de las actividades Foros y Tareas, mientras la actividad Encuesta alcanzó el 77,2%. La actividad con menor nivel de conocimiento y manejo, de acuerdo a los datos, fue Cuestionario, con un 36,3% que considero que la conocía y manejaba de manera deficiente o muy deficiente.

Al pedir a los estudiantes que calificaran de mayor a menor importancia las dificultades encontradas en el uso de la plataforma Moodle, siendo 5 la mayor dificultad y 1 menor dificultad, los resultados obtenidos fueron los que se presentan en el Gráfico 51:

> Califique de mayor a menor importancia las dificultades encontradas en el uso de la plataforma moodle. Siendo 5 la mayor dificultad y 1 menor dificultad.

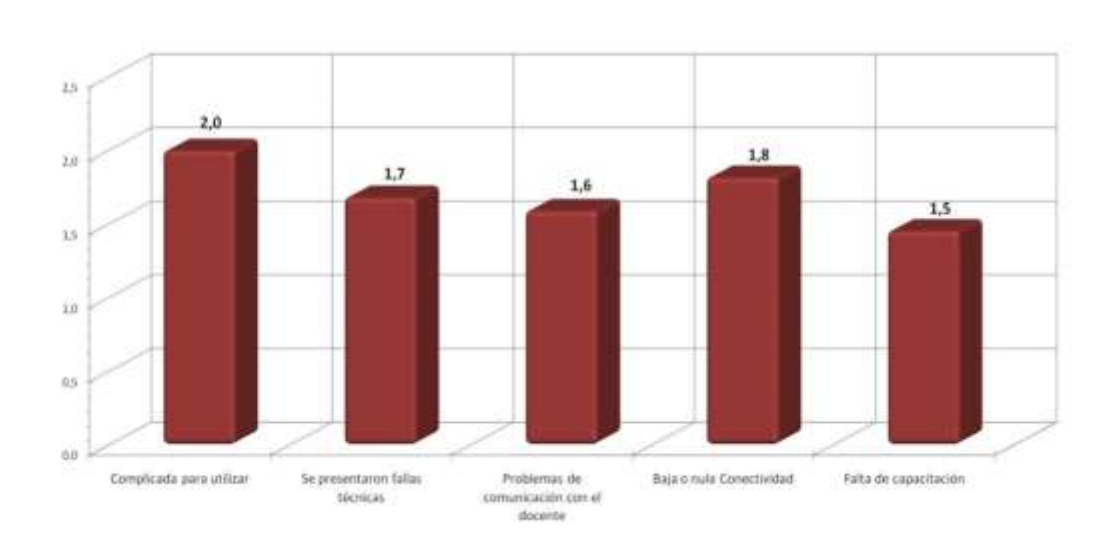

Gráfico 51. Calificación de las dificultades encontradas en Moodle

De acuerdo a los datos el mayor problema en la utilización de la herramienta Moodle por parte de los estudiantes de grado once fue lo complicado que resulta utilizarla, con una calificación promedio de 2,0 puntos sobre 5,0 puntos posibles, seguida de la baja o nula conectividad a la Internet, con una calificación de 1,8 puntos.

También se consideraron entre las dificultades encontradas en el uso de Moodle:

- La presencia de fallas técnicas.
- **Problemas de comunicación con el docente.**
- Falta de capacitación.

Cuando se pidió calificar las ventajas de la herramienta Moodle, de mayor a menor importancia, siendo 5 la más importante y 1 menos importante, los resultados obtenidos fueron los que se presentan en el Gráfico 52:

#### $3,0$  $4.7$ 43  $4,5$ 43  $4,0$ 3.9  $4.0$ 1X Facilidad para estudiar Materia disponible Rapidez al responder Rapidez en la entrega. Aprendizaje más un examen de notas efectivo

Clasifique las siguientes ventajas de Moodle de mayor a menor importancia, siendo 5 la más importante y 1 menos importante

La facilidad para estudiar y el hacer l aprendizaje más efectivo fueron calificadas como las ventajas más importantes de Moodle, con calificaciones de 4,7 y 4,5 puntos respectivamente, sobre una base de 5,0 puntos.

Es interesante el hecho de que las dificultades alcanzaron calificaciones iguales o inferiores a 2,0 puntos y las ventajas mayores o superiores a 3,9 puntos, lo cual evidencia las bondades del entorno Moodle.

Al valorar algunos aspectos de Moodle relacionados con el proceso de enseñanza/aprendizaje los resultados fueron los que se muestran en el Gráfico 53:

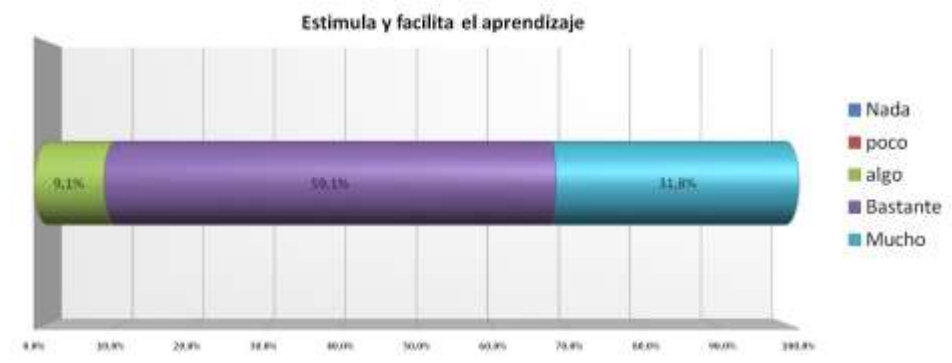

#### **Gráfico 53. Valoración de algunos aspectos de Moodle**

**Gráfico 52. Calificación de las ventajas de Moodle**

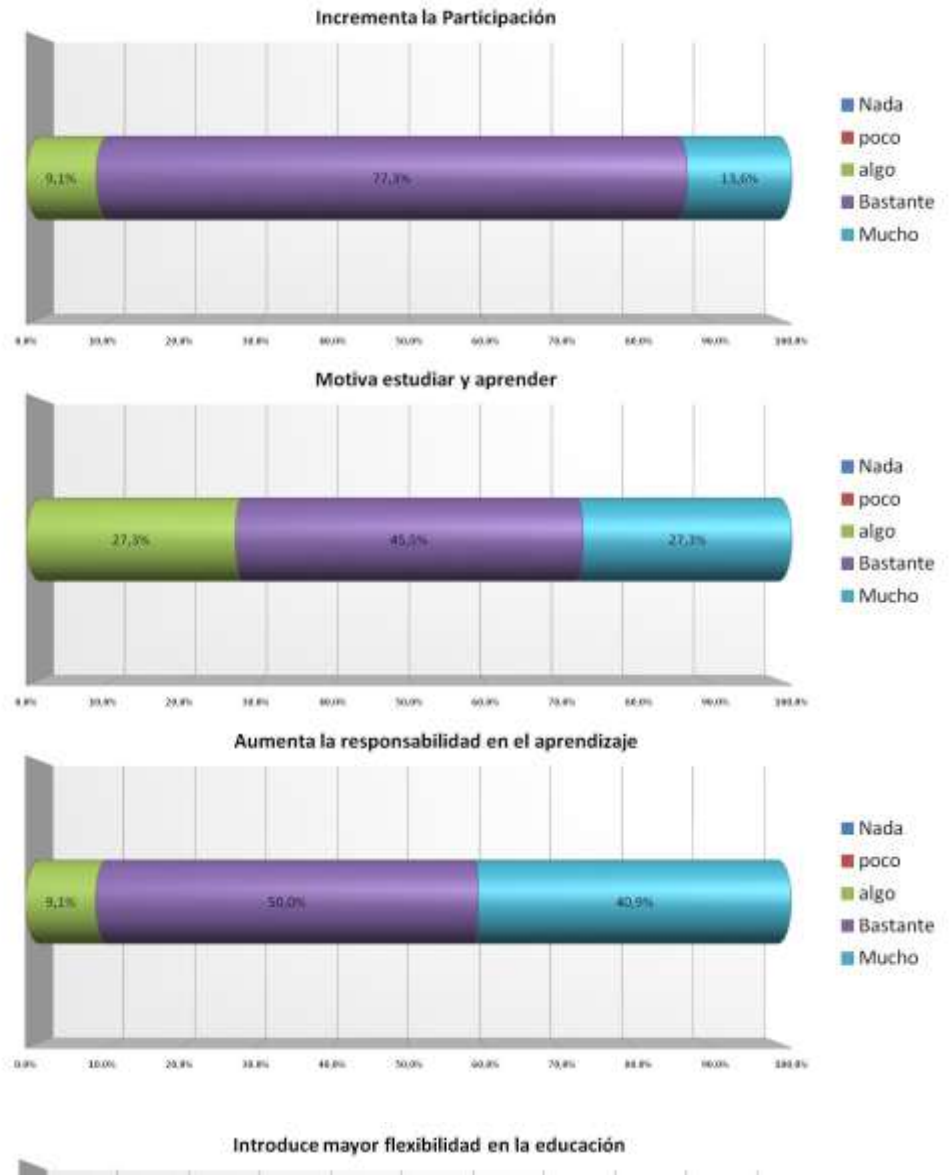

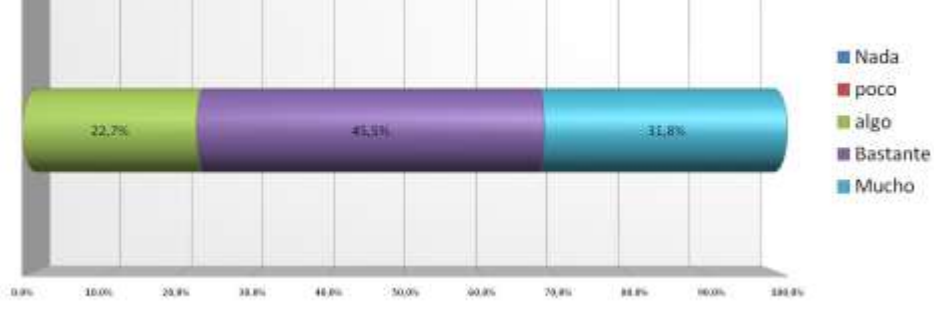

Es un mecanismo de control de aprendizaje **Nada** poco algo 18,2% 40.91 **B** Bastante Mucho  $10.0\%$  $20.96$ itini 46,00 76,8% ices. ison. 181,05 a.m 50.08 50.05 Permite abordar nuevamente el material estudiado **Nada** poco algo 38,2% 27,3% 635 **Bastante** Mucho **Date** 10.0%  $20.96$ **SER ACRA** iticia Source: 76,8% itin. **Veccas** 186.05 Permite hacer las evaluaciones cuando se desea **Nada** poco algo **Jäter** 36,4% 38,2% **Bastante** Mucho iiis mas  $0.0%$ 10.00  $20.96$ 39.9% 46,00 50,05 50.05 70,0% 16035 Permite intercambiar ideas con los demás **Nada** poco algo 22,7% 36.4% **Bastante** Mucho  $\alpha\mu_0$ itis 181,05 10.00  $20.96$  $11.8%$ 46,00 60.05 76,8% ison

Estos resultados evidencian lo ventajoso que resulta la utilización de la plataforma virtual Moodle y la positiva percepción que los estudiantes tienen en cuanto a su aplicación dentro del proceso de enseñanza/aprendizaje.

Al preguntar a los estudiantes si consideraban que el uso de la plataforma Moodle había afectado la nota final obtenida, cuyos resultados se presentan en el Gráfico 54, el 72,7% de los estudiantes consideraron que la utilización de este EVEA no había incidido sobre la valoración final obtenida, ya que esta era producto del trabajo que realizaron, trabajo que si bien les había resultado en apariencia más fácil y cómodo, dadas las características del medio utilizado, era fruto de su empeño y dedicación.

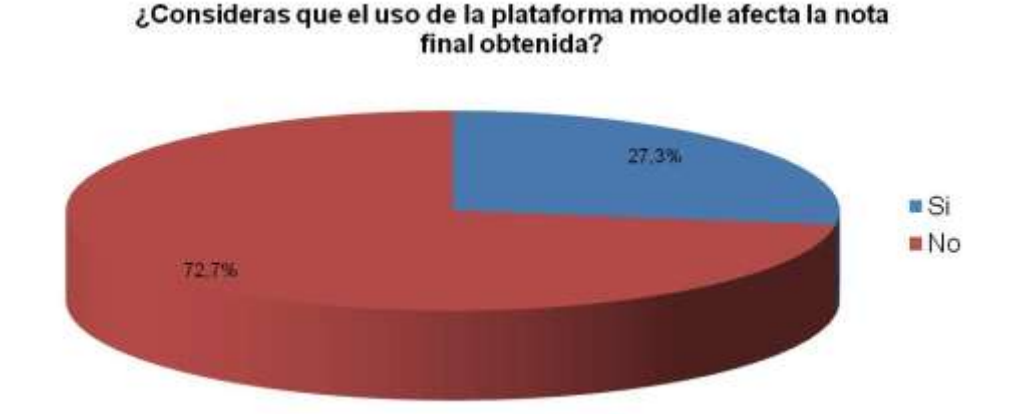

### **Gráfico 54. Consideración sobre la nota obtenida**

Indagando a los estudiantes si consideraban que la plataforma educativa Moodle, a través de la cual se realizó el curso Introducción a la Bioquímica, les había brindado ventajas en el cumplimiento de los objetivos previstos, comparado con otros grupos que no han implementado estas nuevas tecnologías, los estudiantes opinaron como se muestra en el Gráfico 55:

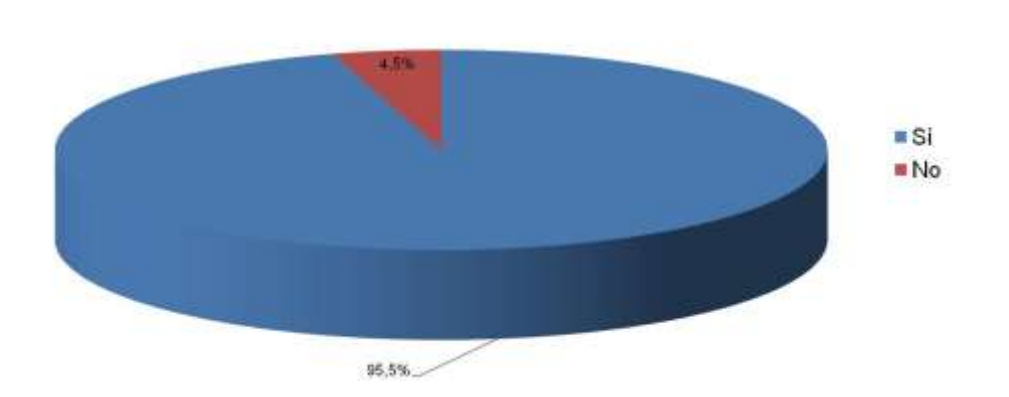

¿Considera que la plataforma educativa Moodle, a través de la cual se realizó el curso "Introducción a la Bioquímica", te ha dado ventajas en el cumplimiento de los objetivos previstos, comparado con otros grupos que no han implementado estas nuevas tecno

#### **Gráfico 55. Ventajas de Moodle**

El 95,5% de los estudiantes consideraron que Moodle si ofrece ventajas que permiten alcanzar de mejor forma los objetivos previstos dentro del proceso de enseñanza/aprendizaje.

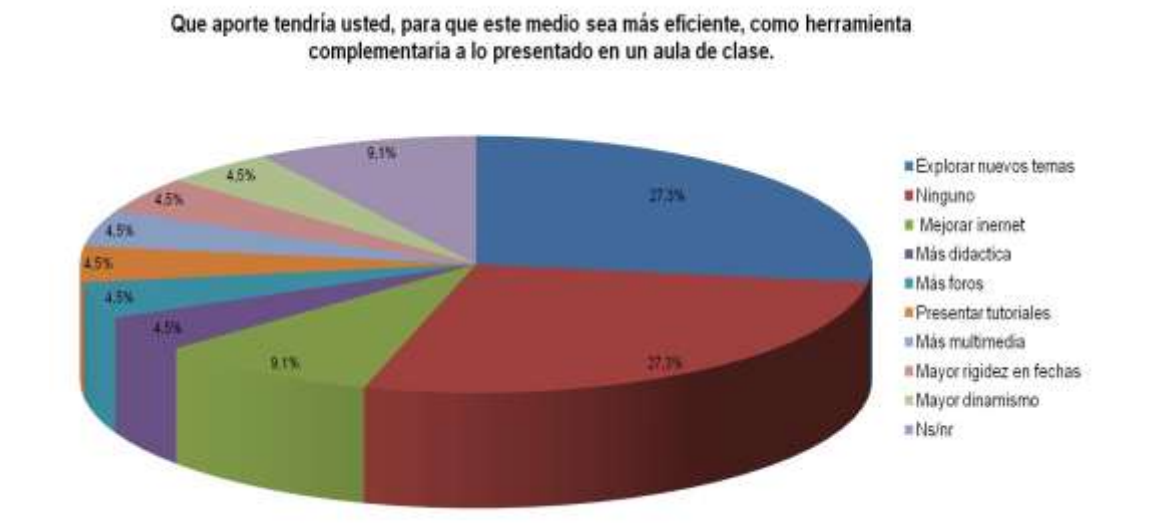

#### **Gráfico 56. Aportes a la experiencia Moodle**

Al preguntar por los aportes que como estudiantes plantearían para que este medio fuese más eficiente como herramienta complementaria a lo presentado en un aula de clase, cuyos resultados se presentan en el Gráfico 56, el 27,3% de los estudiantes consideraron que lo más importante era explorar otras temáticas, no sólo en las áreas de Ciencias Naturales – Química o Tecnología e Informática, sino en otras como Lengua Extranjera, Matemática, Física, etc., otro tanto consideró que no había ninguna sugerencia, ya que el trabajo realizado les satisfizo completamente.

Algunos otros puntos a considerar fueron: el acceso a Internet, la presentación de tutoriales, la inclusión de más contenidos del tipo multimedia, foros, el ser más estricto con las fechas estipuladas y el imprimir mayor dinamismo a los cursos.

# **11.0 Estudio comparativo**

Para determinar el efecto del método de enseñanza, b-learning, aplicado a los estudiantes del grupo Once Uno de educación media de la Institución educativa Alfonso Zawadzky, durante el periodo cuatro del año lectivo 2012, en el área de Ciencias Naturales-Química, se procedió en dos direcciones: 1) se asumió como criterio de análisis el resultado valorativo durante el cuarto periodo y se comparó con los resultados obtenidos por este mismo grupo durante los tres periodos anteriores, aun cuando las temáticas no fueron las mismas; 2) se asumió como criterio de análisis el resultado valorativo durante el cuarto periodo y se comparó con los resultados obtenidos por los grupos Once Dos y Once Tres durante el mismo periodo escolar con temáticas iguales; también se consideraron las cantidades de estudiantes que debieron recurrir a actividades de apoyo para alcanzar el mínimo necesario para alcanzar los logros previstos.

Para el primer caso, en donde se compararon los resultados obtenidos por el grupo 11-1 durante los cuatro periodos del año lectivo 2012, hay que considerar que así las temáticas desarrolladas no hayan sido las mismas: durante el primer periodo la temática fue velocidad de reacción, equilibrio Químico durante el segundo periodo y química orgánica en el tercer periodo, se consideró pertinente e importante realizar este estudio comparativo para la determinación del efecto de la inclusión de un EVEA sobre los procesos de enseñanza/aprendizaje.

El método de enseñanza empleado durante los tres primeros periodos con el grupo Once Uno correspondió a lo que se podría llamar el método tradicional, en donde la instrucción se realizó de manera presencial y sin la ayuda de elementos tecnológicos, implementando las siguientes estrategias metodológicas:

- Desarrollo magistral de las clases.
- Asignación y desarrollo de talleres de tipo individual y en equipos de trabajo.
- Realización de pruebas escritas.
- Realización de prácticas de laboratorio.
- Realización de exposiciones individuales y en grupo.
- Asignación y realización de consultas sobre temas específicos.

Las formas de evaluación de los desempeños fueron las siguientes:

- Talleres.
- Informes.
- Participación en clase.
- Equipos de trabajo.
- Exposiciones.
- Pruebas escritas.
- Consultas.

El método de enseñanza b-learning implementado durante el periodo cuatro, cuya temática se expuso en el capítulo 9, se basó en la mezcla del llamado método tradicional y el método e-learning, propio de la enseñanza virtual a distancia, intentando tomar elementos de una y otra metodología, de manera que se pudiera enriquecer el proceso educativo y hacerlo más atractivo para el estudiante al cual se dirige, cuya cotidianidad se haya plagada de elementos y ayudas tecnológicas. Acorde con esta situación, se plantearon y llevaron a cabo las siguientes estrategias metodológicas, propias de los EVEA:

- Observación y estudio de documentos IMS, enlaces URL y presentación en diapositivas.
- Utilización de documentos y enlaces en Flash Player.
- Observación de videos en línea a través de páginas electrónicas especializadas.
- Utilización de herramientas ofimáticas para la realización de talleres.
- Realización de simulaciones virtuales a través de páginas electrónicas.

Estas estrategias se sumaron o entraron a reemplazar algunas de las estrategias propias de la metodología tradicional, intentando dar un mayor dinamismo a la experiencia educativa.

Las nuevas formas de evaluación implementadas debido a la inclusión de los EVEA fueron:

- Participación en foros y chats.
- Realización de cuestionarios y encuestas virtuales.
- Ejecución y envío de asignaciones y consultas.

En el anexo 17 se muestran las valoraciones obtenidas por los estudiantes del grupo Once Uno durante los cuatro periodos del año lectivo 2012, cabe mencionar que estas valoraciones corresponden a los resultados logrados antes de las actividades de apoyo, las cuales, cumpliendo con lo estipulado en el SIEE, se realizaron al final de cada periodo y modificaron en muchas ocasiones las valoraciones finales.

El análisis estadístico de los datos se presenta en la Tabla 19:

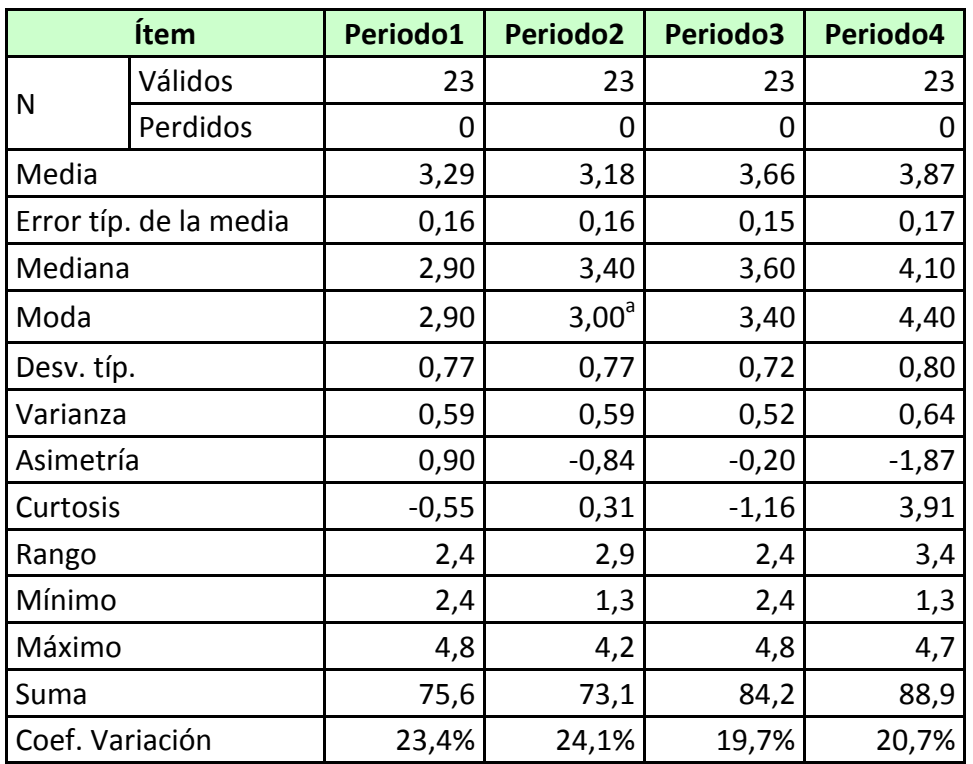

**Tabla 19. Análisis estadístico de las notas obtenidas por los estudiantes de 11-1 en el área de Química**

a. Existen varias modas. Se mostrará el menor de los valores.

Los resultados evidencian que para todos los periodos los datos son homogéneos, con notoria asimetría y una distribución platicúrtica para los periodos 1 y 3, y leptocúrtica para los periodos 2 y 4. También se observa un aumento en los valores de la media, la mediana y la moda durante el cuarto periodo académico.

Al convertir los resultados obtenidos a la escala nacional planteada en el Decreto 1290 (Ministerio de Educación Nacional, 2009), los resultados son los que se presentan en la Tabla 20:

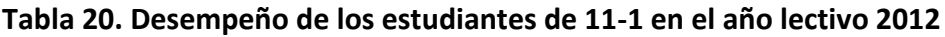

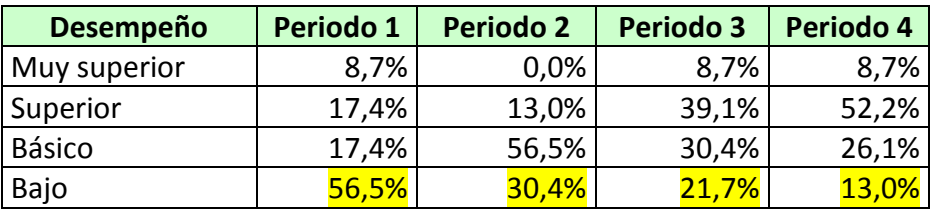

Que descriptivamente se evidencian en el Gráfico 57:

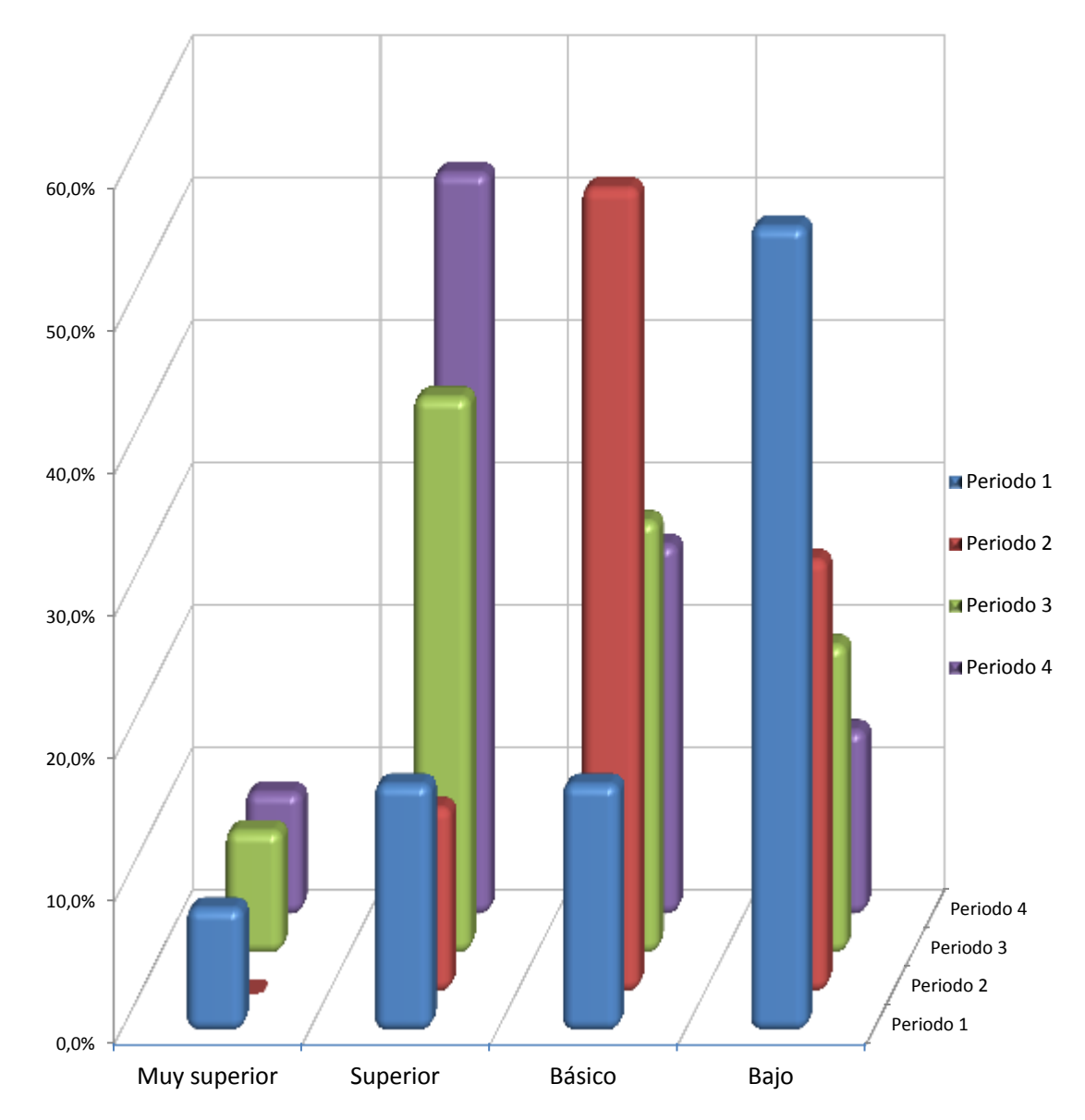

**Gráfico 57. Desempeño de los estudiantes del grupo 11-1 por periodo**

Al elaborar el gráfico de cajas y alambres para las notas obtenidas por los estudiantes de 11-1 en el área de Química, con ayuda de la herramienta SPSS versión 19, se obtuvieron los resultados que se muestran en el Gráfico 58:

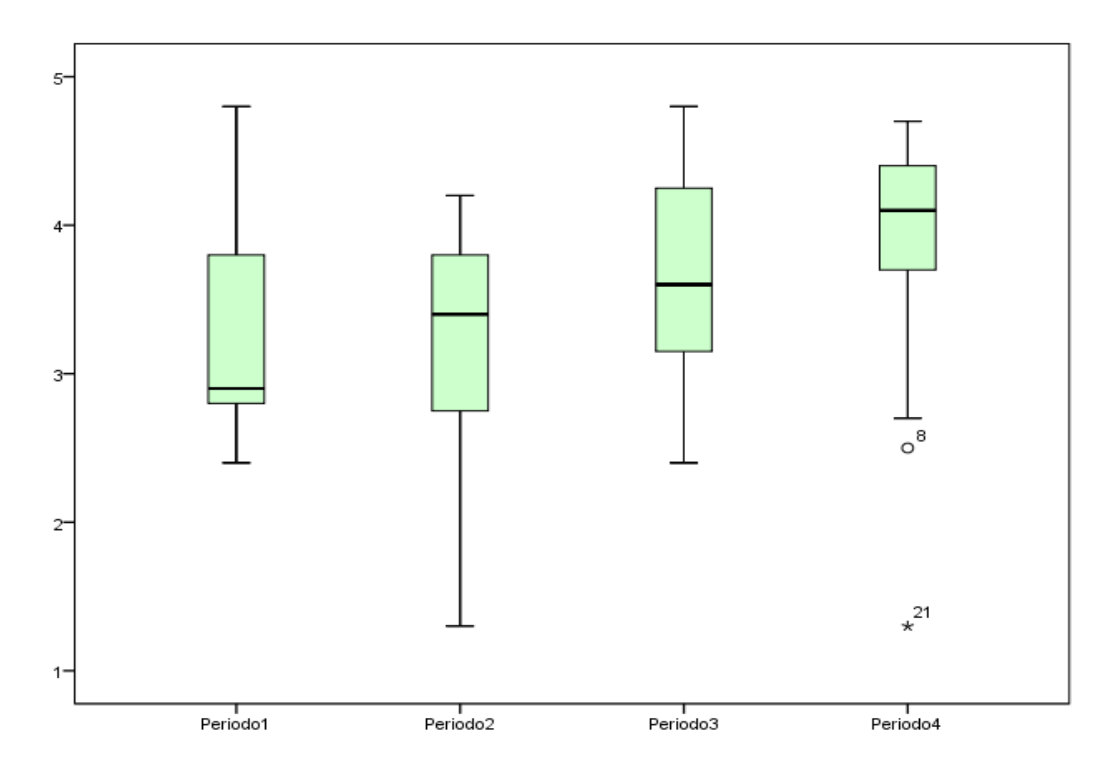

**Gráfico 58. Diagrama de Cajas y alambres para valoraciones del grupo 11-1**

Los resultados del anterior gráfico de cajas y alambres, indican que el dato 21 para el periodo 4 corresponde a un dato atípico, también llamado "outlier", el cual no se corresponde con los demás datos, razón por la cual será excluido de los análisis a realizarse a continuación.

Para determinar si hubo o no variación en los resultados obtenidos durante el cuarto periodo se aplicaron las pruebas t-student y ANOVA para el análisis de los datos obtenidos, utilizando la herramienta SPSS 19.0 obteniendo los resultados que se muestran en el siguiente apartado.

### **11.1 Comparación de resultados valorativos entre periodos**

La hipótesis a verificar es si existe diferencia entre el rendimiento académico en el área de Ciencias Naturales-Química del grupo Once Uno entre el periodo 4 y los demás periodos, se procedió a comparar con el periodo 1:

> $H_0$ :  $\mu$  periodo4 =  $\mu$  periodo 1  $H_1$ :  $\mu$  periodo4  $\neq \mu$  periodo 1

Para realizar esta prueba se verifican inicialmente los supuestos de normalidad e igualdad de varianzas.

El supuesto de normalidad se verifica aplicando la prueba Kolmogorov-Smirnov, que permite contrastar la hipótesis que los datos provienen de una distribución normal:

> $H<sub>0</sub>$ : Los datos provienen de una distribución normal  $H_1$ : Los datos no provienen de una distribución normal

Los resultados se presentan en la Tabla 21:

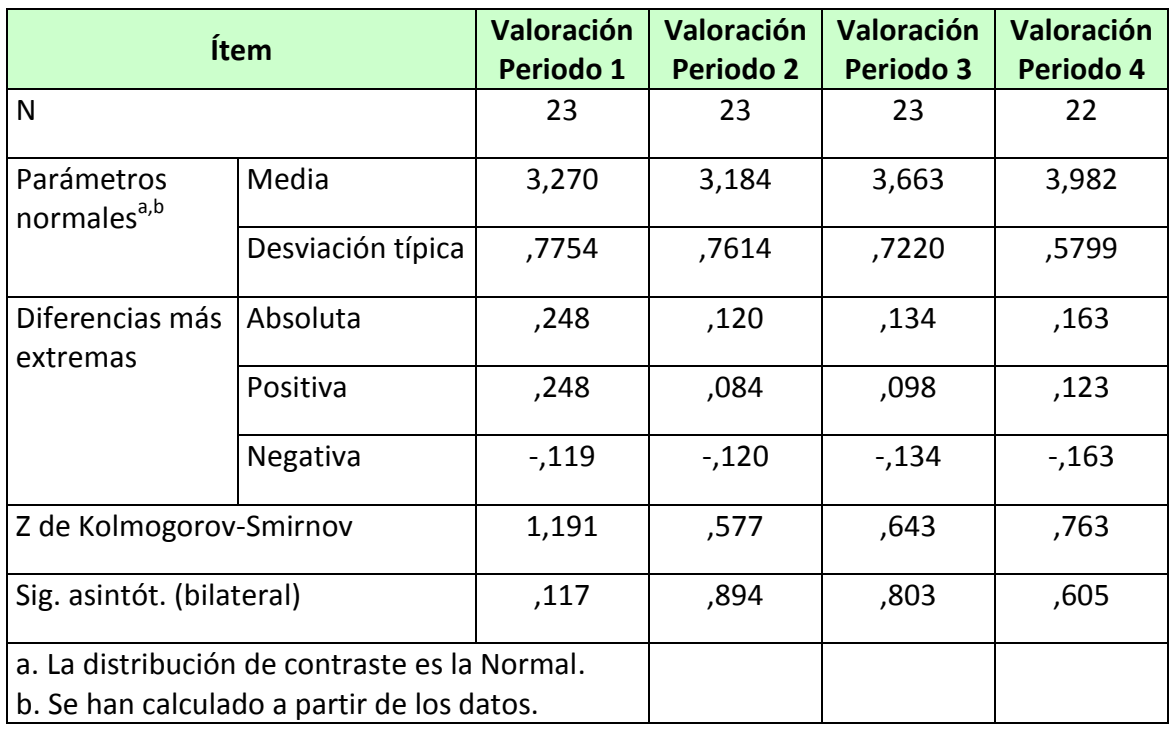

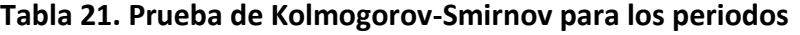

El valor de 0,117, mayor que 0,05 en el periodo 1 para la significancia asintótica, indica que no existe evidencia para rechazar la hipótesis nula, por tanto los datos provienen de una distribución normal.

Al realizar la misma prueba para los periodos 2, 3 y 4, los resultados para la significancia asintótica, respectivamente: 0,894, 0,803, 0,605, indican que no existe evidencia para rechazar la hipótesis nula, por tanto los datos provienen de una distribución normal.

Para el supuesto de igualdad de varianzas se utilizó la prueba de Levene para la igualdad de varianzas aplicando las siguientes hipótesis:

> $H<sub>0</sub>$ : No hay diferencias entre las varianzas de las poblaciones  $H_1$ : Hay diferencias entre las varianzas de las poblaciones

Al aplicar la prueba t-student entre los periodos 1 y 4 se obtienen los resultados que se presentan en las Tabla 22 y 23:

> $H_0$ :  $\mu$  periodo4 =  $\mu$  periodo 1  $H_1$ :  $\mu$  periodo4  $\neq \mu$  periodo 1

#### **Tabla 22. Estadísticos de grupo periodos 4 y 1**

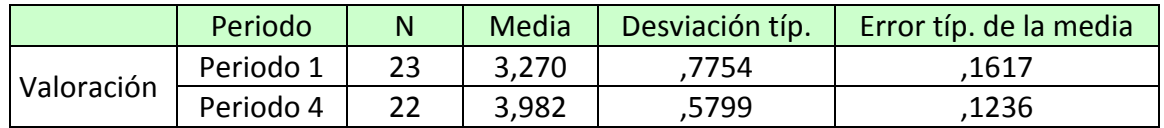

#### **Tabla 23. Prueba T de muestras independientes periodos 1 y 4.**

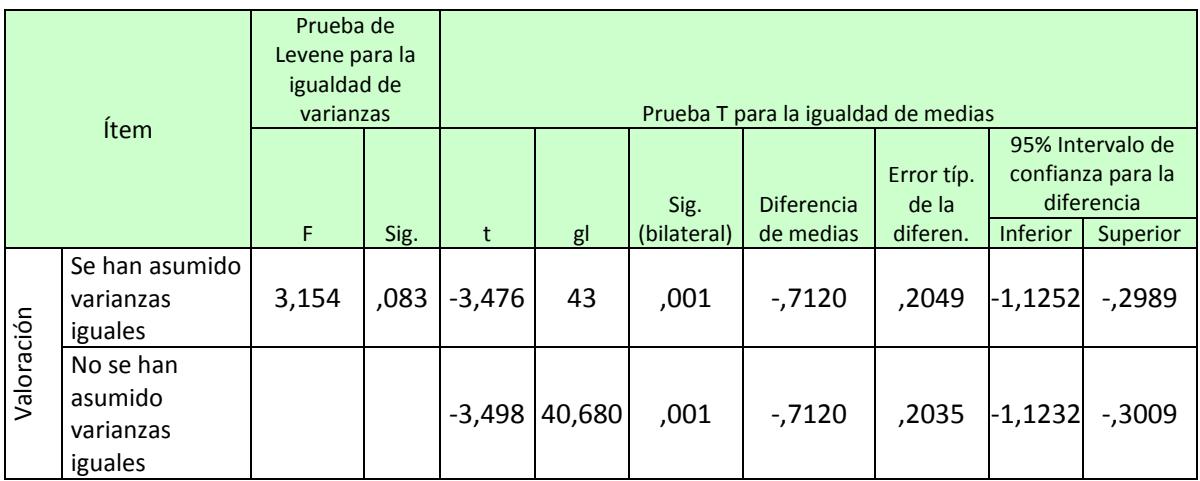

El valor de 0,83, presente en la Tabla 23, para la significancia en la prueba de Levene mayor que la significancia (0,05) indica que no existe evidencia para rechazar la hipótesis nula, por tanto se asumen las varianzas iguales, por tanto el valor de t que se tomó es - 3,476 con 43 grados de libertad y la significancia para la prueba T es 0,001, valor menor que 0,05, que indica que existe evidencia para rechazar la hipótesis nula, por tanto se puede aseverar que existen diferencias entre las medias de los resultados valorativos de los periodos 1 y 4.

Al realizar el mismo procedimiento, intentando aplicar la prueba t-student para comparar los resultados de los periodos 2-4 y 3-4, se obtuvieron los resultados que se presentan en las Tablas 24 y 25:

> $H_0$ :  $\mu$  periodo4 =  $\mu$  periodo 2  $H_1$ :  $\mu$  periodo4  $\neq \mu$  periodo 2

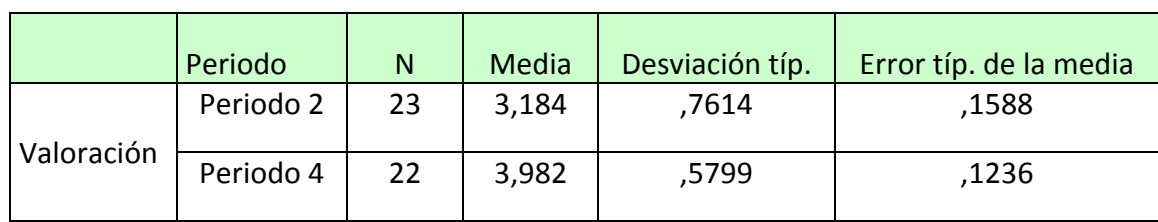

#### **Tabla 24. Estadísticos de grupo periodos 4 y 2**

#### **Tabla 25. Prueba T de muestras independientes periodos 2 y 4.**

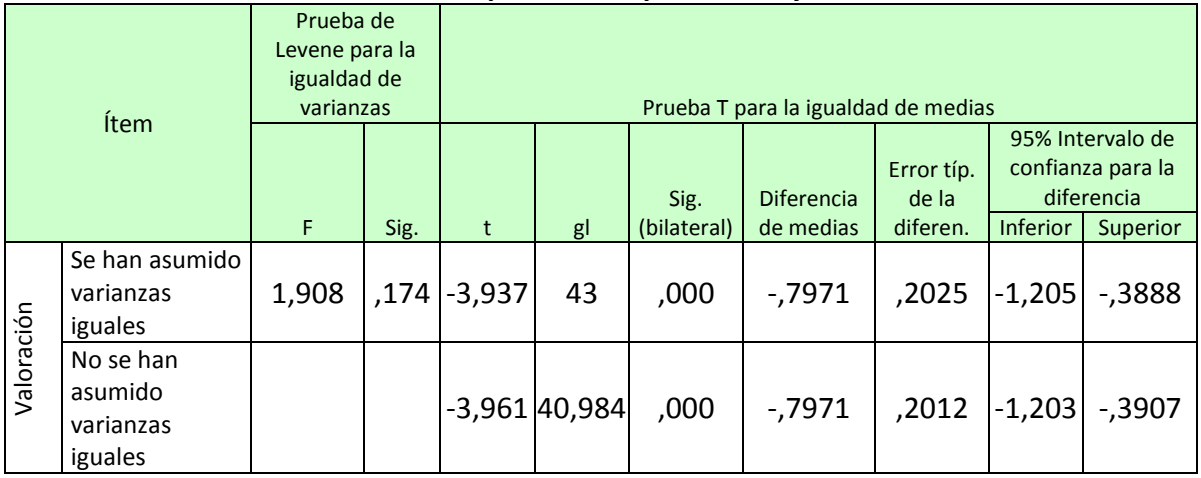

El valor de 0,184, presentado en la Tabla 25, para la significancia en la prueba de Levene mayor que la significancia (0,05) indica que no existe evidencia para rechazar la hipótesis nula, por tanto se asumen las varianzas iguales, y el valor de t que se tomó es -3,937 con 43 grados de libertad y la significancia para la prueba T es 0,000, valor menor que 0,05, que indica que existe evidencia para rechazar la hipótesis nula, por ello se puede plantear que existen diferencias entre las medias de las valoraciones de los periodos 2 y 4.

Al aplicar la prueba t-student entre los periodos 3 y 4 se obtuvieron los resultados que se presentan en las Tabla 26 y 27:

> $H_0$ :  $\mu$  periodo4 =  $\mu$  periodo 3  $H_1$ :  $\mu$  periodo4  $\neq \mu$  periodo 3

#### **Tabla 26. Estadísticos de grupo periodos 4 y 3**

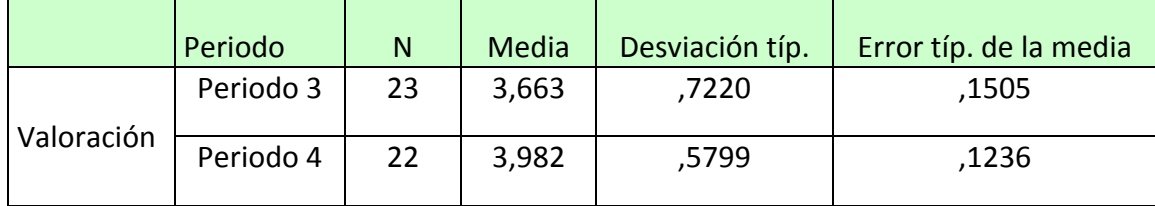

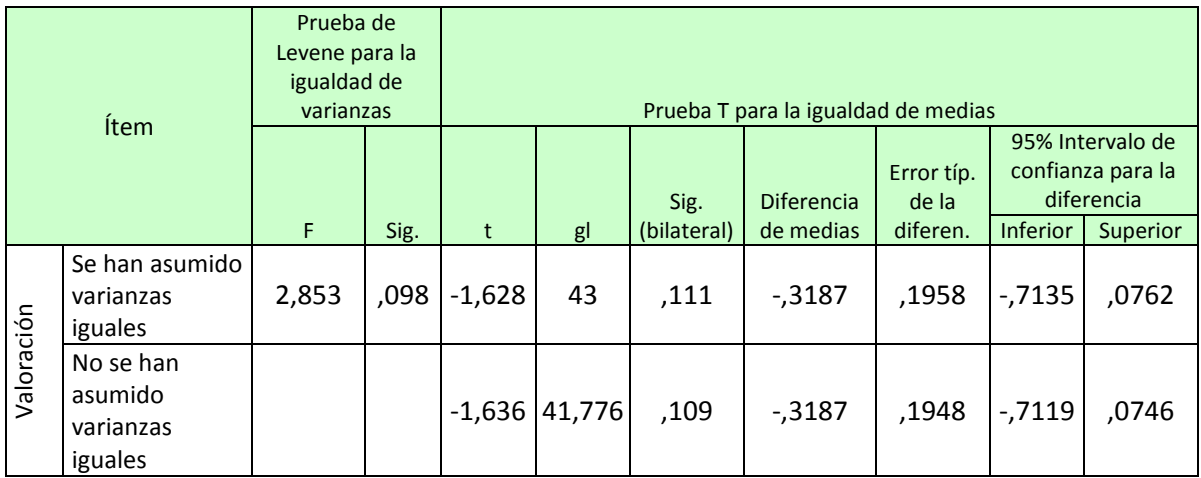

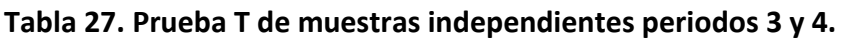

El valor de 0,098 presentado en la tabla 27, para la significancia en la prueba de Levene mayor que la significancia (0,05) indica que no existe evidencia para rechazar la hipótesis nula, por tanto se asumen las varianzas iguales, por tanto el valor de t que se toma es - 1,628 con 43 grados de libertad y la significancia para la prueba T es 0,111, valor mayor que 0,05, que indica que no existe evidencia para rechazar la hipótesis nula, por ende se puede aseverar que no existen diferencias entre las medias de los resultados valorativos de los periodos 3 y 4.

Los resultados obtenidos y presentados en las tablas 21, 23, 25 y 27, indican que existió una diferencia significativa en las medias de las valoraciones obtenidas en el área de Ciencias Naturales-Química por los estudiantes del grupo 11-1 entre los periodos 1 y 4 y los periodos 2 y 4 y que no existió una diferencia significativa en las medias de las valoraciones obtenidas en el área de Ciencias Naturales-Química por los estudiantes del grupo 11-1 entre los periodos 3 y 4.

Al aplicar la prueba ANOVA se obtuvo lo siguiente:

La hipótesis a verificar fue si existió diferencia entre las medias de las valoraciones obtenidas en el área de Ciencias Naturales-Química por el grupo Once Uno en los periodos del año lectivo 2012, los resultados se presentan en la Tabla 28:

> $H_0$ :  $\mu$  periodo4 =  $\mu$  periodo 3 =  $\mu$  periodo 2 =  $\mu$  periodo 1  $H_{1i}: \mu$  periodo i  $\neq \mu$  periodo j

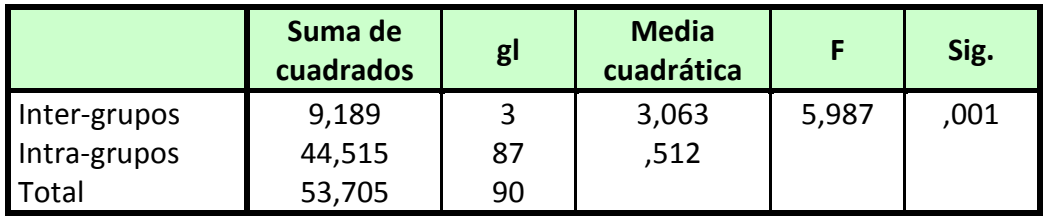

#### **Tabla 28. Prueba ANOVA para las valoraciones obtenidas**

El valor de la significancia (Sig=0,001) por debajo del nivel de significancia (Sig=0,05) indica que existe evidencia para rechazar la hipótesis nula, por tanto estos cuatro grupos son distintos.

Para determinar la diferencia entre estos grupos de datos se aplicó la prueba de Tukey de comparación múltiple, obteniéndose los resultados que se muestran en la Tabla 29:

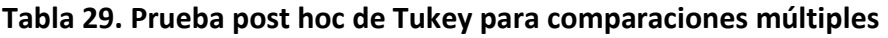

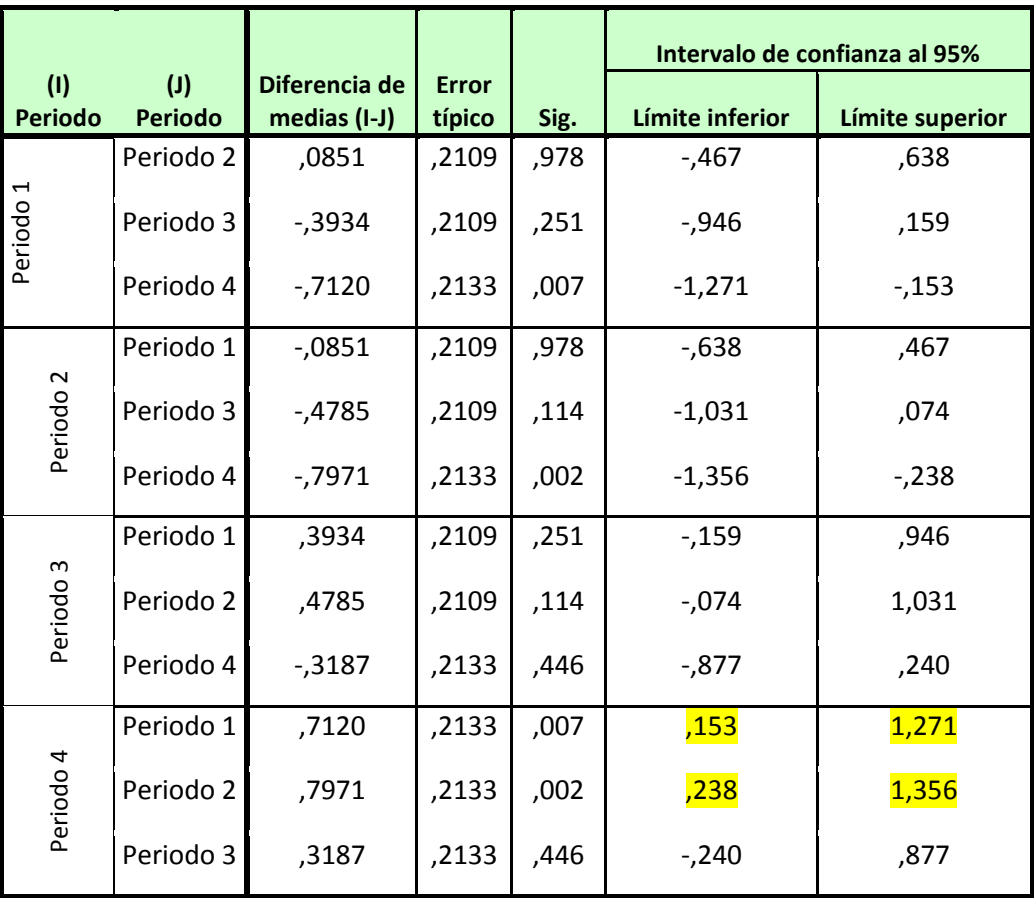

\*. La diferencia de medias es significativa al nivel 0.05.

Los resultados de la tabla 29 indican que existe una diferencia significativa entre los periodos 1 y 4 y los periodos 2 y 4.

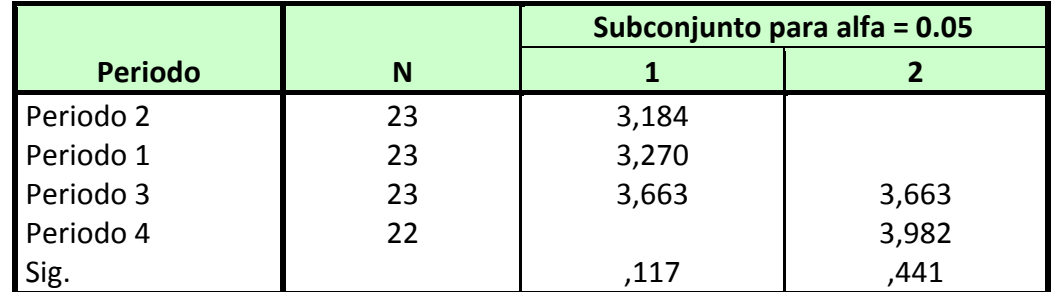

#### **Tabla 30. Prueba de Subconjuntos homogéneos para valoraciones: HSD de Tukey<sup>a</sup>**

Se muestran las medias para los grupos en los subconjuntos homogéneos. a. Usa el tamaño muestral de la media armónica = 22,742.

La prueba de subconjuntos homogéneos, cuyos resultados se presentan en la Tabla 30, agrupa los periodos 1, 2 y 3 en un grupo y los periodos 3 y 4 en otro, por tanto se puede decir que las valoraciones de los periodos 1, 2 3 son homogéneas y no difieren significativamente, al igual que las valoraciones de los periodos 3 y 4, con una significancia de 0,441. Las valoraciones del periodo 3 presentan mayor homogeneidad con respecto al periodo 4 que con respecto a los periodos 1 y 2.

Estos análisis permiten concluir que los resultados valorativos obtenidos en el área de Ciencias Naturales-Química por los estudiantes del grupo 11-1 durante el cuarto periodo del año lectivo 2012, durante el cual se aplicó la metodología b-lerning en el proceso de enseñanza/aprendizaje utilizando la herramienta Moodle, son heterogéneos y superiores con respecto a los resultados obtenidos en los periodos 1 y 2 y homogéneos y levemente superiores con respecto a los resultados obtenidos en el periodo 3.

## **11.2 Comparación de resultados valorativos entre grupos**

Las valoraciones obtenidas por los grupos Once Uno, Once Dos y Once Tres durante el periodo cuatro del año lectivo 2012 en el área de Ciencias Naturales-Química, se presentan en el anexo 18. El análisis estadístico de estos datos se presenta en la Tabla 31:

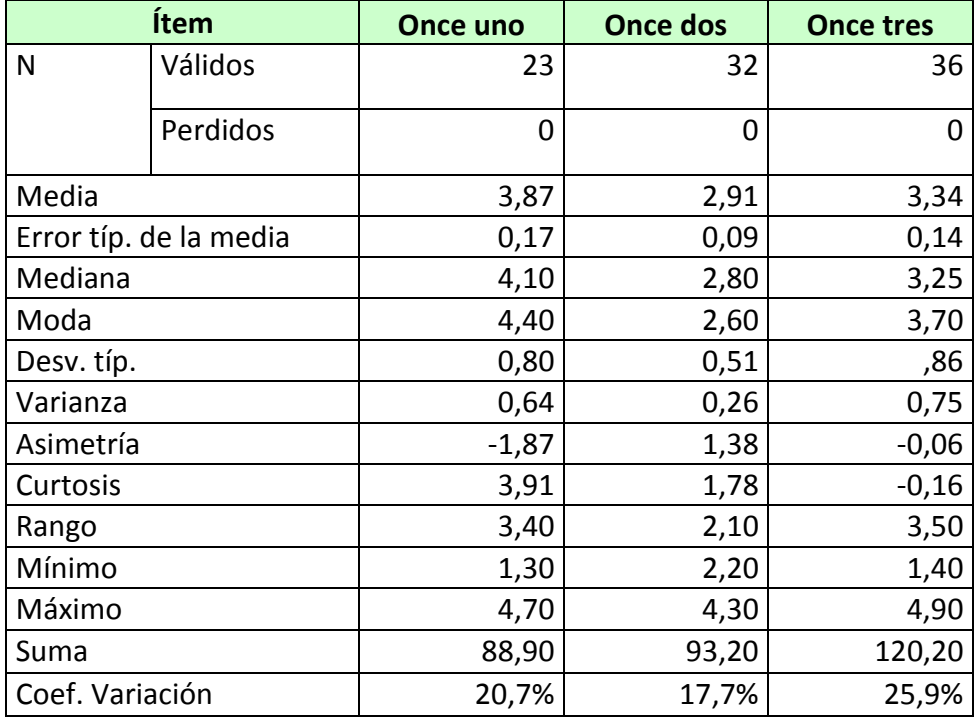

**Tabla 31. Análisis estadístico de las valoraciones de los estudiantes de grado once en el área de Química durante el periodo cuarto.**

Los resultados de la tabla anterior indican que los datos están distribuidos de manera homogénea para los tres grupos, que los de Once Dos y Once Uno presentan una distribución de frecuencias leptocúrtica con asimetría notoria y los de Once Tres presentan una distribución de frecuencias platicúrtica ligeramente asimétrica. Tanto la media como la mediana y la moda del grupo Once Uno, son superiores a las de los demás grupos.

Al convertir los resultados obtenidos a la escala nacional planteada en el Decreto 1290 (Ministerio de Educación Nacional, 2009) los resultados son los que se presentan en la Tabla 32:

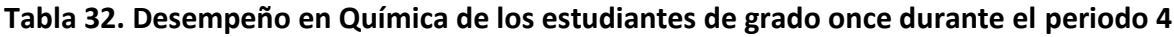

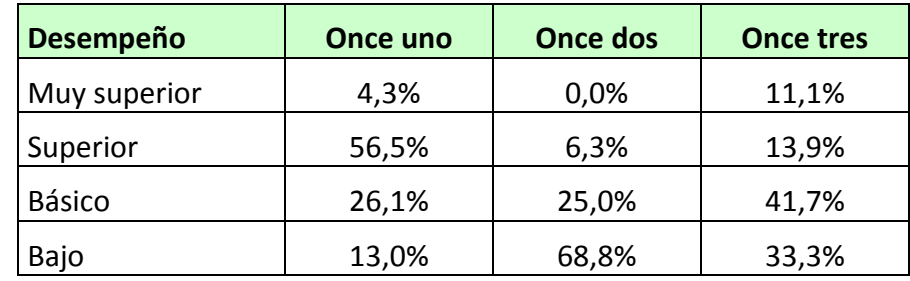

Que gráficamente se observan como muestra el Gráfico 59:

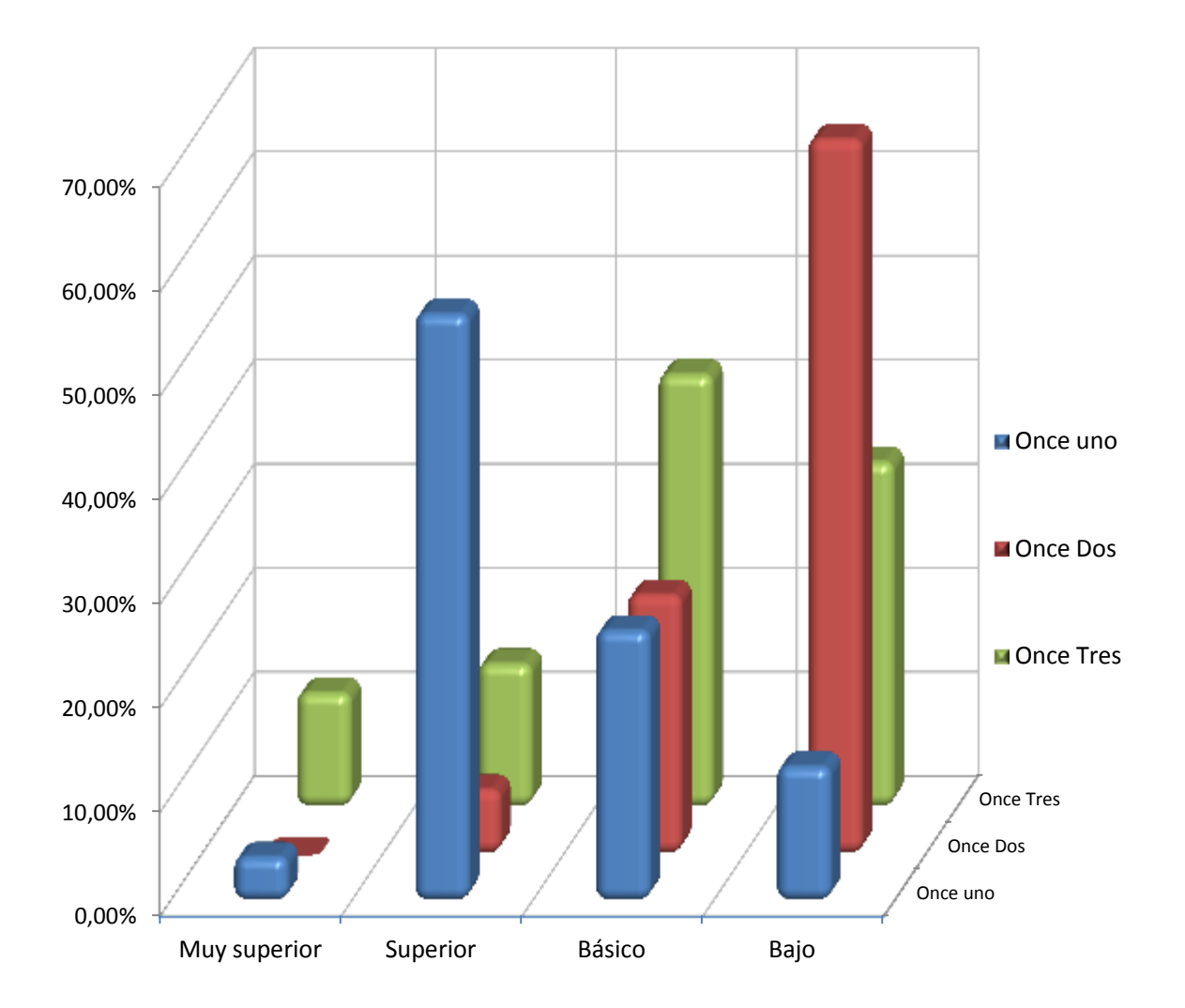

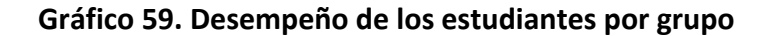

Al elaborar el gráfico de cajas y alambres para las notas obtenidas por los estudiantes de grado once en el área de Química durante el cuarto periodo del año lectivo 2012, con ayuda de la herramienta SPSS versión 19, se obtuvieron los resultados que se muestran en el Gráfico 60:

**Gráfico 60. Diagrama de Cajas y alambres para valoraciones de grado once durante el periodo 4**

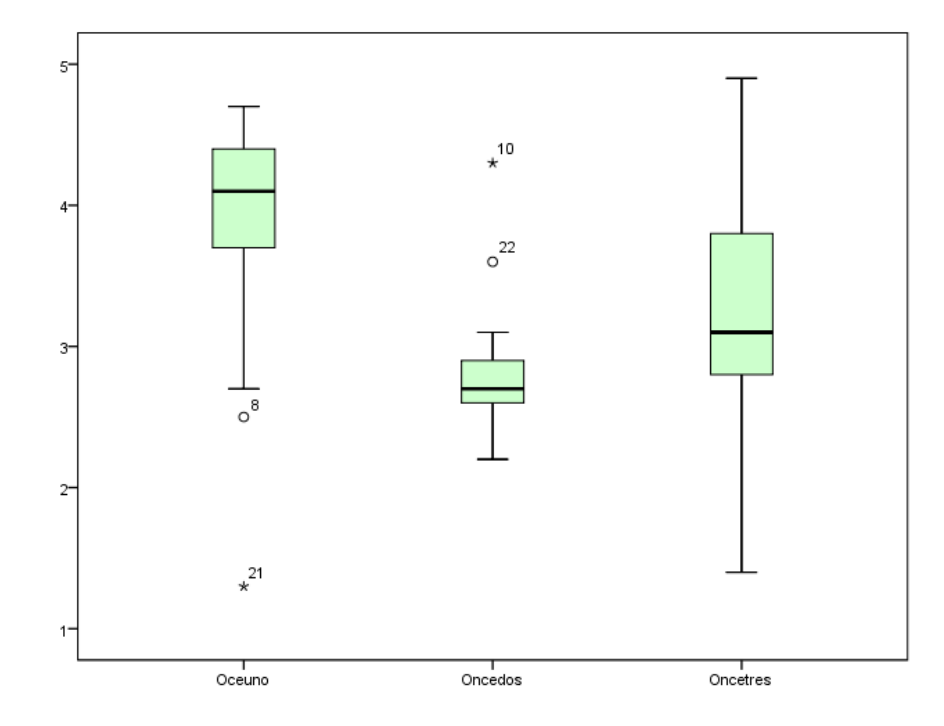

Estos resultados indican que el dato 21 para el grupo Once Uno y el dato 10 para el grupo Once Dos corresponden a datos atípicos, también llamados "outlier", los cual no se corresponde con los demás datos, razón por la cual serán excluido de los análisis a realizarse a continuación.

Para determinar si hubo o no variación en los resultados obtenidos en los grupos del grado once en el área de Ciencias Naturales Química durante el cuarto periodo del año lectivo 2012, se aplicaron las pruebas t-student y ANOVA para el análisis de los datos obtenidos, utilizando la herramienta SPSS 19.0 obteniendo los siguientes resultados:

Para las pruebas de comparación, la hipótesis a verificar es si existe diferencia entre los resultados valorativos del grupo Once Uno en el área de Ciencias Naturales-Química con respecto a los resultados de los grupos Once dos y Once Tres.

Se inició la comparación entre los grupos Once Uno y Once Dos con las siguientes hipótesis:

$$
H_0: \mu_{11-1} = \mu_{11-2}
$$
  

$$
H_1: \mu_{11-1} \neq \mu_{11-2}
$$

Para realizar esta prueba se verificaron inicialmente los supuestos de normalidad e igualdad de varianzas, aplicando la prueba Kolmogorov-Smirnov, que permite contrastar la hipótesis que los datos provienen de una distribución normal:

### H0: Los datos provienen de una distribución normal  $H<sub>1</sub>$ . Los datos no provienen de una distribución normal

Los resultados para los tres grupos se presentan en la tabla 33:

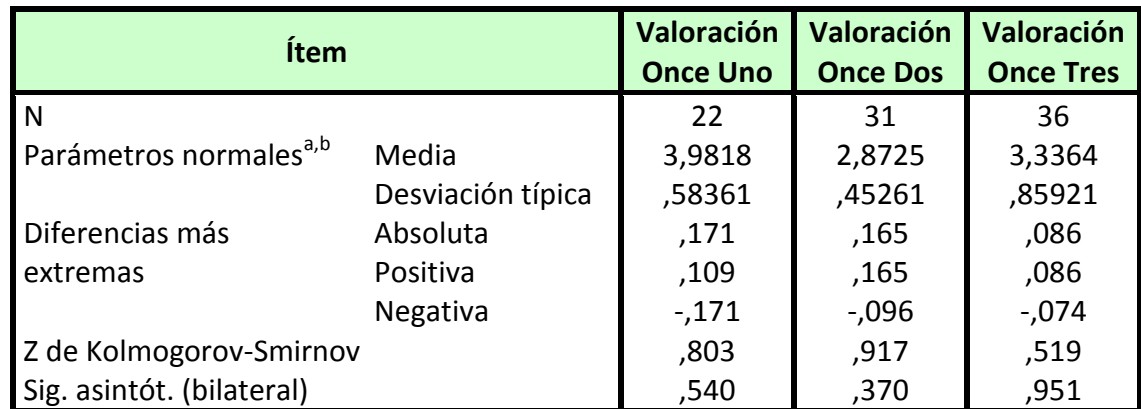

**Tabla 33. Prueba de Kolmogorov-Smirnov para valoraciones de los grupos Once**

a. La distribución de contraste es la Normal.

b. Se han calculado a partir de los datos.

El valor de 0,540 para la significancia asintótica de la valoración del grupo Once Uno indica que no existe evidencia para rechazar la hipótesis nula, por tanto los datos provienen de una distribución normal. Lo mismo para los grupos Once Dos y Once Tres: los resultados para la significancia asintótica, 0,370 y 0,951 respectivamente, indican que no existe evidencia para rechazar la hipótesis nula, por tanto los datos provienen de una distribución normal.

Para el supuesto de igualdad de varianzas se utilizó la prueba de Levene para la igualdad de varianzas aplicando las siguientes hipótesis:

> $H<sub>0</sub>$ : No hay diferencias entre las varianzas de las poblaciones H1: Hay diferencias entre las varianzas de las poblaciones

Al aplicar la prueba t-student entre los grupos Once Uno y Once Dos se obtuvieron los resultados que se presentan en las tablas 34 y 35:

> $H_0$ :  $\mu$  11-1 =  $\mu$  11-2  $H_1$ :  $\mu$  11-1  $\neq \mu$  11-2

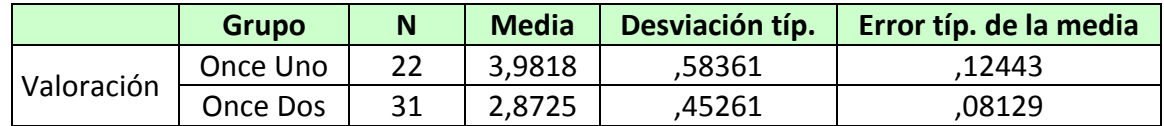

#### **Tabla 34. Estadísticos de los grupos Once Uno y Once Dos**

#### **Tabla 35. Prueba T de muestras independientes grupos Once Uno y Once Dos**

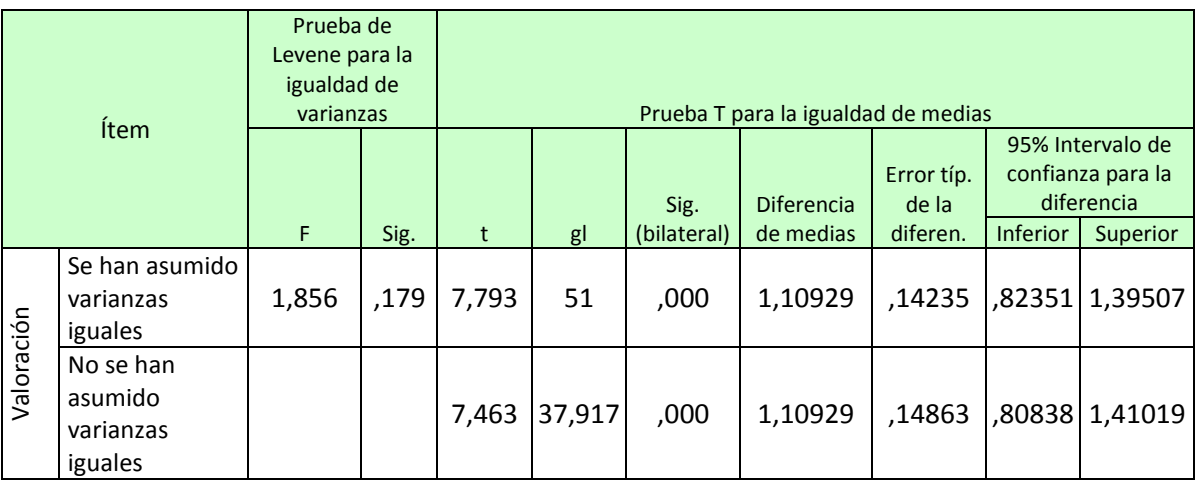

El valor de 0,179, presentado en la Tabla 35, para la significancia en la prueba de Levene, mayor que la significancia (0,05) indica que no existe evidencia para rechazar la hipótesis nula, por tanto se asumen las varianzas iguales, por tanto el valor de t que se tomó es 7,793 con 51 grados de libertad y la significancia para la prueba T es 0,000, valor menor que 0,05, que indica que existe evidencia para rechazar la hipótesis nula, por tanto se puede aseverar que existen diferencias entre las medias de los resultados valorativos de los grupos Once Uno y Once Dos.

Al realizar el mismo procedimiento, intentando aplicar la prueba t-student para comparar los resultados de los grupos Once Uno y Once Tres, se obtuvieron los resultados presentados en las Tablas 36 y 37:

$$
H_0: \mu_{11-1} = \mu_{11-3}
$$
  

$$
H_1: \mu_{11-1} \neq \mu_{11-3}
$$

#### **Tabla 36. Estadísticos de los grupos Once Uno y Once Tres**

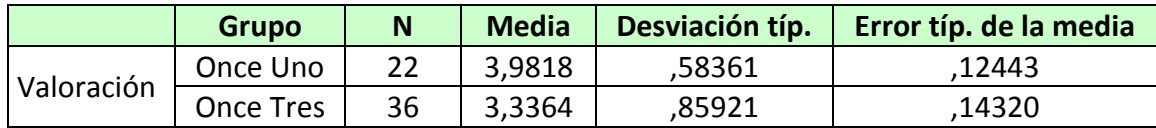

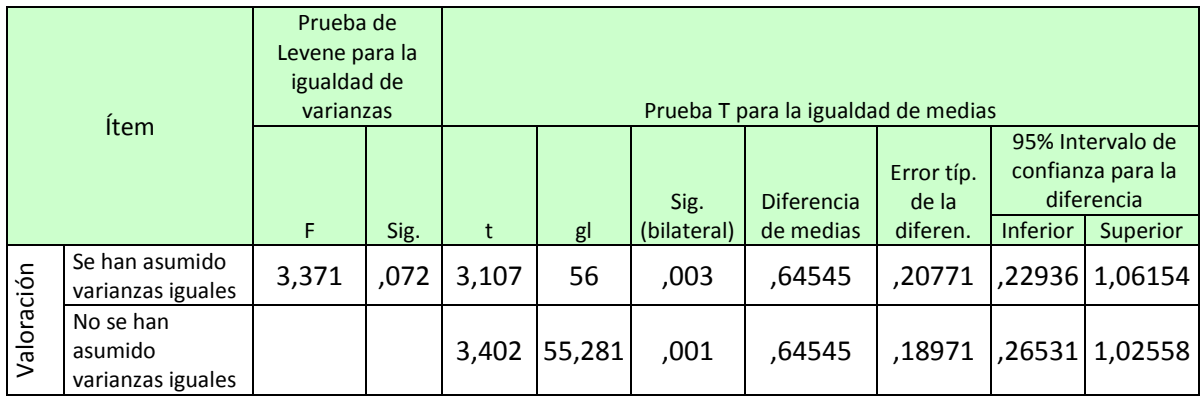

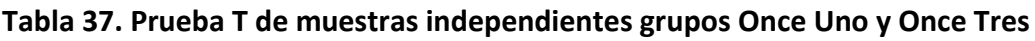

El valor de 0,072, presentado en la Tabla 37, para la significancia en la prueba de Levene mayor que la significancia (0,05) indica que no existe evidencia para rechazar la hipótesis nula, por tanto se asumen las varianzas iguales, por tanto el valor de t que se tomó es 3,107 con 56 grados de libertad y la significancia para la prueba T es 0,003, valor menor que 0,05, que indica que existe evidencia para rechazar la hipótesis nula, por tanto se puede plantear que existen diferencias entre las medias de los resultados valorativos de los grupos Once Uno y Once Tres.

Los resultados presentados en las Tablas 35 y 37 indican que existió una diferencia significativa en las medias de las valoraciones obtenidas en el área de Ciencias Naturales-Química para los estudiantes del grupo Once Uno con respecto a los grupos Once Dos y Once Tres.

Al aplicar la prueba ANOVA se obtuvieron los resultados que se presentan en la Tabla 38:

La hipótesis a verificar es si existe diferencia entre las medias de las valoraciones obtenidas en el área de Ciencias Naturales-Química por los grupos Once durante el cuarto periodo del año lectivo 2012:

> $H_0$ :  $\mu$  11-1 =  $\mu$  11-2 =  $\mu$  11-3  $H_{1}: \mu_{11-i} \neq \mu_{11-j}$

#### **Tabla 38. Prueba ANOVA para las valoraciones obtenidas**

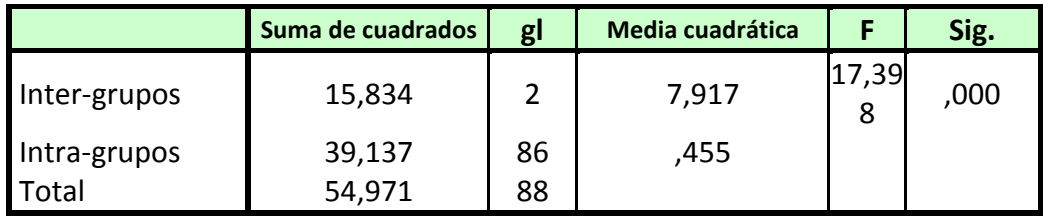

El valor de la significancia (Sig=0,000) por debajo del nivel de significancia (Sig=0,05) indica que existe evidencia para rechazar la hipótesis nula, por tanto estos tres grupos de datos son distintos.

Para determinar la diferencia entre estos grupos de datos se aplicó la prueba de Tukey de comparación múltiple, obteniendo los resultados presentados en la Tabla 39:

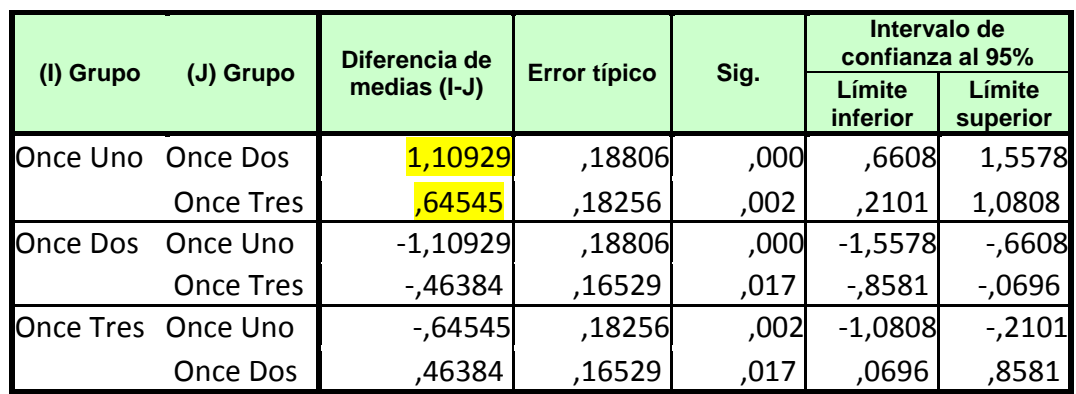

#### **Tabla 39. Prueba post hoc de Tukey para comparaciones múltiples**

\*. La diferencia de medias es significativa al nivel 0.05.

Los resultados de la tabla anterior indican que existe una diferencia significativa entre las valoraciones de los grupos Once Uno y Once Dos y entre los grupos Once Uno y Once Tres.

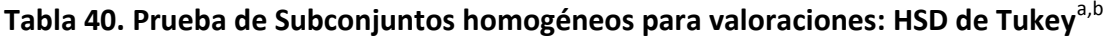

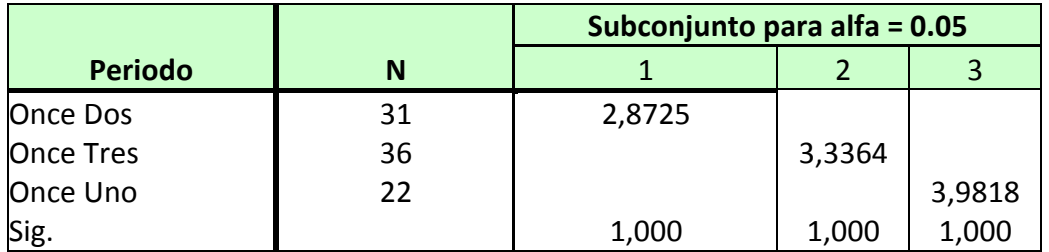

Se muestran las medias para los grupos en los subconjuntos homogéneos.

a. Usa el tamaño muestral de la media armónica = 28,439.

b. Los tamaños de los grupos no son iguales. Se utilizará la media armónica de los tamaños de los grupos. Los niveles de error de tipo I no están garantizados.

La prueba de subconjuntos homogéneos, cuyos resultados se presentaron en la Tabla 40, agrupa a Once Uno, Once Dos y Once Tres en grupos distintos, por tanto se puede decir que las valoraciones de Once Uno, Once Dos y Once Tres son heterogéneas y difieren de manera significativamente.

Los resultados presentados en la tabla 40 permiten concluir que las valoraciones obtenidas en el área de Ciencias Naturales Química por los estudiantes del grupo 11-1 durante el cuarto periodo del año lectivo 2012, periodo en el cual se aplicó la metodología b-lerning en el proceso de enseñanza/aprendizaje utilizando la herramienta Moodle, son homogéneos y superiores con respecto a los resultados obtenidos por los grupos Once Dos y Once tres durante el mismo periodo.

## **12.0 Análisis de resultados**

- Los estudiantes participantes del proceso de implementación de un EVEA en el área de Ciencias Naturales Química, tuvieron, en general, una opinión positiva del entorno Moodle una vez lo utilizaron, manifestando que mejoraba y facilitaba los procesos de enseñanza/aprendizaje.
- El nivel de aceptación, utilización y satisfacción por el uso de la herramienta Moodle, por parte de los estudiantes, obtuvo altos porcentajes, 36.4% se declaró completamente satisfecho y 63,6% se declaró bastante satisfecho, debido, según expresaron, a que pone en juego herramientas distintas a las convencionales dentro del proceso de enseñanza/aprendizaje, lo cual la convierte en una alternativa válida a la hora de repensar los procesos pedagógicos.
- En los cursos realizados, la actividad evaluativa cuestionario, que se puede equiparar a los exámenes, fue la que obtuvo resultados valorativos más bajos en la parte numérica aunque obtuvo un alto porcentaje en cuanto a accesos, esto debido quizá a la sistemática disminución de las actividades de este tipo en el escenario educativo dentro de la Institución.
- Dentro de las actividades planteadas en la realización de los cursos de Introducción a Moodle e Introducción a la Bioquímica, la actividad foro fue la que obtuvo mayor porcentaje en cuanto a ingresos, 20,3% y 33,3% respectivamente, aunque la calidad de la participación por parte de los estudiantes muchas veces no fue la más adecuada y acertada.
- Gran parte de las acciones realizadas por los estudiantes participantes en el desarrollo de presente proyecto, 85,6 % para el caso del curso Introductorio a la Bioquímica y 79,1% para el caso del curso introductorio a Moodle, se limitó a la mera observación, hecho que puede ser explicado por la novedad que representó la inclusión de un entorno de este tipo en una institución pública de tipo promedio.
- El acceso y la participación de los estudiantes tanto en las diferentes actividades planteadas como en los recursos puestos a disposición estuvo muy condicionada a la posibilidad de ingreso a la plataforma en los espacios y tiempos establecidos por la
Institución, lo cual pone de relieve la dificultad de una parte de la población para acceder a las TIC y el poco interés que manifiestan algunos estudiantes por continuar sus proceso de enseñanza/aprendizaje más allá de lo necesario.

- Un alto porcentaje del grupo de estudiantes participantes en el proyecto opinan que el computador y la Internet son tecnologías que fácilmente pueden adaptarse a los procesos de enseñanza/aprendizaje, 80,5% para el caso del Computador y 85,4% para el caso del Internet, cosa que no sucede con los teléfonos móviles y la televisión.
- Actualmente los jóvenes poseen un alto grado de acceso a lo que se podrían llamar las TIC básicas: radio, televisión, computadoras, pero un número significativo de ellos no les presta demasiada atención debido a la presencia de otras que las han desplazado.
- Al realizar el análisis de resultados se presentó un dato atípico, el cual alteró el análisis y fue excluido al realizar los análisis comparativos. La razón de este resultado se explica por la poca asistencia del estudiante durante el cuarto periodo del año lectivo.

# **13.0 Conclusiones**

- La inclusión de las TIC en el campo educativo es un proceso inalterable que lentamente ha ido incursionando en las aulas, cambiando la forma como se enseña y se aprende, la cuestión entonces, tanto para las instituciones como para los profesores, no es determinar si se va a incursionar o no en ellas, si van a utilizarlas o no, sino la forma como se llevará a cabo el proceso.
- La implementación de un EVEA en el área de Ciencias Naturales Química, que involucró la utilización de un nuevo modelo educativo llamado b-learning o aprendizaje mezclado, implico una mejora en las valoraciones obtenidas por los estudiantes del grupo Once Uno durante el cuarto periodo del año lectivo 2012 con respecto a los resultados obtenidos en los periodos anteriores y un mejor rendimiento con respecto a los resultados obtenidos por los demás grupos del grado once en el mismo periodo lectivo. Estas mejoras en el rendimiento se vieron reflejadas en un incremento del promedio, la mediana y la moda de las valoraciones obtenidas.
- Pese a ello, el nivel de estudiantes con desempeño muy superior se mantuvo prácticamente constante, aumentando significativamente el porcentaje de estudiantes con desempeño superior en detrimento de aquellos con desempeños básico y bajo. Además, el porcentaje de estudiantes que debieron recurrir a actividades de apoyo para alcanzar los desempeños requeridos por el área disminuyeron notablemente, hasta un 13%, el porcentaje más bajo durante todo el año lectivo.
- Un curso virtual está conformado por una serie de actividades que se realizan conforme se avanza en el estudio y apropiación de una serie de elementos llamados recursos, el diseño de estos debe apuntar no sólo a satisfacer aspectos técnicos, sino también aspectos pedagógicos básicos que garanticen la aprehensión de conceptos y el desarrollo de conocimiento.
- El diseño de un curso virtual bajo la modalidad b-learning implica una serie de decisiones que deben incluir, de antemano, el tipo y el perfil de los futuros estudiantes, su nivel de competencia en el manejo no solamente de las herramientas ofimáticas básicas, sino también de algunas tales como internet, paquetes IMS, foros, chats, etc.
- Un gran problema del que adolecen los EVEA es que muchas veces se enfocan más en los aspectos técnicos en detrimento de los aspectos pedagógicos que, en últimas, son los que permiten el logro de los objetivos.
- Existe la opinión de que la inclusión de las TIC en los procesos de enseñanza/aprendizaje mejora los resultados tanto a nivel cognitivo como evaluativo, y este hecho no es necesariamente cierto, existiendo casos en los cuales los resultados han sido contrarios a este hecho (Coll, 2000).
- La consolidación de un proceso colaborativo a nivel de educación requiere no solamente la disposición de los recursos técnicos necesarios sino también la sensibilización de los estudiantes en cuanto a la participación en este tipo de actividades.
- Dentro de un curso tipo b-learning, el tipo de recursos y la forma como se presentan pueden llegar a generar un impacto tanto positivo como negativo en el acceso y los resultados obtenidos en un curso virtual.
- La inclusión de todos los aspectos relativos a la calificación de un curso dentro de la plataforma Moodle puede convertirse en un elemento dinamizador y motivador para el estudiante, quien puede acceder a sus resultados en cualquier momento y desde cualquier sitio.
- Las actividades evaluativas son uno de los mayores detonantes de acceso y participación a los cursos virtuales, hecho evidenciado en las dinámicas de acceso a los cursos desarrollados en el presente proyecto.
- Algunas actividades como los cuestionarios, por ejemplo, pueden utilizarse como estrategias pedagógicas para el afianzamiento de conceptos y conocimientos a través de los EVEA, mediante un adecuado diseño.
- A pesar que el manejo del computador puede considerarse una competencia básica en la actual sociedad, muchos jóvenes apenas la utilizan, otros la subutilizan y solamente pueden acceder a aquellas aplicaciones que le resultan atractivas, en detrimento de otras que normalmente se consideran importantes.
- Se observan, en muchos estudiantes, serias dificultades a la hora de manejar y producir documentos en las herramientas ofimáticas más comunes: procesador de texto, hojas de cálculo y realizador de diapositivas.
- La Implementación de las TIC, y más exactamente de un EVEA, a nivel de educación media y media técnica, requiere del apoyo de la parte directiva de las instituciones,

además de un grupo de docentes comprometidos y conocedores de las herramientas informáticas, en caso de no existir estos elementos los esfuerzos de unos cuantos se convierten en voces aisladas que terminan cediendo ante el sopor de la cotidianidad.

- La implementación y el éxito de un curso virtual en una institución educativa depende mucho del acceso que puedan tener los estudiantes tanto a un computador como a Internet dentro de las Instituciones, hecho que muchas veces se ve obstaculizado por la falta de equipos, los problemas de conexión y la destinación casi exclusiva que se da a las salas de informática en el medio a las clases de Tecnología e Informática.
- Las dinámicas propias de las instituciones educativas, en donde muchas veces por diversos motivos no se logran dictar las clases programadas, hacen inviables algunos formatos de organización de los cursos virtuales, especialmente el formato semanal, además de dificultar la planeación y duración de algunas actividades y recursos.

# **14.0 Recomendaciones**

- La implementación exitosa de un EVEA en una Institución de enseñanza básica y media depende mucho de la suma de voluntades de todos los actores implicados en el proceso, por ello se sugiere que antes de adelantar cualquier proceso, se socialice adecuadamente y se plasmen acuerdos y compromisos entre la comunidad educativa, de manera que se garantice el desarrollo óptimo del proyecto.
- Existen una gran cantidad de herramientas que son compatibles con el modelo de enseñanza b-learning, al cual lentamente las personas se han adaptado en un mayor o menor grado con la inclusión de elementos y herramientas informáticas en el aula, la función de los profesores es estudiar las alternativas que se presentan y adaptarlas a los recursos y necesidades de sus estudiantes.
- Al implementar un proceso que incluya herramientas informáticas en el campo educativo, estas herramientas se deben seleccionar teniendo en cuenta las condiciones del entorno, para el caso de Instituciones educativas de tipo público, en donde los cronogramas son constantemente modificados, cursos como los desarrollados en el presente proyecto es preferible se realicen por temas, dado que las dinámicas institucionales y continuas interrupciones impiden una adecuada implementación del formato semanal.
- La forma como se presenta la información a los estudiantes debe ser objeto no sólo de estudio, sino muchas veces de conciliación, dado que muchos formatos no resultan atractivos para los participantes del proceso, para el caso las presentaciones descargables de tamaños relativamente altos no fueron muy bien recibidas, por ello se optó por otras alternativas, como, por ejemplo, dividirlas en varias presentaciones pequeñas o presentarlas como URL utilizando las páginas electrónicas Slide share o Prezi, entre otras.
- Es recomendable realizar un seguimiento lo más detallado posible de las acciones de los participantes en el curso, así como informar por diferentes medios sobre lo

que está pasando, en este aspecto las ventanas acoplables que ofrece Moodle pueden ser de gran utilidad.

- La inclusión de mecanismos de autoevaluación en este tipo de metodologías permite a los estudiantes estar al tanto y reflexionar sobre su actuación en los espacios virtuales, también se pueden incorporar las encuestas prediseñadas en Moodle dentro de este proceso.
- Incluir todas las valoraciones del curso en la plataforma, aún aquellas que se realicen por medios tradicionales, lo cual permite a los estudiantes estar constantemente al tanto de su valoración, sirviendo como elemento motivador.

# **15.0 Bibliografía**

- **ALCALDÍA DE YOTOCO**. Documento de diagnóstico Ajustes esquema de ordenamiento territorial (EOT) Yotoco 2000 – 2010. Oficina de Planeación. Yotoco. 2011
- **BELLOCH.** C. Entornos virtuales de aprendizaje. Entornos Virtuales de aprendizaje. 2010. [ON LINE] [Citado el 12 de marzo de 2012]. Disponible en: www.uv.es/bellochc/pedagogia/EVA3.pdf
- **CABRERO**, Julio. Las TIC en la enseñanza de la química: aportaciones desde la Tecnología Educativa. Química: vida y progreso. España. 2007. [ON LINE] [Citado el 12 de marzo de 2013]. Disponible en: http://tecnologiaedu.us.es/cuestionario/bibliovir/jca16.pdf
- **CARNOY,** Martín. Las TIC en la enseñanza: posibilidades y retos. En: Lección inaugural del curso académico 2004-2005 de la UOC. Barcelona. 2004. [ON LINE]. Citado el 12 de marzo de 2013]. Disponible en: http://www.uoc.edu/inaugural04/dt/esp/carnoy1004.pdf
- **CASTAÑEDA**, L. Entornos virtuales de Enseñanza aprendizaje libres: Moodle para profesores. Grupo de Investigación de Tecnología Educativa. Universidad de Murcia. 2007. [ON LINE] [Citado el 12 de marzo de 2012]. Disponible en: digitum.um.es/xmlui/bitstream/10201/13417/1/moodle.pdf
- **COLL**, C. La educación escolar ante las nuevas tecnologías de la información y la comunicación. 2000**.** [ON LINE] [Citado el 12 de marzo de 2012]. Universidad de Huelva. Disponible en: www.uhu.es/36102/trabajos\_alumnos/caso\_10\_11/\_.../coll.pdf
- **CORPORACIÓN AUTÓNOMA REGIONAL DEL VALLE DEL CAUCA (CVC).** Diagnóstico participativo de la educación ambiental en el municipio de Yotoco. Yotoco. 2011.
- **DAZA**, Erika et al. Experiencias de enseñanza de la química con el apoyo de las TIC. Educación química. Santiago. 2009. p. 320-329. [ON LINE] [Citado el 8 de Octubre de 2011]. Disponible en:

http://www.montenegroripoll.com/Artigos/revista\_mexicana\_2009.pdf

- **DE CASTRO**. Carlos. El futuro de las tecnologías digitales aplicadas al aprendizaje de personas con necesidades educativas especiales. Revista de Educación a Distancia. Número 32. Córdoba. 2012 [ON LINE] [Citado el 14 de Octubre de 2013]. Disponible en: http://www.um.es/ead/red/32
- **DE LA TORRE,** Aníbal. Web Educativa 2.0. Edutec. Revista Electrónica de Tecnología Educativa. 2006. 20. [ON LINE] [Citado el 8 de Octubre de 2011]. Disponible en: http://edutec.rediris.es/Revelec2/revelec20/anibal20.pdf
- **GARRITZ**, Andoni. La enseñanza de La ciencia en una sociedad con incertidumbre y cambios acelerados. Enseñanza de las ciencias. 28 (3). México. 2010. [ON LINE] [Citado el 12 de marzo de 2013]. Disponible en: http://www.doredin.mec.es/documentos/00520113000002.pdf
- **GINER,** Fernando. Los sistemas de información en la sociedad del conocimiento. Esic Editorial. Madird. 2004. [ON LINE] [Citado el 11 de octubre de 2013]. Disponible en: http://books.google.es/books?id=94sv48wCJAMC&pg=PA3&dq=origen+t%C3%A9rmin o+%22sociedad+del+conocimiento%22&hl=es&sa=X&ei=Q0tZUobqPIOa9gTGgYEY&ve d=0CDcQ6AEwAQ#v=onepage&q=origen%20t%C3%A9rmino%20%22sociedad%20del %20conocimiento%22&f=false
- **GIORDAN**, Marcelo. Entornos virtuales de aprendizaje en química: una revisión de la literatura. Educación química. 2009. [ON LINE] [Citado el 12 de marzo de 2013]. Disponible en: http://www.lapeq.fe.usp.br/textos/tics/ticspdf/EQ20\_3\_2009\_giordan-gois.pdf
- **GÓMEZ,** Diomedes Andrés. Incorporación de las TICs al aula de química. Centro de Investigación y Desarrollo Académico- CIDEA (Bogotá – Colombia). Universidad Católica. Bogotá. 2006. [ON LINE] [Citado el 24 de marzo de 2013]. Disponible en: http://regweb.ucatolica.edu.co/publicaciones/investigaciones/STUDIOSITAS/v1n1/Act ualizarv1n1/ActStuTICs.pdf
- **GONZALEZ**, Hilda. Experiencias del uso de las TIC en la educación química. Universidad de la Habana. 2010. [ON LINE] [Citado el 12 de marzo de 2013]. Disponible en: http://www.unsa.edu.ar/natura/2010/quimica-tic.pdf
- **GONZALEZ,** Julio Cesar. TIC y la transformación de la práctica educativa en el contexto de las sociedades del conocimiento. Revista de universidad y sociedad del conocimiento. 2. 2008. [ON LINE] [Citado el 20 de mayo de 2012]. Disponible en: http://www.uoc.edu/rusc/5/2/dt/esp/gonzalez.pdf
- **GRANADOS**, Rosario. Aula virtual de química una experiencia para un currículo en transición. Institución Educativa Manuel Germán Cuello Gutiérrez. Valledupar. 2010. p. 56-58. [ON LINE] [Citado el 8 de Octubre de 2011]. Disponible en: http://www.unsa.edu.ar/natura/Qu%EDmica%20Agr%EDcola/UNED/Biblio/\_AULA\_VI RTUAL DE QUIMICA UNA EXPERIENCIA PARA UN CURRICULO EN TRANSICION.pdf
- **GRISALES**, Carlos Alberto. Implementación de la plataforma Moodle en la Institución Educativa Luis López de Mesa. Universidad Nacional de Colombia. Medellín. 2013 [ON LINE] [Citado el 14 de Octubre de 2013]. Disponible en: http://www.bdigital.unal.edu.co/9511/1/4546632.2013.pdf
- **INSTITUCIÓN EDUCATIVA ALFONSO ZAWADZKY.** Sistema de evaluación institucional de los estudiantes, SEIE. 2010. p. 16.
- **JIMÉNEZ-VALVERDE**, Gregorio. Cooperación on line en entornos virtuales en la enseñanza de la química. Educación química. 2009. p. 314-319. [ON LINE] [Citado el 8 de Octubre de 2011]. Disponible en: http://terra.d5.ub.es/pub/bscw.cgi/d1859278/EQ-cooperaciononlineconEva2009.pdf
- **KAPLUN,** Mario. Procesos educativos y canales de comunicación. Bantaba. Madrid. 1998. [ON LINE] [Citado el 11 de Octubre de 2013]. Disponible en: http://www.bantaba.ehu.es/sociedad/files/view/procesos\_educativos\_y\_canales\_de comunicacion.pdf?revision\_id=62844&package\_id=33028
- **LANDAZABAL**, Diana. Mediación en Entornos Virtuales de Aprendizaje. Análisis de las estrategias metacognoscitivas y de las herramientas comunicacionales. Universidad El Bosque. Bogotá. 2004. [ON LINE] [Citado el 13 de marzo de 2012]. Disponible en: http://www.colombiaaprende.edu.co/html/mediateca/1607/articles-106651\_archivo.pdf
- **LEGUIZAMÓN,** Miguel Ángel. Creación de ambientes virtuales como apoyo en el desarrollo de asignaturas al interior de la licenciatura en informática educativa, programa académico de la universidad pedagógica y tecnológica de Colombia, Tunja. Universidad pedagógica y tecnológica de Colombia. Tunja. 2008. [ON LINE] [Citado el 24 de marzo de 2013]. Disponible en:

http://www.colombiaaprende.edu.co/html/mediateca/1607/articles-170962\_archivo.pdf

**LLORENTE,** M. Moodle como entorno virtual de formación al alcance de todos. Comunicar, 28, 2007.[ON LINE] [Citado el 12 de marzo de 2012]. Disponible en: http://www.redalyc.org/src/inicio/ArtPdfRed.jsp?iCve=15802827

- **LÓPEZ**, Ana et al. Ambientes Virtuales de aprendizaje. Instituto Politécnico Nacional. México. 2009. [ON LINE] [Citado el 12 de marzo de 2013]. Disponible en: www.comunidades.ipn.mx/.../168ambientes%20virtuales%20de%20aprendizaje
- **LÓPEZ** Alexander. Didáctica de las ciencias en el aula virtual: herramientas para la enseñanza y aprendizaje de las ciencias con los módulos de MOODLE. 2009. [ON LINE] [Citado el 12 de marzo de 2012]. Disponible en: http://www.didacien.rimed.cu/Didacticas%20de%20las%20Ciencias/Simposios/Simpo

sio5/Trabajos/TIC%20052.pdf

- **MARI,** Víctor. Globalización, nuevas tecnologías y comunicación. 2 Edición. Madrid. 2002. [ON LINE] [Citado el 11 de octubre de 2013]. Disponible en: http://books.google.es/books?hl=es&lr=&id=y5QlEBbOmc8C&oi=fnd&pg=PA141&dq= mari+alfonso+gago&ots=5nd0Dsotb6&sig=vvDEbEJbw6gxeUEGhNlCjlHkee8#v=onepag e&q=mari%20alfonso%20gago&f=false
- **MARTI**, José. Aprendizaje mezclado (B-Learning). **REVISTA Universidad EAFIT. V.** 45. 154. 2009. pp. 70-77 [ON LINE] [Citado el 13 de marzo de 2012]. Disponible en: http://publicaciones.eafit.edu.co/index.php/revista-universidadeafit/article/download/68/67.
- **MARTÍN-LABORDA**, Rocío. Las nuevas tecnologías en la educación. Fundación AUNA. 2005. Madrid. P. 14. [ON LINE] [Citado el 8 de Octubre de 2011]. Disponible en: http://estudiantes.iems.edu.mx/cired/docs/ae/pp/fl/aeppflp11pdf01.pdf
- **MARTINEZ**, Nicolás et al. La evaluación del aprendizaje en entornos virtuales de enseñanza aprendizaje: notas para una reflexión. Revista Iberoamericana de Educación. 58. España. 2012. [ON LINE] [Citado el 12 de marzo de 2013]. Disponible en: http://www.rieoei.org/deloslectores/4320Martinez.pdf
- **MESTRE**, Ulises, et al. Entornos Virtuales de Enseñanza Aprendizaje. Editorial Universitaria. Ministerio de educación superior. LA Habana. 2007. [ON LINE] [Citado el 12 de marzo de 2013]. Disponible en: http://libros.metabiblioteca.org/bitstream/001/251/8/978-959-16-0637-2.pdf
- **MINISTERIO DE EDUCACIÓN NACIONAL**. Lineamientos de Ciencias Naturales. Bogotá. 1998.

**MINISTERIO DE EDUCACIÓN NACIONAL.** Decreto 1290. Bogotá. 2009.

**NIETZSCHE,** Friedrich. Humano demasiado humano. 5 edición. Editores Mexicanos Unidos. 1986. [ON LINE] [Citado el 8 de junio de 2013]. Disponible en: [http://elartedepreguntar.files.wordpress.com/2009/06/nietzsche-friedrich-humano](http://elartedepreguntar.files.wordpress.com/2009/06/nietzsche-friedrich-humano-demasiado-humano.pdf)[demasiado-humano.pdf](http://elartedepreguntar.files.wordpress.com/2009/06/nietzsche-friedrich-humano-demasiado-humano.pdf)

**NIETZSCHE,** Friedrich. Sobre verdad y mentira en sentido extramoral. Obras Completas I. Ediciones Prestigio. Buenos Aires. 1970. P. 543. [ON LINE] [Citado el 8 de junio de 2013]. Disponible en:

[http://213.0.8.18/portal/educantabria/contenidoseducativosdigitales/bachillerato/cit](http://213.0.8.18/portal/educantabria/contenidoseducativosdigitales/bachillerato/citexfi/citex/cit/Nietzsche/nietzschetexto.pdf) [exfi/citex/cit/Nietzsche/nietzschetexto.pdf](http://213.0.8.18/portal/educantabria/contenidoseducativosdigitales/bachillerato/citexfi/citex/cit/Nietzsche/nietzschetexto.pdf)

**OIDOR**, Wilmer. Integración e-learning a m-learning para aprendizaje a través de smartphones. Universidad Católica. Bogotá. 2011. [ON LINE] [Citado el 12 de marzo de 2013]. Disponible en:

http://portalweb.ucatolica.edu.co/easyWeb2/publicacioneselectronicas/

**QUIÑONES**, Jeremías. Fundamentos pedagógicos en entornos Virtuales de aprendizaje. Sistema Nacional de Acreditación. Bogotá. 2006. [ON LINE] [Citado el 12 de marzo de 2013]. Disponible en:

http://cmsatic.colombiaaprende.edu.co/cache/binaries/articles-186376 indicadores 5.pdf?binary rand=4451

- **QUSE**, L. Enseñar y aprender Educación en Biología con la plataforma Moodle. Innovación y experiencias, 3. 2011. [ON LINE] [Citado el 12 de marzo de 2012]. Disponible en: http://revistas.unc.edu.ar/index.php/vesc/article/view/573
- **RESTREPO**, Bernardo. Investigación en educación. Instituto colombiano para el fomento de la educación superior, ICFES. ARFO Editores e Impresores Ltda. 2002.
- **REYES,** María. Moodle, una plataforma formativa con gran proyección en los nuevos modelos de enseñanza. Revista Didáctica, Innovación y Multimedia. 19. 2007. [ON LINE] [Citado el 12 de marzo de 2012]. Disponible en: http://www.raco.cat/index.php/DIM/article/viewFile/214708/285000
- **RICO**, Carlos Arturo. Diseño y aplicación de ambiente virtual de aprendizaje en el proceso de enseñanza - aprendizaje de la física en el grado décimo de la I. E. Alfonso López Pumarejo de la ciudad de Palmira. Universidad Nacional de Colombia. Palmira. 2011. [ON LINE] [Citado el 14 de Octubre de 2013]. Disponible en: http://www.bdigital.unal.edu.co/5737/1/7810039.2011.pdf
- **ROS**, Iker. Moodle, la plataforma para la enseñanza y organización escolar. Ikastorratza, e- Revista de Didáctica 2. 2008. [ON LINE] [Citado el 12 de marzo de 2012]. Disponible en: http://www.ehu.es/ikastorratza/2\_alea/moodle.pdf
- **SAAVEDRA**, Alba Lucia. Diseño e implementación de ambientes virtuales de aprendizaje a través de la construcción de un curso virtual en la asignatura de química para estudiantes de grado 11 de la institución educativa José Asunción Silva municipio de

Palmira, corregimiento la Torre. Universidad Nacional de Colombia. Palmira. 2011 [ON LINE] [Citado el 8 de Marzo de 2013]. Disponible en: http://www.bdigital.unal.edu.co/6129/1/albaluciasaavedraabadia.2011.pdf

- **SAENZ**, Julia Leymonié. Aporte para la enseñanza de las ciencias naturales. LLECE. Santiago de Chile. 2009. [ON LINE] [Citado el 8 de Octubre de 2011]. Disponible en: http://unesdoc.unesco.org/images/0018/001802/180275s.pdf
- **SANDOVAL,** Claudia. Las TIC en educación, más allá de los dispositivos tecnológicos. Seminario Secretaría de Educación de Bogotá. Lineamientos de Política Distrital TIC. Bogotá. 2005. [ON LINE] [Citado el 14 de Octubre de 2013]. Disponible en: http://webfundacion.albertomerani.org/assets/lasticeneducacion.pdf
- **SÁNCHEZ**, Jaime. Nuevas ideas en Informática educativa. Congreso Internacional de Informática Educativa. Santiago. 2012. [ON LINE] [Citado el 14 de Octubre de 2013]. Disponible en: http://www.tise.cl/2013/img/TISE2012.pdf
- **SUAREZ,** Cristóbal.Estructura didáctica virtual para Moodle. 2006. [ON LINE] [Citado el 12 de marzo de 2012]. Disponible en: http://dim.pangea.org/revistaDIM13/Articulos/cristobalsuarez.doc
- **SUAREZ**, Cristóbal. La dimensión pedagógica del modelo de formación b-learning USIL. Revista Virtual El Tintero. 2007. [ON LINE] [Citado el 12 de marzo de 2013]. Disponible en:

http://www.ruv.itesm.mx/portal/infouv/boletines/tintero28/congresos/ARTICULOSYR EFLEXIONES\_Ladimensionpedagogicadelmodelodeformacionb-learning-USIL.pdf

**UNIVERSITAT JAUME I**. Selección de un entorno virtual de enseñanza/aprendizaje de código fuente abierto para la Universitat Jaume I. Centre d'Educació i Noves Tecnologies (CENT) de la Universitat Jaume I. 2004. . [ON LINE] [Citado el 12 de marzo de 2012]. Disponible en: cent.uji.es/doc/eveauji\_es.pdf

# **16.0 Anexos**

## **ANEXO 1. Encuesta inicial aplicada a estudiantes de grado once**

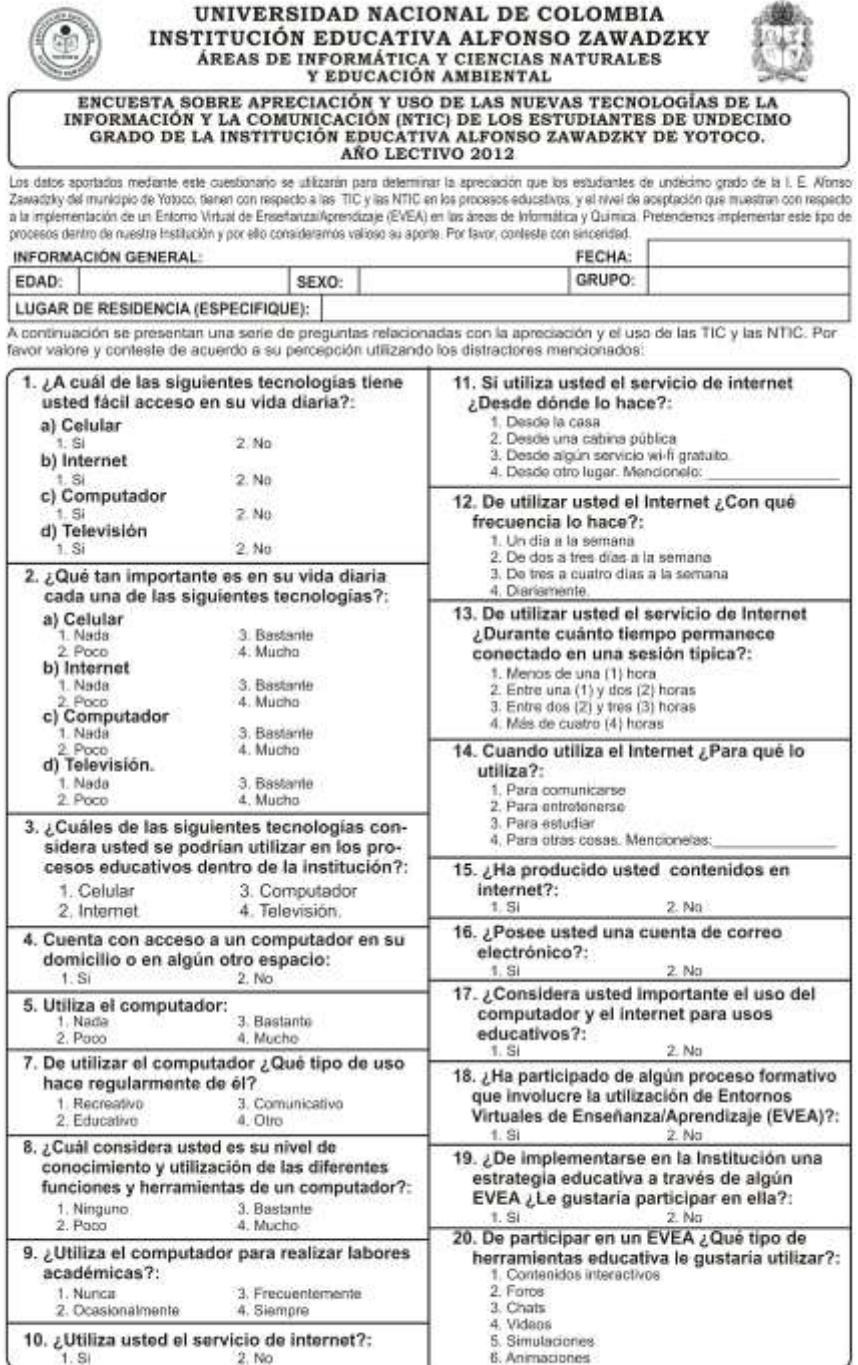

#### **ANEXO 2. Resultados de la encuesta inicial**

## **UNIVERSIDAD NACIONAL DE COLOMBIA INSTITUCIÓN EDUCATIVA ALFONSO ZAWADZKY ÁREAS DE INFORMÁTICA Y CIENCIAS NATURALES Y EDUCACIÓN AMBIENTAL ENCUESTA SOBRE APRECIACIÓN Y USO DE LAS NUEVAS TECNOLOGÍAS DE LA INFORMACIÓN Y LA COMUNICACIÓN (NTIC) DE LOS ESTUDIANTES DE UNDECIMO GRADO DE LA INSTITUCIÓN EDUCATIVA ALFONSO ZAWADZKY DE YOTOCO. AÑO LECTIVO 2012**

#### **INFORMACIÓN GENERAL:**

**Edad:**

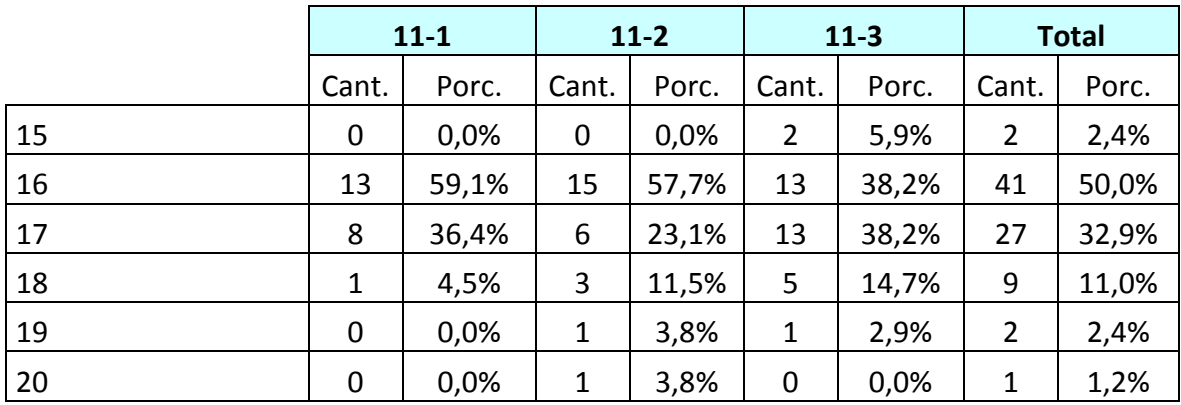

**Sexo:**

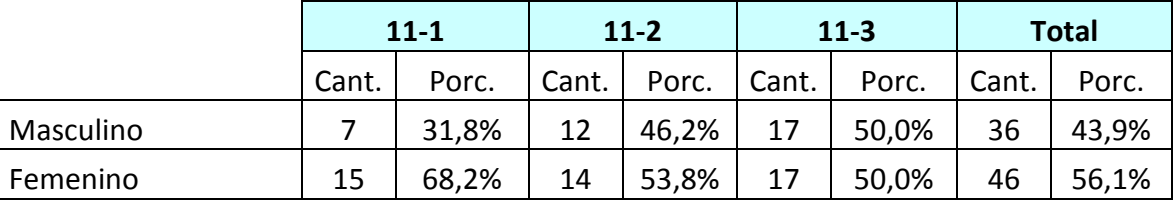

## **Lugar de residencia:**

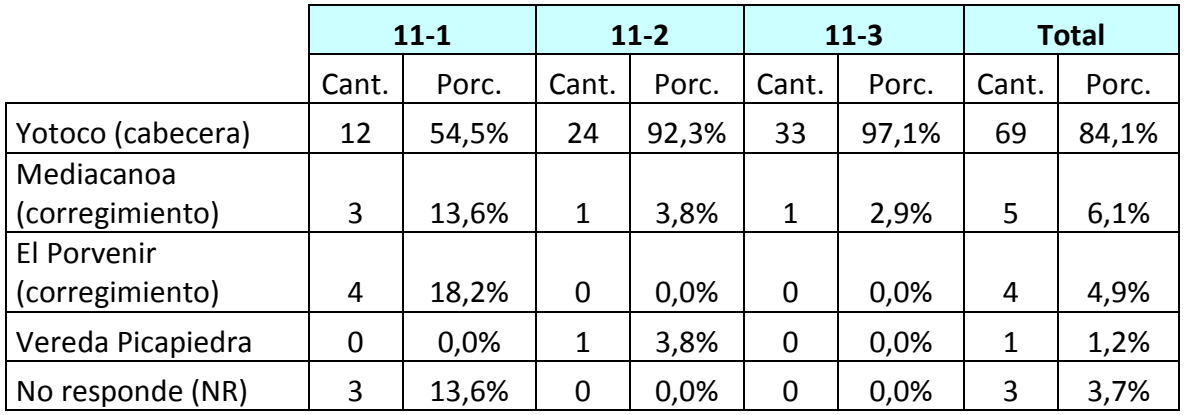

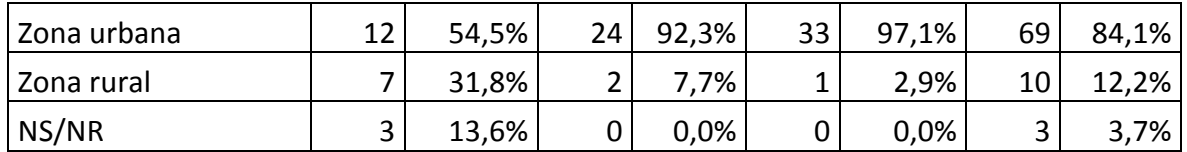

1. ¿A cuál de las siguientes tecnologías tiene usted fácil acceso en su vida diaria?:

a) Celular

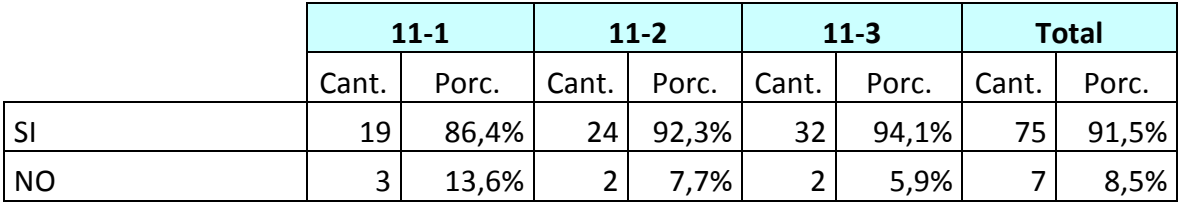

b) Internet

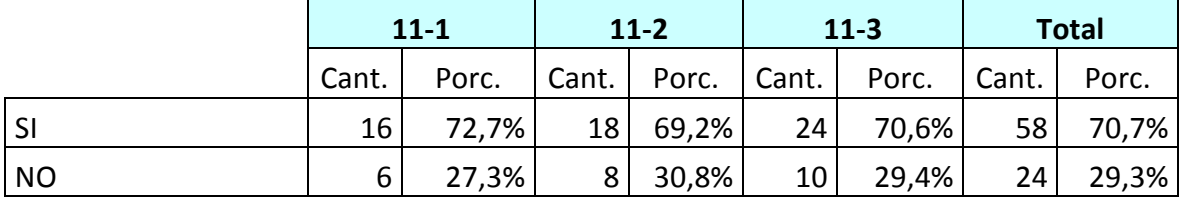

# c) Computador

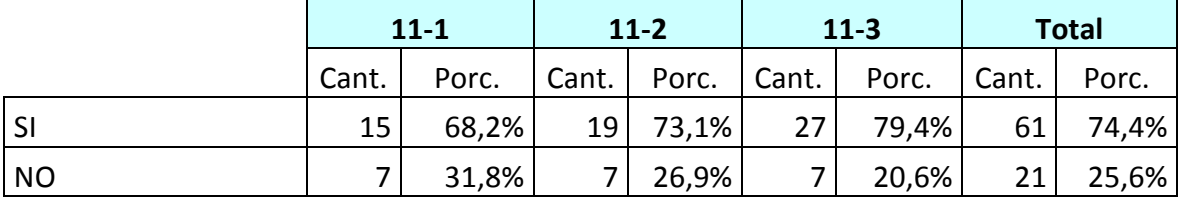

## d) Televisión

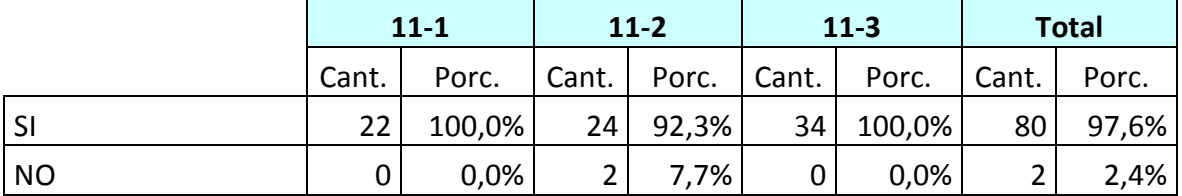

2. ¿Qué tan importante es en su vida diaria cada una de las siguientes tecnologías?:

## a) Celular

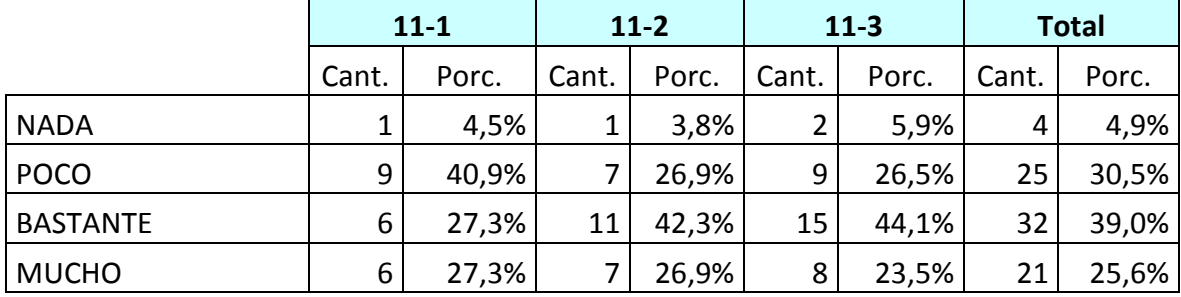

b) Internet

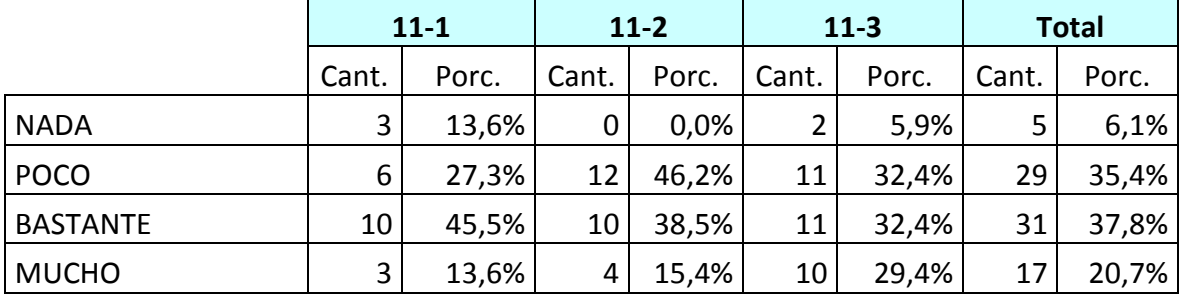

c) Computador

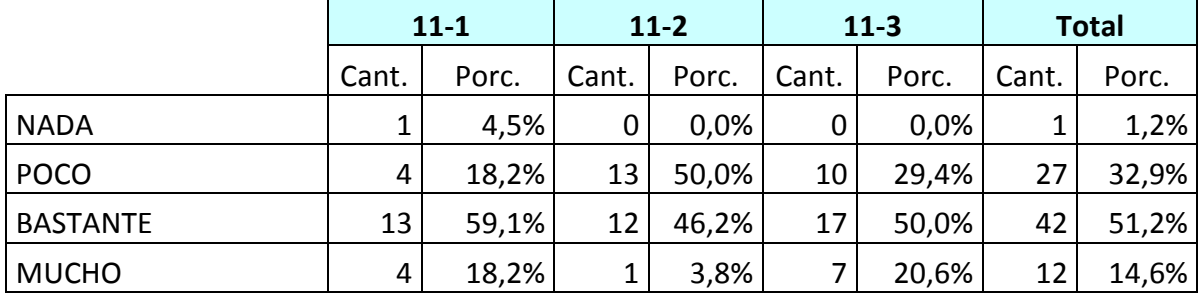

### d) Televisión

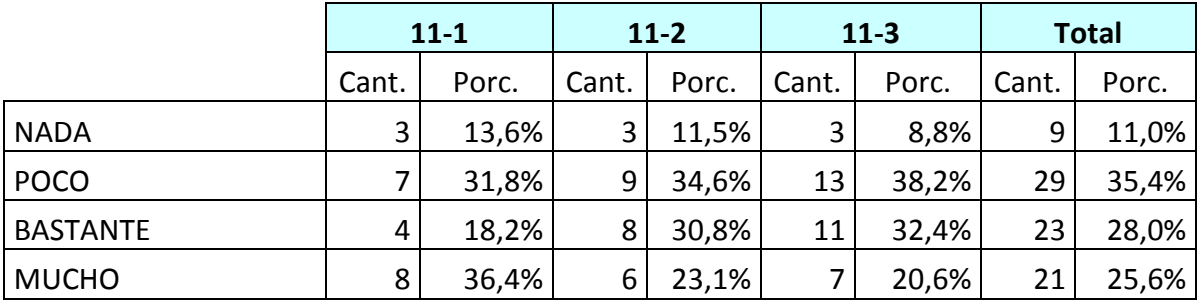

3. ¿Cuáles de las siguientes tecnologías considera usted se podrían utilizar en los procesos educativos dentro de la institución?:

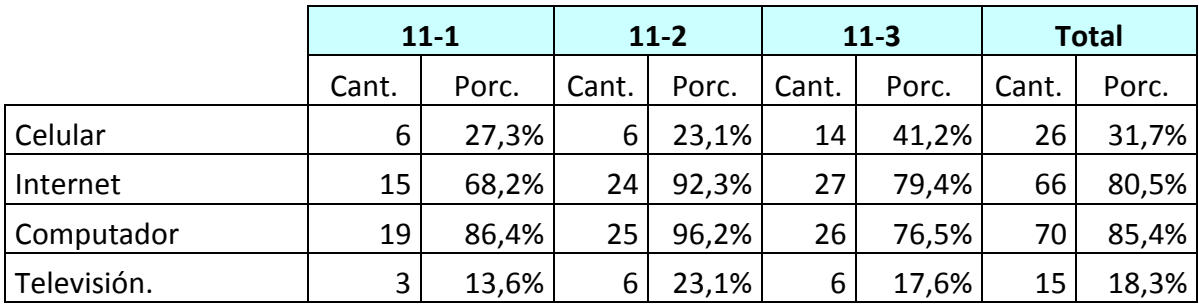

4. Cuenta con acceso a un computador en su domicilio o en algún otro espacio:

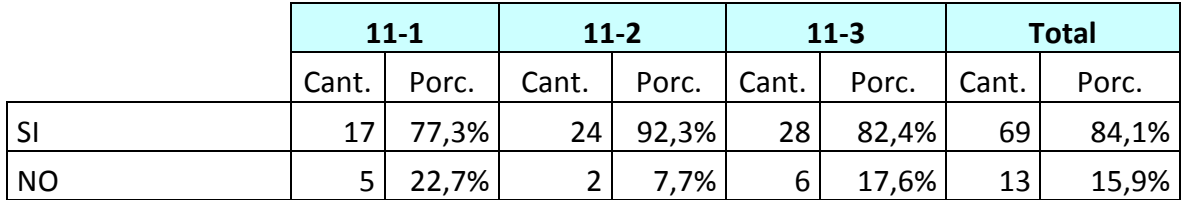

### 5. Utiliza el computador:

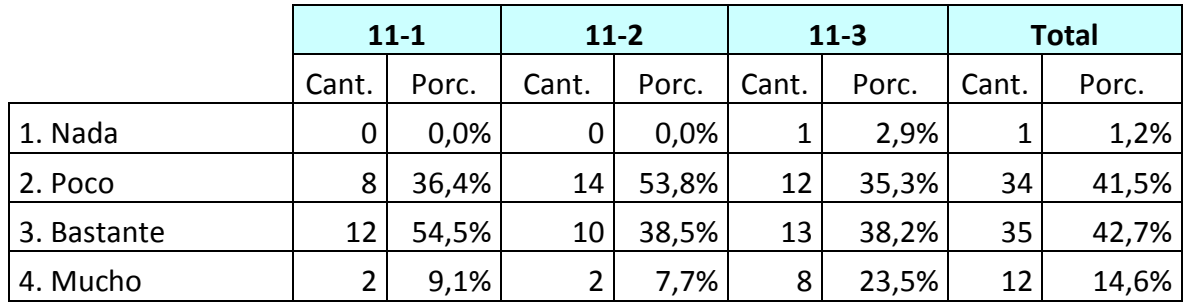

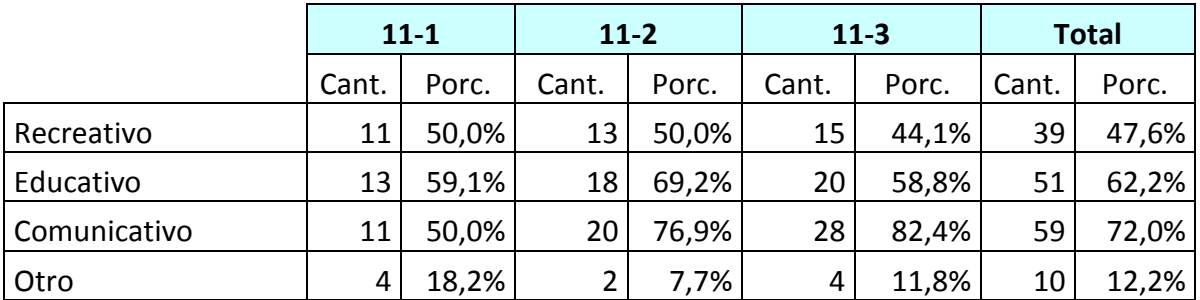

6. De utilizar el computador ¿Qué tipo de uso hace regularmente de él?

7. ¿Cuál considera usted es su nivel de conocimiento y utilización de las diferentes funciones y herramientas de un computador?:

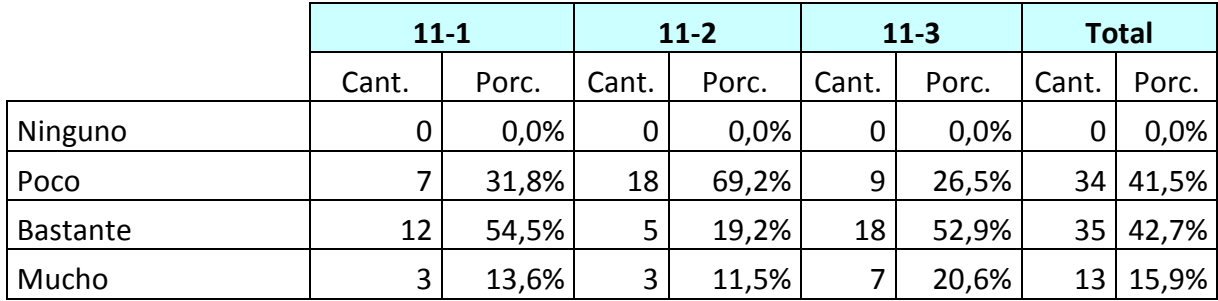

8. ¿Utiliza el computador para realizar labores académicas?:

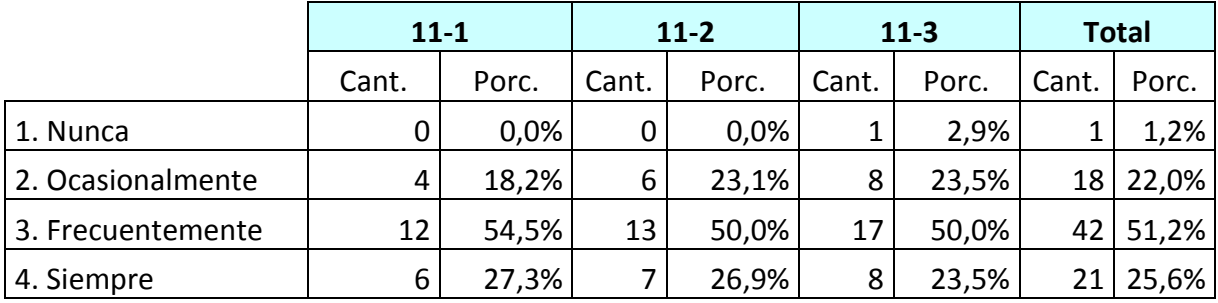

9. ¿Utiliza usted el servicio de internet?:

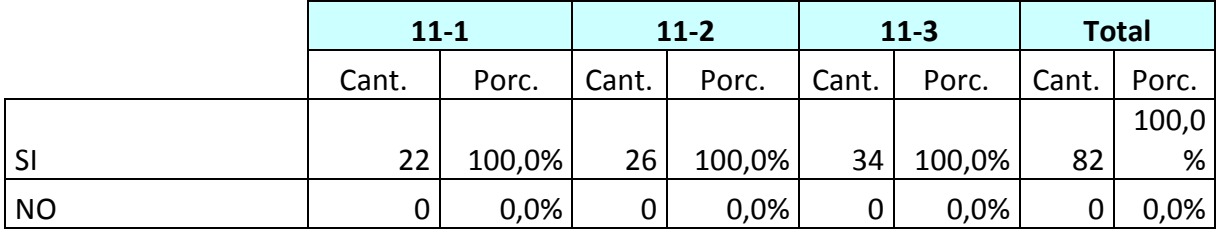

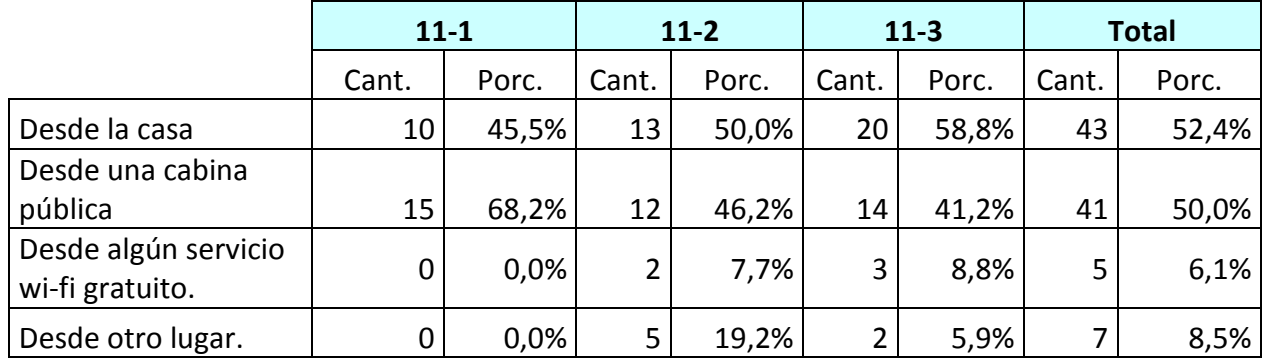

## 10. Si utiliza usted el servicio de internet ¿Desde dónde lo hace?:

11. De utilizar usted el Internet ¿Con qué frecuencia lo hace?

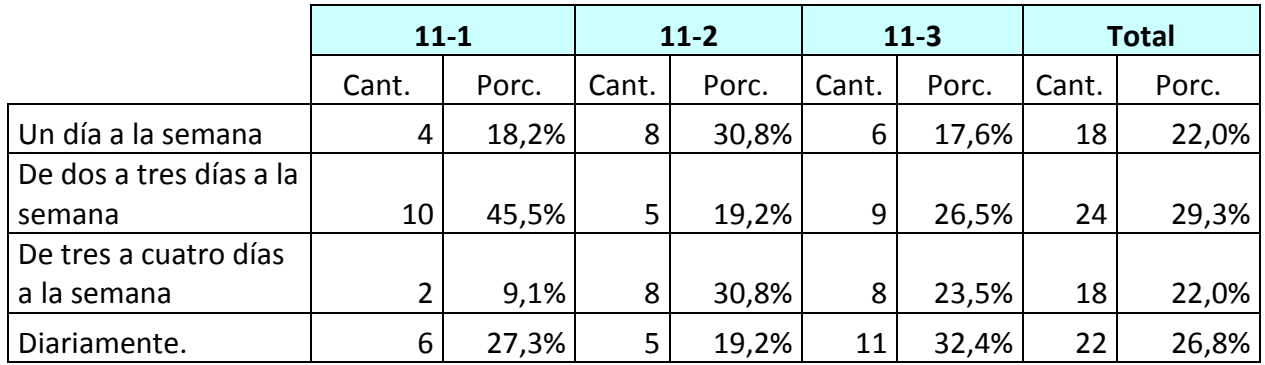

12. De utilizar usted el servicio de Internet ¿Durante cuánto tiempo permanece conectado en una sesión típica?:

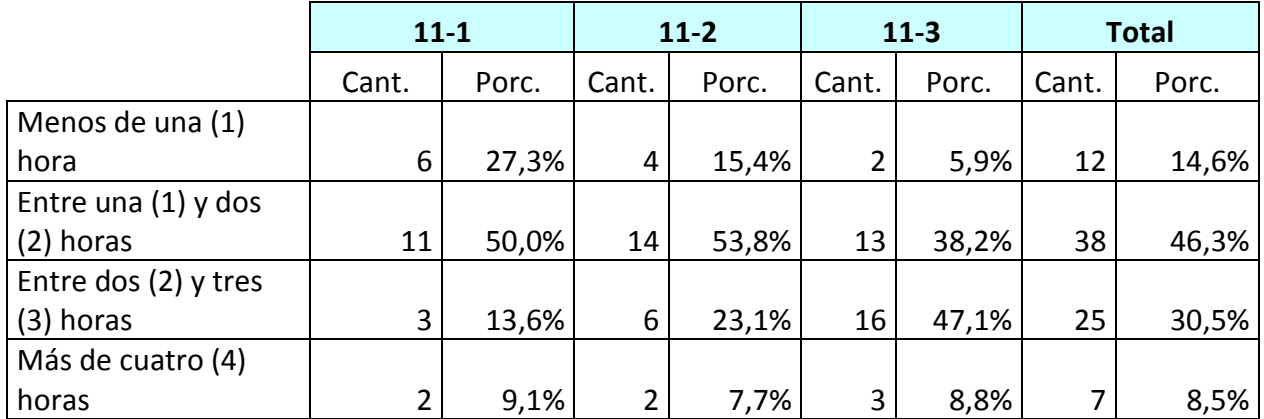

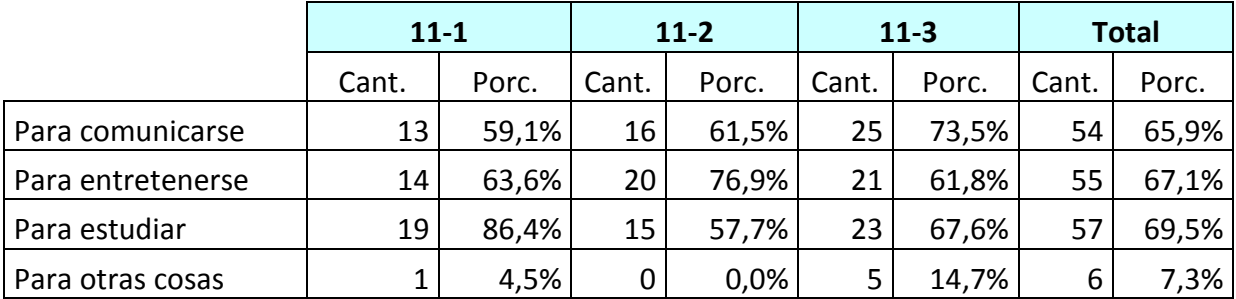

#### 13. Cuando utiliza el Internet ¿Para qué lo utiliza?:

14. ¿Ha producido usted contenidos en internet?:

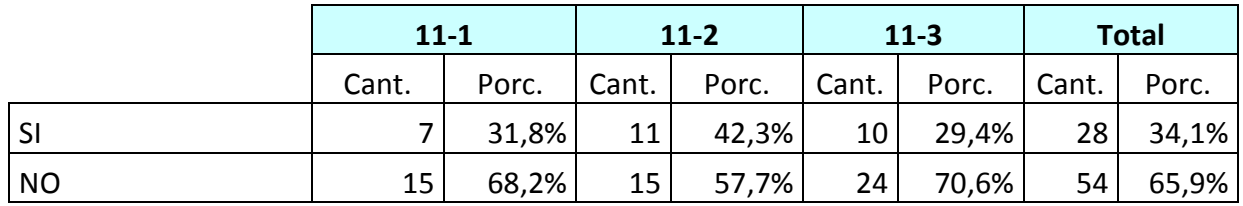

15. ¿Posee usted una cuenta de correo electrónico?:

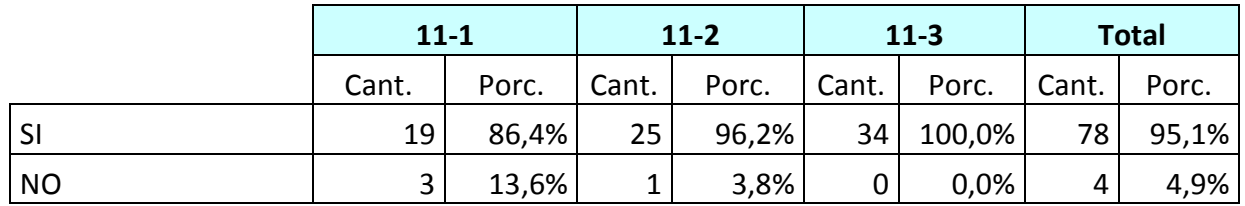

16. ¿Considera usted importante el uso del computador y el internet para usos educativos?:

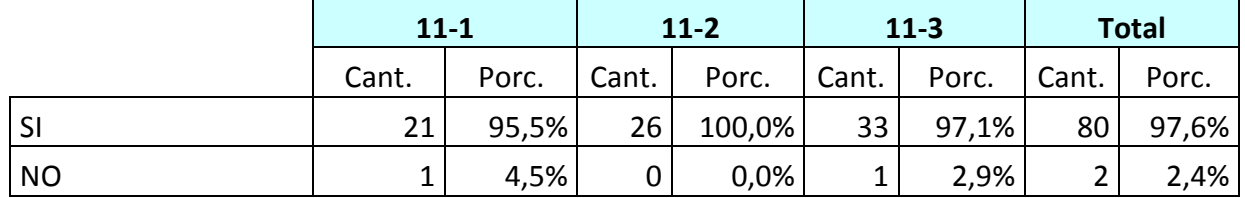

17. ¿Ha participado de algún proceso formativo que involucre la utilización de Entornos Virtuales de Enseñanza/Aprendizaje (EVEA)?:

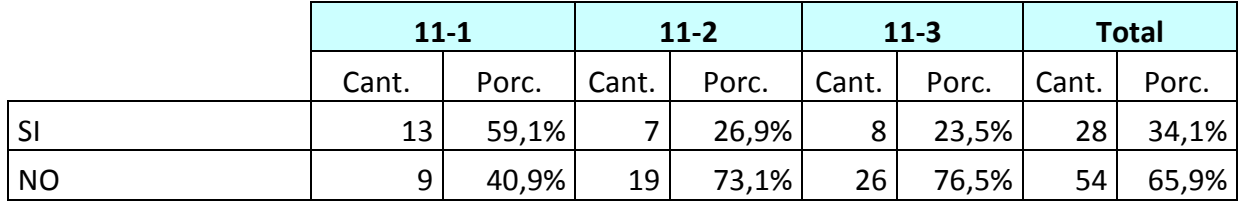

18. ¿De implementarse en la Institución una estrategia educativa a través de algún EVEA ¿Le gustaría participar en ella?:

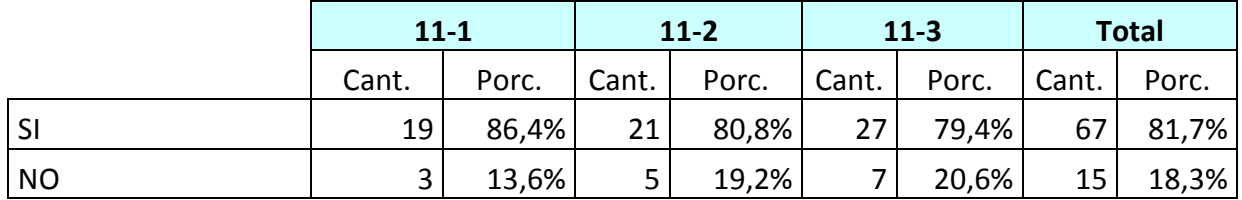

19. De participar en un EVEA ¿Qué tipo de herramientas educativa le gustaría utilizar?:

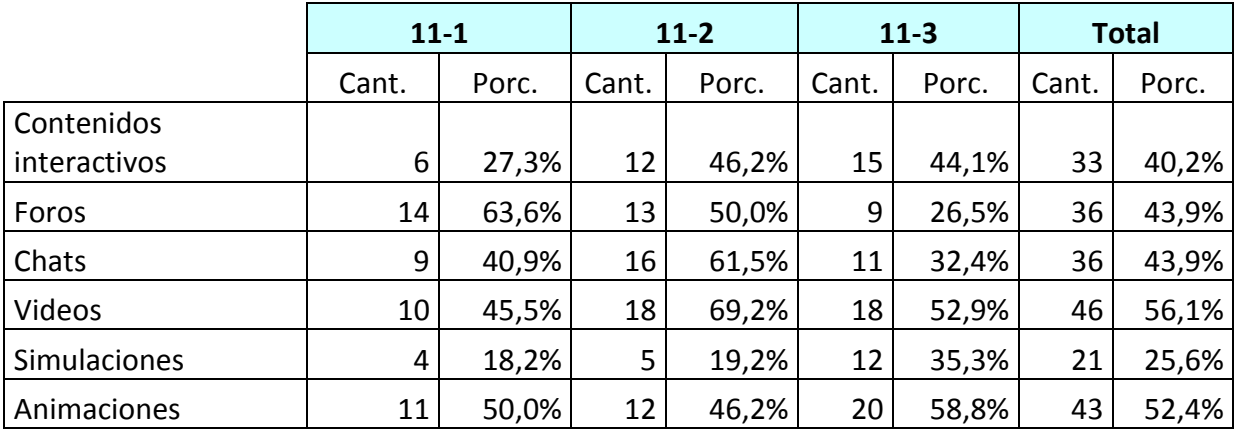

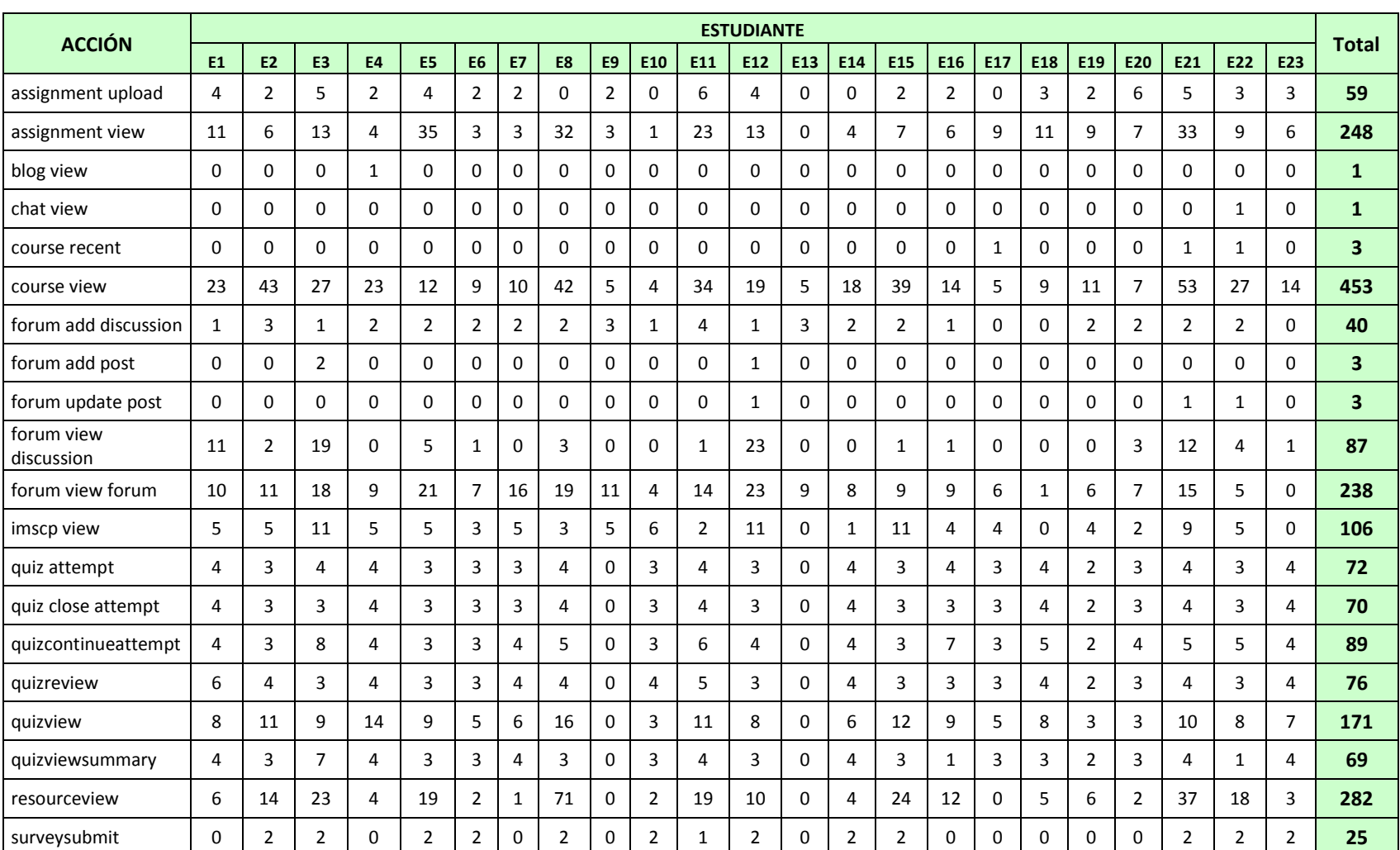

## **ANEXO 3. Estadísticas del curso introducción a Moodle para el grupo once uno Acciones desarrolladas por los estudiantes del grupo Once Uno en el curso Introducción a Moodle.**

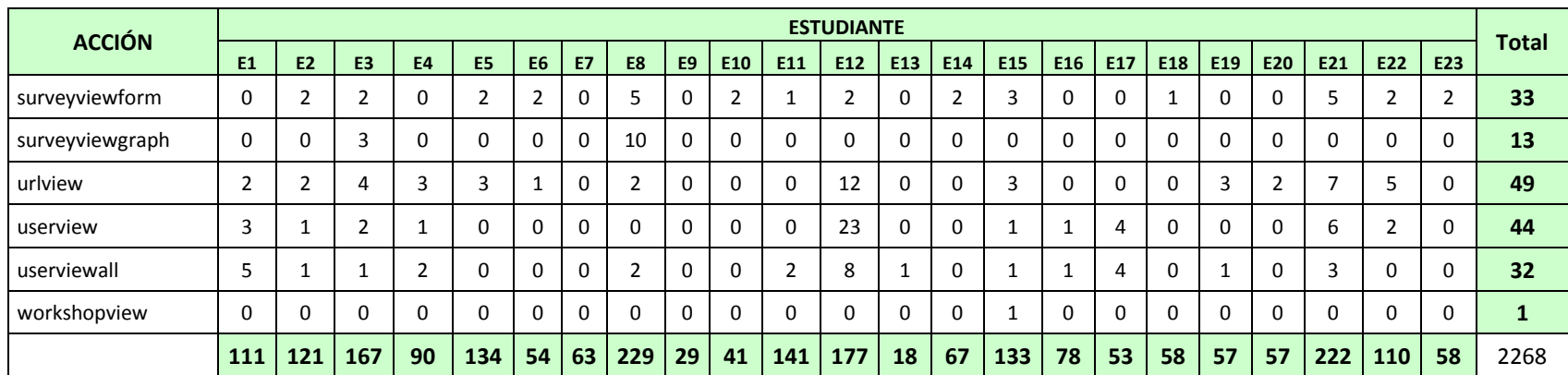

### **ANEXO 4. Estadísticas del curso introducción a Moodle para el grupo once uno Acciones desarrolladas por los estudiantes del grupo Once Uno en el curso Introducción a Moodle agrupadas por categorías**

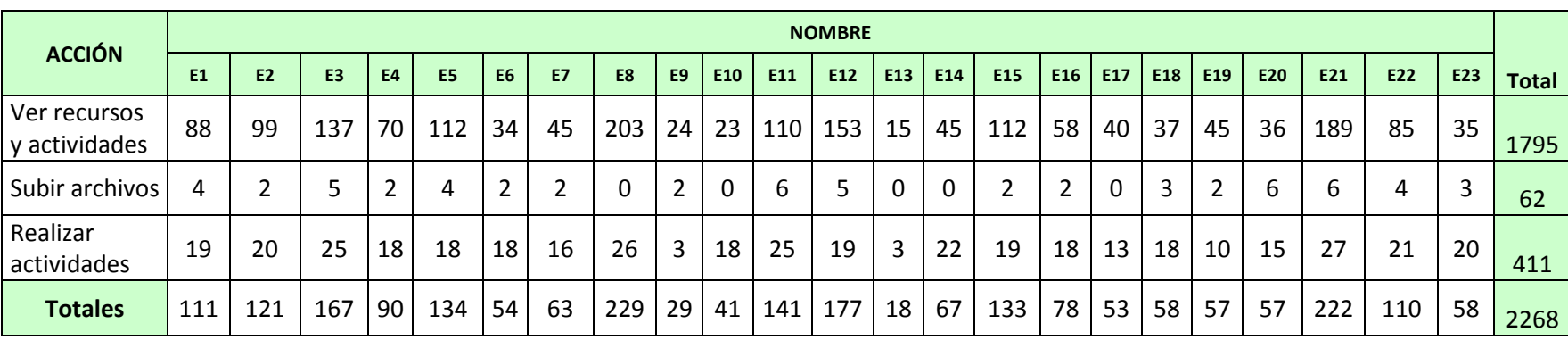

## **ANEXO 5. Número de entradas de los estudiantes del grupo once uno a las actividades y recursos del curso introducción a Moodle**

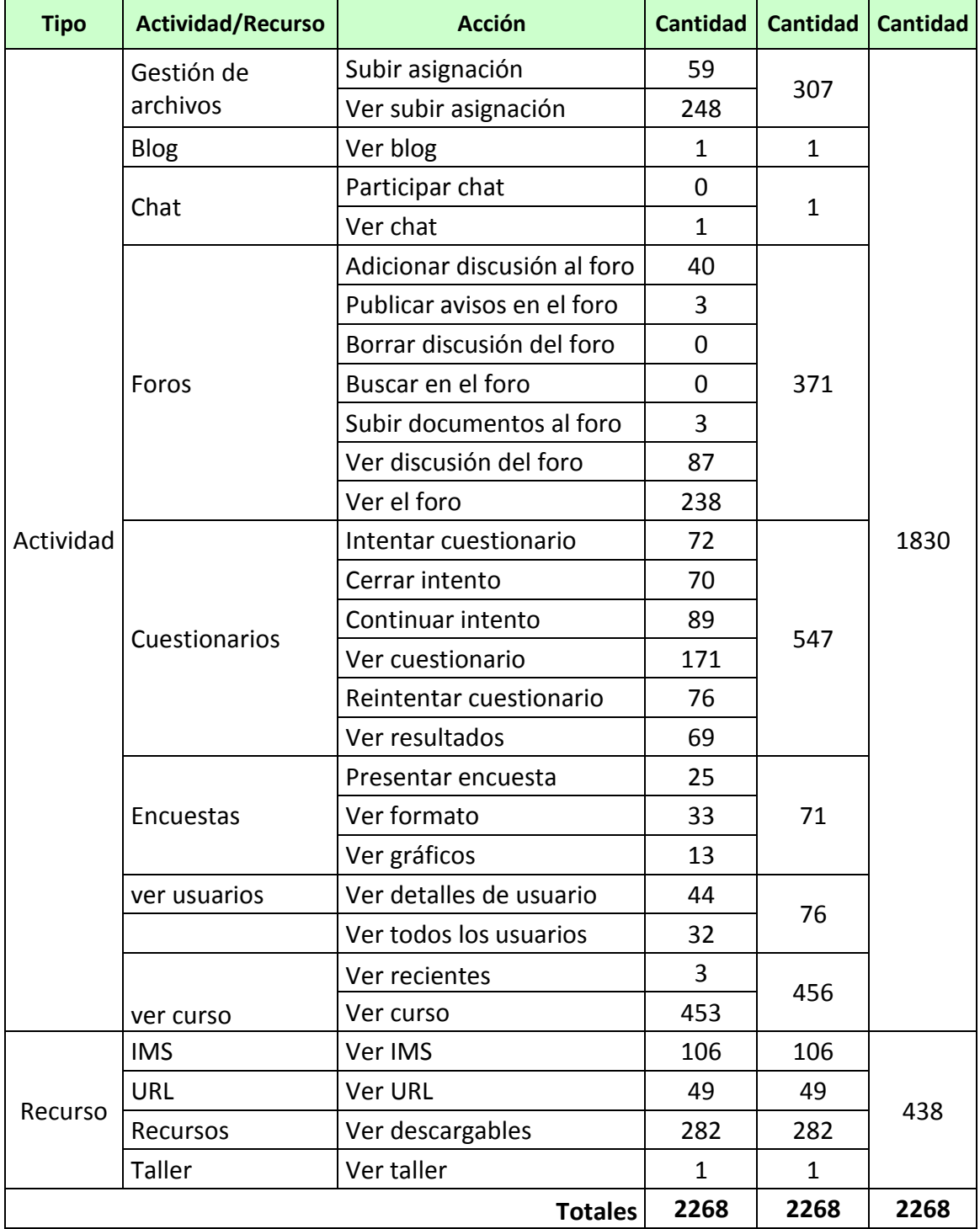

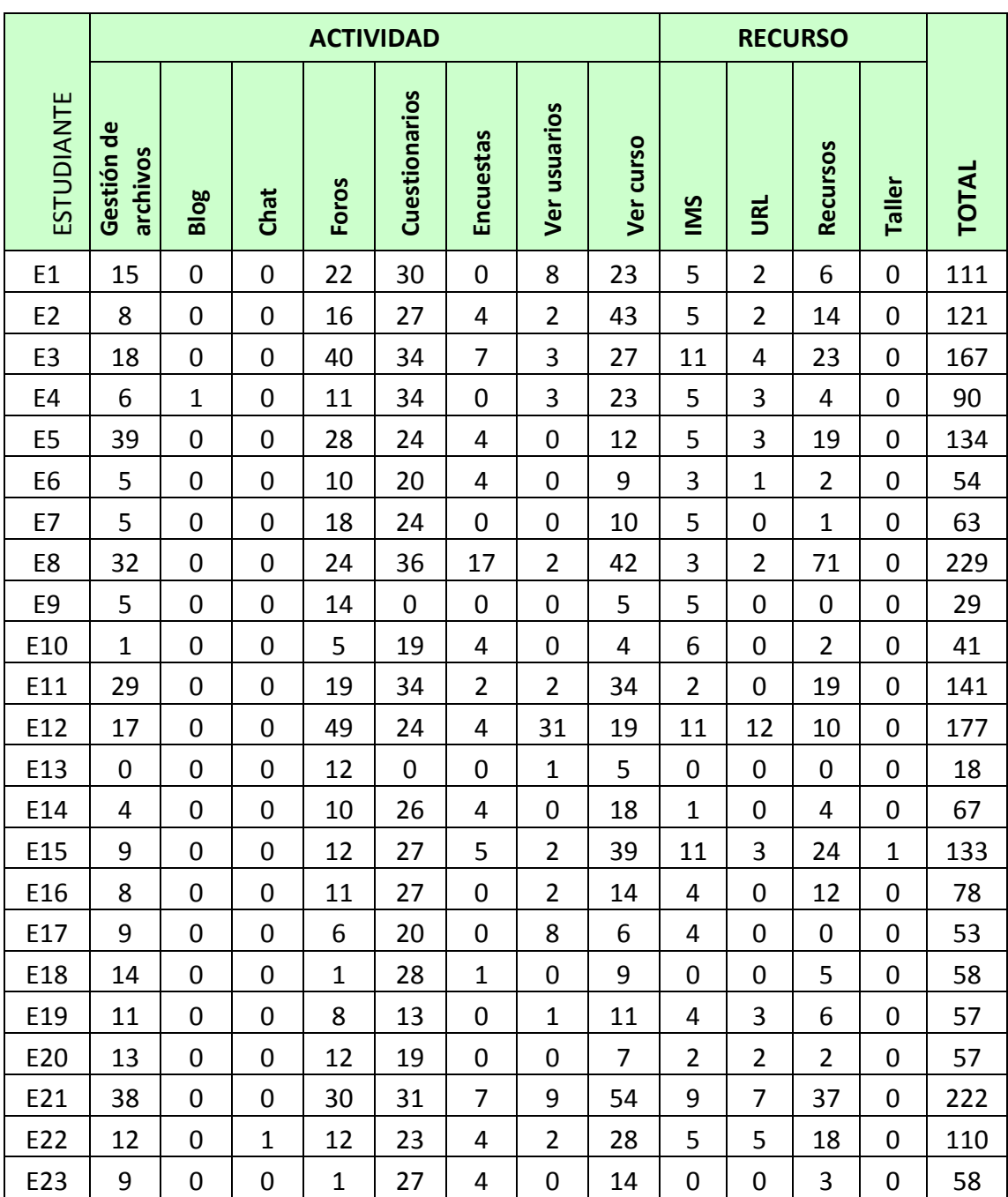

# **ANEXO 6. Cantidad de entradas de cada estudiante a los recursos y actividades del curso introducción a Moodle**

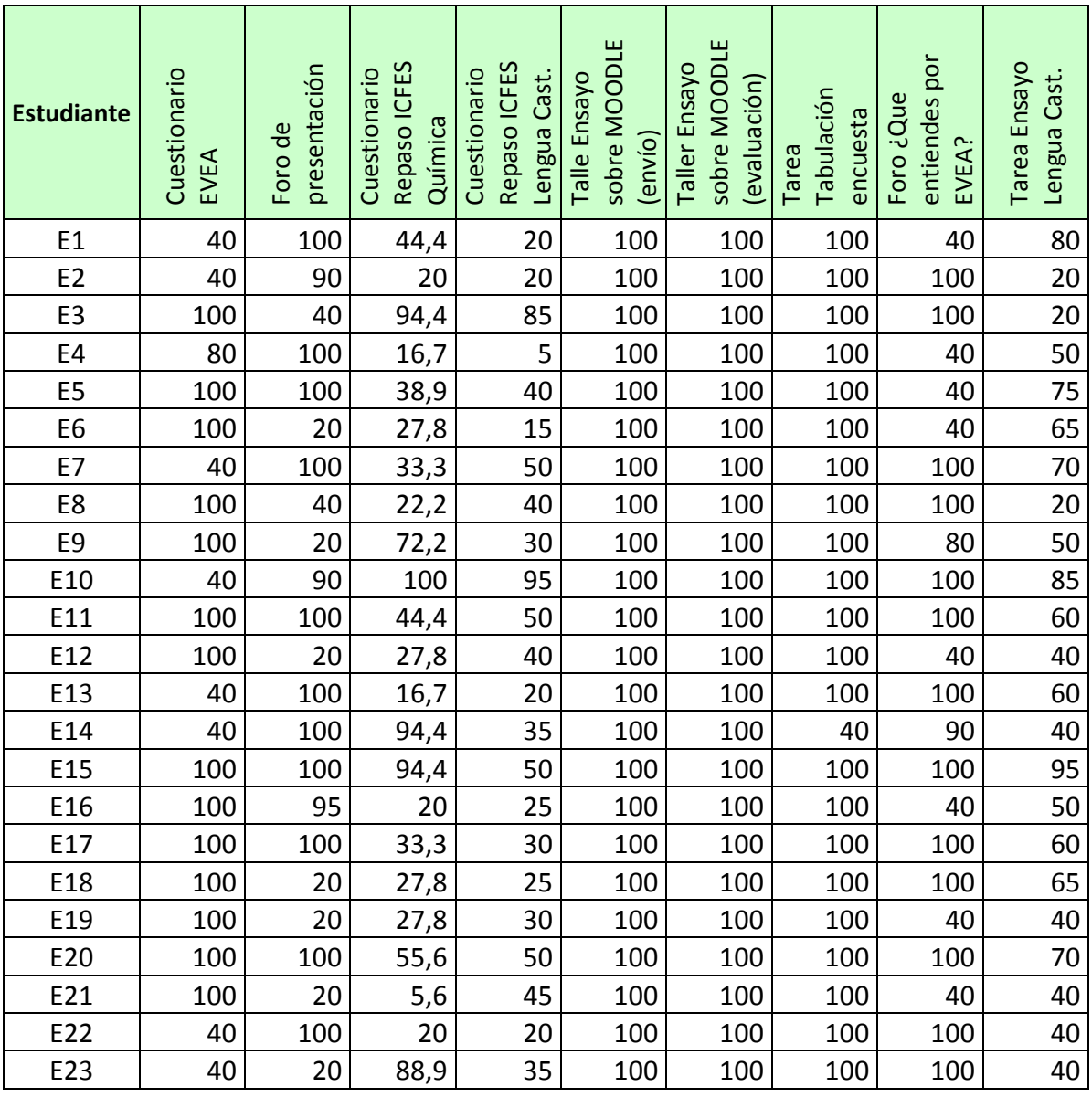

# **ANEXO 7. Calificaciones obtenidos por los estudiantes en las actividades del curso**

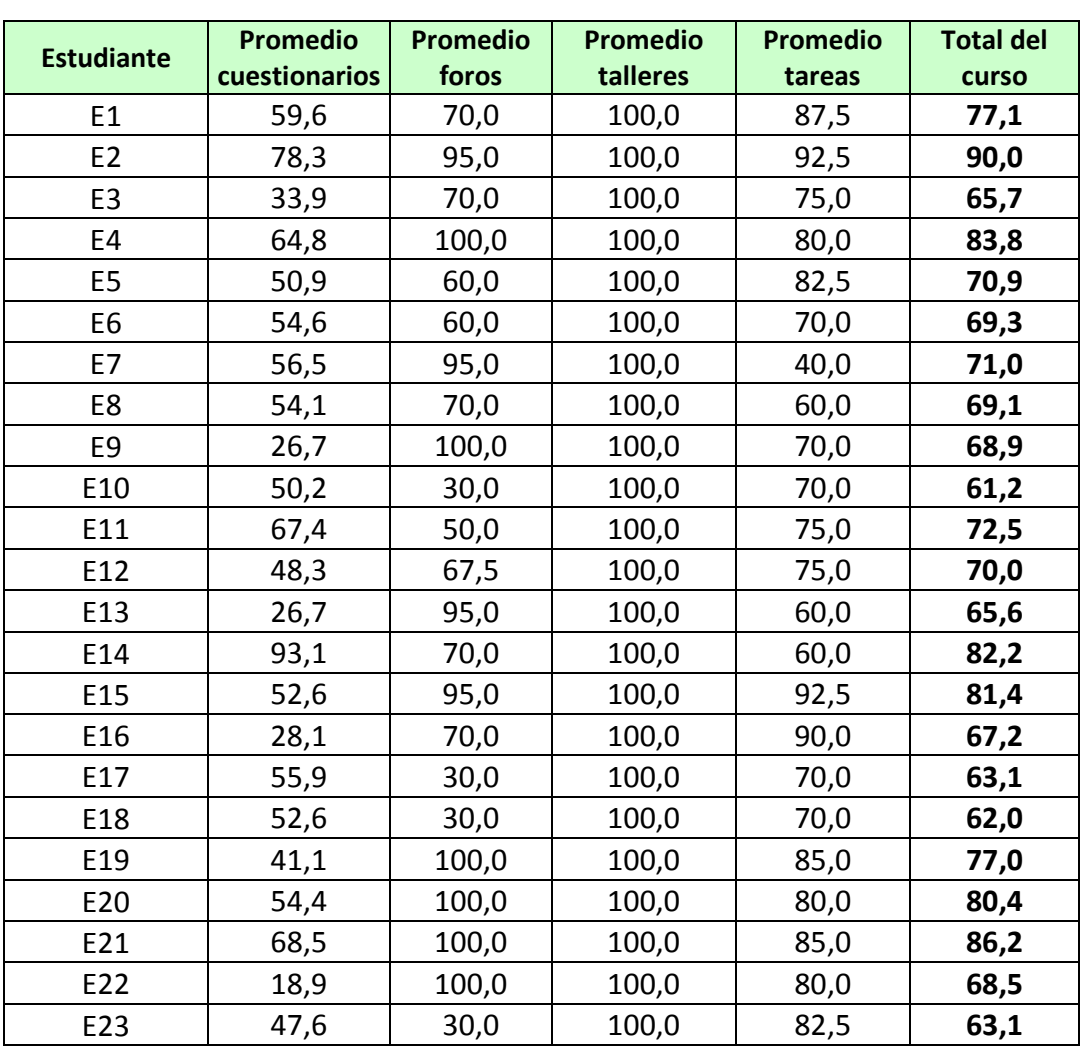

# **ANEXO 8. Calificaciones promedio obtenidas en el curso introductorio a moodle**

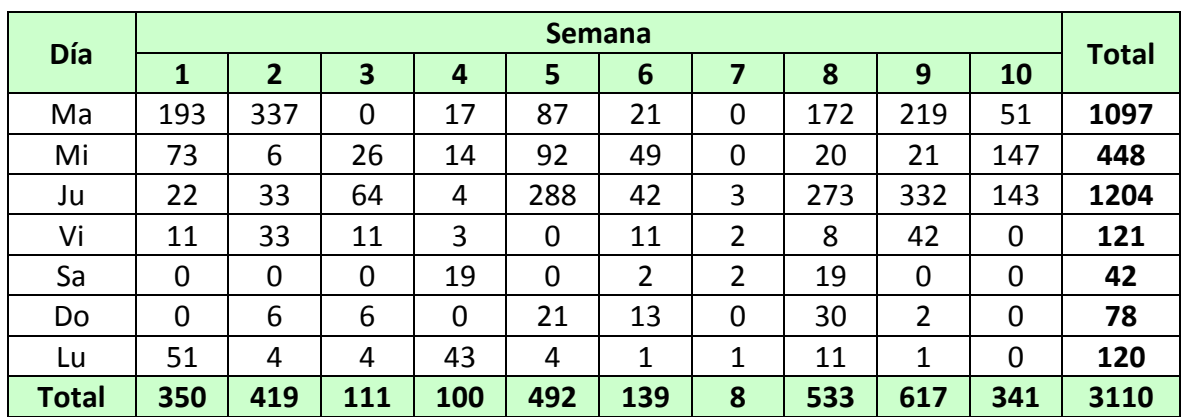

## **ANEXO 9. Entradas semanales al curso introducción a la bioquímica**

Recurso

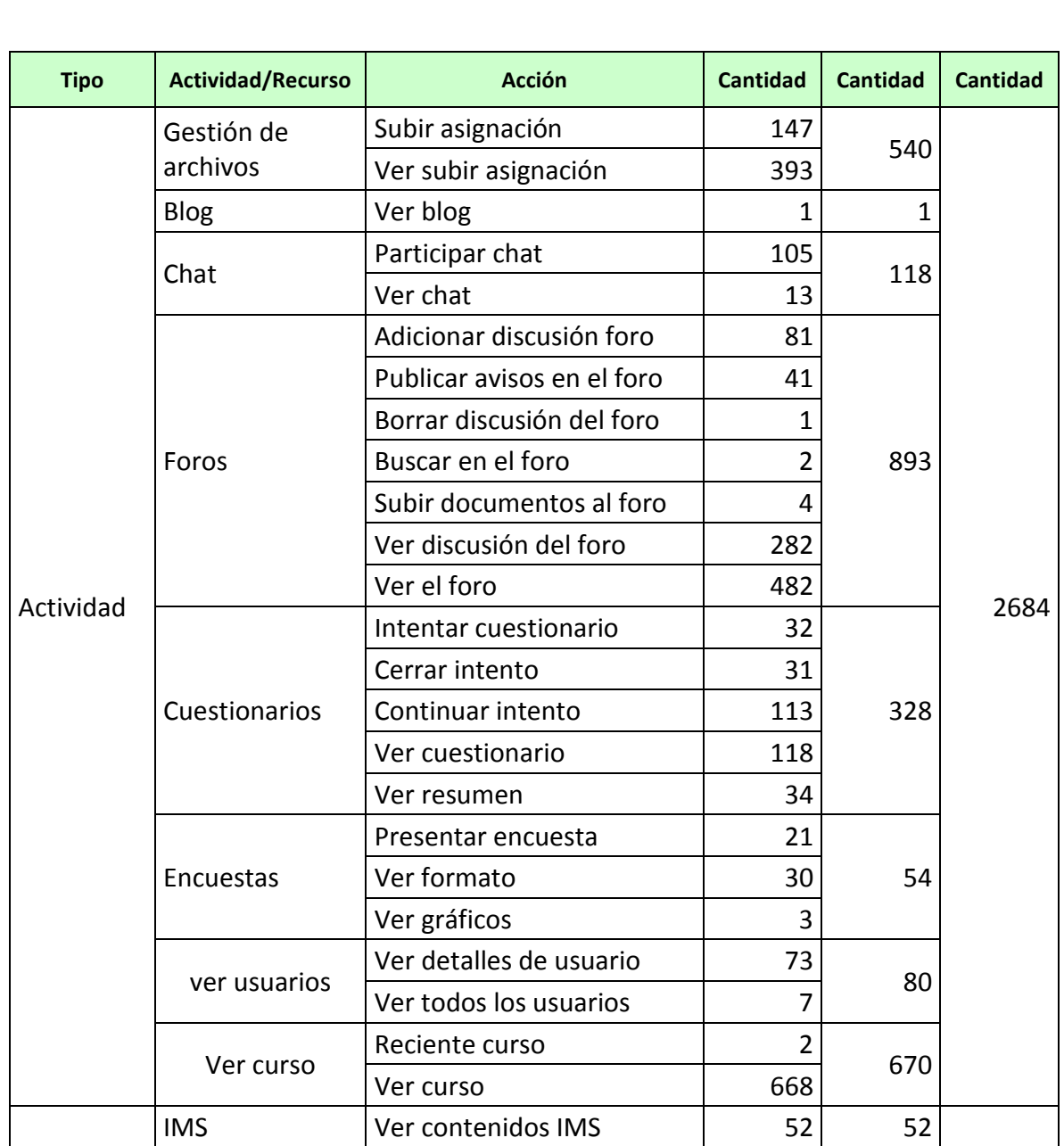

Recursos Ver contenidos 261 261 426

Ver URL Ver URL 113 113

Total 3110 3110 3110

descargables

## **ANEXO 10. Número de entradas de los estudiantes del grupo once uno a las actividades y recursos del curso introducción a la bioquímica**

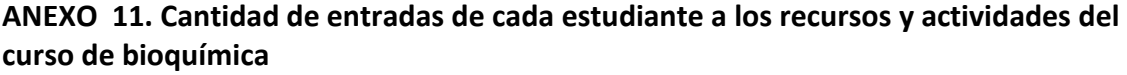

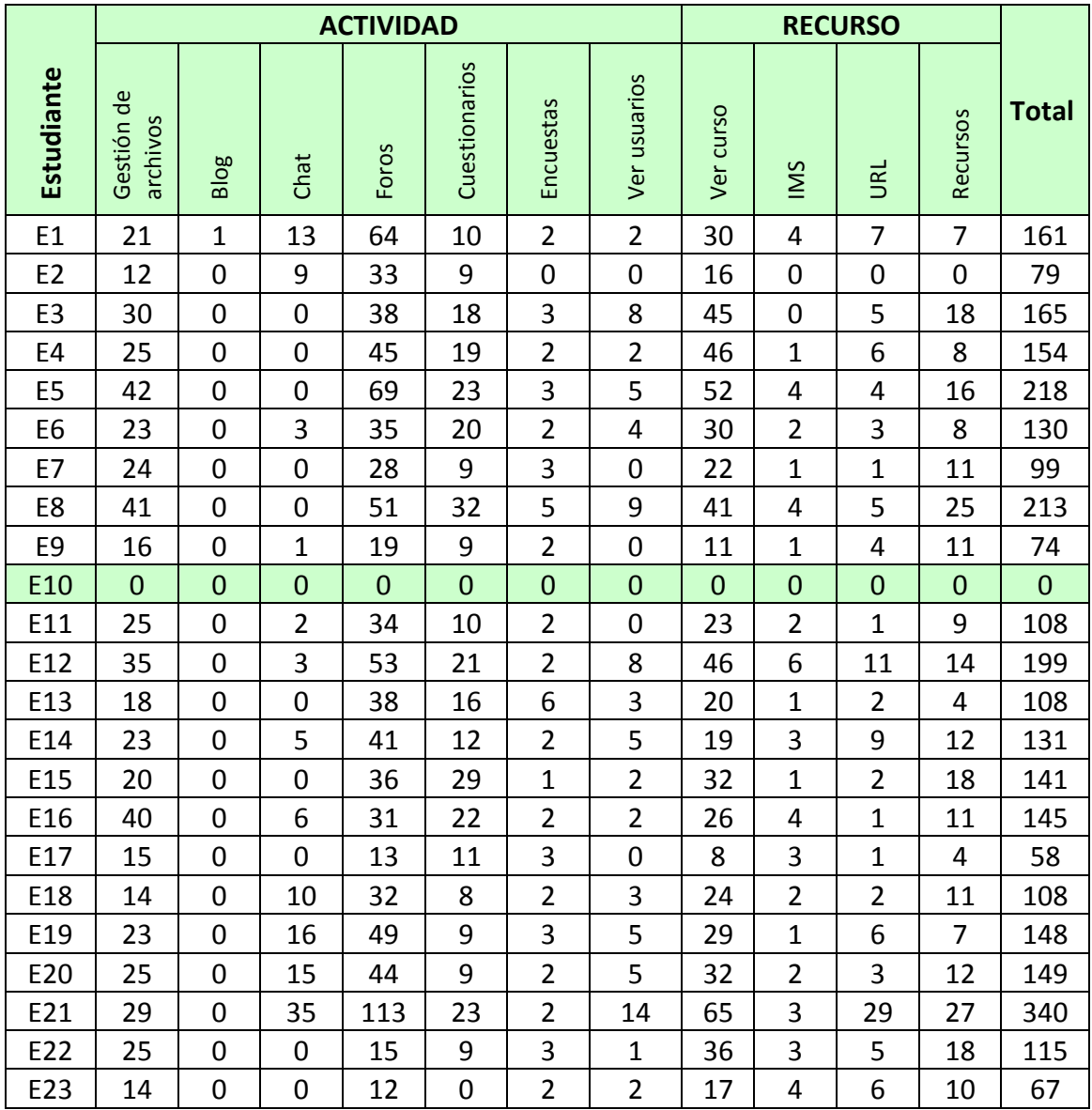

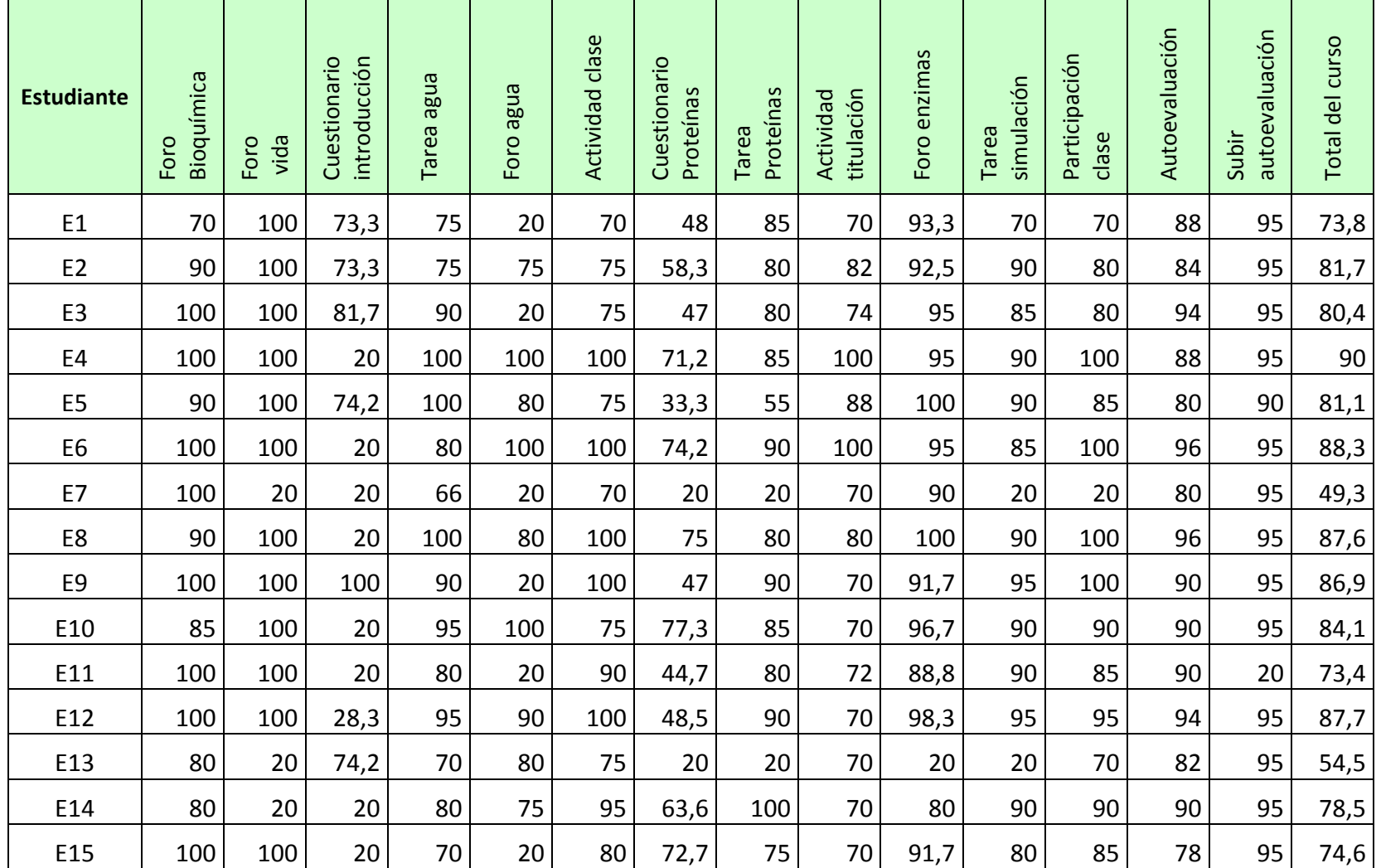

# **ANEXO 12. Resultados numéricos obtenidos por los estudiantes en el curso introducción a la bioquímica**

#### 162 Implementación de un curso virtual de química a través de la herramienta Moodle para estudiantes de grado undécimo de educación media de la Institución Educativa Alfonso Zawadzky

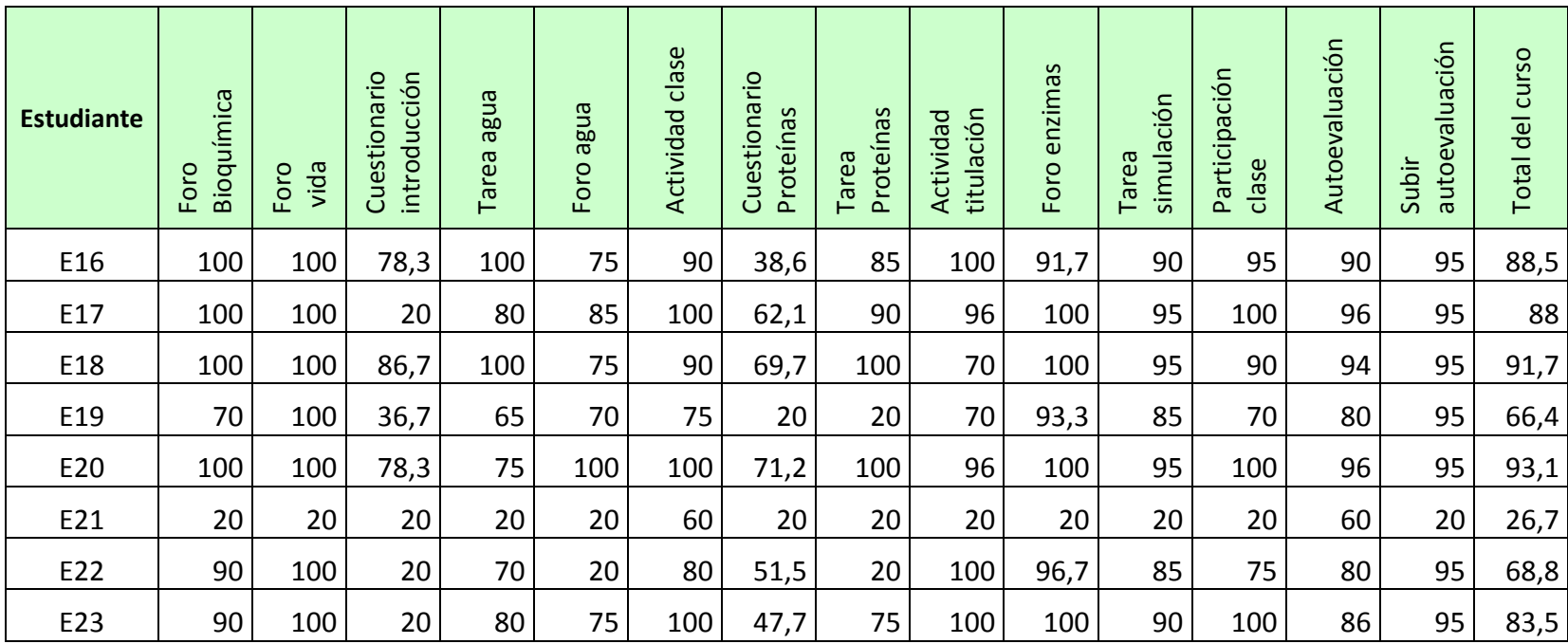

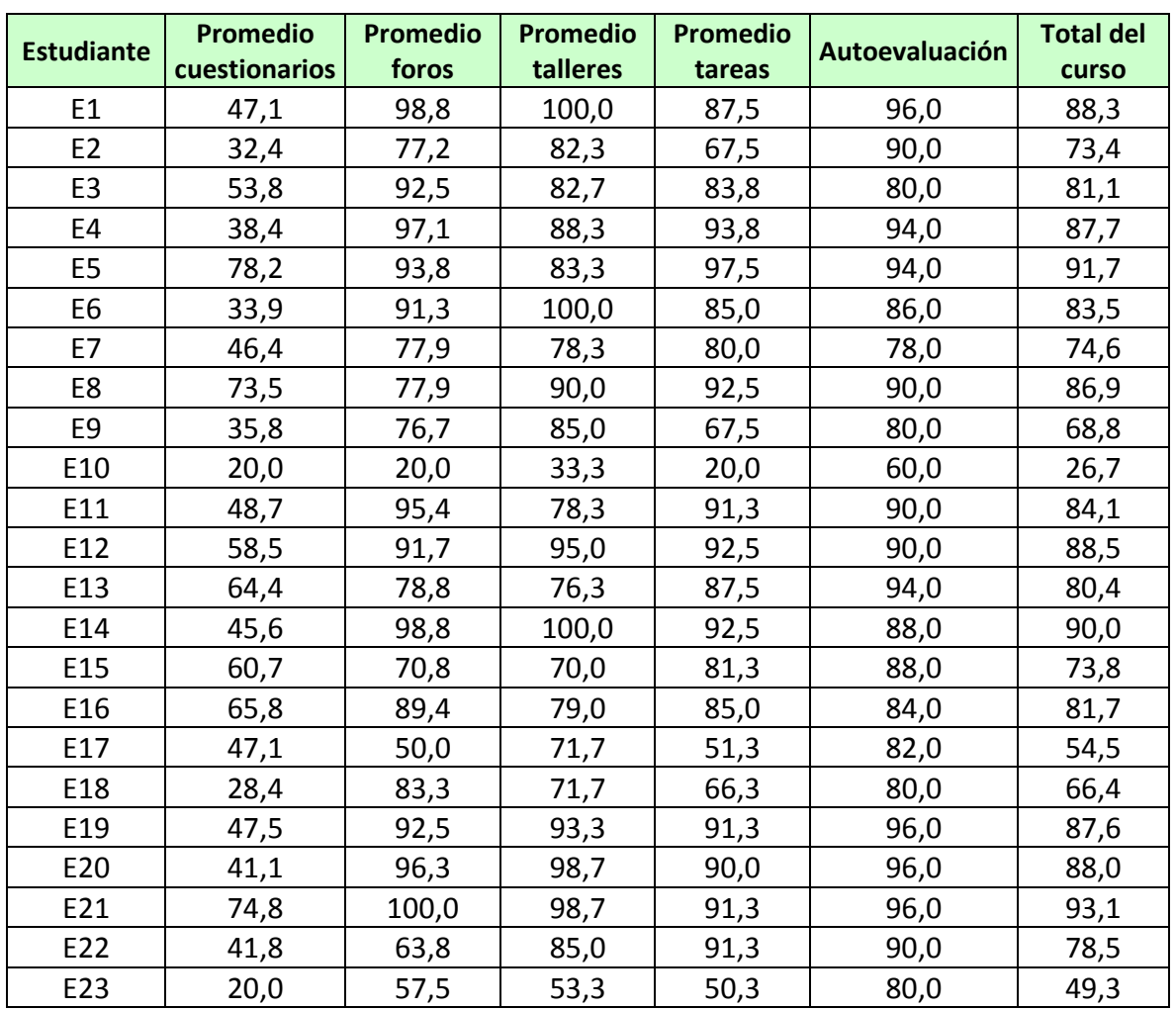

# **ANEXO 13. Calificaciones promedio obtenidas en el curso introducción a la bioquímica**

## **ANEXO 14. Resultados obtenidos por los estudiantes en las diferentes actividades del curso introducción a la bioquímica**

#### **Resultados de los foros**

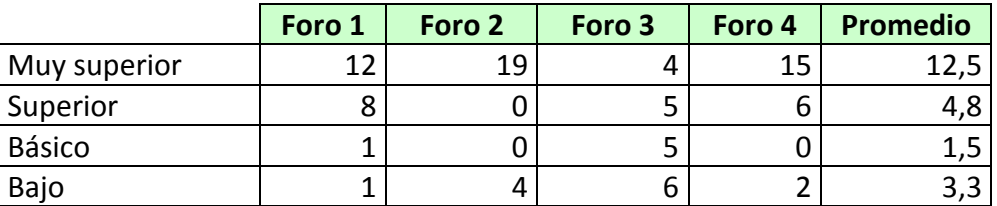

### **Resultados de los cuestionarios**

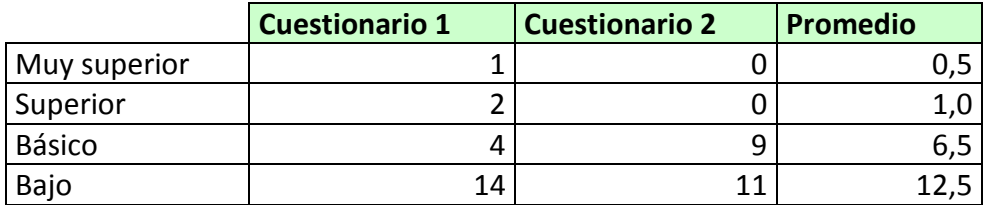

#### **Resultados de las tareas**

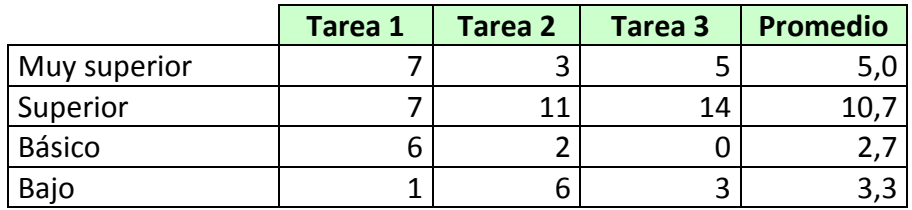

#### **Resultados de los talleres**

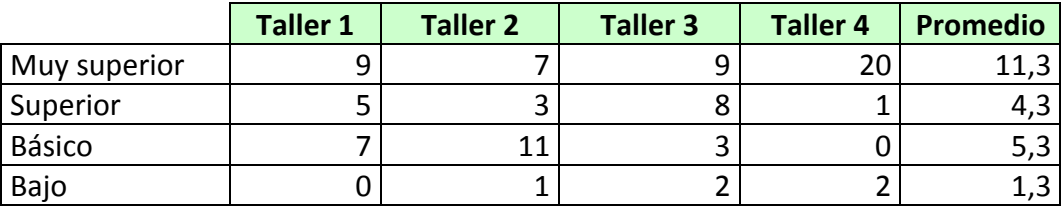
**ANEXO 15. Encuesta sobre apreciación y uso de la plataforma Moodle por parte de los estudiantes del grupo once uno de la institución educativa Alfonso Zawadzky de Yotoco. Año lectivo 2012**

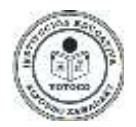

# **UNIVERSIDAD NACIONAL DE COLOMBIA INSTITUCIÓN EDUCATIVA ALFONSO ZAWADZKY**  ÁREAS DE INFORMÁTICA Y CIENCIAS NATURALES Y EDUCACIÓN AMBIENTAL

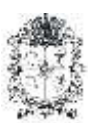

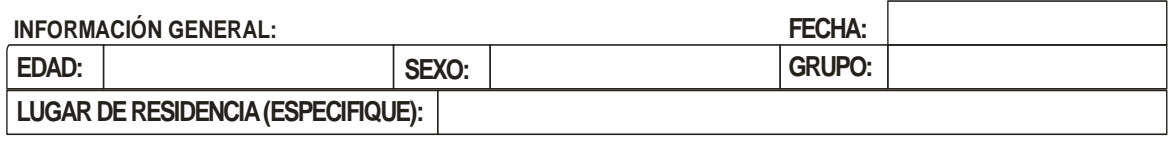

Las tecnologías de comunicación, favorecen las interacciones entre docentes y alumnos. Ahora el Internet es el vehículo que permite el foro, la reunión y el debate de alumnos y profesores, por fuera de las aulas de clase. Conteste por favor las preguntas que se hacen para el sondeo sobre las bondades que nos brindan estos nuevos medios de comunicación

**1.** ¿Cuál es tu opinión con respecto a los entornos virtuales, especialmente Moodle, aplicados a la educación?

\_\_\_\_\_\_\_\_\_\_\_\_\_\_\_\_\_\_\_\_\_\_\_\_\_\_\_\_\_\_\_\_\_\_\_\_\_\_\_\_\_\_\_\_\_\_\_\_\_\_\_\_\_\_\_\_\_\_\_\_\_\_ \_\_\_\_\_\_\_\_\_\_\_\_\_\_\_\_\_\_\_\_\_\_\_\_\_\_\_\_\_\_\_\_\_\_\_\_\_\_\_\_\_\_\_\_\_\_\_\_\_\_\_\_\_\_\_\_\_\_\_\_\_\_ \_\_\_\_\_\_\_\_\_\_\_\_\_\_\_\_\_\_\_\_\_\_\_\_\_\_\_\_\_\_\_\_\_\_\_\_\_\_\_\_\_\_\_\_\_\_\_\_\_\_\_\_\_\_\_\_\_\_\_\_\_\_ \_\_\_\_\_\_\_\_\_\_\_\_\_\_\_\_\_\_\_\_\_\_\_\_\_\_\_\_\_\_\_\_\_\_\_\_\_\_\_\_\_\_\_\_\_\_\_\_\_\_\_\_\_\_\_\_\_\_\_\_\_\_

- **2.** Una vez utilizada la herramienta Moodle ¿Qué nivel de satisfacción tiene usted sobre ella como elemento de aprendizaje?
	- a. Completamente insatisfecho b. Bastante insatisfecho
	- c. Bastante satisfecho
	- d. Completamente satisfecho
- **3.** ¿Cómo consideras tu conocimiento de la Plataforma Moodle y sus recursos?

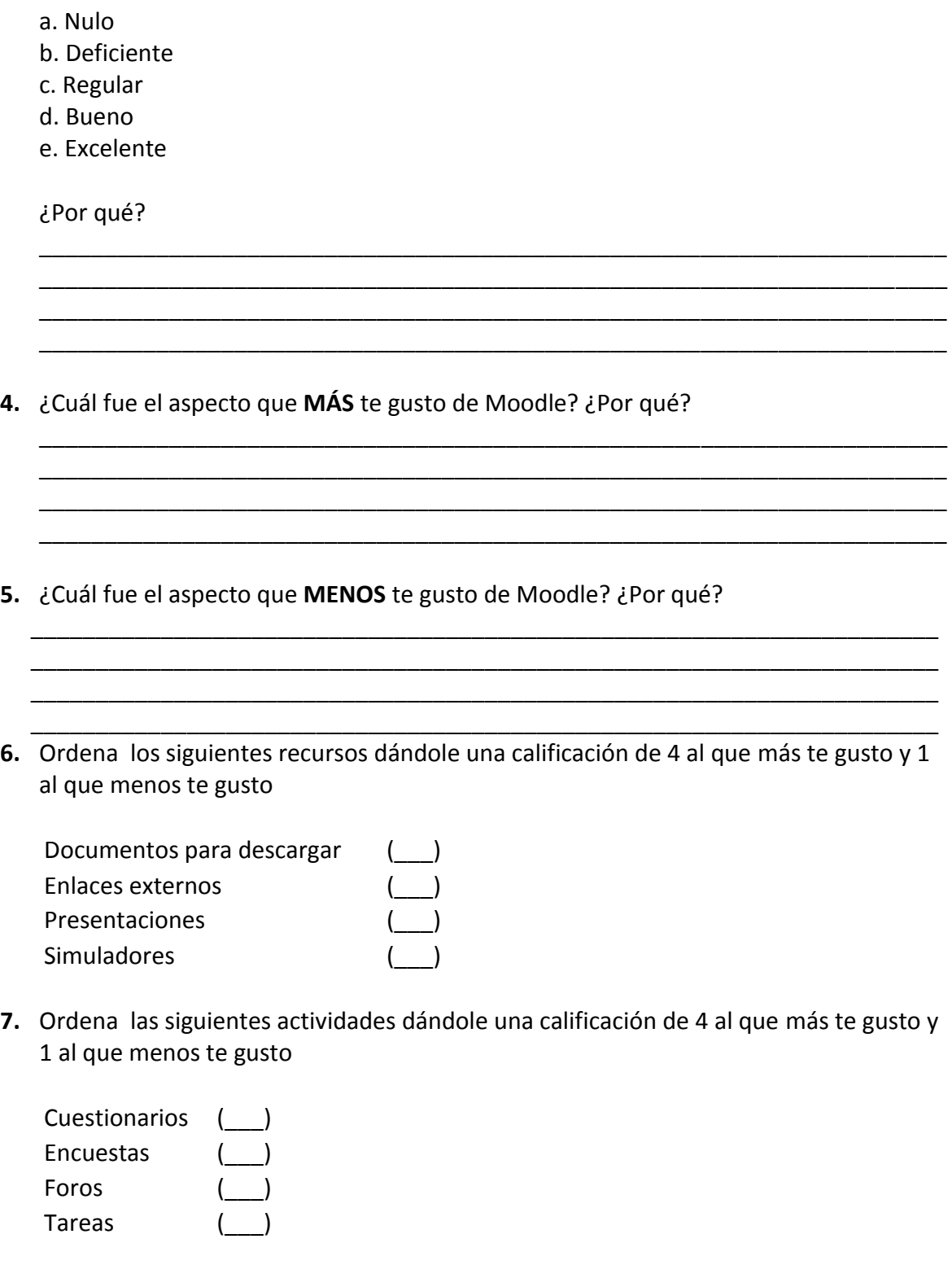

**8.** ¿Con que frecuencia utilizaste la plataforma Moodle durante el tiempo que duró el curso Introducción a la Bioquímica?

- a. Una vez al día
- b. Varias veces al día
- c. Hasta 5 veces por semana
- d. una vez por semana
- e. los fines de semana
- f. Únicamente en la semana previa a las evaluaciones
- **9.** A qué actividad le dedico mayor tiempo en la plataforma Moodle
	- a. Bajar contenidos de las clases
	- b. Enviar tareas
	- c. Leer información
	- d. Responder tareas en línea
	- e. Participar en foros
	- f. Responder cuestionarios y quices

\_\_\_\_\_\_\_\_\_\_\_\_\_\_\_\_\_\_\_\_\_\_\_\_\_\_\_\_\_\_\_\_\_

- g. Otro (Por favor especifique):
- **10.** ¿Cómo consideras tu conocimiento y manejo de los siguientes RECURSOS de la plataforma Moodle?

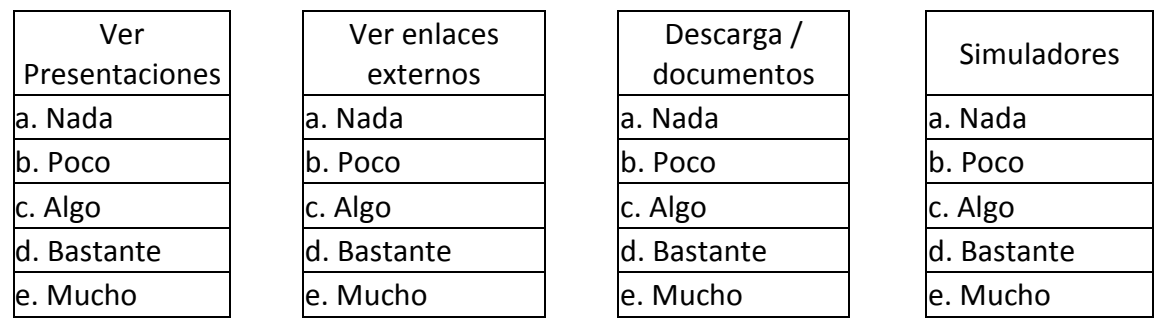

**11.** ¿Cómo consideras tu conocimiento y manejo las siguientes ACTIVIDADES de la plataforma Moodle?

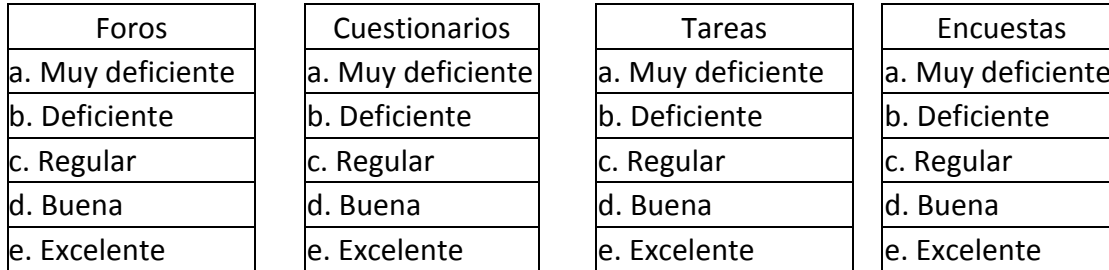

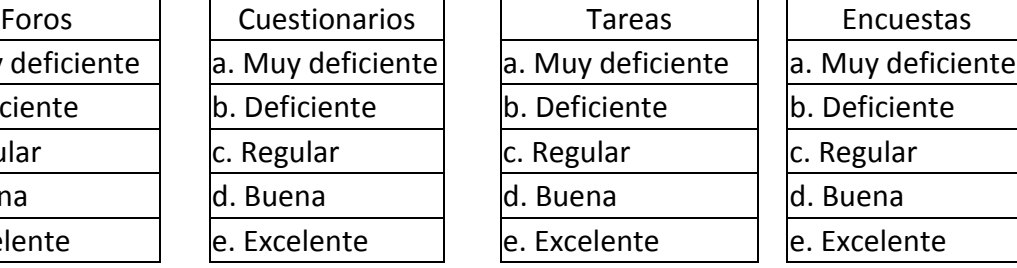

**12.** ¿Qué tan útiles consideras los siguientes elementos de Moodle para el proceso de enseñanza/aprendizaje:

168 Implementación de un curso virtual de química a través de la herramienta Moodle para estudiantes de educación media de la Institución Educativa Alfonso Zawadzky

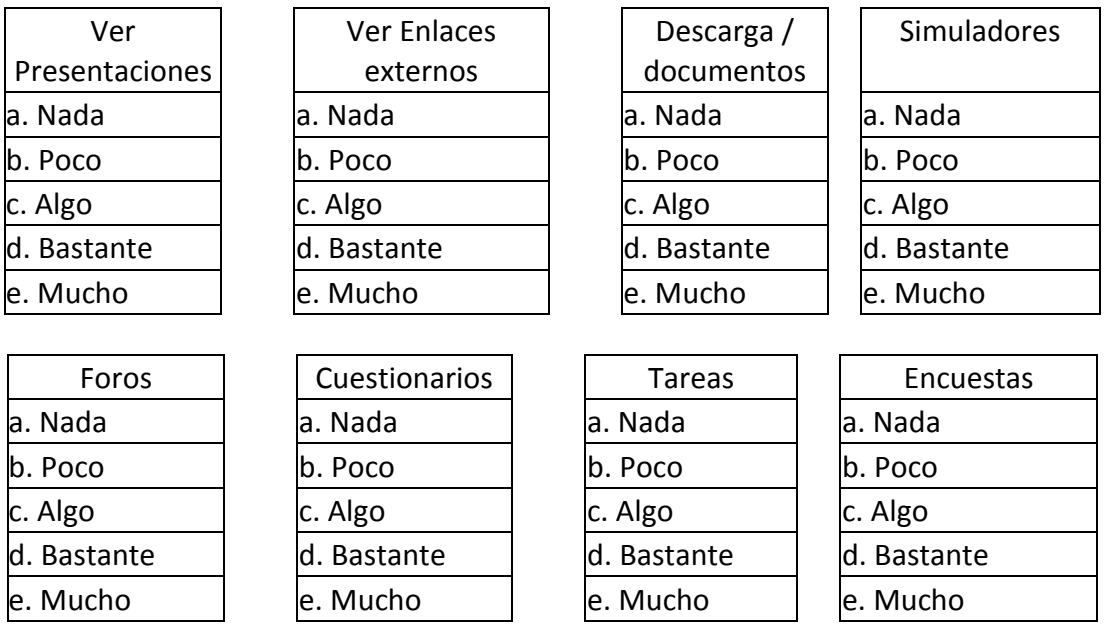

**13.** Clasifique de mayor a menor importancia las dificultades encontradas en el uso de la plataforma Moodle. Siendo 5 la mayor dificultad y 1 menor dificultad.

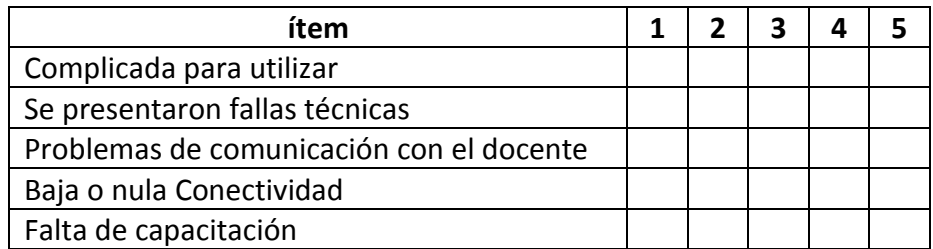

**14.** Clasifique las siguientes ventajas de mayor a menor importancia, siendo 5 la más importante y 1 menos importante:

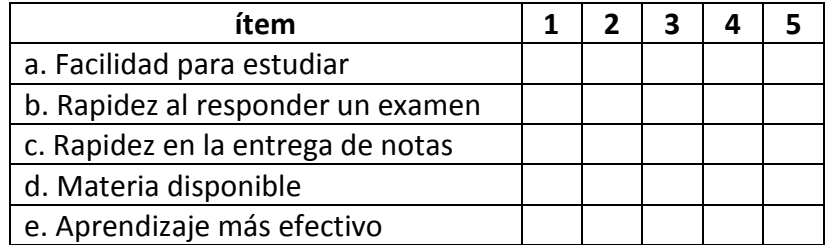

**15.** ¿Cómo valora a Moodle en los siguientes aspectos?

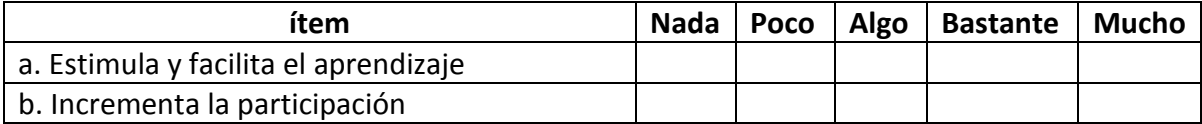

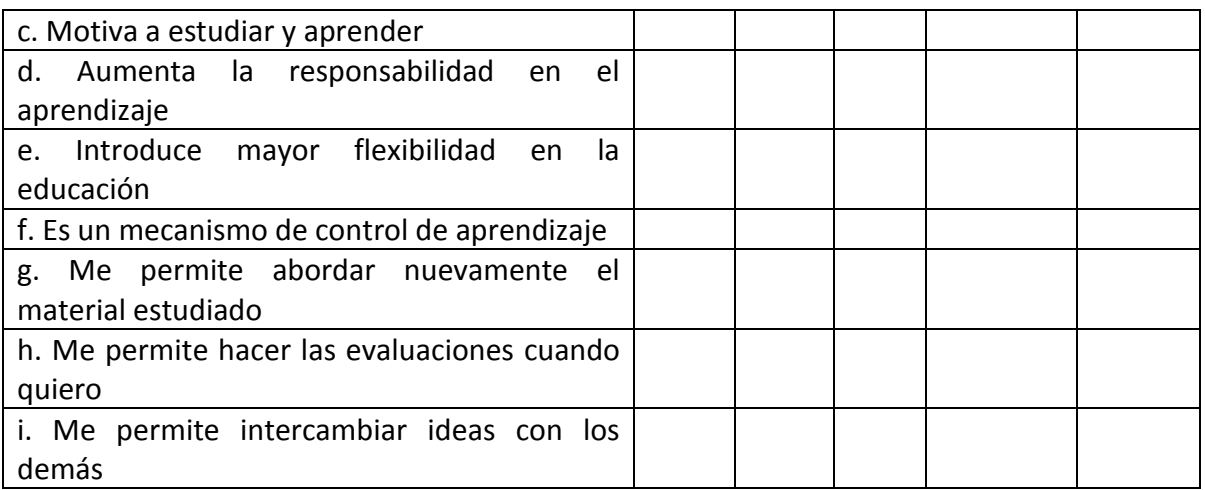

**16.** ¿Consideras que el uso de la plataforma Moodle afecta la nota final obtenida?

- SI (\_\_\_) NO (\_\_\_) ¿Por qué?
- **17.** ¿Considera que la plataforma educativa Moodle, a través de la cual se realizó el curso "Introducción a la Bioquímica", te ha dado ventajas en el cumplimiento de los objetivos previstos, comparado con otros grupos que no han implementado estas nuevas tecnologías? ¿Por qué?

\_\_\_\_\_\_\_\_\_\_\_\_\_\_\_\_\_\_\_\_\_\_\_\_\_\_\_\_\_\_\_\_\_\_\_\_\_\_\_\_\_\_\_\_\_\_\_\_\_\_\_\_\_\_\_\_\_\_\_\_\_\_

\_\_\_\_\_\_\_\_\_\_\_\_\_\_\_\_\_\_\_\_\_\_\_\_\_\_\_\_\_\_\_\_\_\_\_\_\_\_\_\_\_\_\_\_\_\_\_\_\_\_\_\_\_\_\_\_\_\_\_\_\_\_

\_\_\_\_\_\_\_\_\_\_\_\_\_\_\_\_\_\_\_\_\_\_\_\_\_\_\_\_\_\_\_\_\_\_\_\_\_\_\_\_\_\_\_\_\_\_\_\_\_\_\_\_\_\_\_\_\_\_\_\_\_\_ \_\_\_\_\_\_\_\_\_\_\_\_\_\_\_\_\_\_\_\_\_\_\_\_\_\_\_\_\_\_\_\_\_\_\_\_\_\_\_\_\_\_\_\_\_\_\_\_\_\_\_\_\_\_\_\_\_\_\_\_\_\_

\_\_\_\_\_\_\_\_\_\_\_\_\_\_\_\_\_\_\_\_\_\_\_\_\_\_\_\_\_\_\_\_\_\_\_\_\_\_\_\_\_\_\_\_\_\_\_\_\_\_\_\_\_\_\_\_\_\_\_\_\_\_

\_\_\_\_\_\_\_\_\_\_\_\_\_\_\_\_\_\_\_\_\_\_\_\_\_\_\_\_\_\_\_\_\_\_\_\_\_\_\_\_\_\_\_\_\_\_\_\_\_\_\_\_\_\_\_\_\_\_\_\_\_\_ \_\_\_\_\_\_\_\_\_\_\_\_\_\_\_\_\_\_\_\_\_\_\_\_\_\_\_\_\_\_\_\_\_\_\_\_\_\_\_\_\_\_\_\_\_\_\_\_\_\_\_\_\_\_\_\_\_\_\_\_\_\_ \_\_\_\_\_\_\_\_\_\_\_\_\_\_\_\_\_\_\_\_\_\_\_\_\_\_\_\_\_\_\_\_\_\_\_\_\_\_\_\_\_\_\_\_\_\_\_\_\_\_\_\_\_\_\_\_\_\_\_\_\_\_ \_\_\_\_\_\_\_\_\_\_\_\_\_\_\_\_\_\_\_\_\_\_\_\_\_\_\_\_\_\_\_\_\_\_\_\_\_\_\_\_\_\_\_\_\_\_\_\_\_\_\_\_\_\_\_\_\_\_\_\_\_\_

**18.** Que aporte tendría usted, para que este medio sea más eficiente, como herramienta complementaria a lo presentado en un aula de clase.

\_\_\_\_\_\_\_\_\_\_\_\_\_\_\_\_\_\_\_\_\_\_\_\_\_\_\_\_\_\_\_\_\_\_\_\_\_\_\_\_\_\_\_\_\_\_\_\_\_\_\_\_\_\_\_\_\_\_\_\_\_\_

## **ANEXO 16. Resultados tabulados encuesta sobre apreciación y uso de la plataforma Moodle por parte de los estudiantes del grupo once uno de la institución educativa Alfonso Zawadzky de Yotoco. Año lectivo 2012**

¿Cuál es tu opinión con respecto a los entornos virtuales, especialmente Moodle, aplicados a la educación?

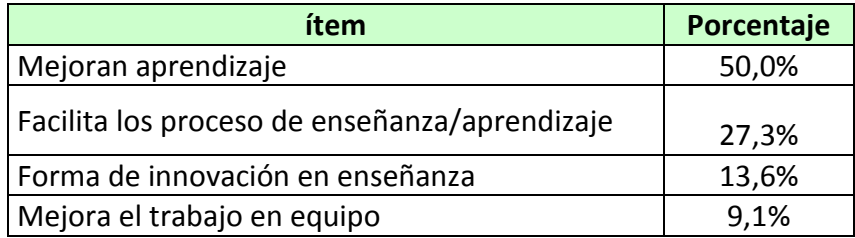

Una vez utilizada la herramienta Moodle ¿Qué nivel de satisfacción tiene usted sobre ella como elemento de aprendizaje?

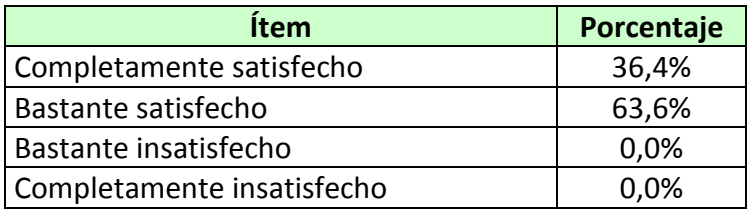

¿Cómo consideras tu conocimiento de la Plataforma Moodle y sus recursos?

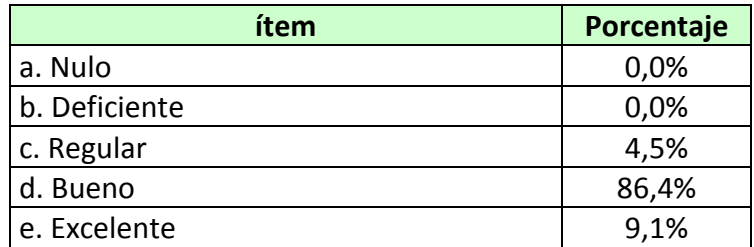

¿Cuál fue el aspecto que MÁS te gusto de Moodle? ¿Por qué?

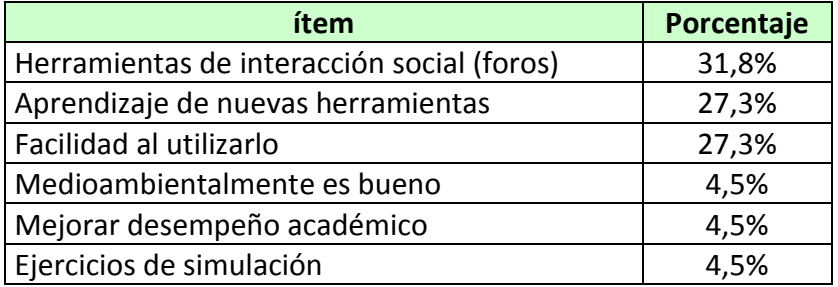

¿Cuál fue el aspecto que MENOS te gusto de Moodle? ¿Por qué?

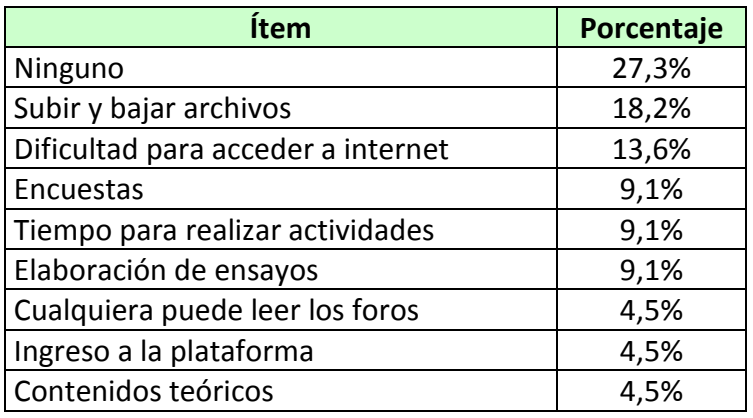

Ordena los siguientes recursos dándole una calificación de 4 al que más te gusto y 1 al que menos te gusto

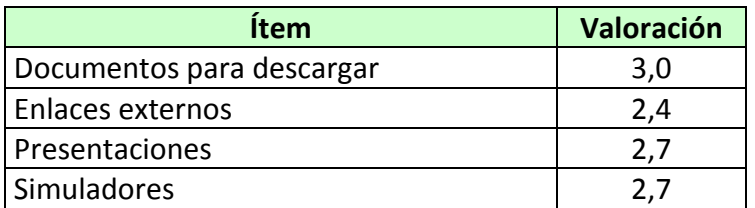

Ordena las siguientes actividades dándole una calificación de 4 al que más te gusto y 1 al que menos te gusto

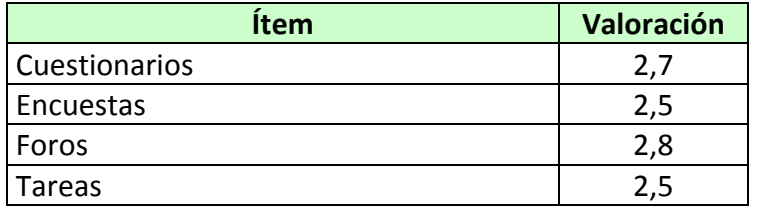

¿Cuándo utilizaste la plataforma Moodle durante el tiempo que duró el curso Introducción a la Bioquímica?

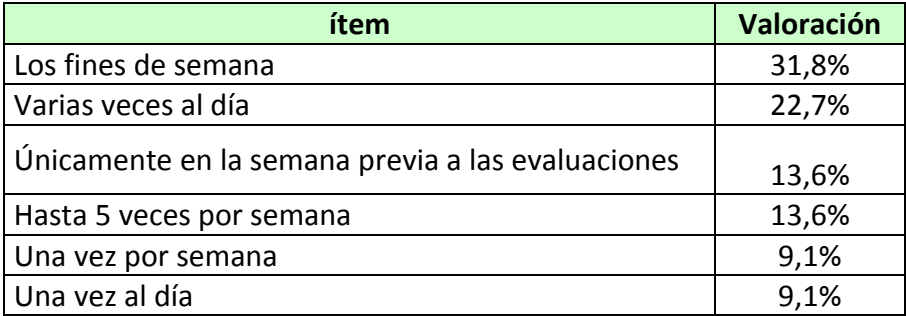

¿A qué actividad le dedico mayor tiempo en la plataforma Moodle?

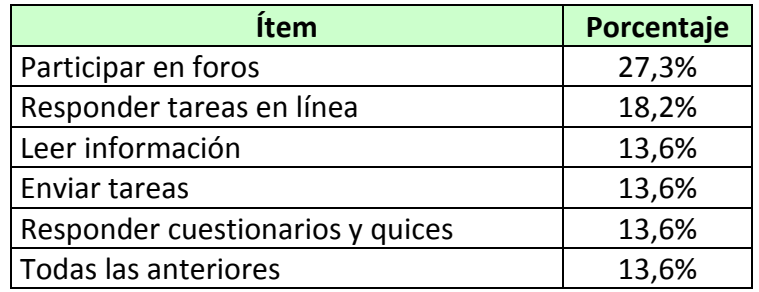

¿Cómo consideras tu conocimiento y manejo de los siguientes RECURSOS de la plataforma Moodle?

Ver Presentaciones

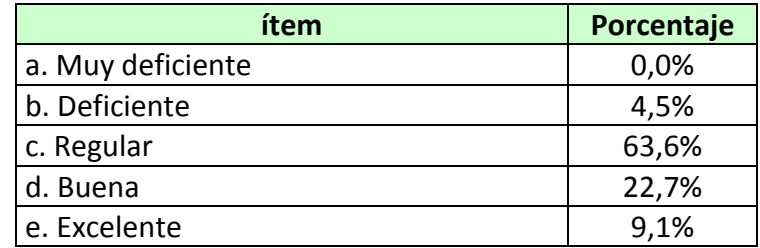

#### Ver enlaces externos

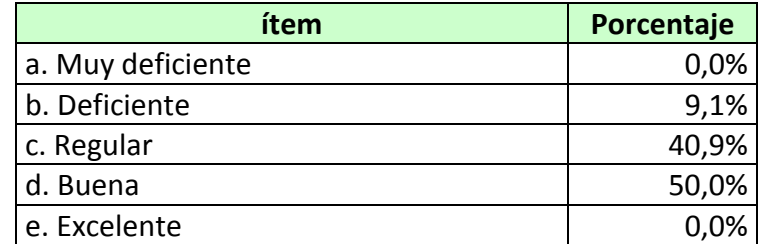

# Descarga / documentos

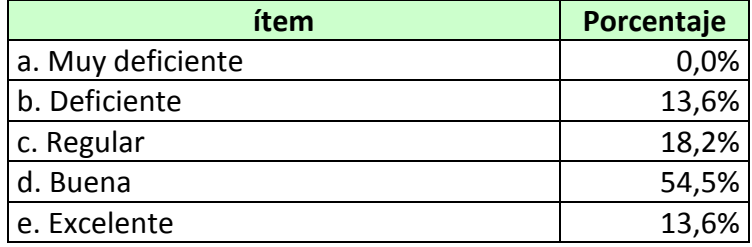

### Utilizar simuladores

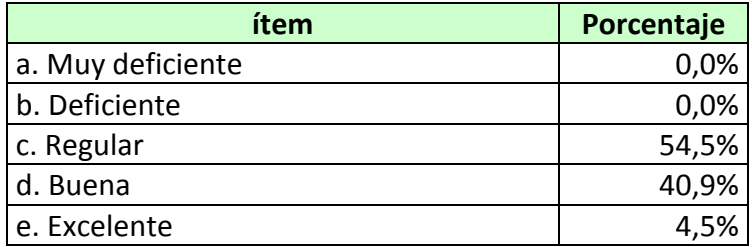

¿Cómo consideras tu conocimiento y manejo las siguientes ACTIVIDADES de la plataforma Moodle?

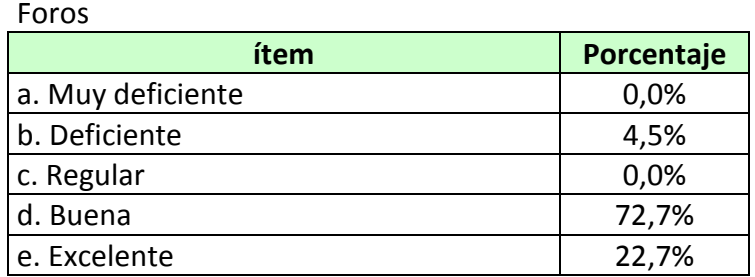

## Cuestionarios

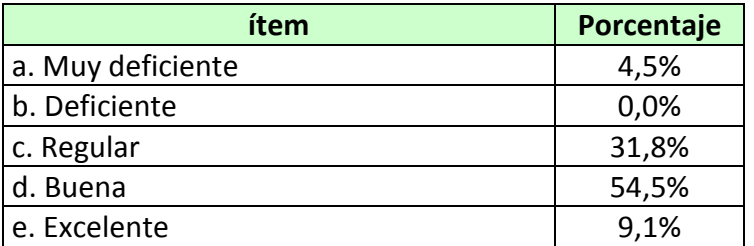

#### Tareas

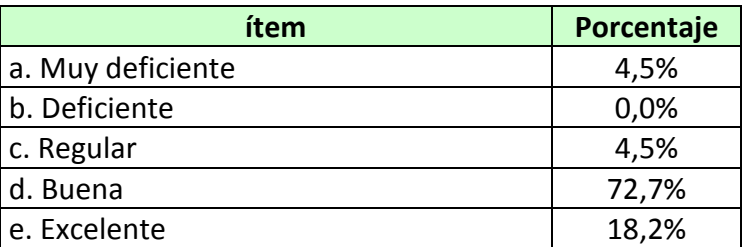

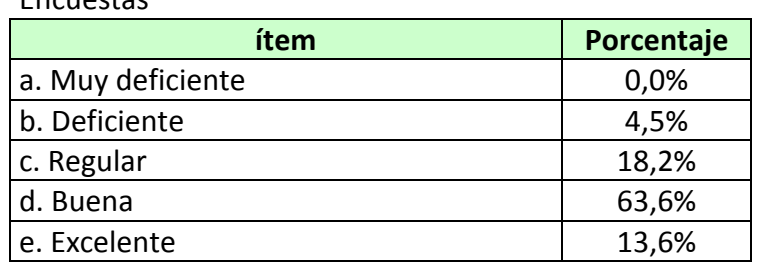

**Encuestas** 

¿Qué tan útiles consideras los siguientes elementos de Moodle para el proceso de enseñanza/aprendizaje?:

#### Ver Presentaciones

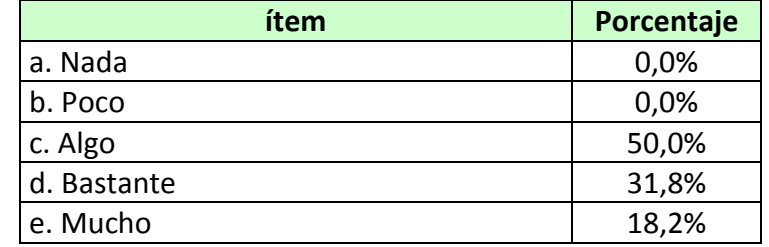

#### Ver enlaces externos

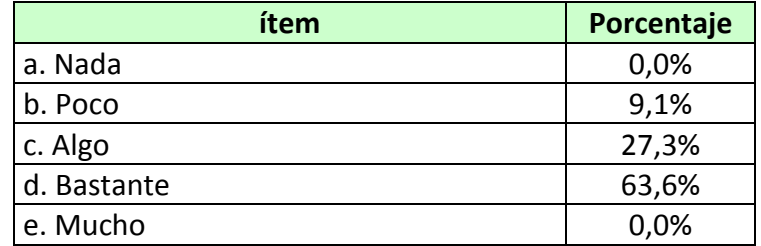

## Descarga / documentos

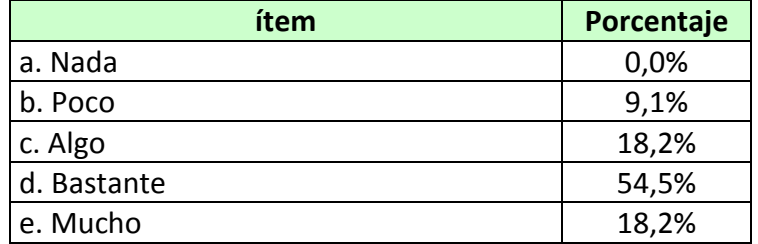

#### Simuladores

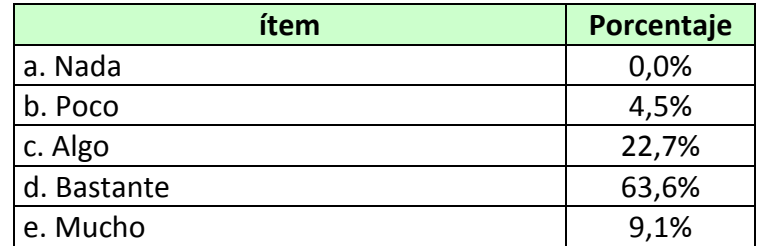

#### Foros

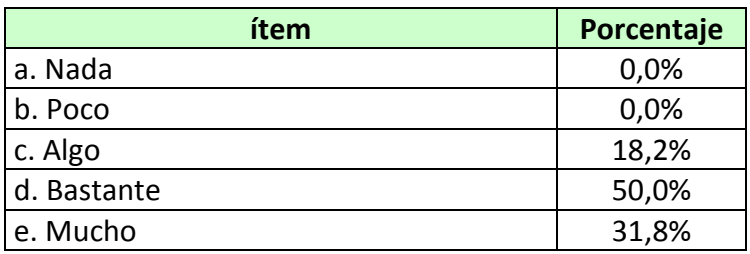

#### Cuestionarios

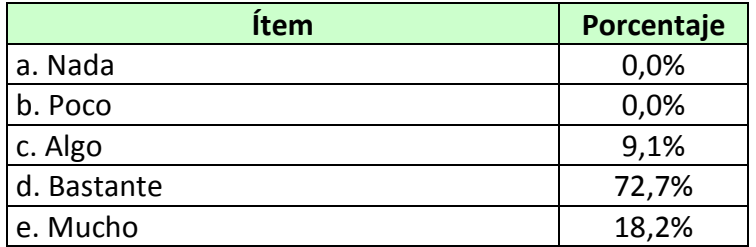

#### Tareas

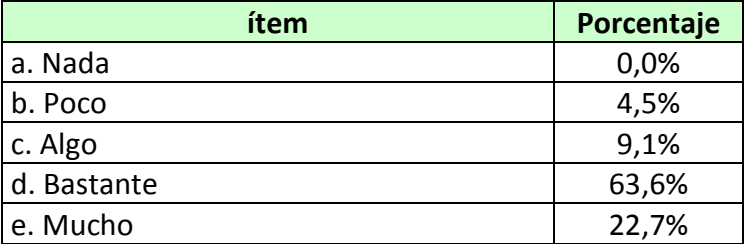

#### Encuestas

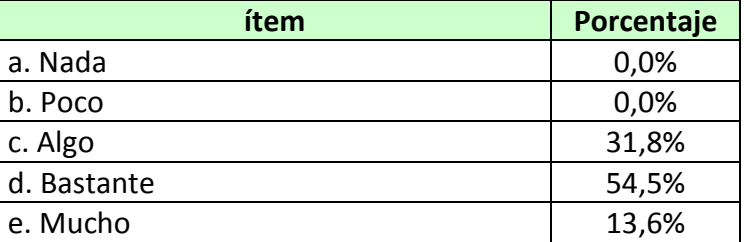

Clasifique de mayor a menor importancia las dificultades encontradas en el uso de la plataforma Moodle. Siendo 5 la mayor dificultad y 1 menor dificultad.

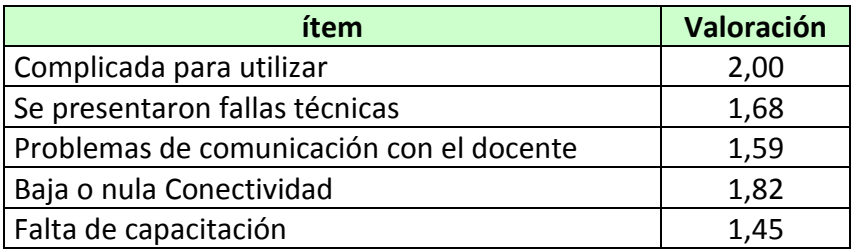

Clasifique las siguientes ventajas de mayor a menor importancia, siendo 5 la más importante y 1 menos importante:

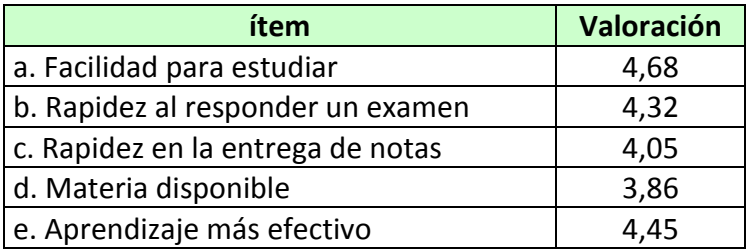

a. Estimula y facilita el aprendizaje

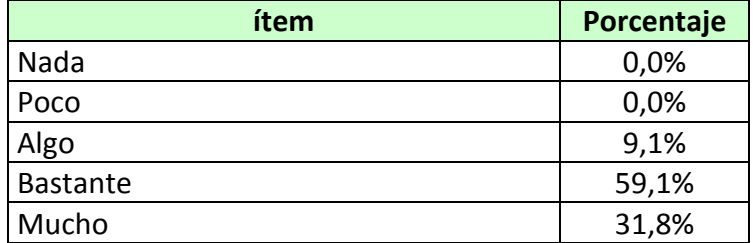

#### b. Incrementa la participación

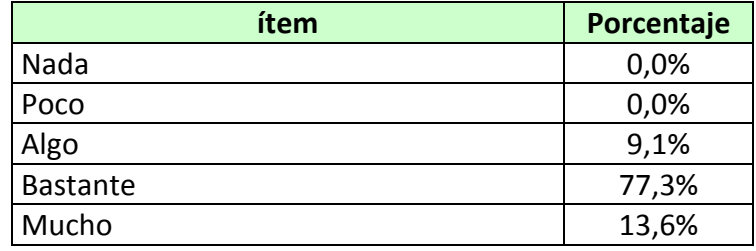

## c. Motiva a estudiar y aprender

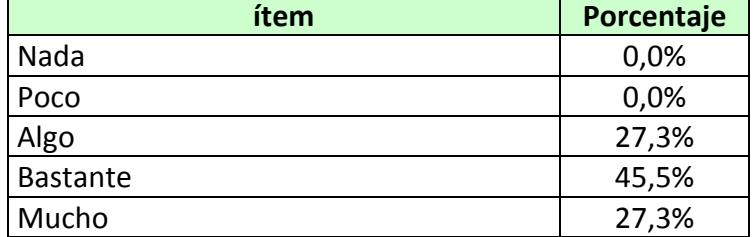

#### d. Aumenta la responsabilidad en el aprendizaje

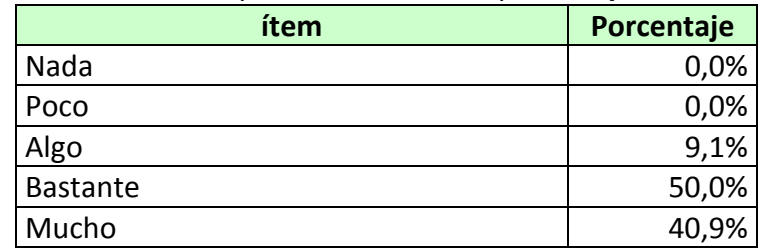

| ítem            | Porcentaje |
|-----------------|------------|
| Nada            | 0,0%       |
| Poco            | 0,0%       |
| Algo            | 22,7%      |
| <b>Bastante</b> | 45,5%      |
| Mucho           | 31,8%      |

e. Introduce mayor flexibilidad en la educación

f. Es un mecanismo de control de aprendizaje

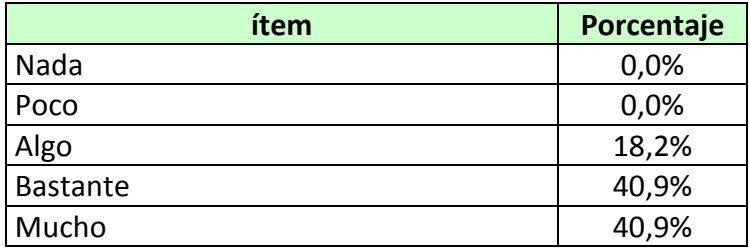

g. Me permite abordar nuevamente el material estudiado

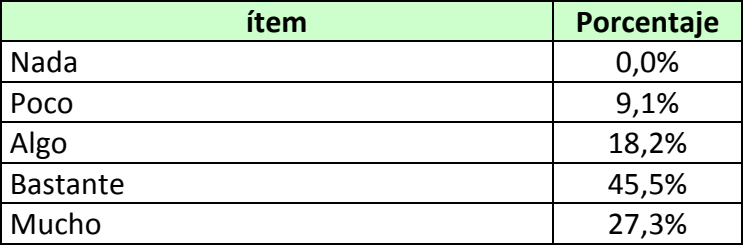

h. Me permite hacer las evaluaciones cuando quiero

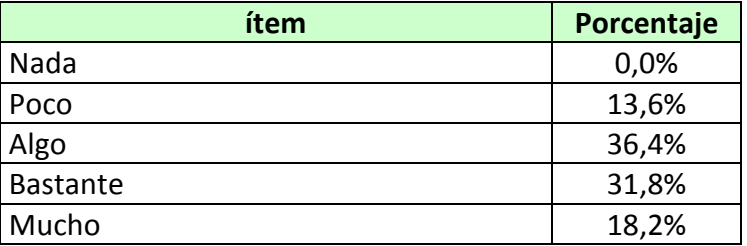

i. Me permite intercambiar ideas con los demás

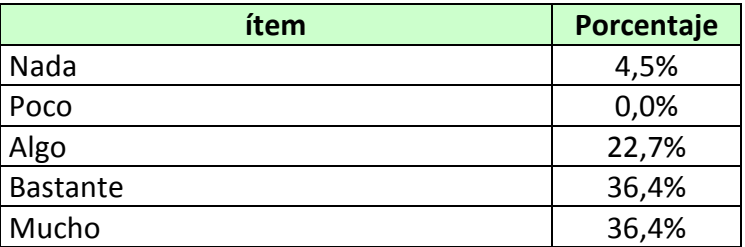

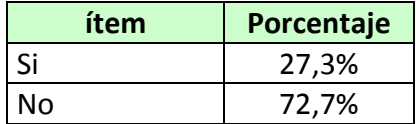

¿Consideras que el uso de la plataforma Moodle afecta la nota final obtenida?

¿Considera que la plataforma educativa Moodle, a través de la cual se realizó el curso "Introducción a la Bioquímica", te ha dado ventajas en el cumplimiento de los objetivos previstos, comparado con otros grupos que no han implementado estas nuevas tecnologías? ¿Por qué?

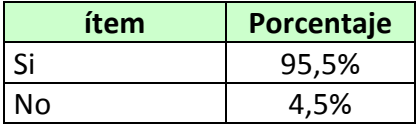

Que aporte tendría usted, para que este medio sea más eficiente, como herramienta complementaria a lo presentado en un aula de clase.

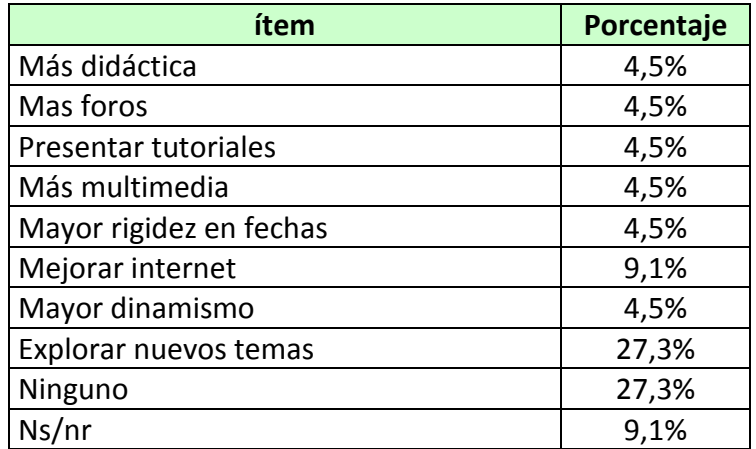

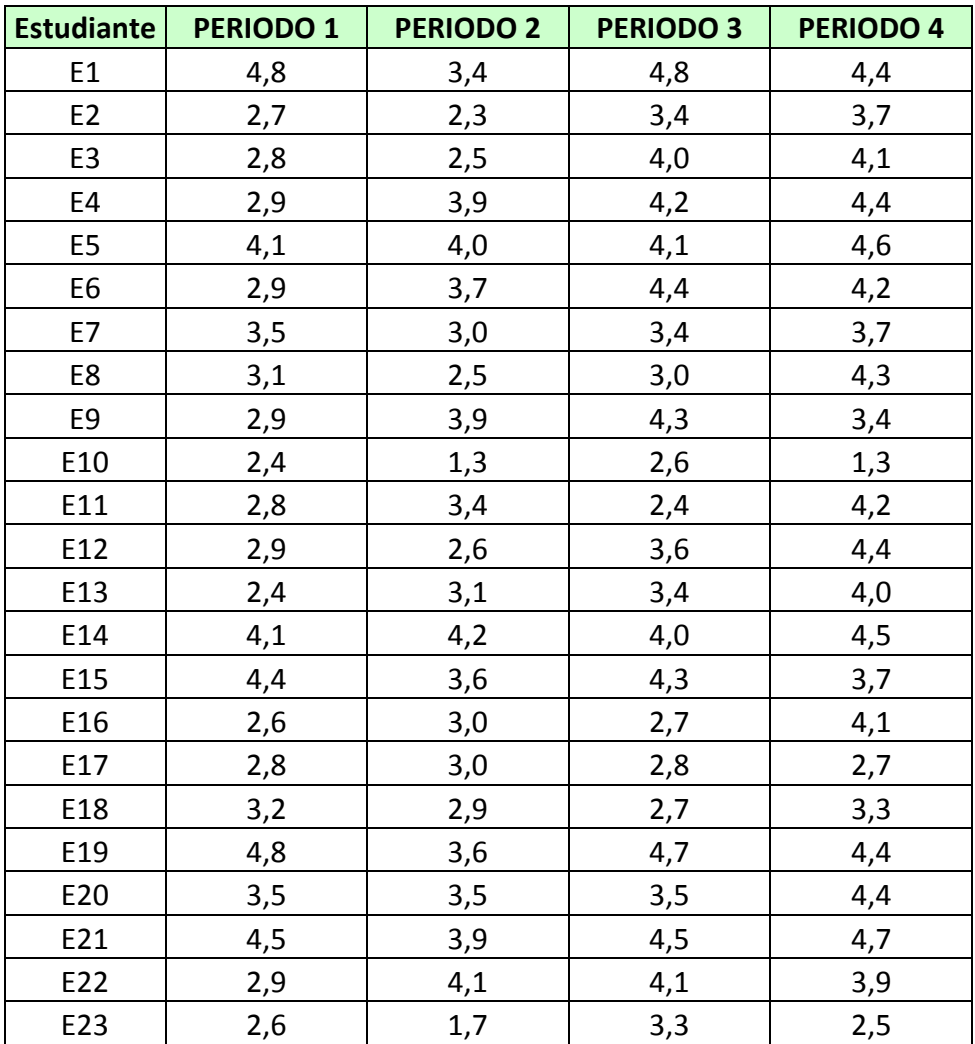

**ANEXO 17. Notas obtenidas por los estudiantes de 11-1 en el área de química durante el año lectivo 2012**

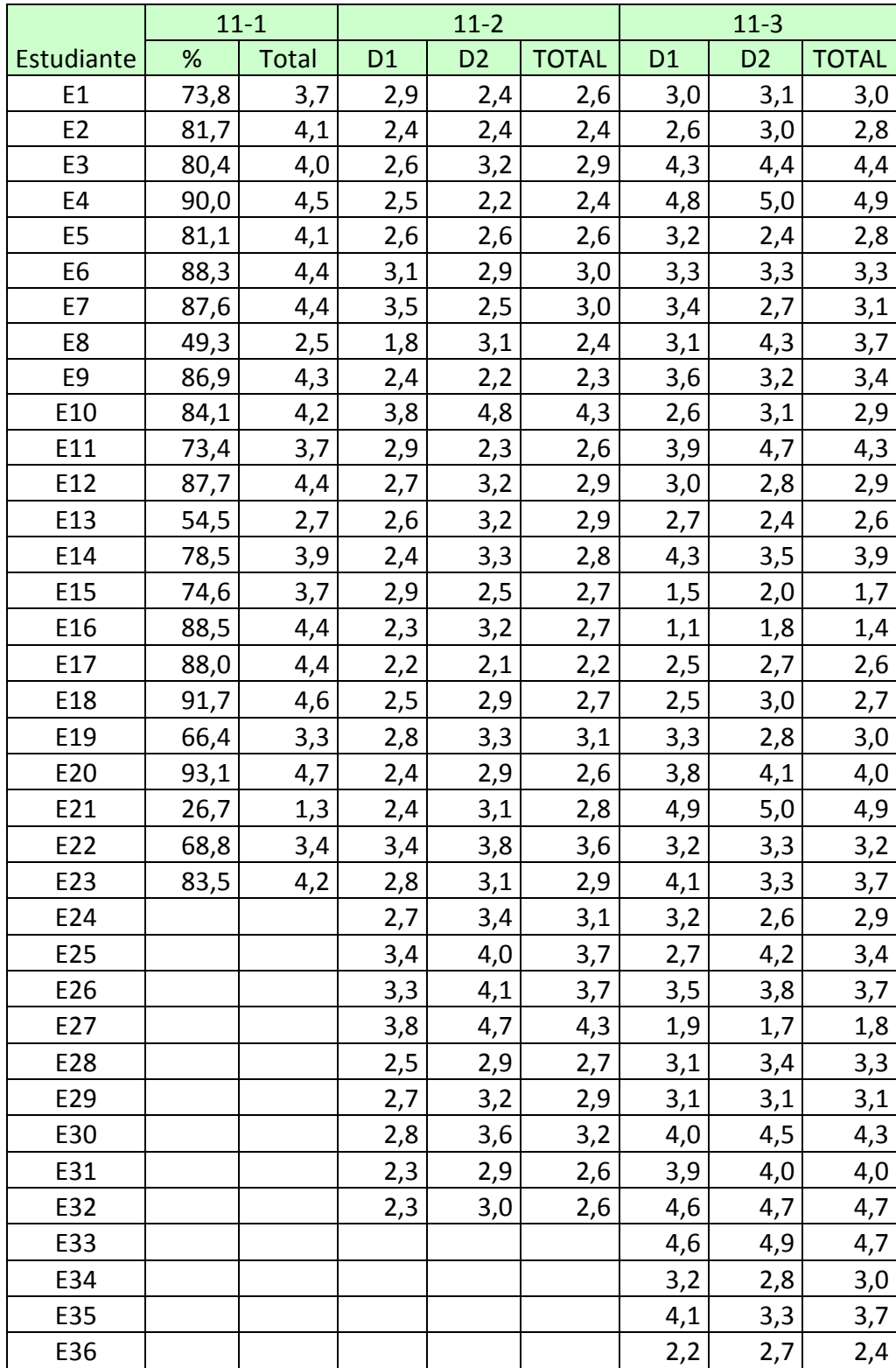

# **ANEXO 18. Valoraciones de los estudiantes de grado once en el área de química durante el periodo cuarto**

# **17.0 Glosario**

- **Adobe Acrobat:** Aplicación informática que permite la utilización, lectura e impresión, de ser necesario de archivos en formato PDF (Portable Document Format $)^7$
- **B-learning:** (*formación combinada*, del inglés *blended learning*) tipo de educación que mezcla elementos de la educación presencial tradicional con algunos de la educación a distancia, utilizando para ello herramientas informáticas.
- **Coeficiente de variación:** Relación entre la desviación típica de una muestra y su media que permite determinar la variabilidad de un conjunto de datos.
- **Corel Draw:** Aplicación informática que permite la manipulación y diseño de imágenes vectoriales y documentos de diferente índole.
- **Corel Photo Paint:** Programa informático que perimite el manejo, edición y conversión de imágenes en diferentes formatos.
- **Correlación bivariada:** Relación entre dos variables que permite medir el grado de dependencia existente entre ellas mediante la cuantificación de esa dependencia a través de los denominados coeficientes de correlación
- **Curtosis**. Medida de la forma de una distribución estadística. Cuando la distribución es normal se dice que es mesocúrtica, si termina más en punta se dice que es leptocúrtica y si termina menos en punta se dice que es platicúrtica.
- **Diagrama de cajas y alambres:** Herramienta que presenta de manera gráfica la división de una muestra en cuartiles, presentándose los dos cuartiles centrales dentro de la una caja dividida en dos secciones mediante una línea que corresponde a la mediana, y unas líneas o bigotes que se prolongan desde los extremos de las cajas, correspondientes a los cuartiles superior e inferior. Este

<u>.</u>

 $^7$  Fuente: http://es.wikipedia.org/

tipo de gráficos permiten visualizar de manera rápida y coherente como se distribuyen los datos de una muestra con respecto a la mediana y la existencia o no de valores extremos que son llamados outliers.

- **E-learning:** web-based instruction, online learning, teleformación, e-formación o ciberaprendizaje" (Suarez, 2007), forma de educación basada en el Aprendizaje Electrónico.
- **EVEA**: Entorno virtual de enseñanza/aprendizaje. Aplicación informática diseñada para facilitar la comunicación pedagógica entre los participantes en un proceso educativo, sea éste completamente a distancia, presencial, o de una naturaleza mixta que combine ambas modalidades en diversas proporciones. Un EVE/A sirve para distribuir materiales educativos en formato digital (textos, imágenes, audio, simulaciones, juegos, etc.) y acceder a ellos, para realizar debates y discusiones en línea sobre aspectos del programa de la asignatura, para integrar contenidos relevantes de la red o para posibilitar la participación de expertos o profesionales externos en los debates o charlas (Universitat Jaume I., 2004).
- **Exelearning:** Programa gratuito que permite la creación de paquetes tipo página Web, accesibles mediante un navegador, sin necesidad de tener vastos conocimientos sobre programación y lenguajes codificados propios de estos entornos.
- **Microsoft Excel:** Programa utilizado para la gestión de hojas de cálculo.
- **Microsoft PowerPoint:** Programa diseñado específicamente para la gestión y presentación de información en forma de diapositivas.
- **Microsoft Word:** Aplicación especialmente diseñada para el procesamiento y la edición de textos.
- **M-learning:** forma de educación creada a partir de la combinación entre el Aprendizaje Electrónico (E-Learning) y la utilización de los dispositivos móviles inteligentes (Smartphone, pocket PCs y PDA), que se basa en la posibilidad que nos ofrecen estos nuevos dispositivos, de combinar la movilidad geográfica con un entorno virtual de aprendizaje.
- **Moodle:** Module Object-Oriented Dynamic Learning Environment (Entorno Modular de Aprendizaje Dinámico Orientado a Objetos). aplicación web creada específicamente por educadores para ayudar al profesorado en su labor de formación en cuanto a desarrollo de contenidos, herramientas útiles y ejercicios por Internet con el único fin de apostar por una calidad de enseñanza adaptada al progreso y a las nuevas tecnologías (Reyes, 2007).
- **NTIC:** Nuevas Tecnologías de la Información y la Comunicación.
- **Prueba ANOVA:** En estadística, el análisis de la varianza (ANOVA, Analysis of Variance, según terminología inglesa) es una colección de modelos estadísticos y sus procedimientos asociados, en el cual la varianza está particionada en ciertos componentes debidos a diferentes variables explicativas $^8$ .
- **Prueba t-student:** En estadística, una prueba *t* de Student, prueba t-Student, o Test-T es cualquier prueba en la que el estadístico utilizado tiene una distribución t de Student si la hipótesis nula es cierta. Se aplica cuando la población estudiada sigue una distribución normal pero el tamaño muestral es demasiado pequeño como para que el estadístico en el que está basada la inferencia esté normalmente distribuido, utilizándose una estimación de la desviación típica en lugar del valor real.<sup>9</sup>
- **SCORM.** Del inglés *Sharable Content Object Reference Model.* bloque de material web empaquetado de una manera que sigue el estándar SCORM de objetos de aprendizaje. Estos paquetes pueden incluir páginas web, gráficos, programas Javascript, presentaciones Flash y cualquier otra cosa que funcione en un navegador web.
- **Slideshare:** Sitio Web que permite compartir y difundir en la internet presentaciones tipo Power Point.
- **SPSS:** Programa estadístico informático muy usado en las ciencias sociales y las empresas de investigación de mercado.
- **TIC:** Tecnologías de la Información y la Comunicación. Cúmulo inmenso de dispositivos y métodos utilizados para obtener, procesar y distribuir la información en cantidades y a velocidades que actualmente parecen rayar en lo inconmensurable.
- **You Tube:** sitio Web que permite compartir,subiry descagar videos de manera ágil y gratuita.
- **Winzip:** Compresor de archivos.

<u>.</u>

 **Prueba Kolmogorov-Smirnov:** También conocida como prueba **K-S,**) es una prueba no paramétrica que se utiliza para determinar la bondad de ajuste de dos distribuciones de probabilidad entre sí.

<sup>8</sup> Fuente: http://es.wikipedia.org/wiki/An%C3%A1lisis\_de\_la\_varianza

<sup>9</sup> Fuente: http://es.wikipedia.org/wiki/Prueba\_t\_de\_Student